#### **Oracle Utilities Extractors and Schema for Oracle Utilities Work and Asset Management**

Release 2.8.0.1.0 Data Mapping Guide **F75557-01**

December 2022

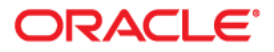

Oracle Utilities Extractors and Schema for Oracle Utilities Work and Asset Management Release 2.8.0.1.0 Data Mapping Guide

F75557-01

[Copyright © 2011, 2022 Oracle and/or its affiliates.](https://docs.oracle.com/cd/E23003_01/html/en/cpyr.htm)

# **Contents**

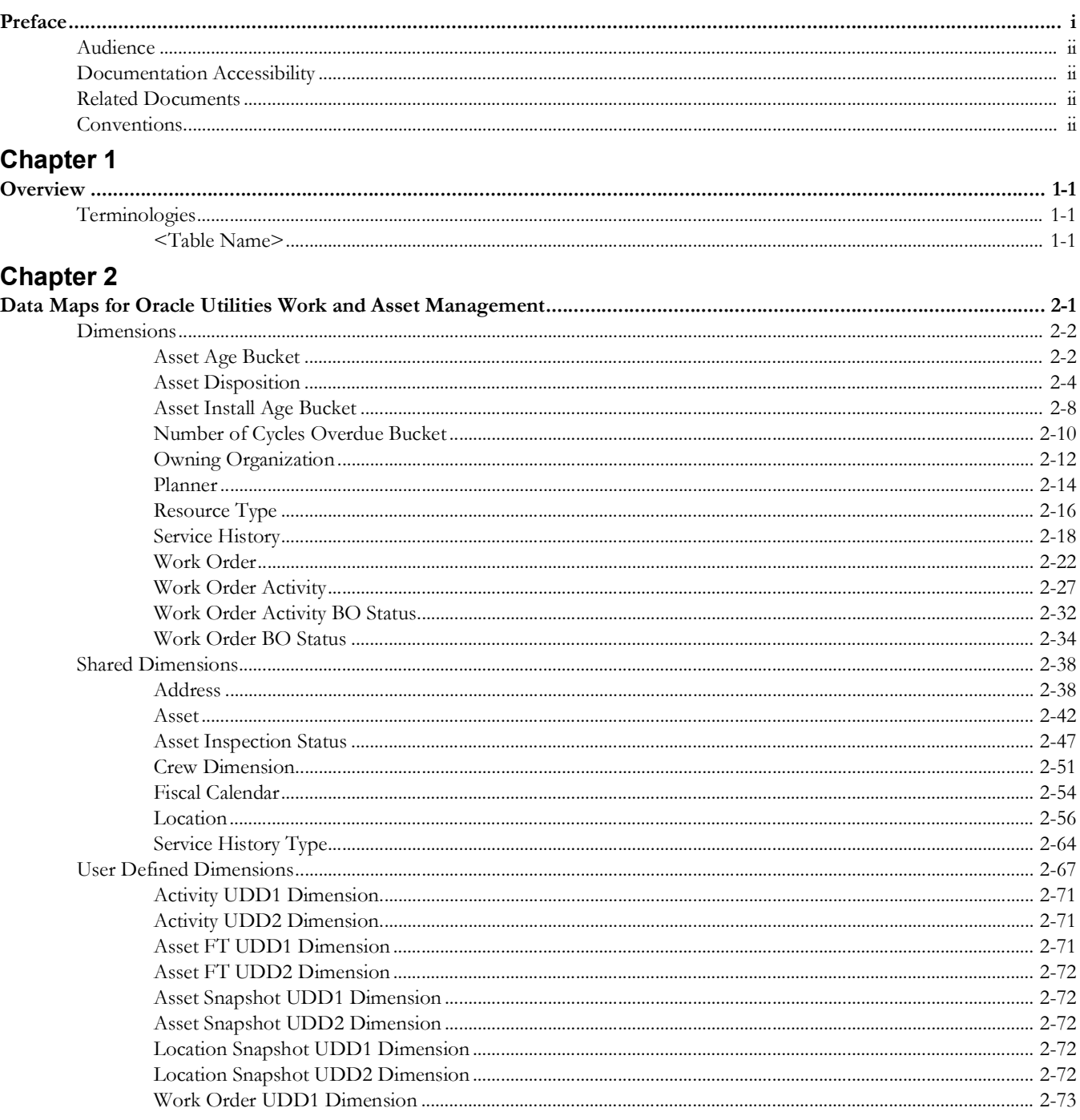

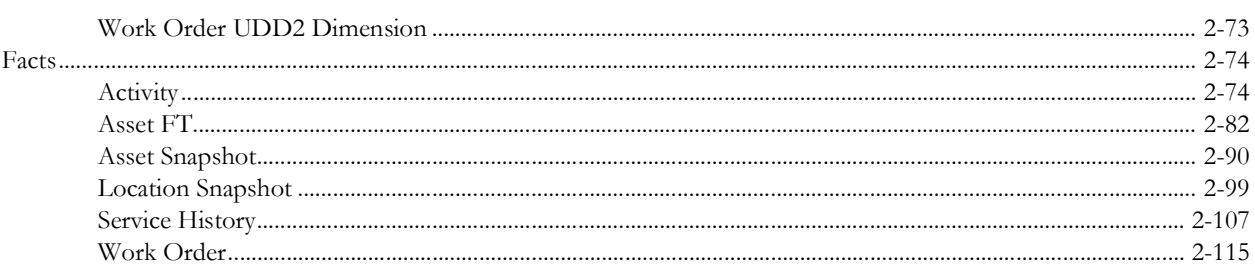

# **Preface**

<span id="page-4-1"></span><span id="page-4-0"></span>Welcome to the Oracle Utilities Work and Asset Management Data Mapping Guide.

This guide provides the data mapping information from the Oracle Utilities Work and Asset Management source system to the Oracle Utilities Extractors and Schema target product.

- [Audience](#page-5-0)
- [Documentation Accessibility](#page-5-1)
- [Related Documents](#page-5-2)
- [Conventions](#page-5-3)

# <span id="page-5-0"></span>**Audience**

The guide is intended for all implementers of Oracle Utilities Extractors and Schema for Oracle Utilities Work and Asset Management.

# <span id="page-5-1"></span>**Documentation Accessibility**

For information about Oracle's commitment to accessibility, visit the Oracle Accessibility Program website at [http://www.oracle.com/us/corporate/accessibility/index.html.](http://www.oracle.com/us/corporate/accessibility/index.html)

#### **Access to Oracle Support**

[Oracle customers have access to electronic support through My Oracle Support. For](http://www.oracle.com/pls/topic/lookup?ctx=acc&id=info)  [more information, visit:](http://www.oracle.com/pls/topic/lookup?ctx=acc&id=info) http://www.oracle.com/pls/topic/lookup?ctx=acc&id=inf[o or h](http://www.oracle.com/pls/topic/lookup?ctx=acc&id=trs)ttp:/ /www.oracle.com/pls/topic/lookup?ctx=acc&id=trs if you are hearing impaired.

# <span id="page-5-2"></span>**Related Documents**

For more information, refer to the following documents:

- *• Oracle Utilities Analytics Warehouse Release Notes*
- *• Oracle Utilities Analytics Warehouse Getting Started Guide*
- *• Oracle Utilities Analytics Warehouse Quick Install Guide*
- *• Oracle Utilities Analytics Warehouse Installation and Configuration Guide*
- *• Oracle Utilities Analytics Warehouse Developer's Guide*

#### **See Also**:

• Oracle Utilities Work and Asset Management Documentation Library

# <span id="page-5-3"></span>**Conventions**

The following notational conventions are used in this document:

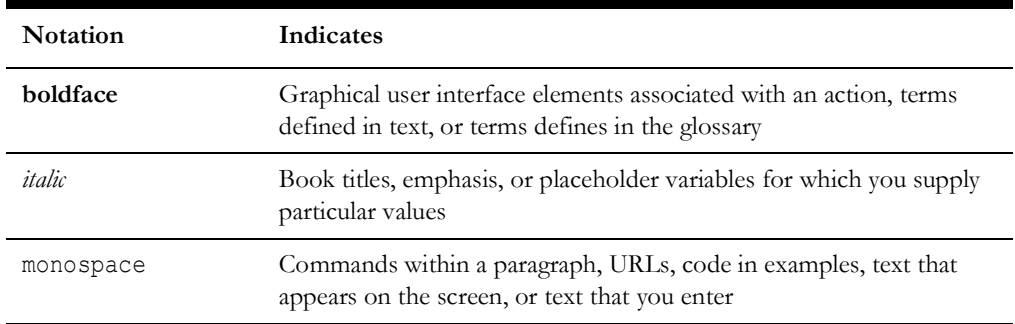

# **Chapter 1**

# **Overview**

<span id="page-6-1"></span><span id="page-6-0"></span>This guide provides the data mapping information from the Oracle Utilities Extractors and Schema for Oracle Utilities Work and Asset Management source system to the Oracle Utilities Extractors and Schema target product, along with the rules of data transformation.

# <span id="page-6-2"></span>**Terminologies**

This section describes the terminology used for data maps included in the document.

#### <span id="page-6-3"></span>**<Table Name>**

The Table Name indicates the name of the fact or the dimension in a star schema in the data warehouse.

#### **Properties**

The Properties table lists properties of the table independent of each field. The following properties are listed in the table.

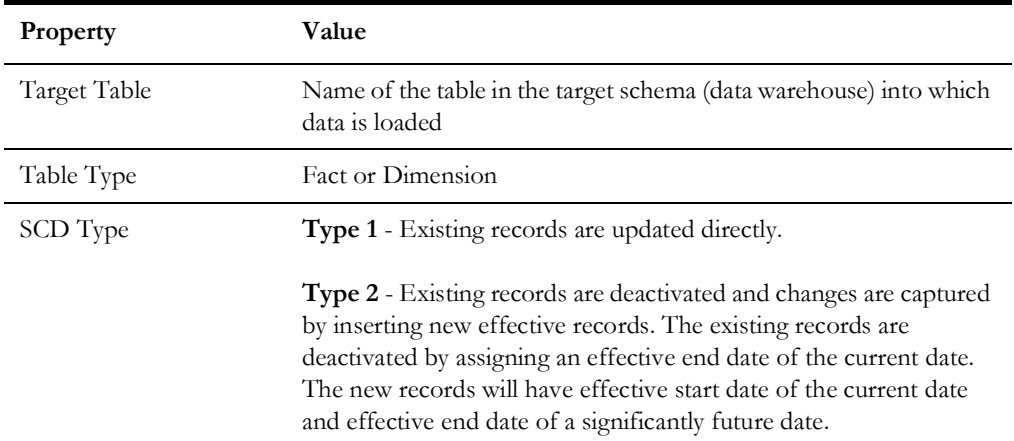

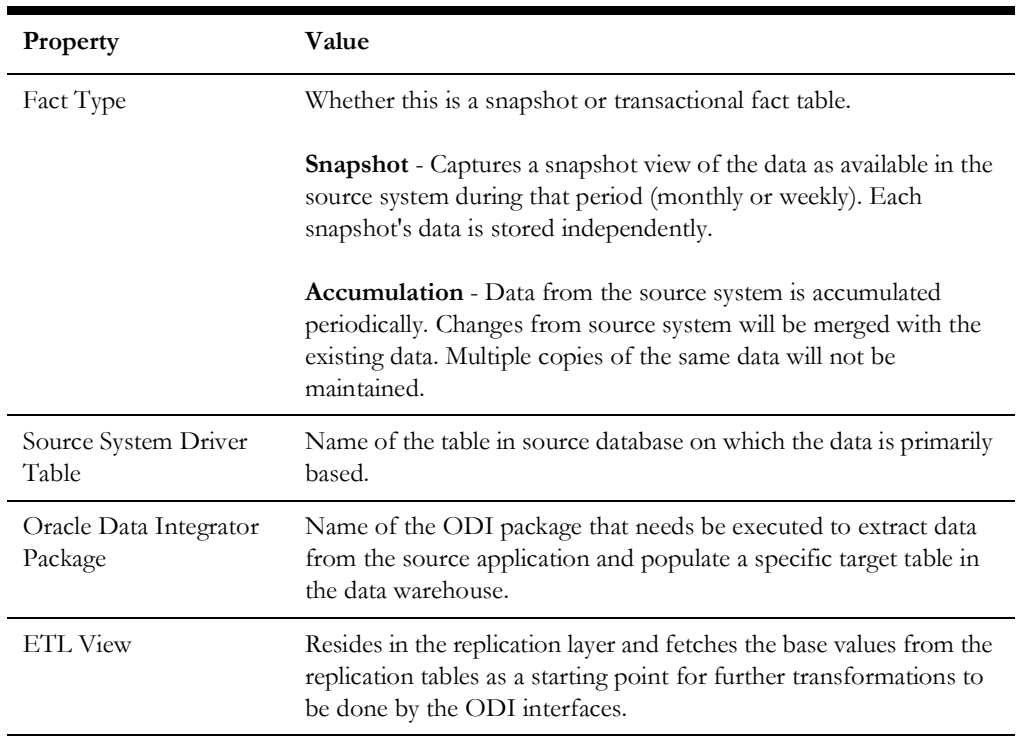

#### **Fields**

The Fields table lists the individual properties of each field in the fact or dimension table. It includes the following columns:

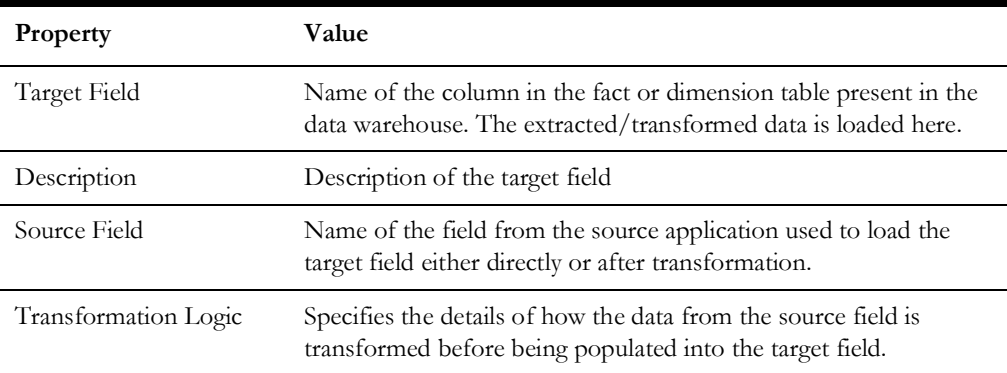

#### **Field Categories**

This table lists the categories under which the fields in a particular fact or dimension are grouped. The categories presented are as below:

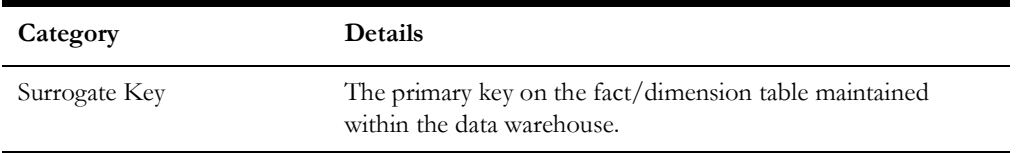

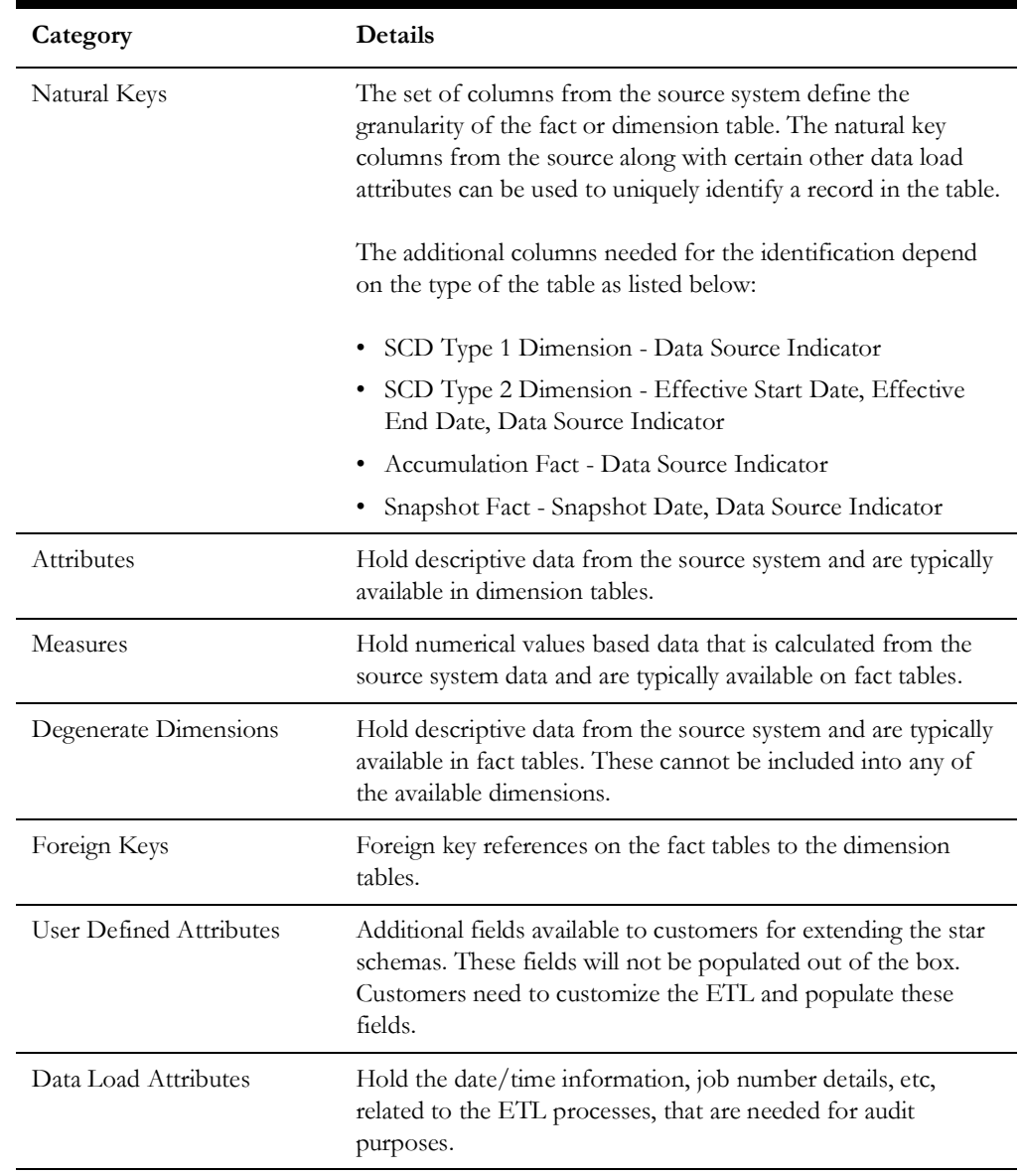

# **Chapter 2**

# <span id="page-9-1"></span><span id="page-9-0"></span>**Data Maps for Oracle Utilities Work and Asset Management**

This chapter focuses on data maps for the following Oracle Utilities Extractors and Schema for Oracle Utilities Work and Asset Management tables:

- [Dimensions](#page-10-0)
- [Shared Dimensions](#page-47-0)
- [User Defined Dimensions](#page-77-0)
- [Facts](#page-85-0)

# <span id="page-10-0"></span>**Dimensions**

This section lists all the dimension tables that belong to the Oracle Utilities Work and Asset Management star schemas only and are populated only from the Oracle Utilities Work and Asset Management source product.

#### <span id="page-10-1"></span>**Asset Age Bucket**

Includes the configurable ranges used to group assets based on their ages.

For details about how the buckets are configured, see **Configuring Source** in *Oracle Utilities Analytics Warehouse Installation and Configuration Guide* included in this release. The documentation is available on Oracle Help Center at:

<https://docs.oracle.com/en/industries/energy-water/analytics/index.html>

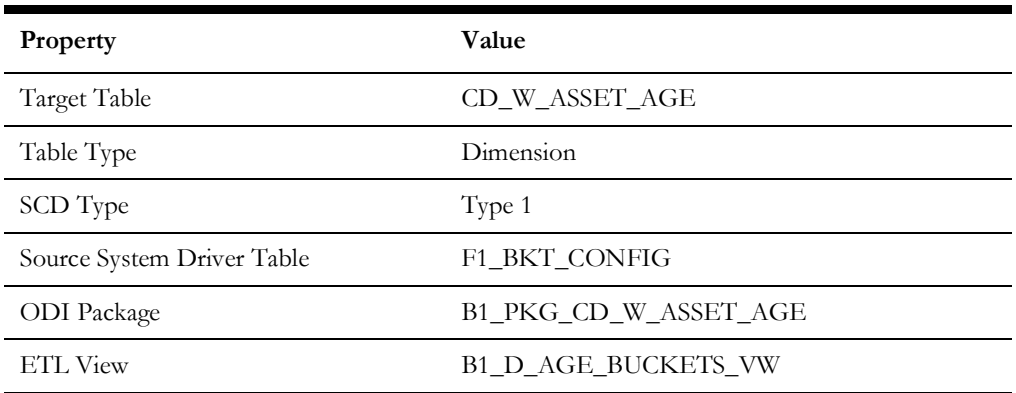

#### **Properties**

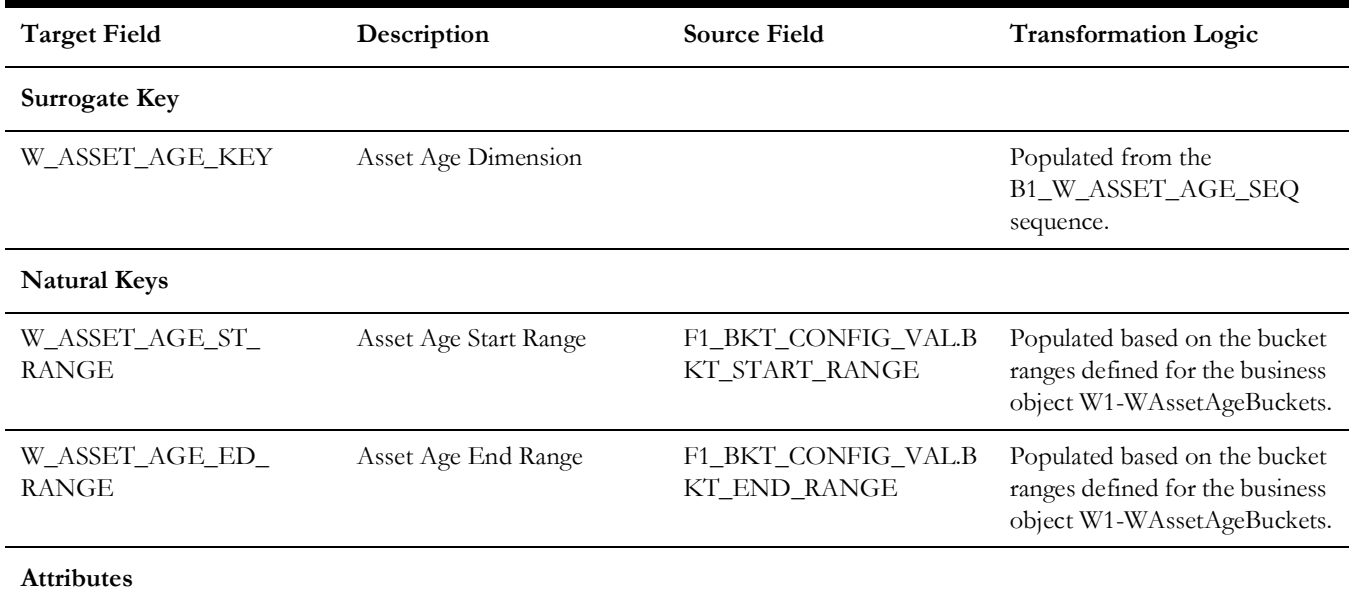

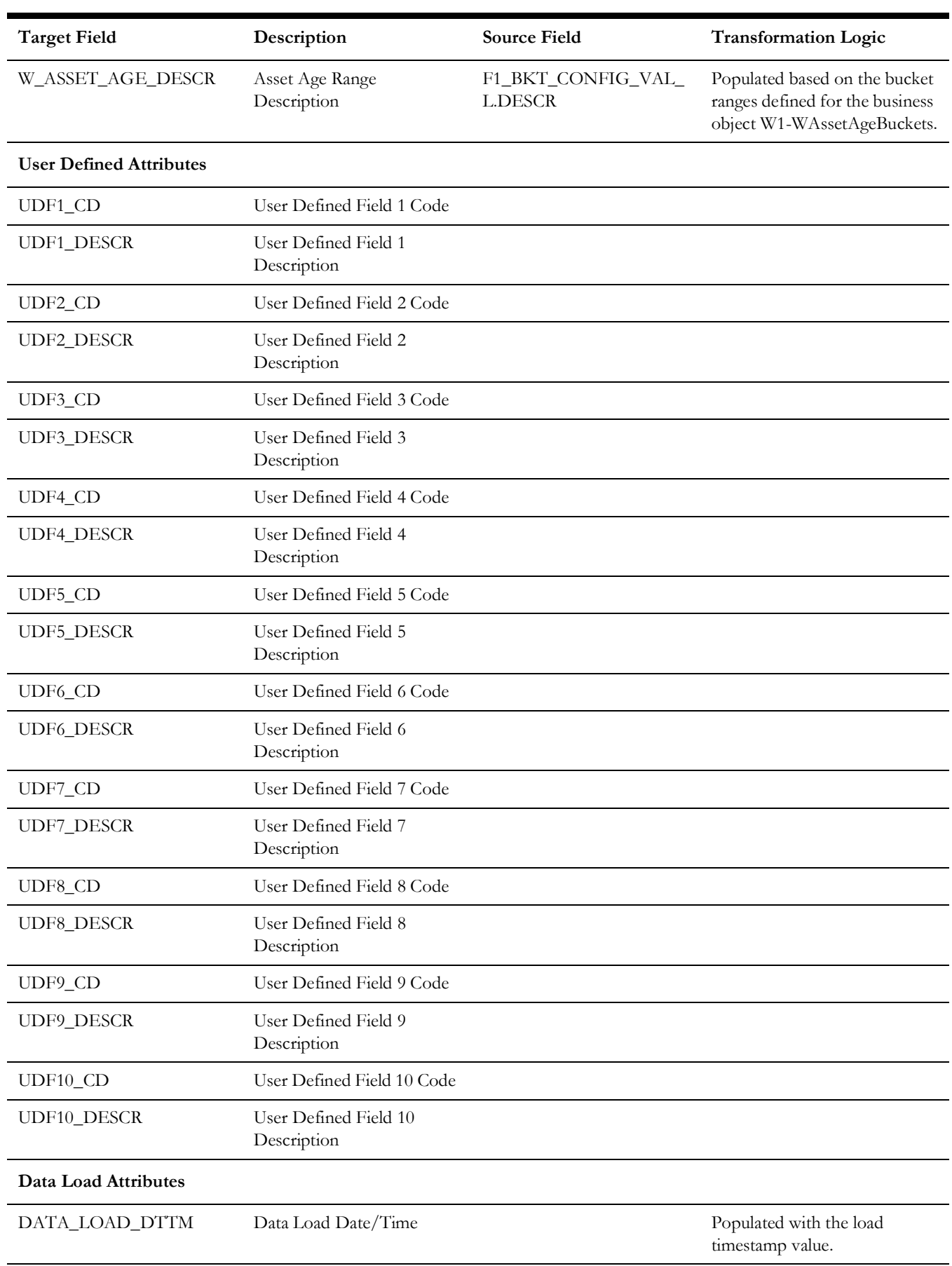

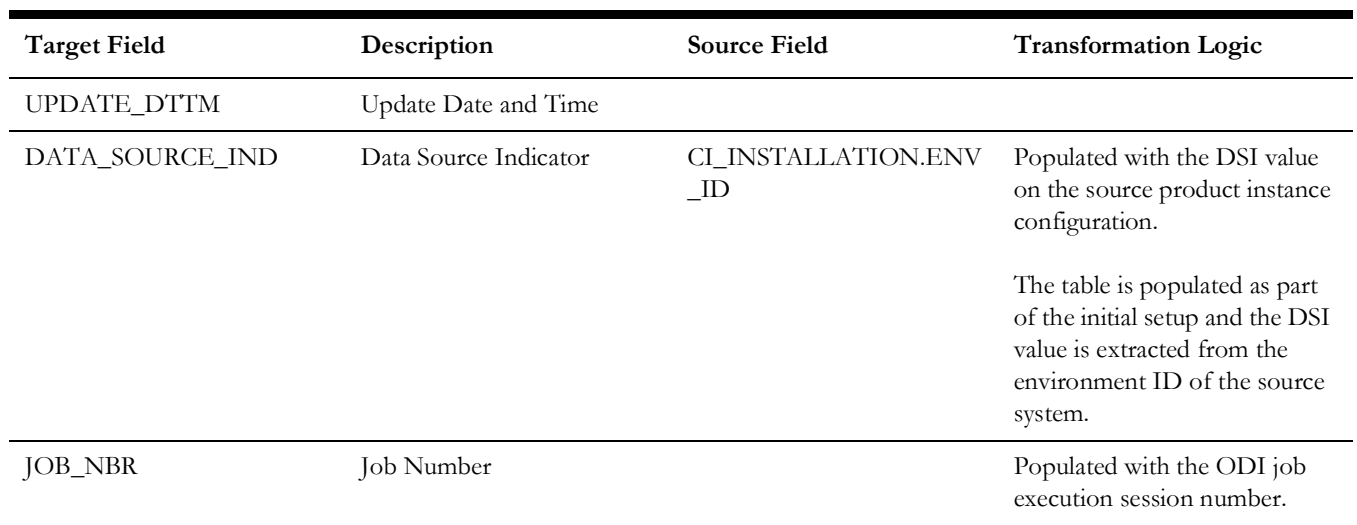

# <span id="page-12-0"></span>**Asset Disposition**

Extracts all possible dispositions of an asset entity in the source system.

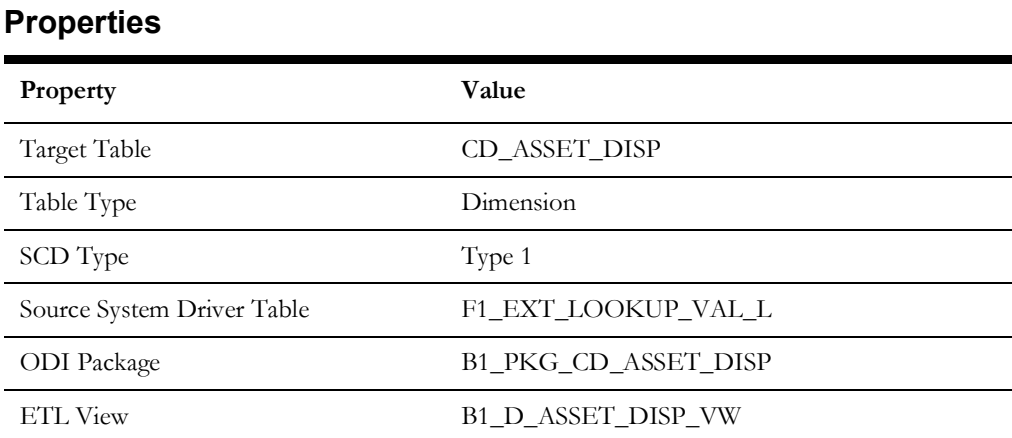

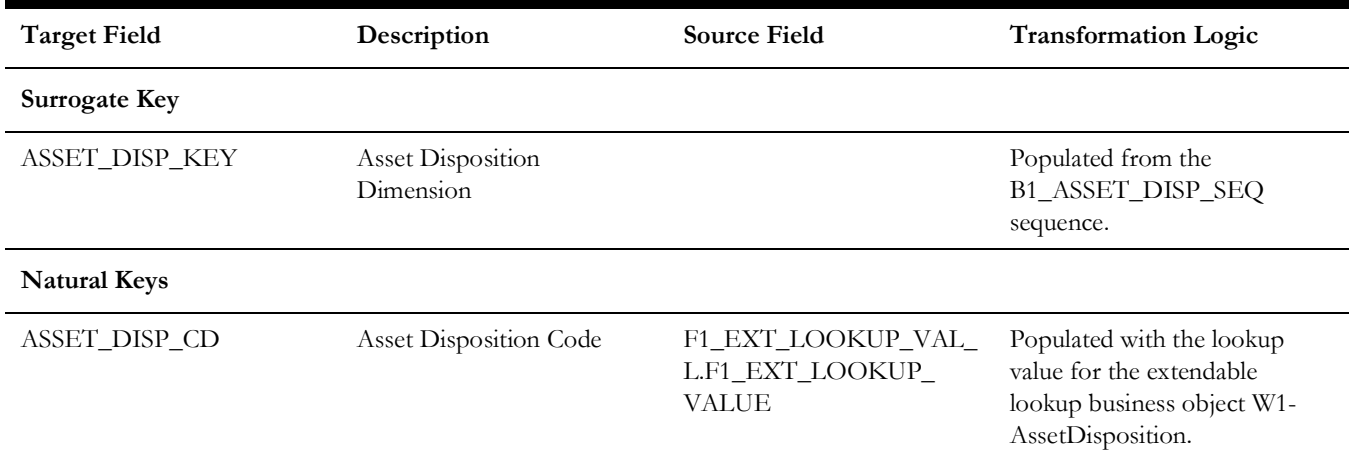

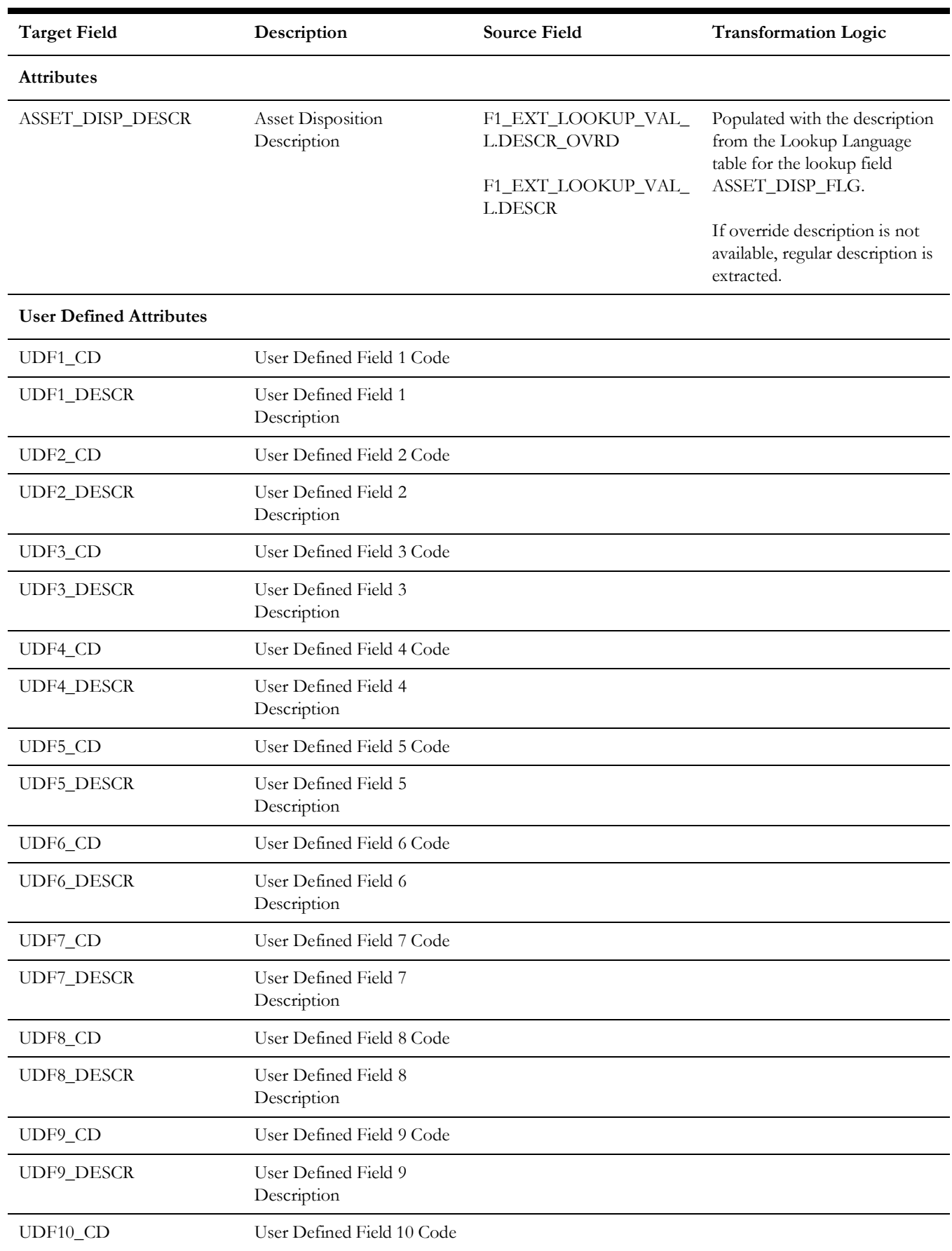

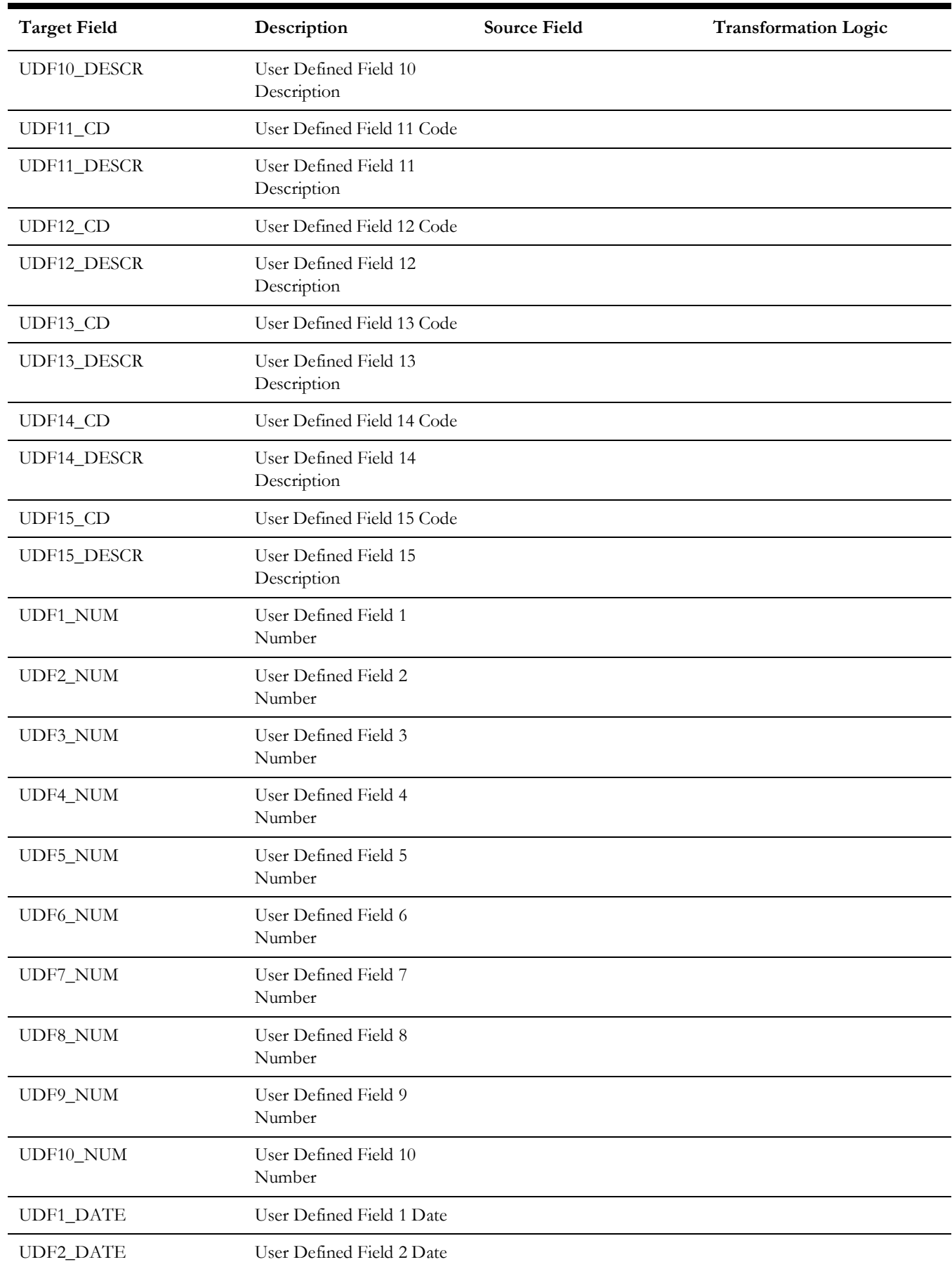

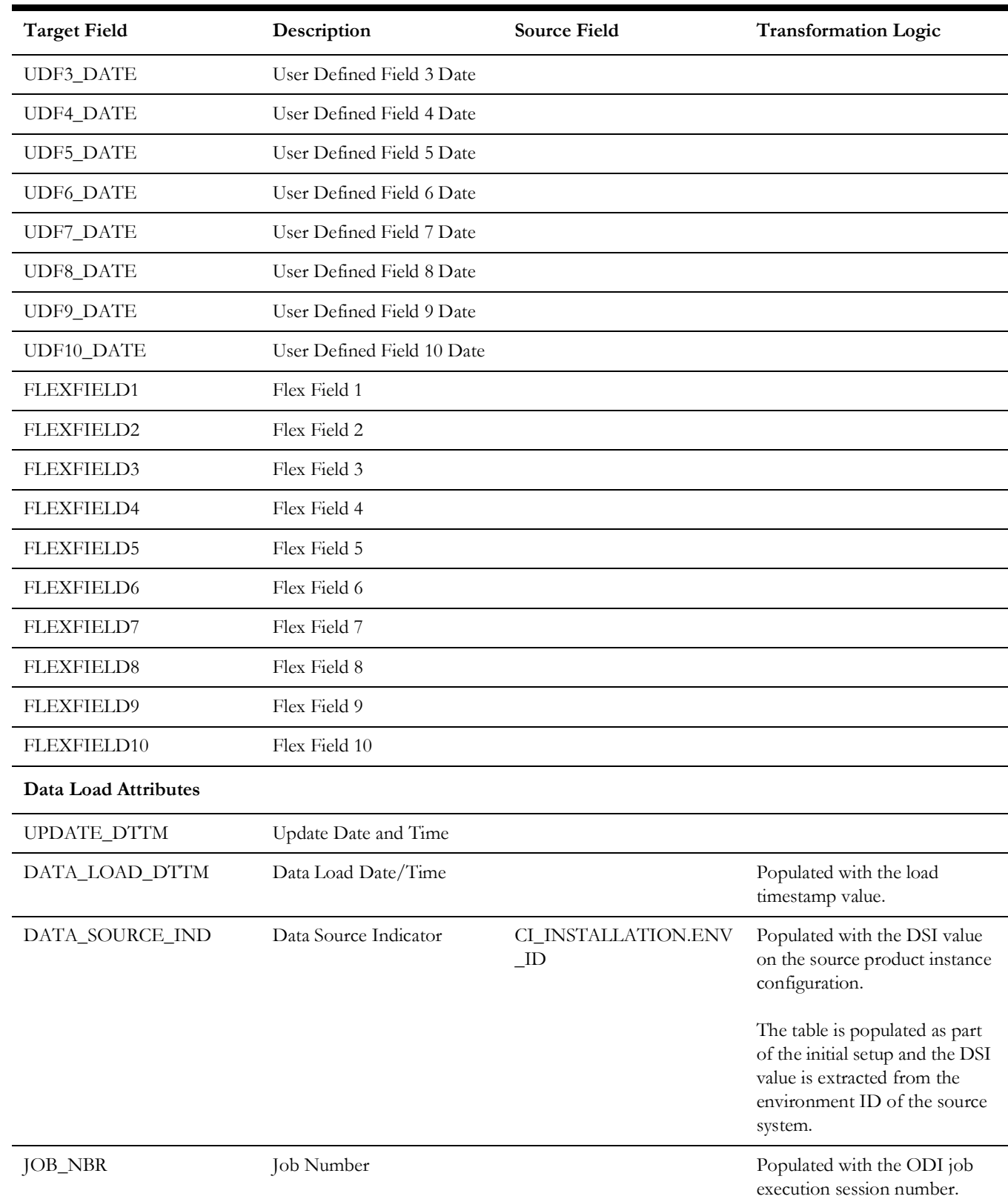

## <span id="page-16-0"></span>**Asset Install Age Bucket**

Includes configurable ranges used for grouping assets based on their installation ages.

For details about bucket configuration, see **Configuring Source** in the *Oracle Utilities Analytics Warehouse Installation and Configuration Guide*.

#### **Properties**

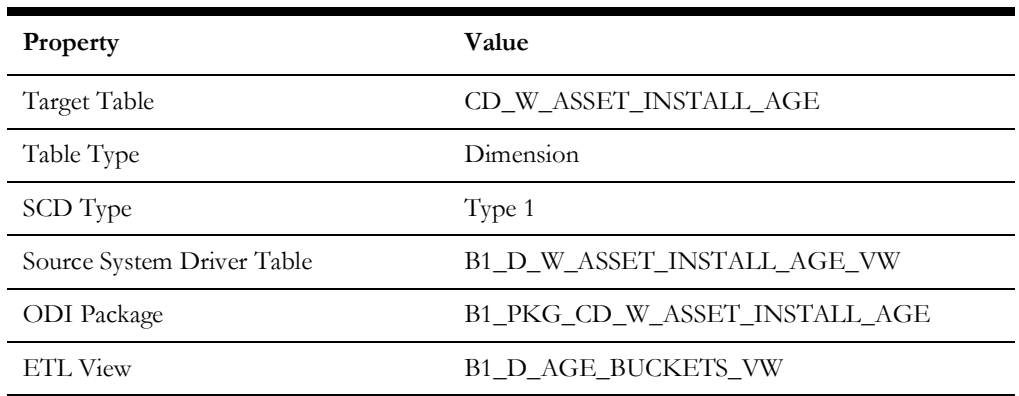

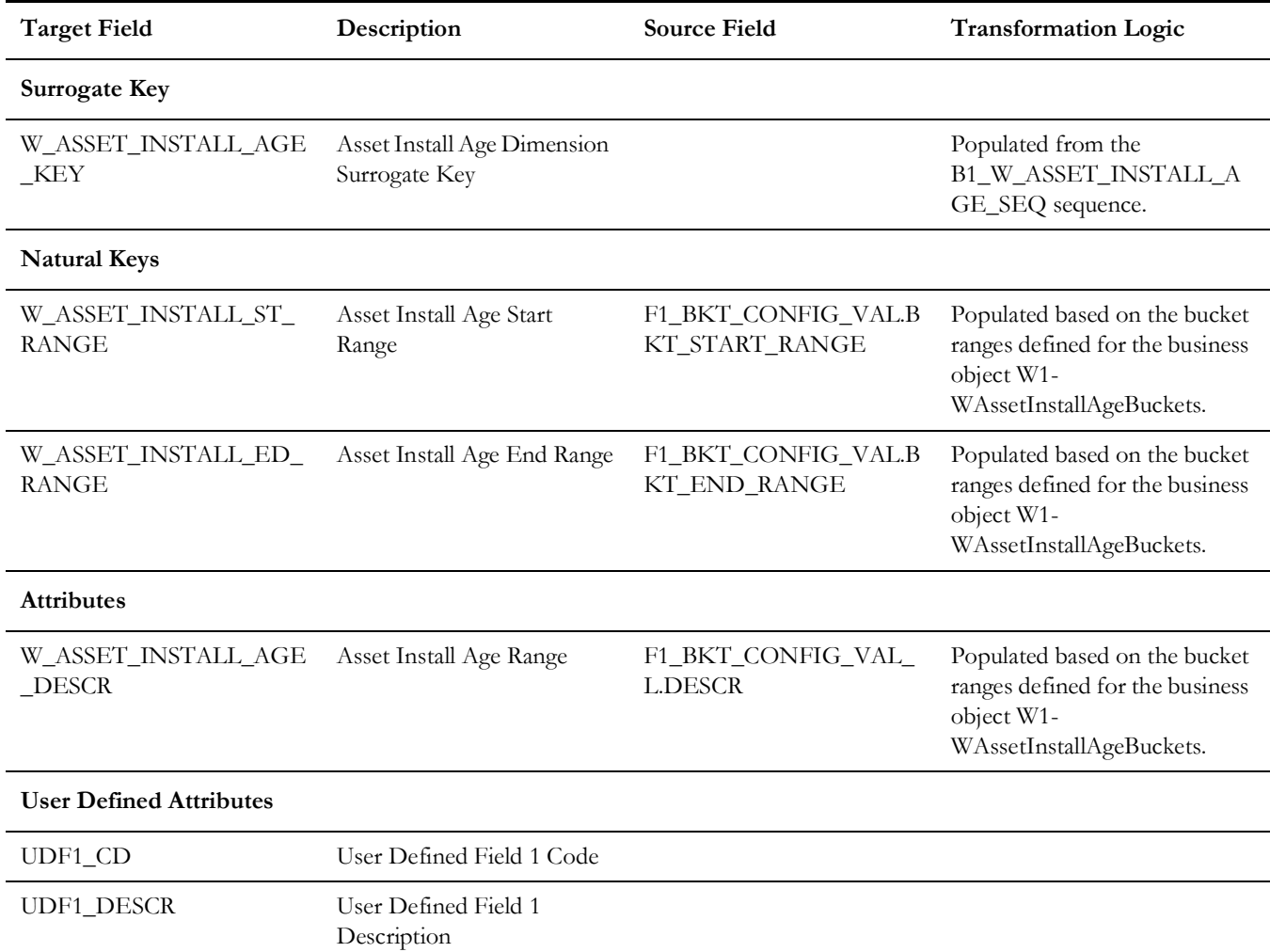

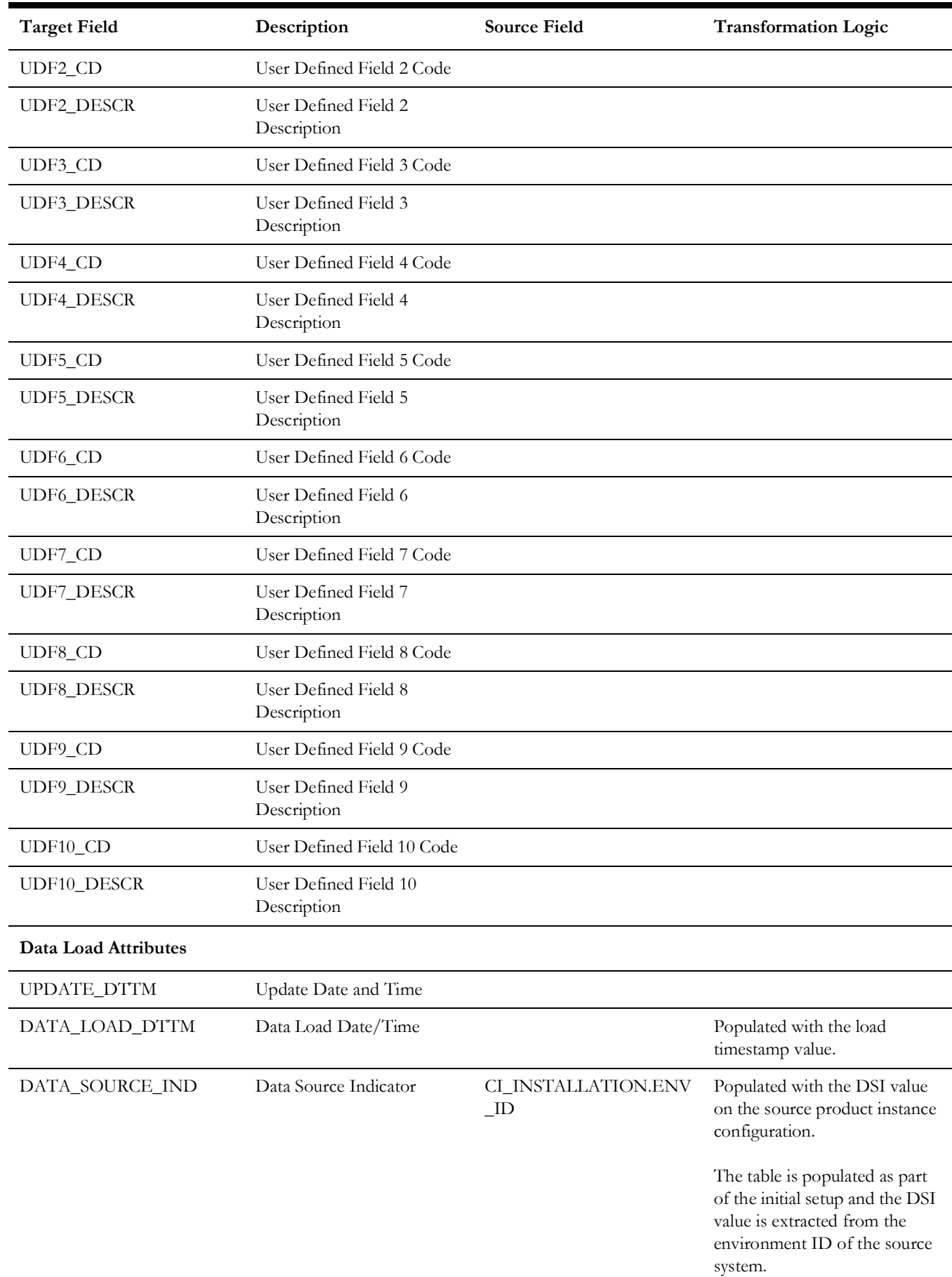

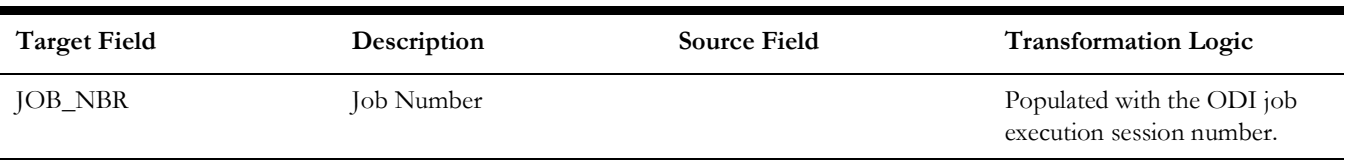

# <span id="page-18-0"></span>**Number of Cycles Overdue Bucket**

Stores the bucket ranges used for grouping activities based on how many cycles they are overdue.

See **Configuring Source** in the *Oracle Utilities Analytics Warehouse Installation and Configuration Guide* for details about how to configure the buckets.

#### **Properties**

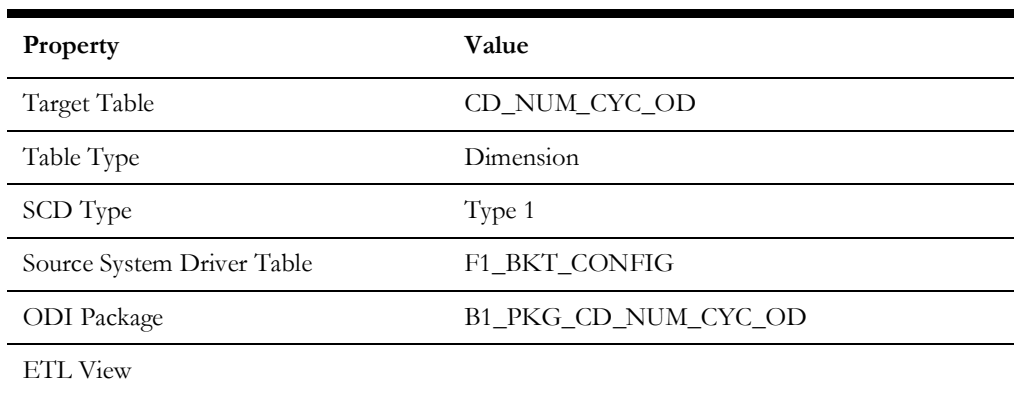

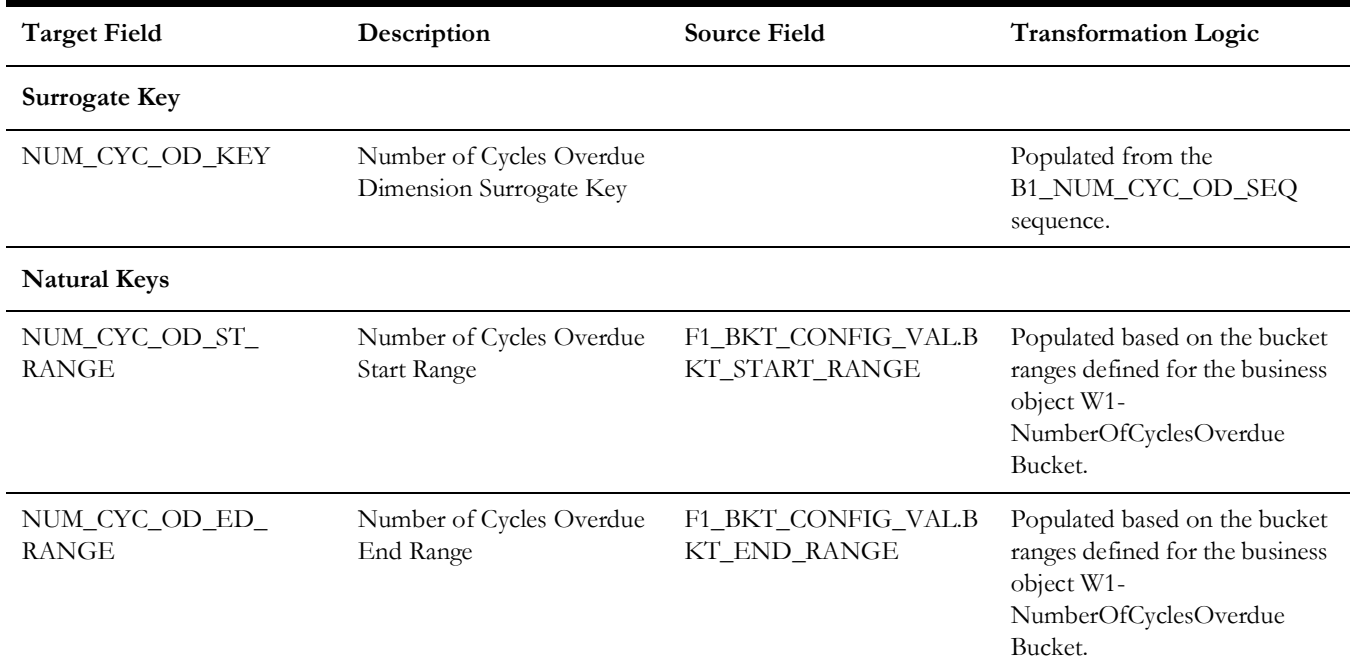

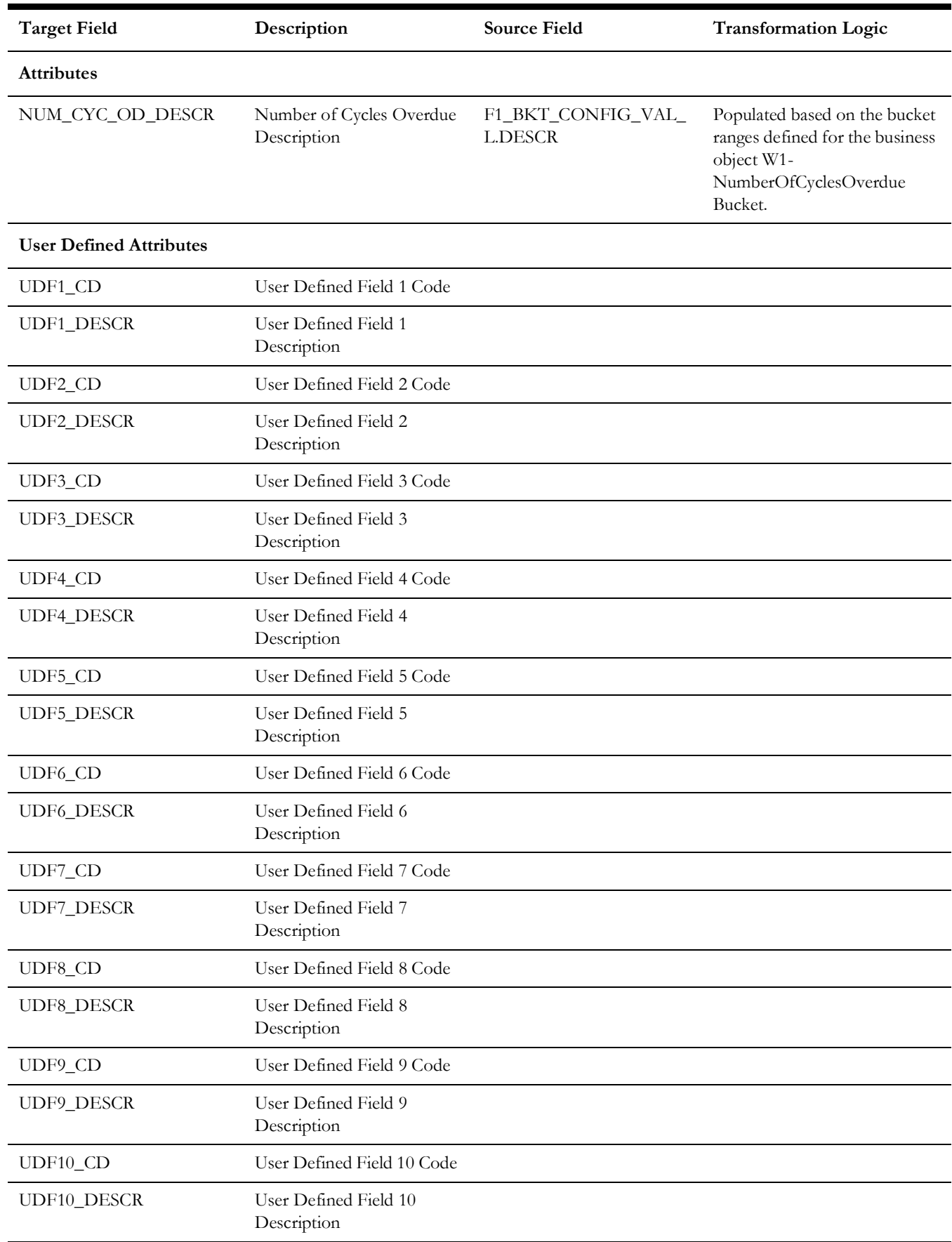

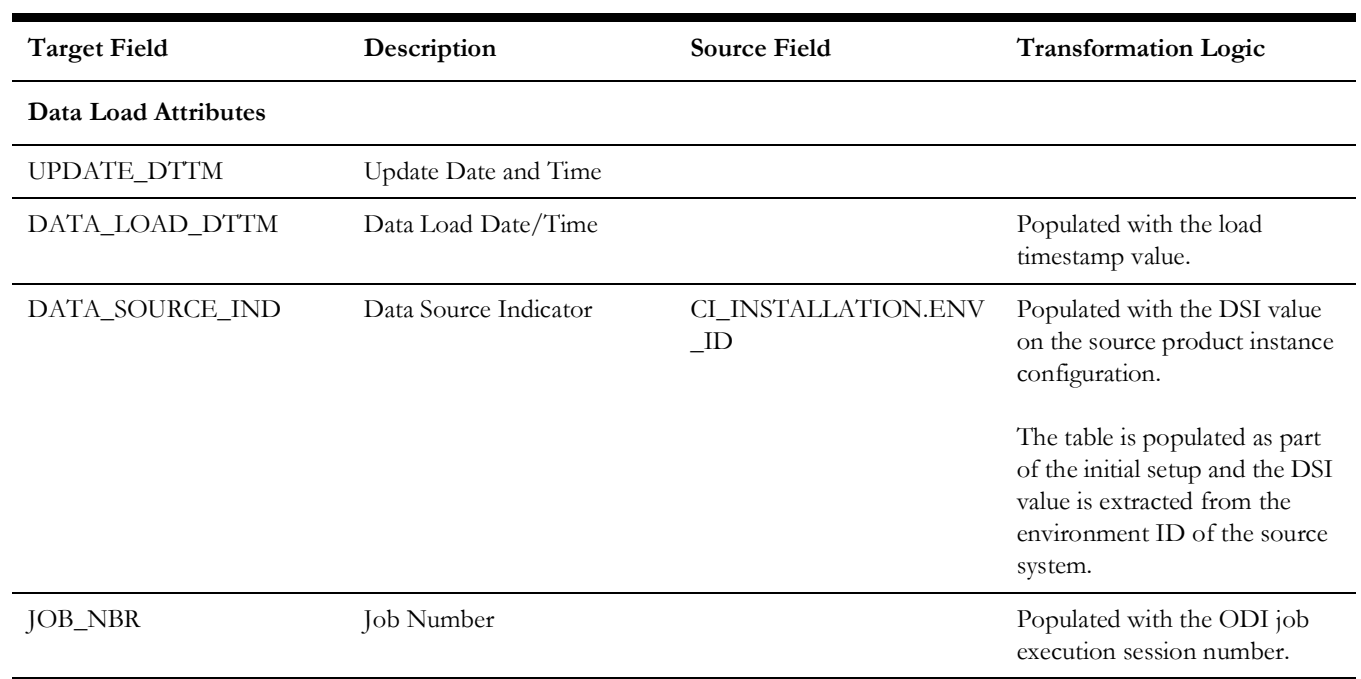

# <span id="page-20-0"></span>**Owning Organization**

Stores all the owning organizations' details from the source system.

# **Properties**

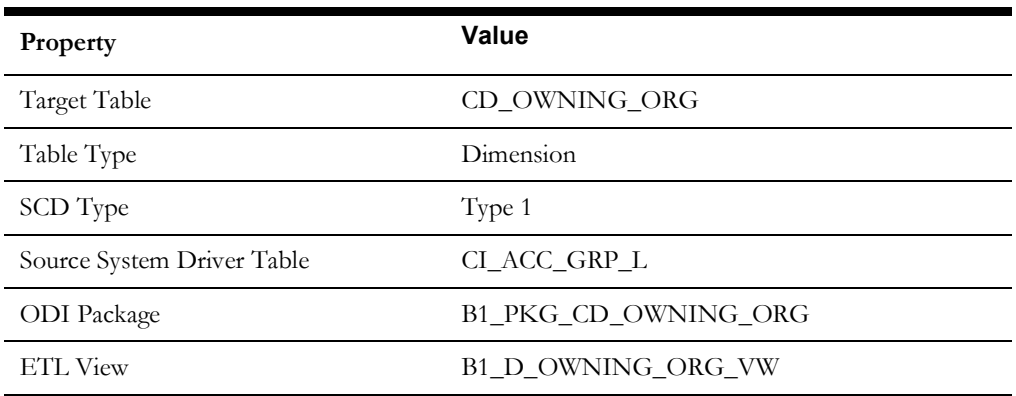

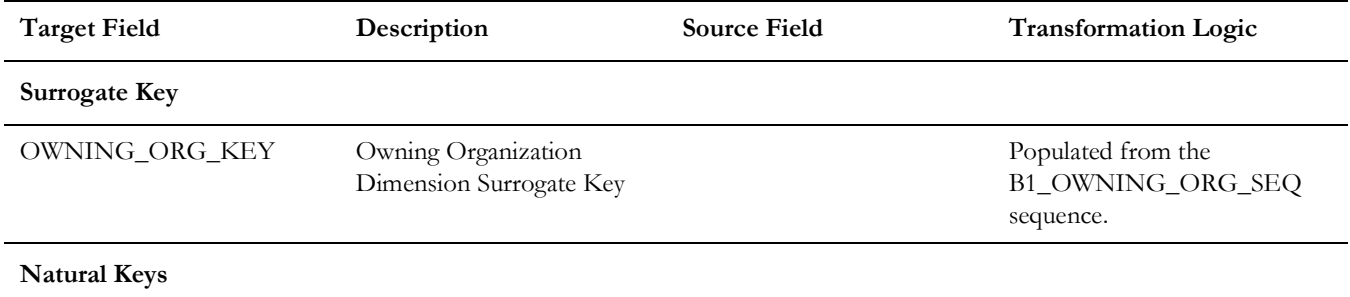

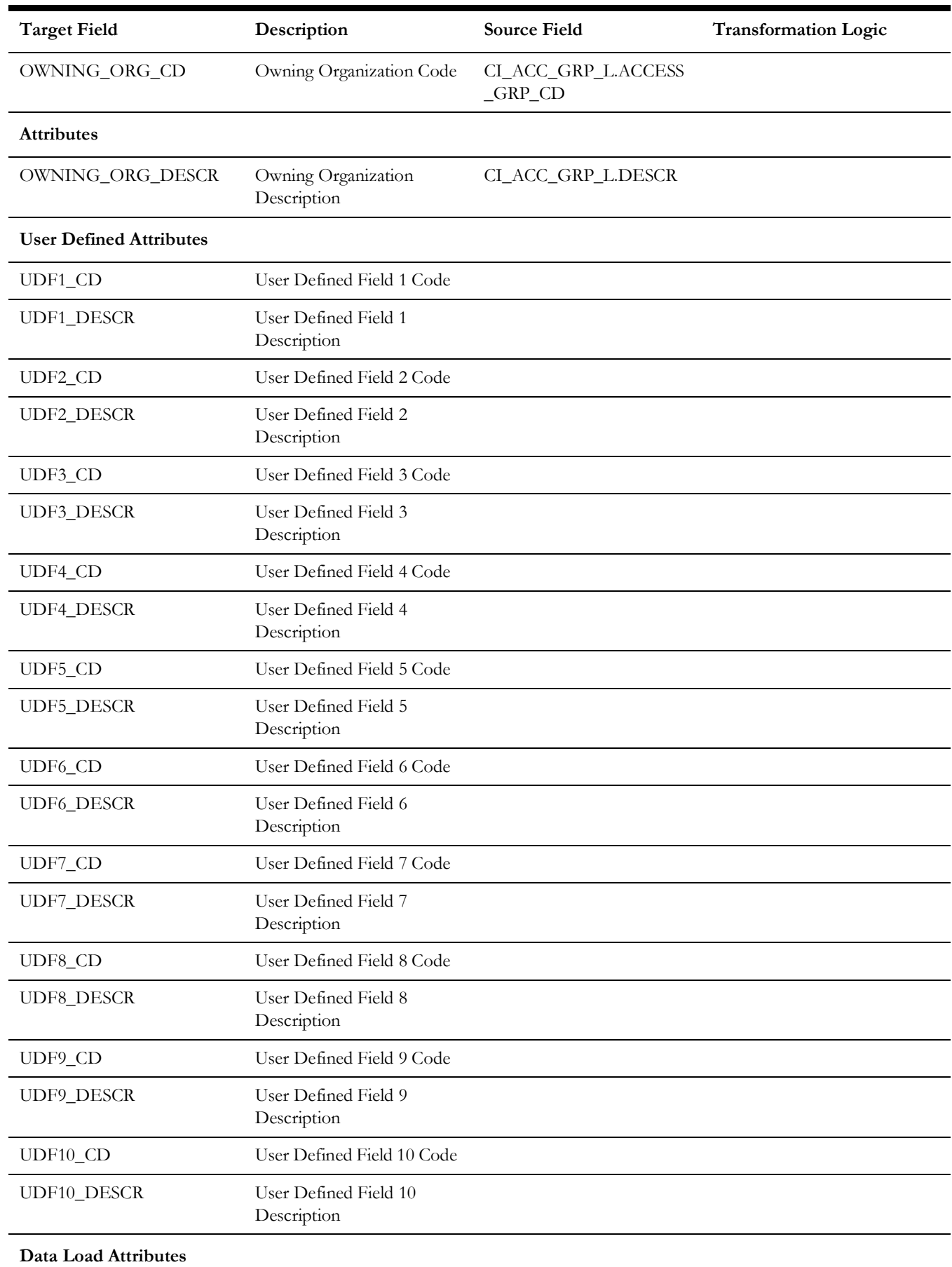

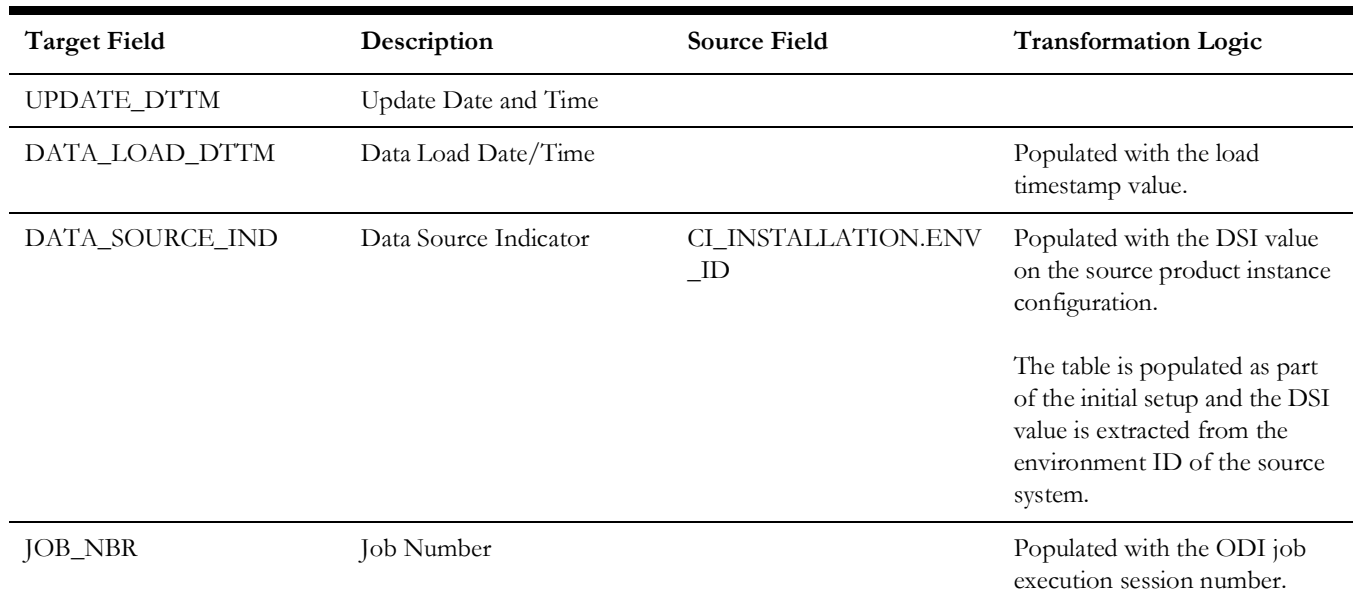

## <span id="page-22-0"></span>**Planner**

Stores all planners from the source system.

## **Properties**

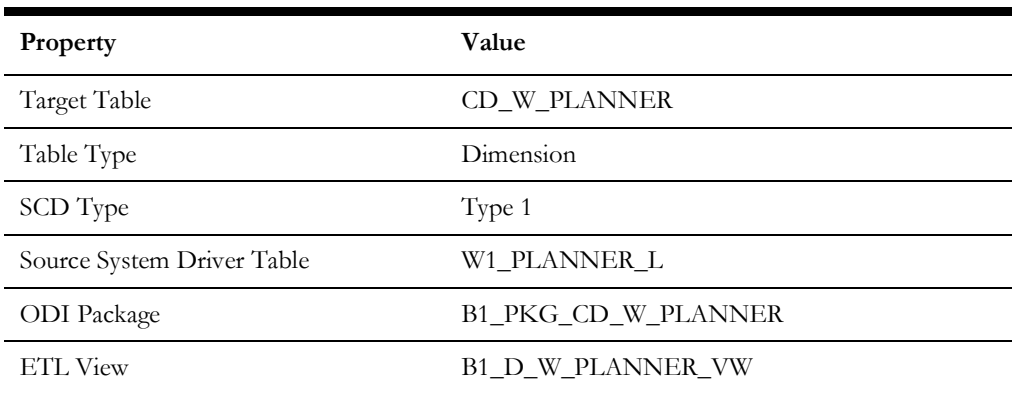

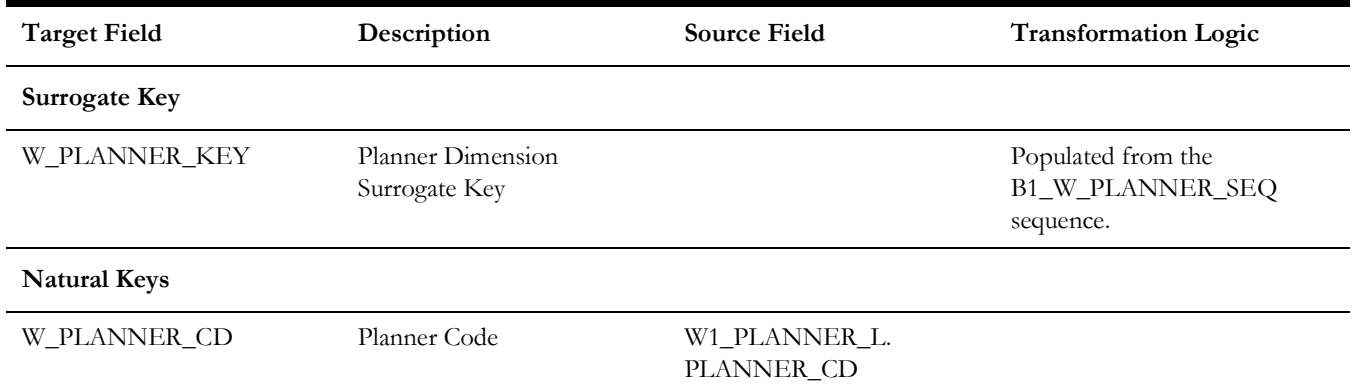

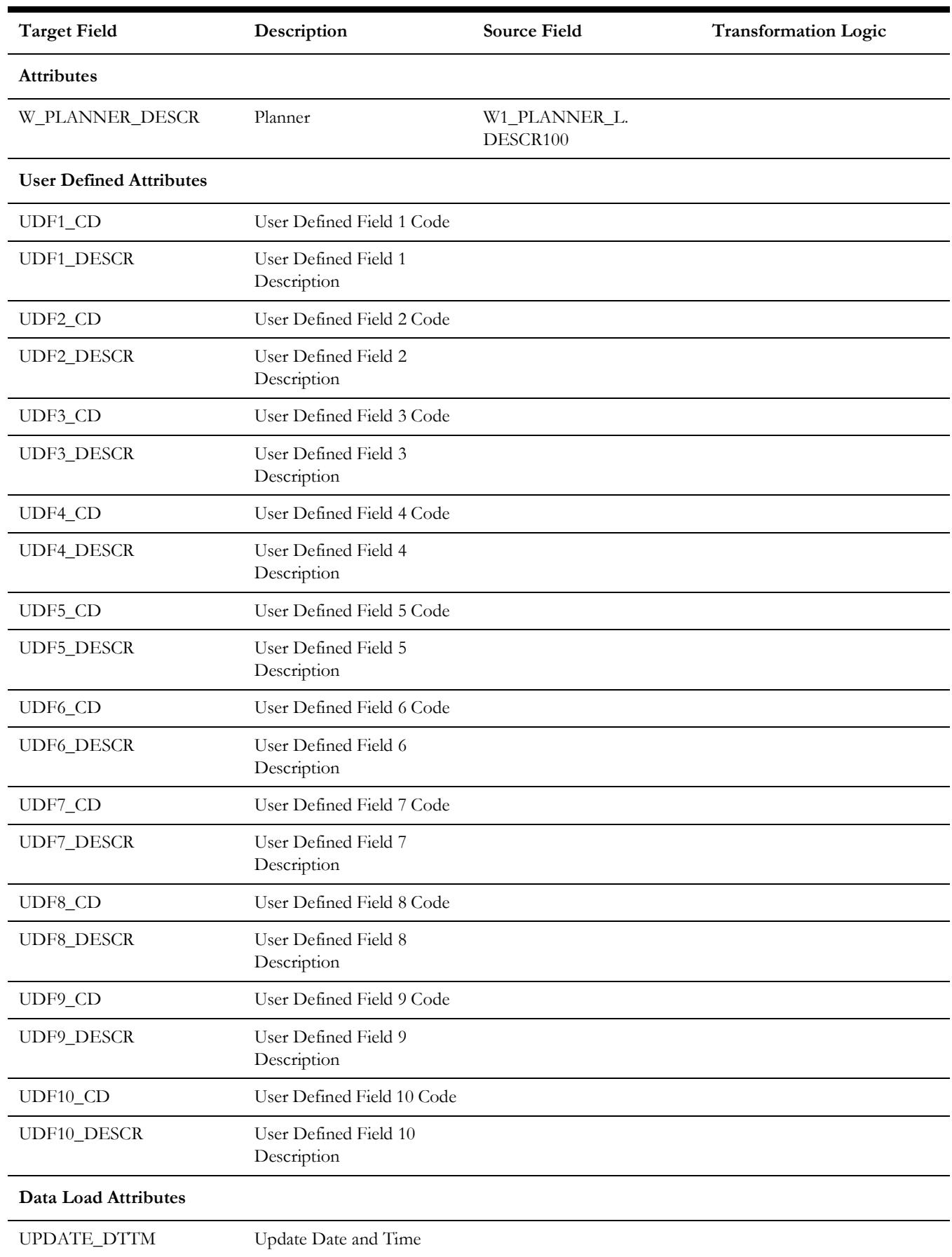

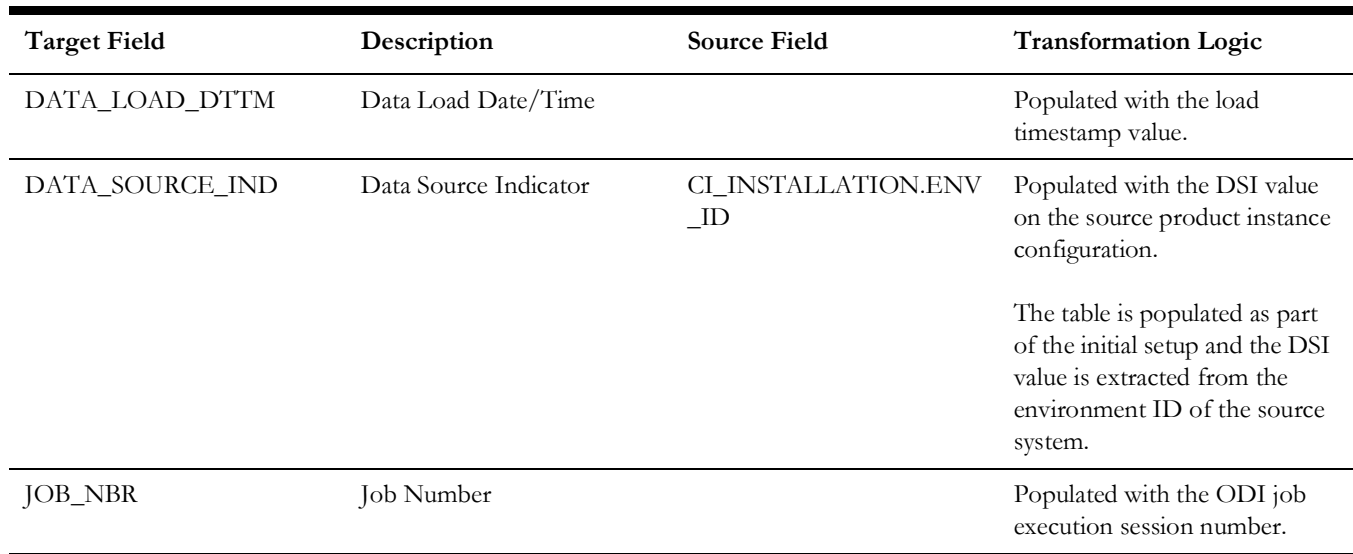

# <span id="page-24-0"></span>**Resource Type**

Stores all resource types from the source system.

# **Properties**

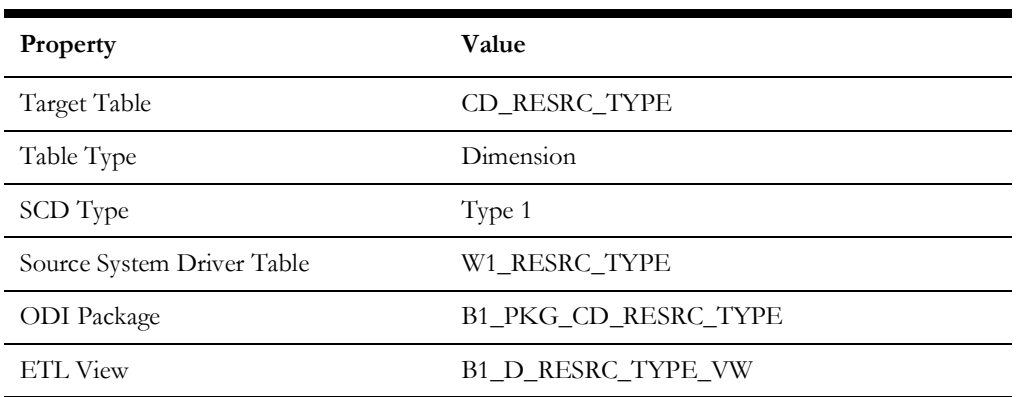

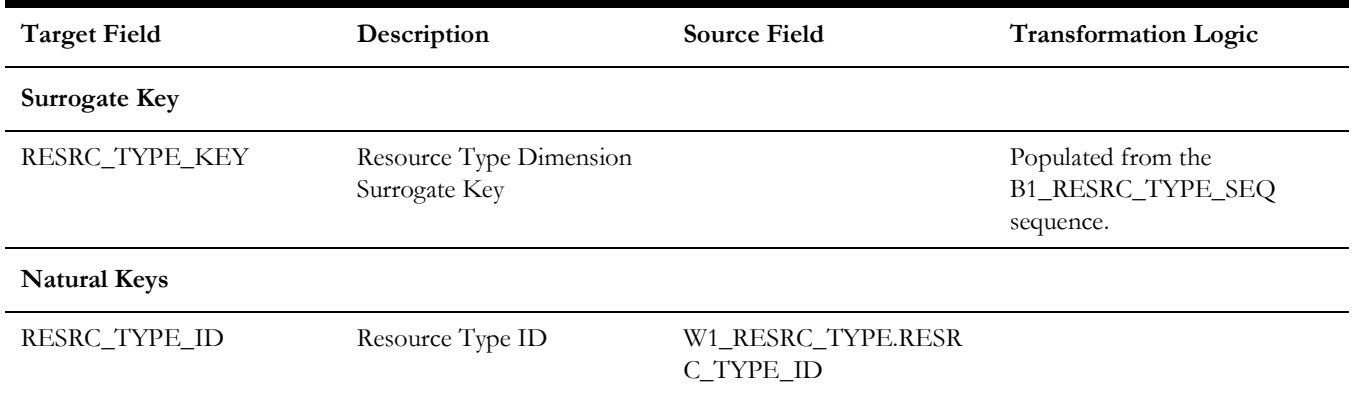

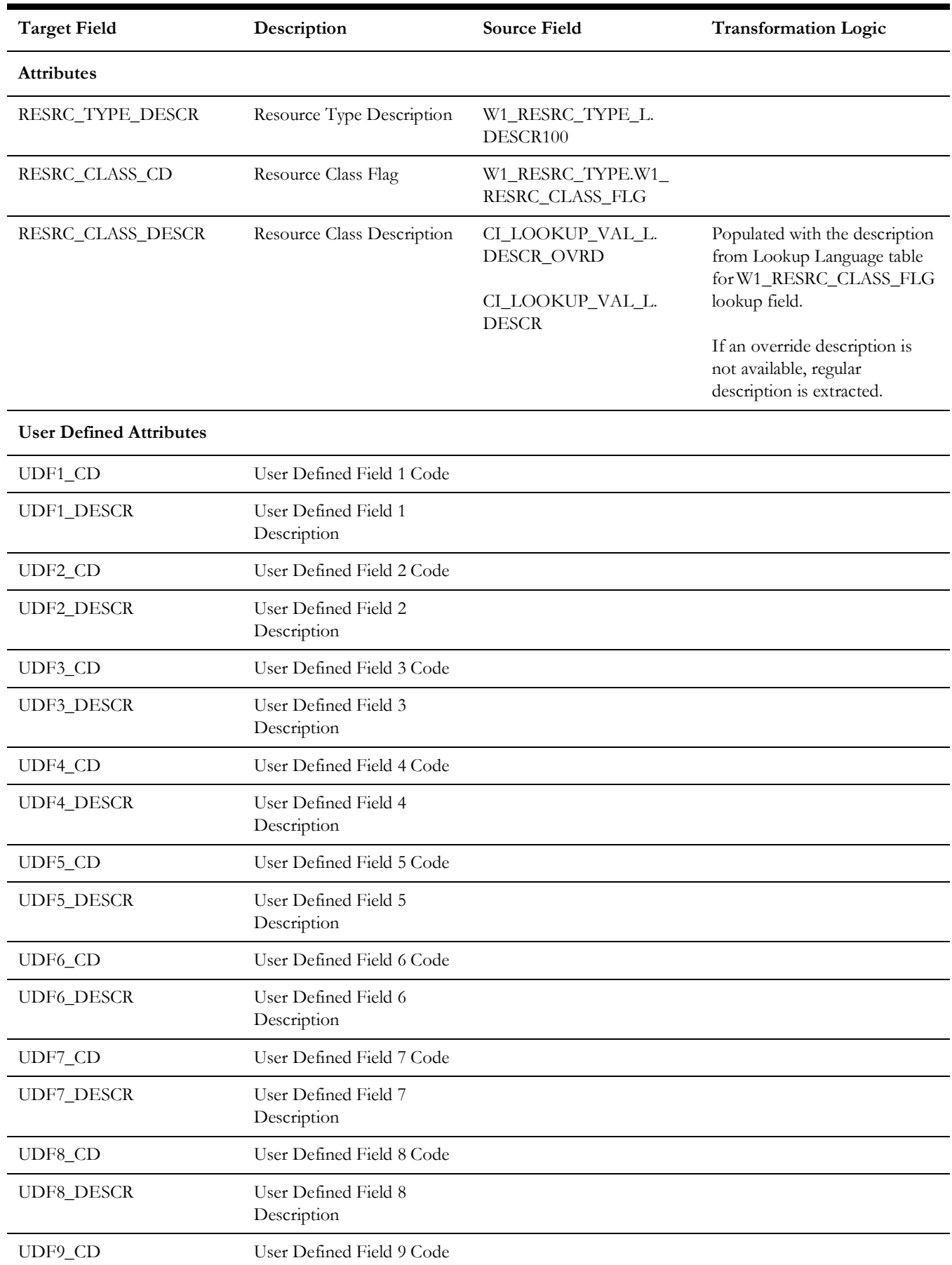

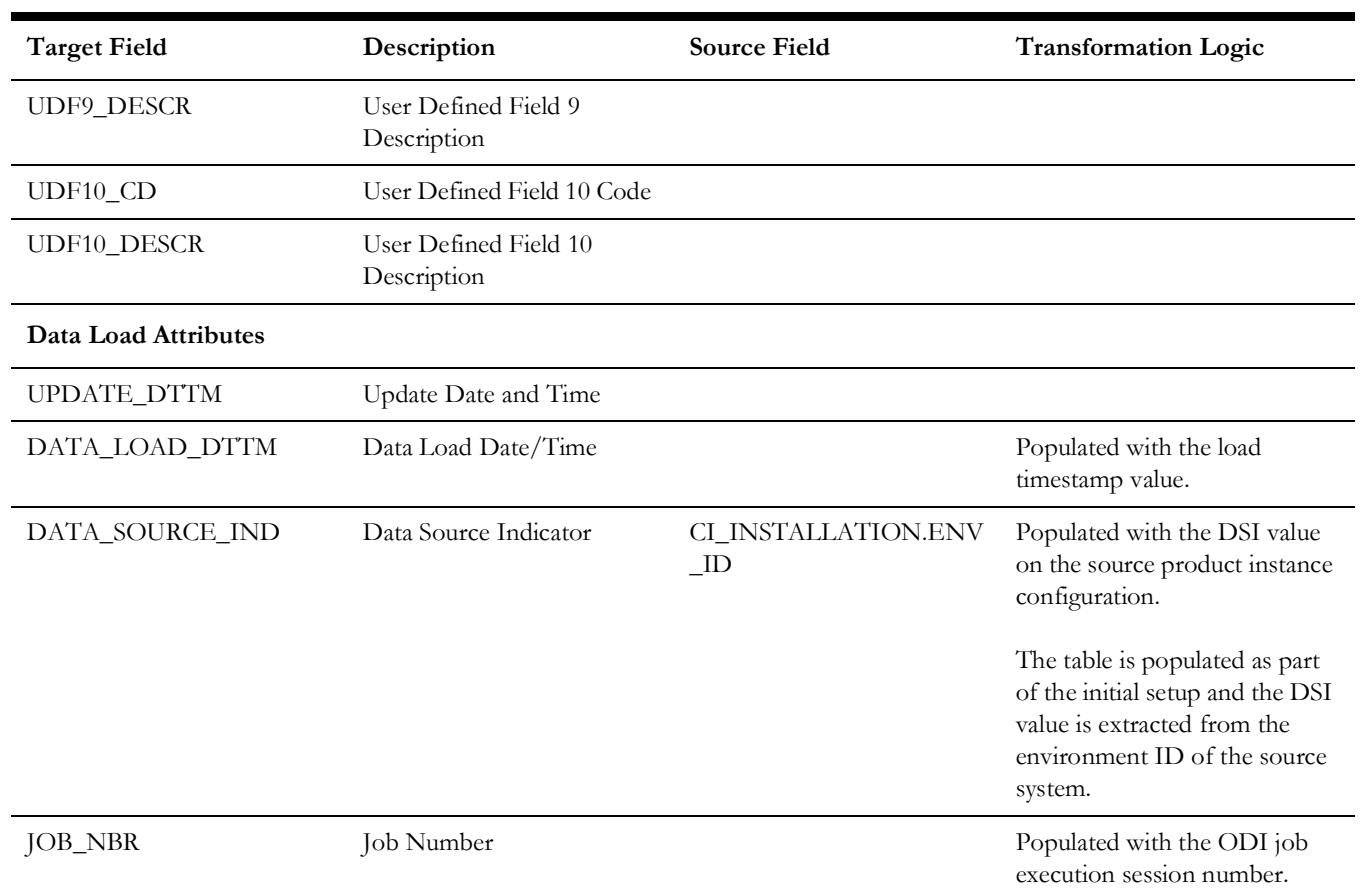

# <span id="page-26-0"></span>**Service History**

Stores all service histories from the source system.

## **Properties**

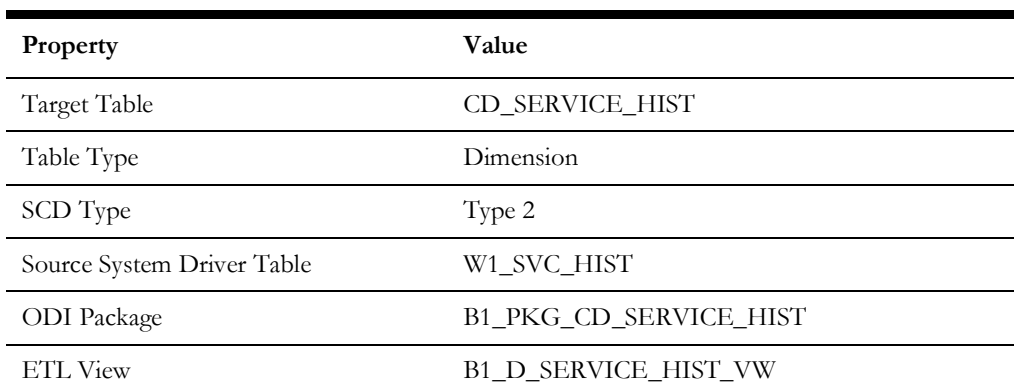

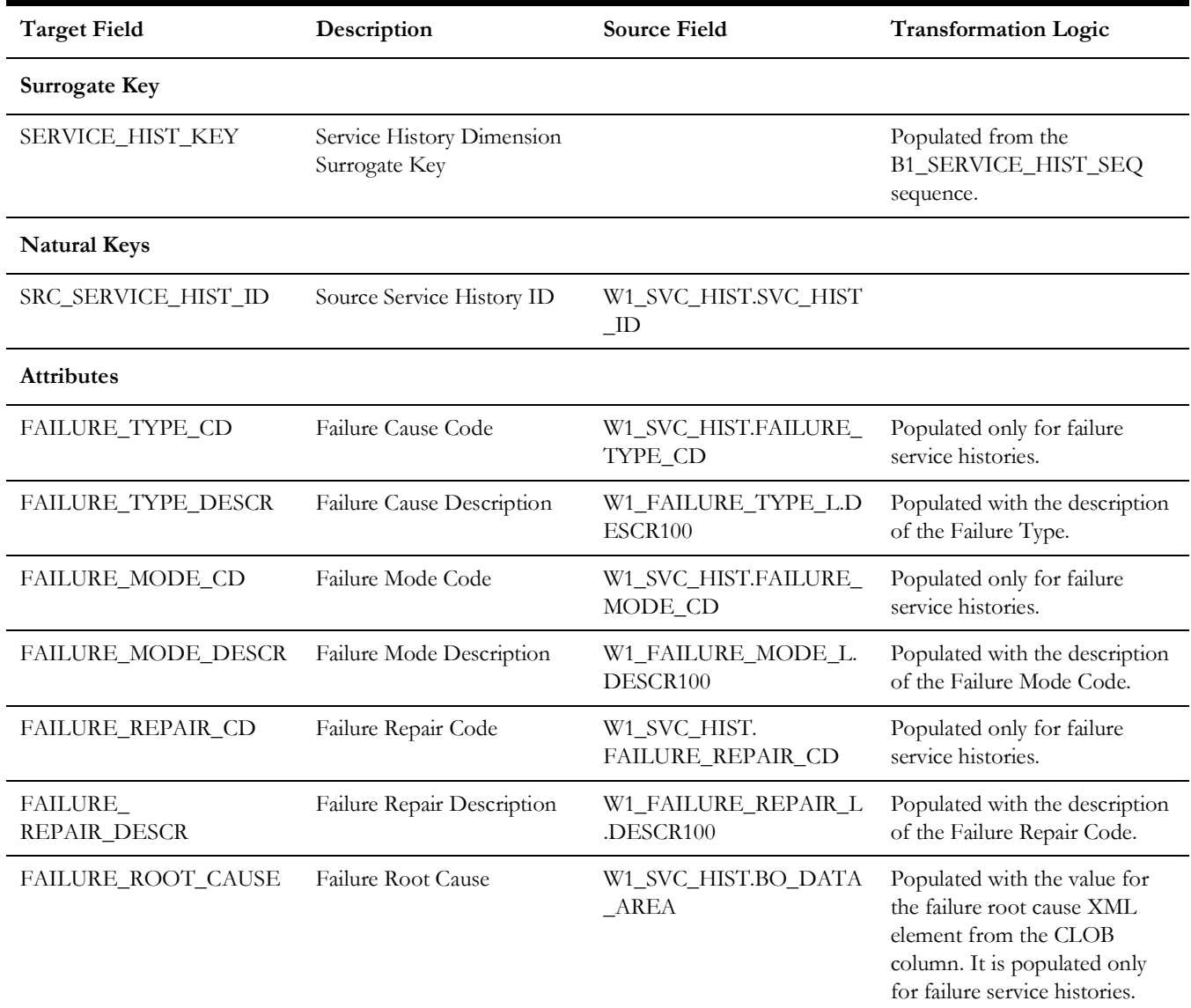

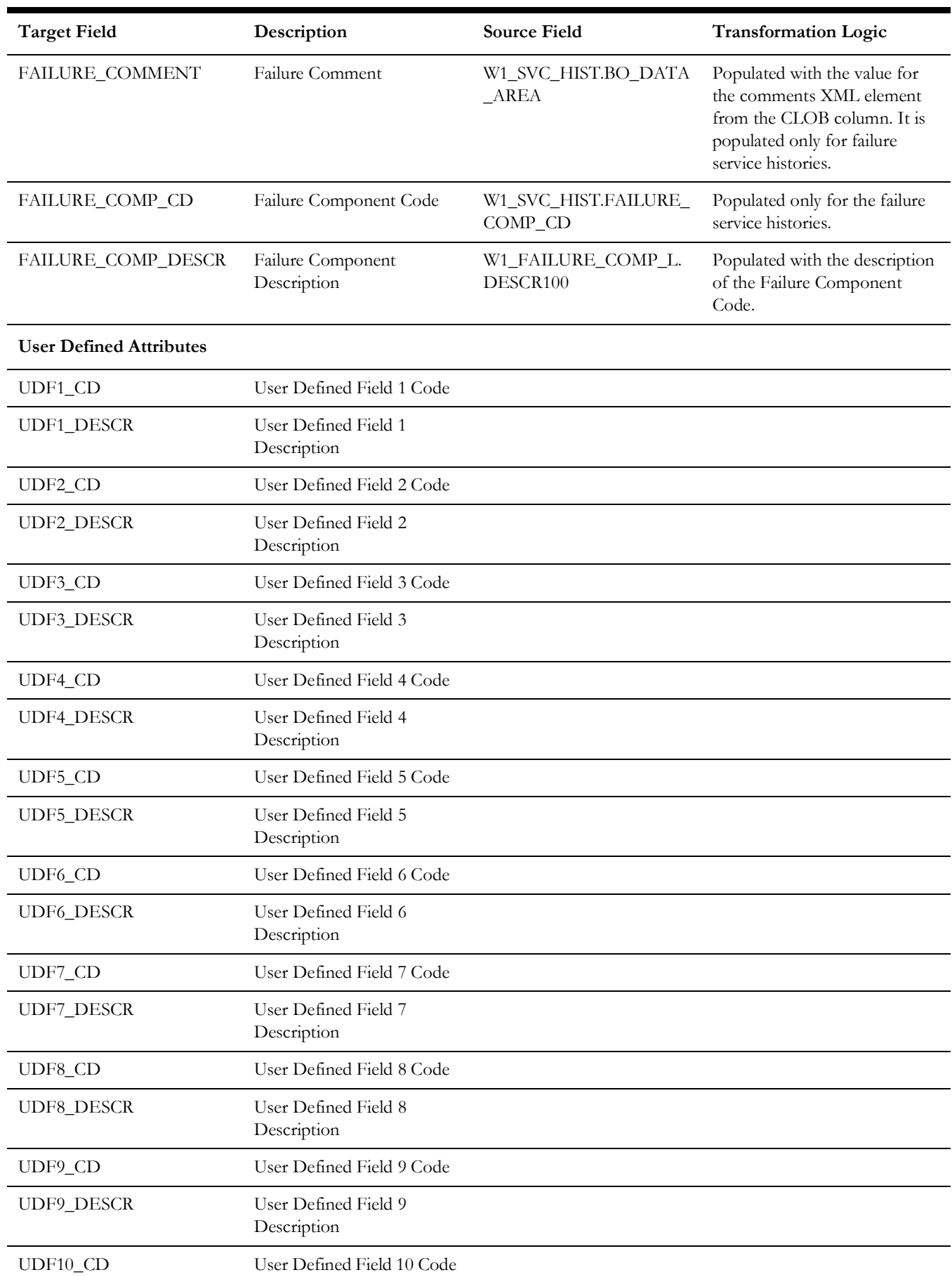

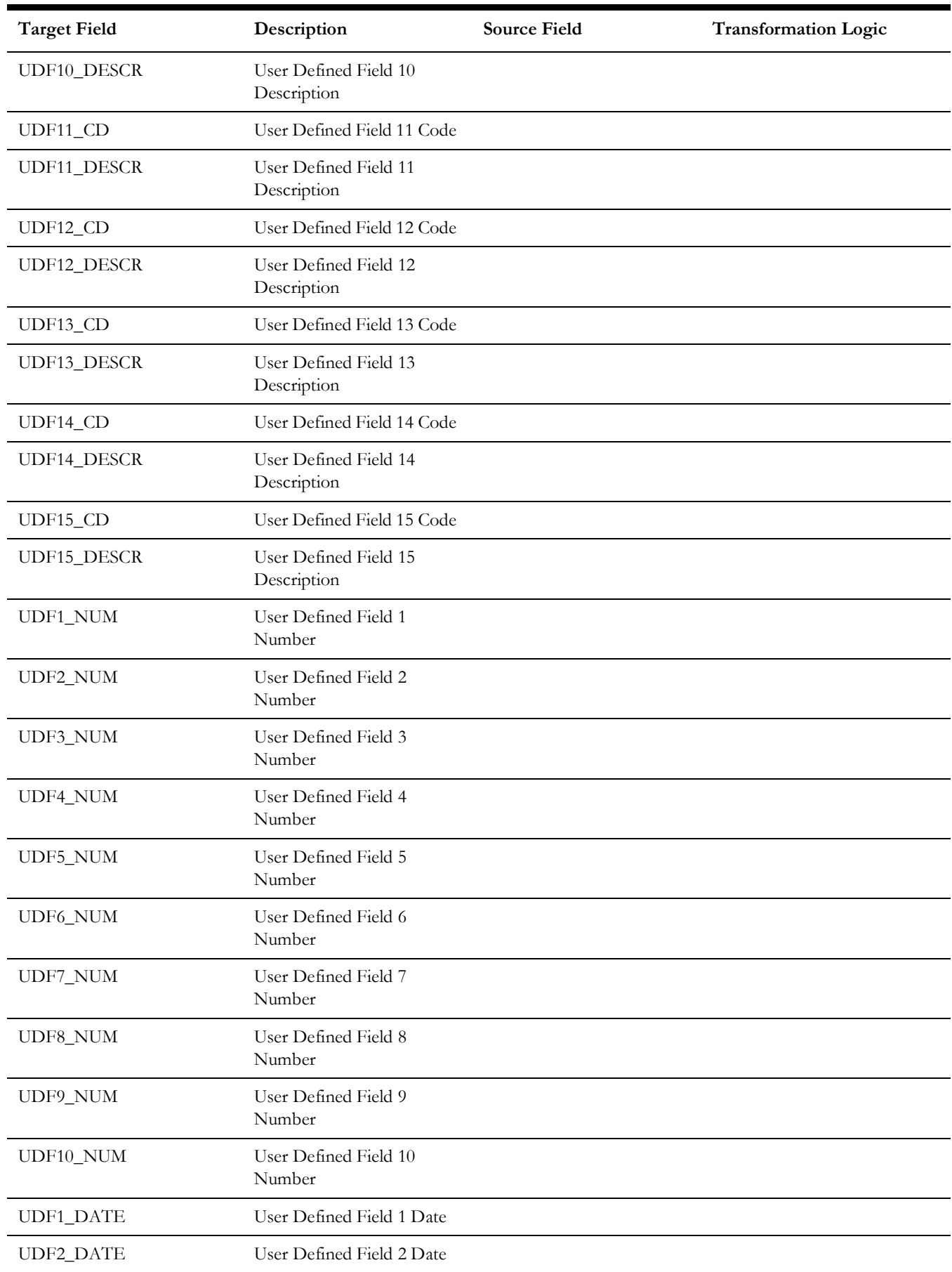

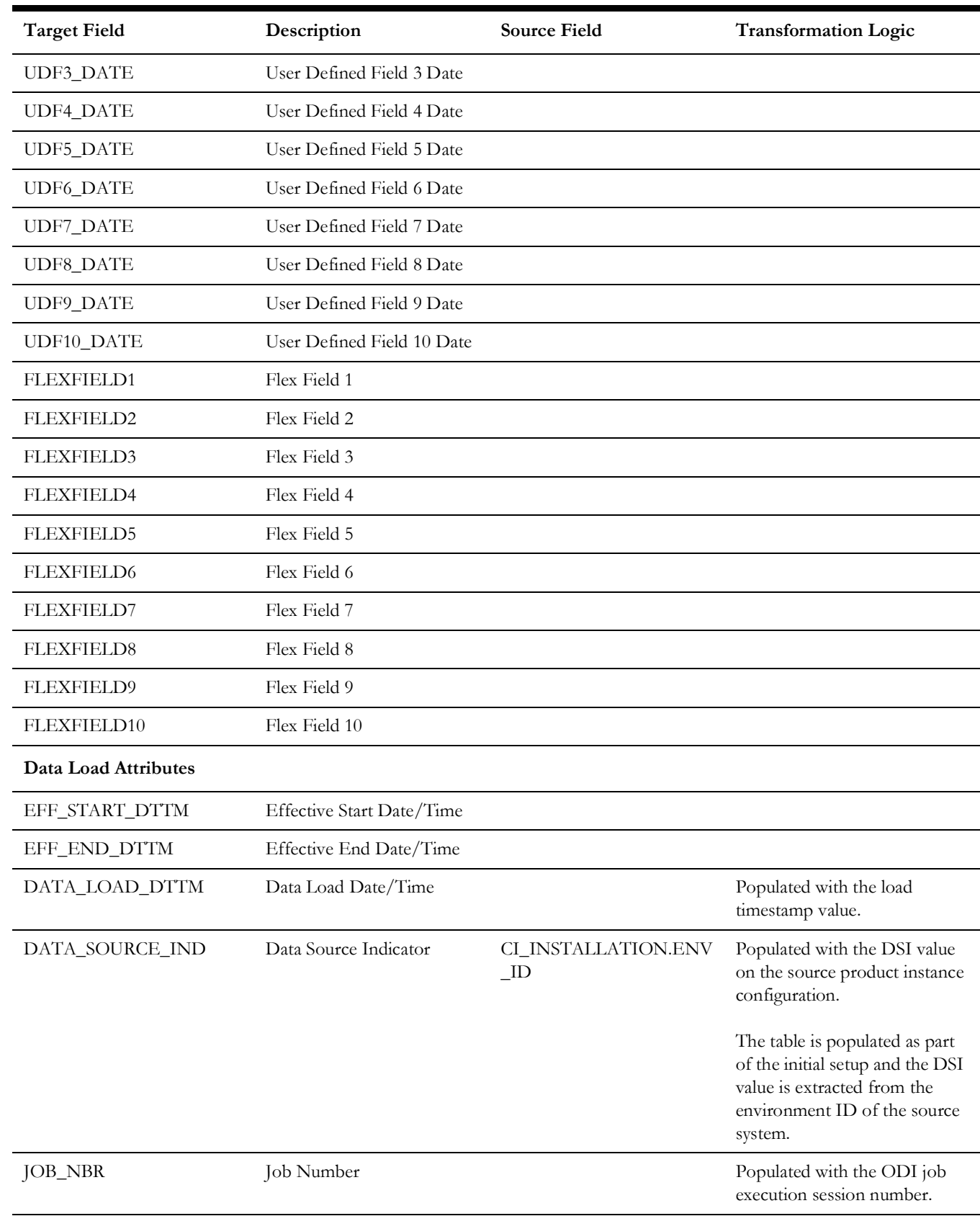

## <span id="page-31-0"></span>**Work Order**

Stores all planned work orders from the source system.

#### **Properties**

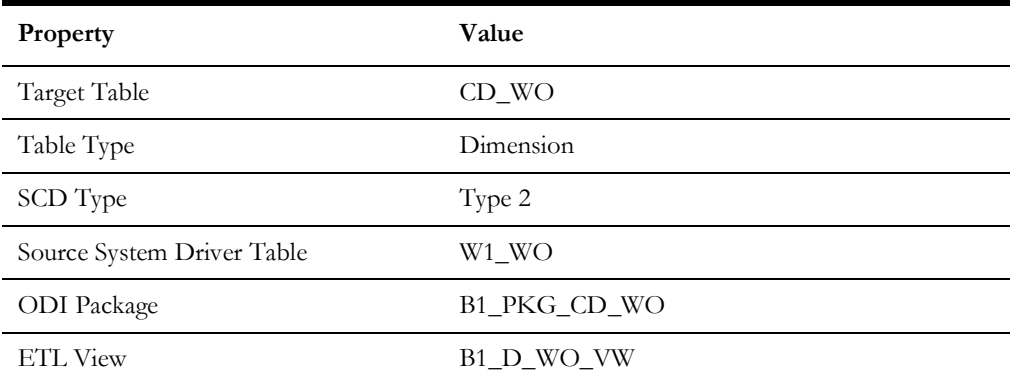

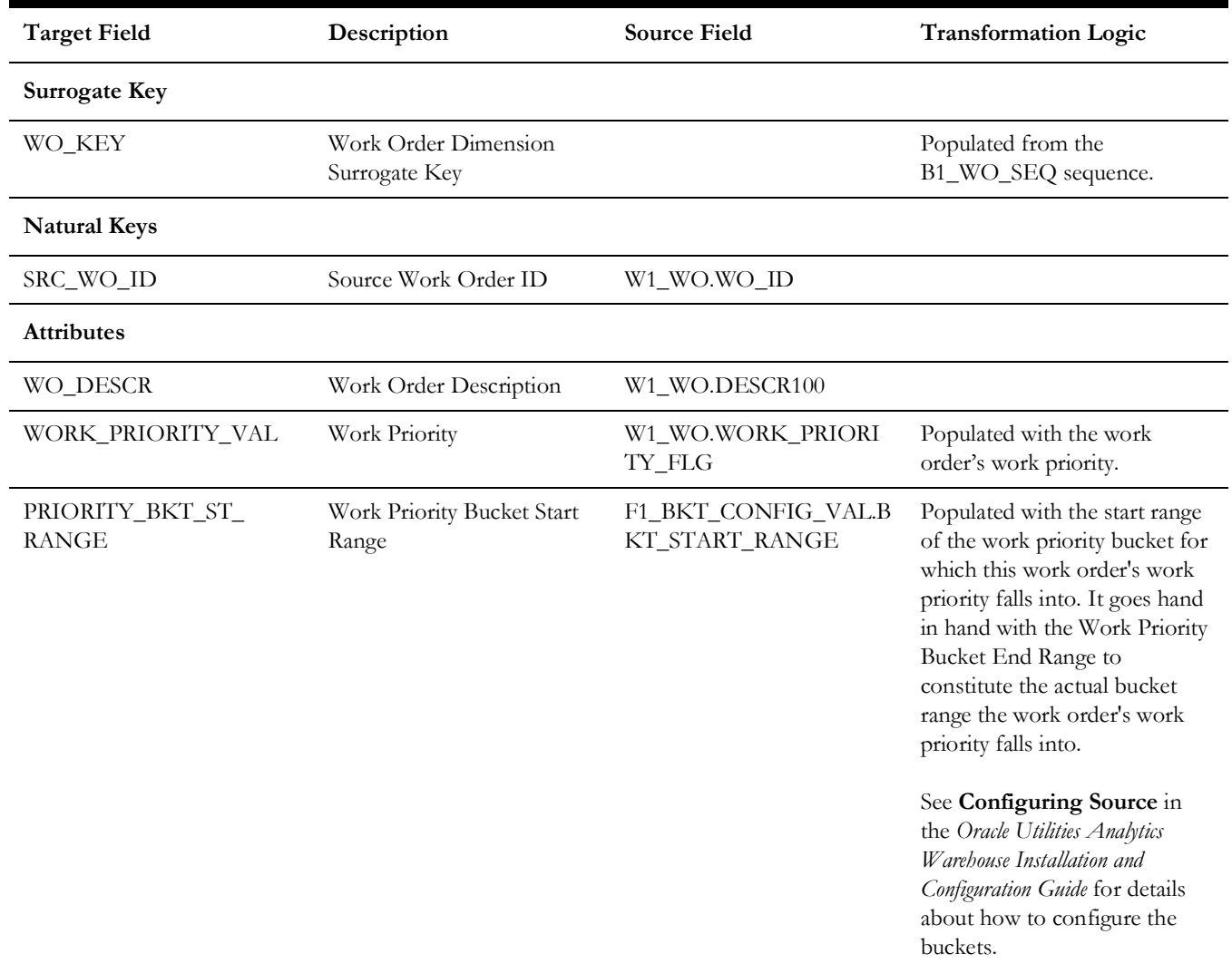

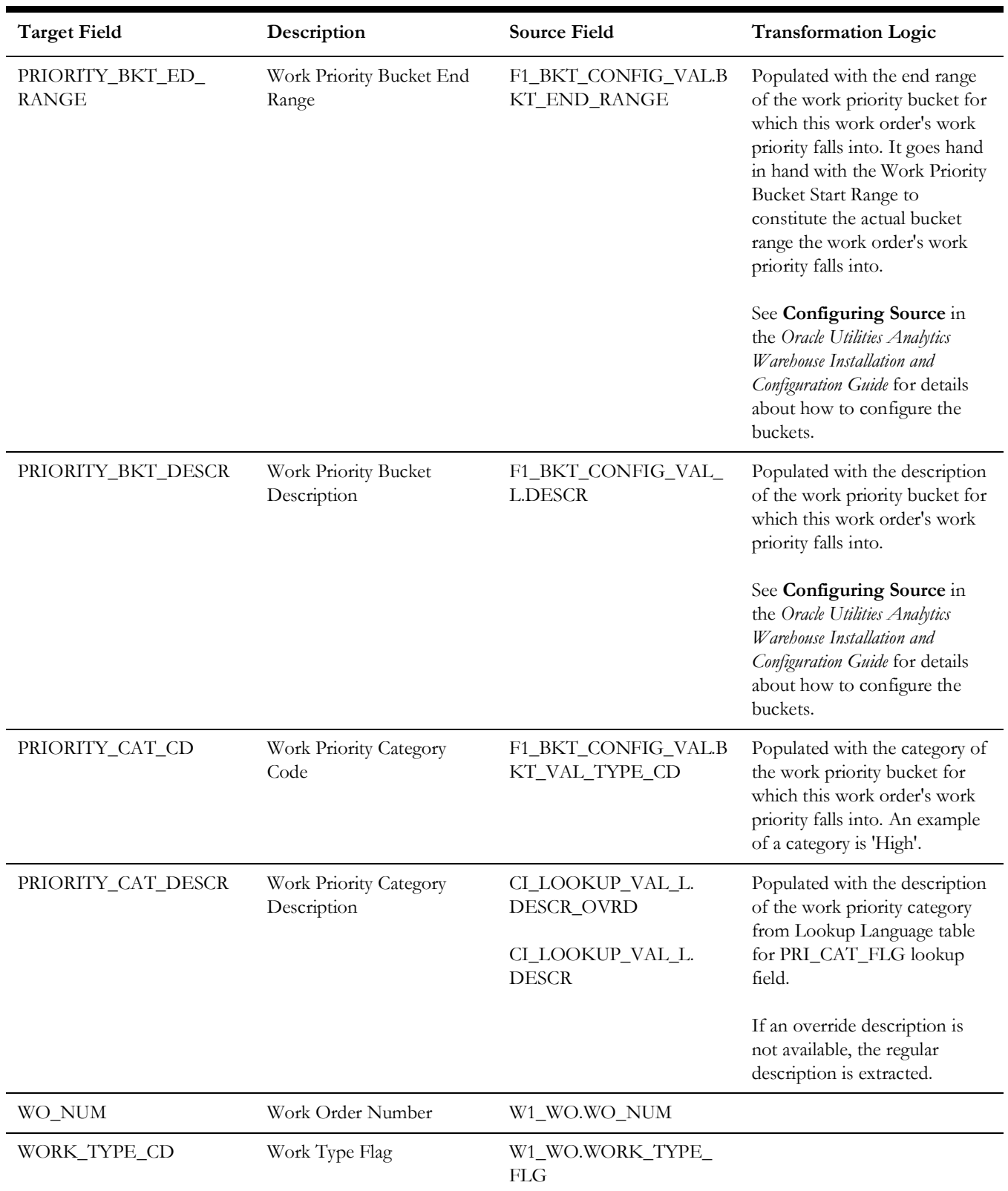

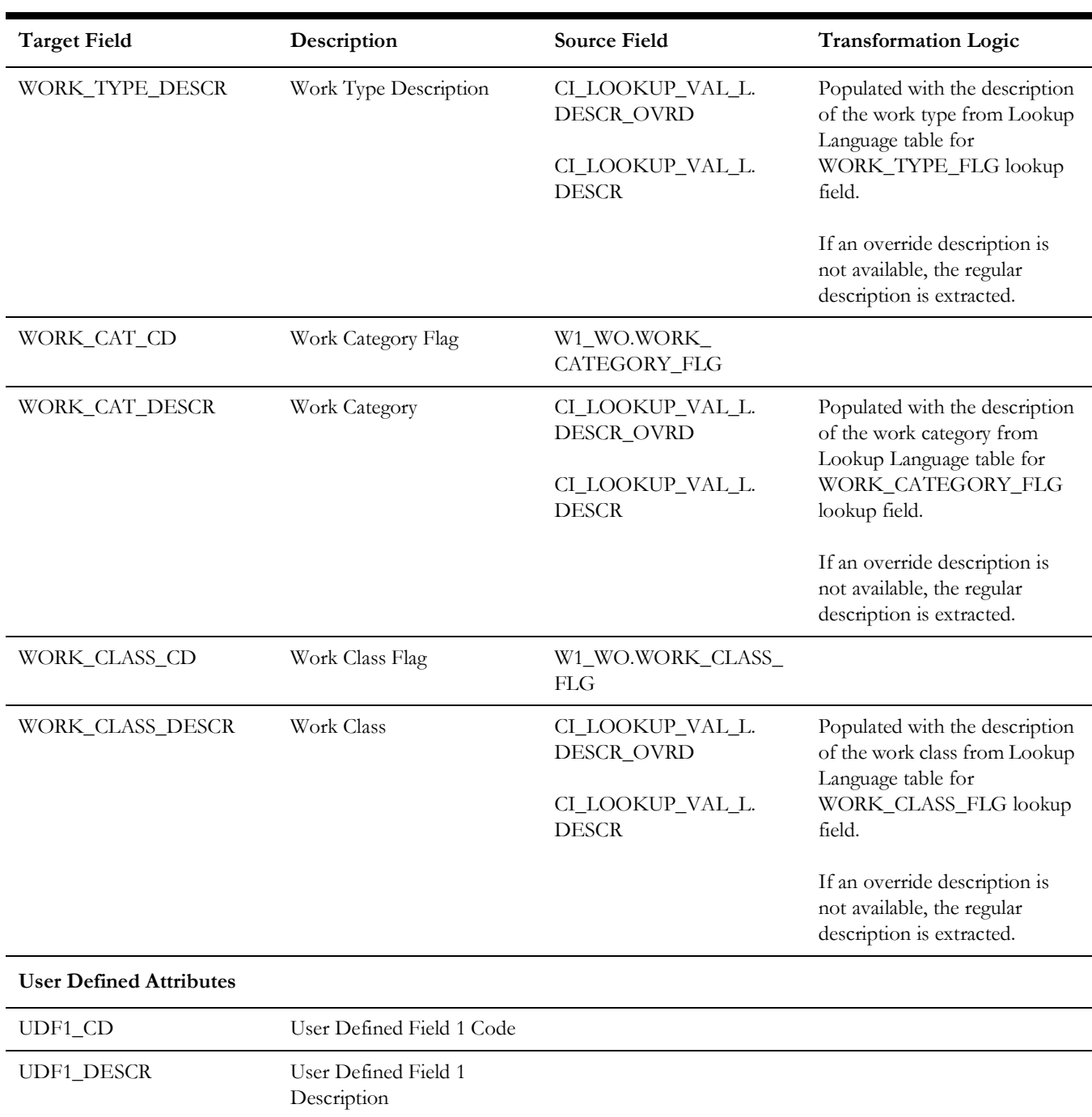

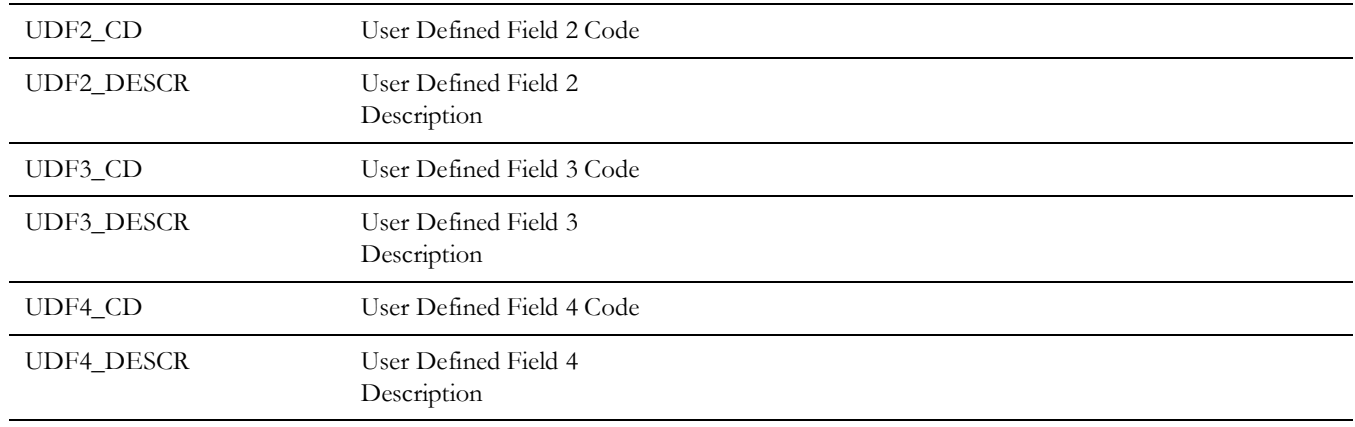

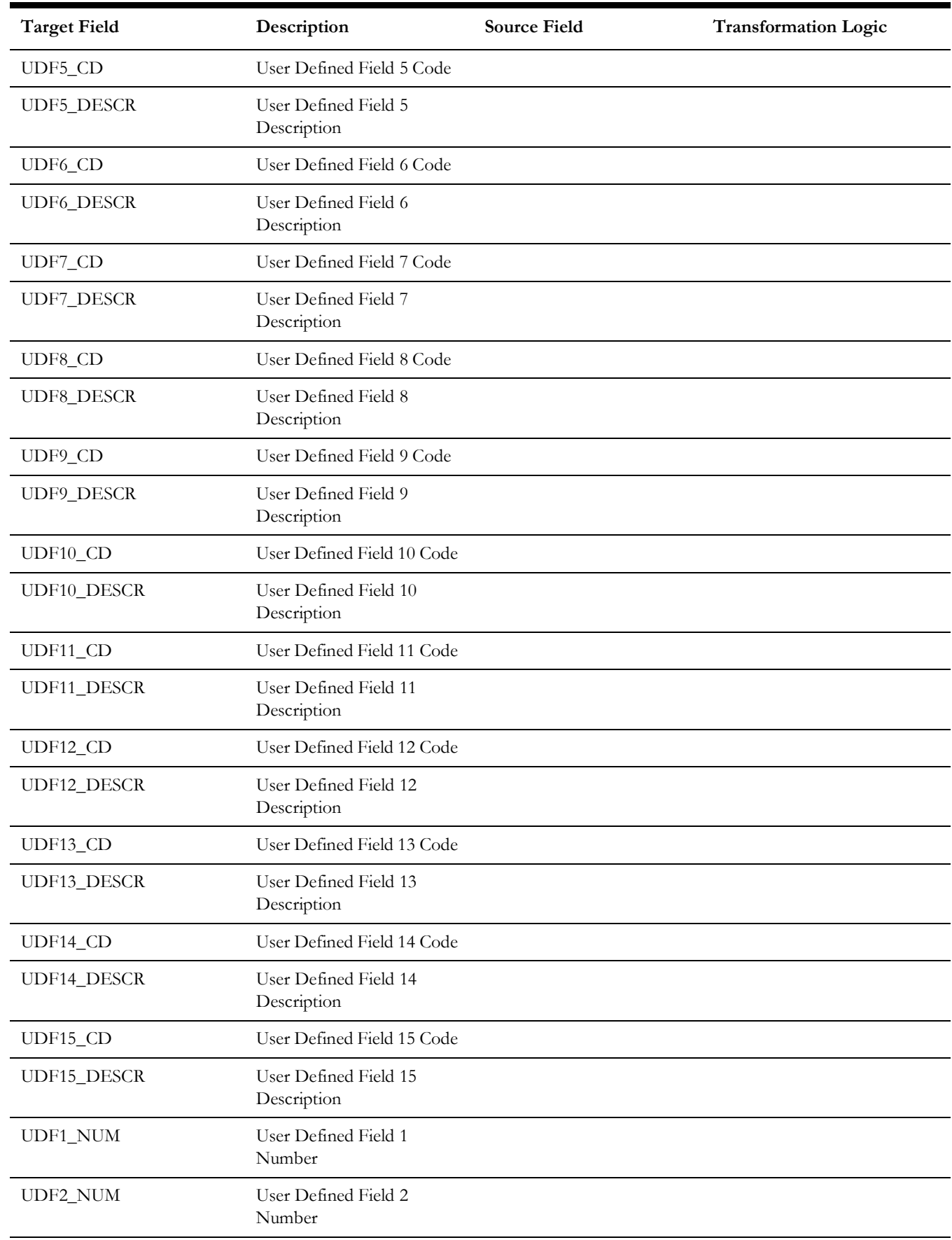

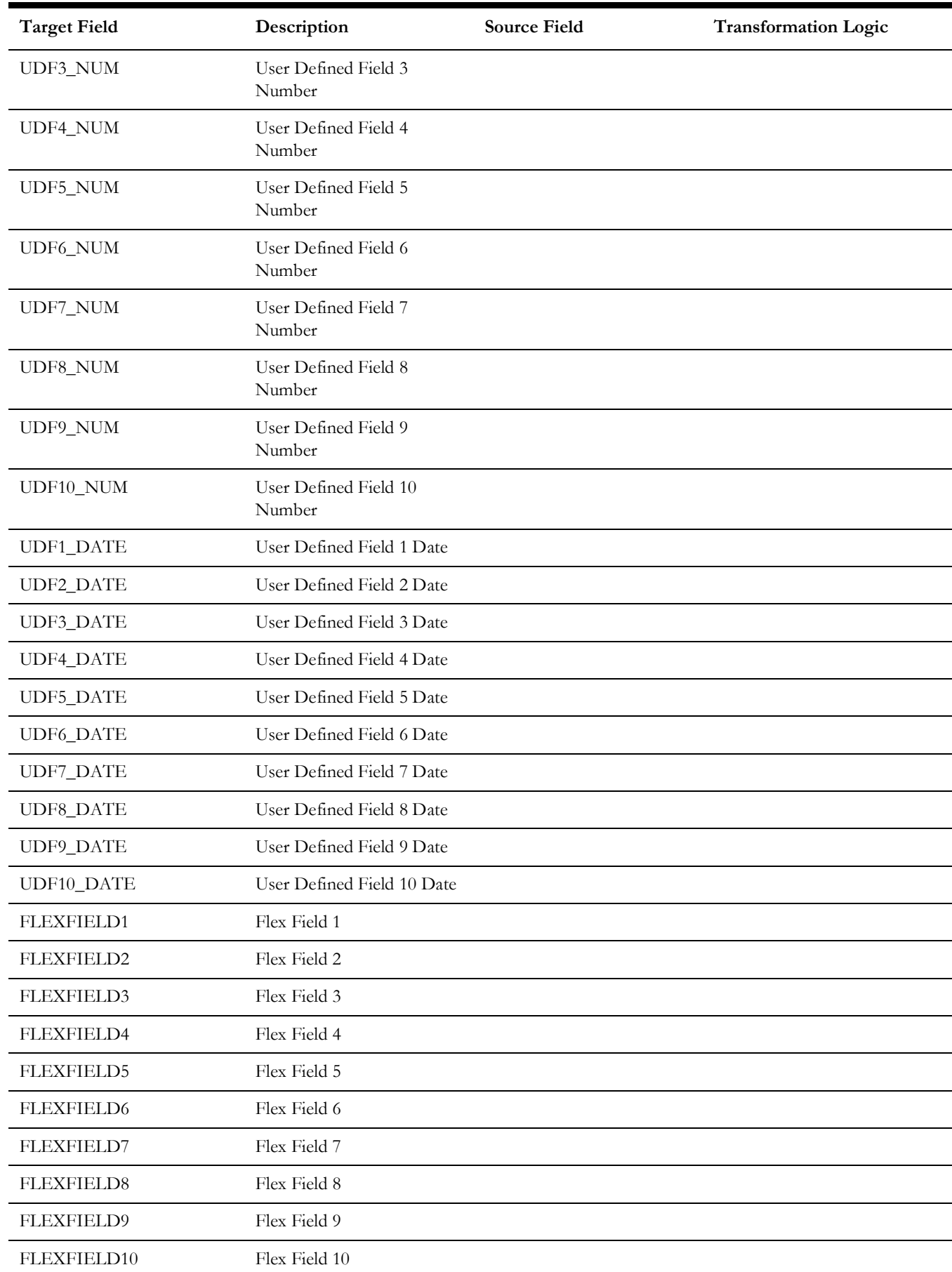
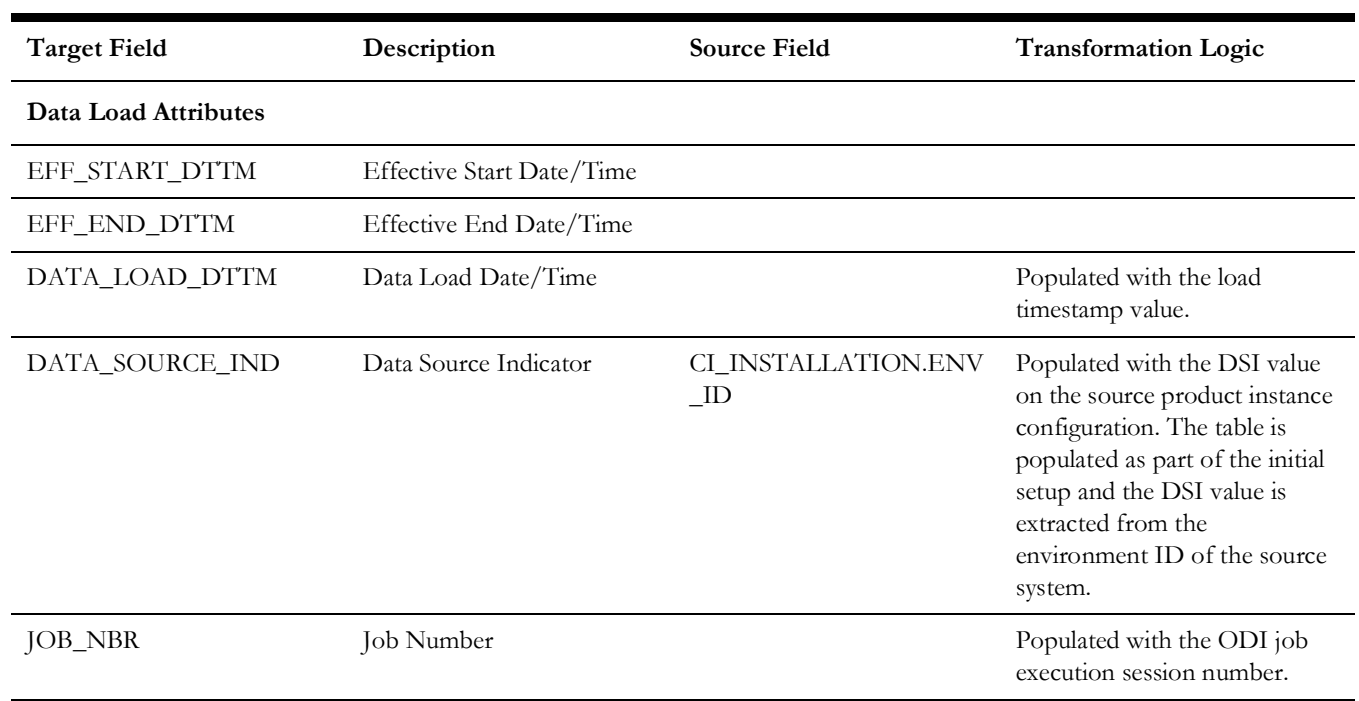

# **Work Order Activity**

Includes the activities in the system with work role of planning allowed.

### **Properties**

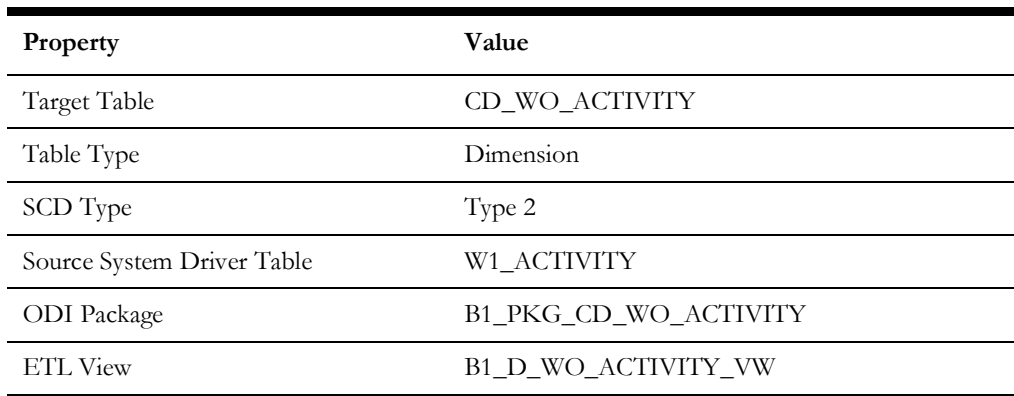

#### **Fields**

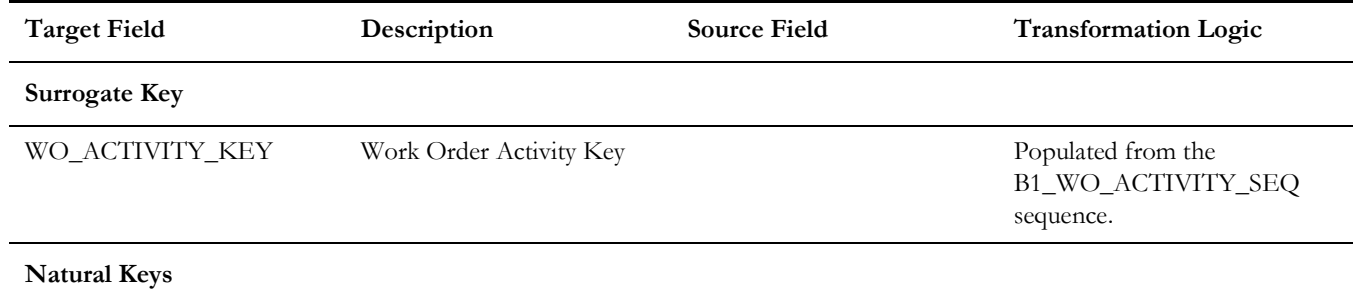

Data Maps for Oracle Utilities Work and Asset Management 2 - 28 Oracle Utilities Extractors and Schema for Oracle Utilities Work and Asset Management Data Mapping Guide

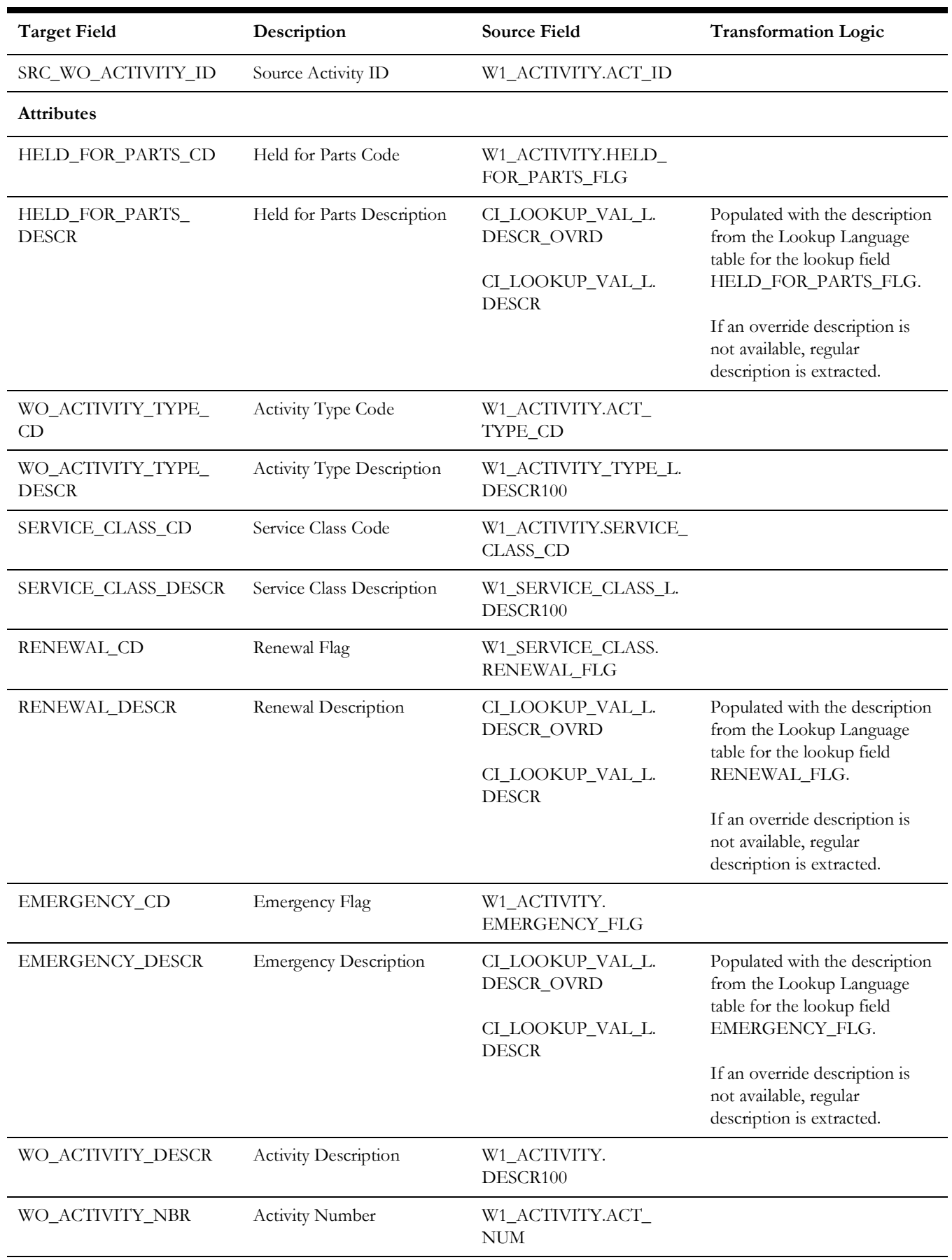

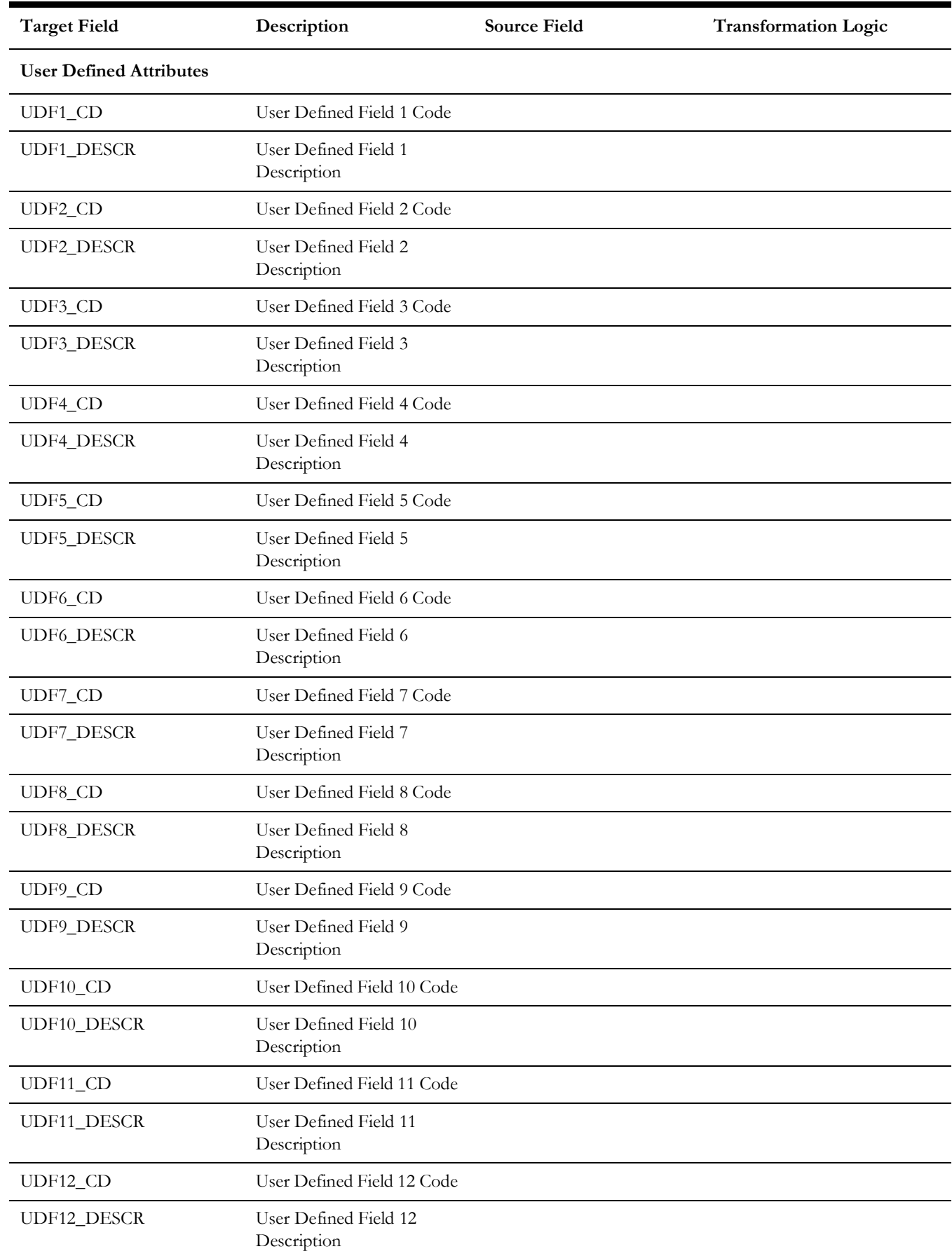

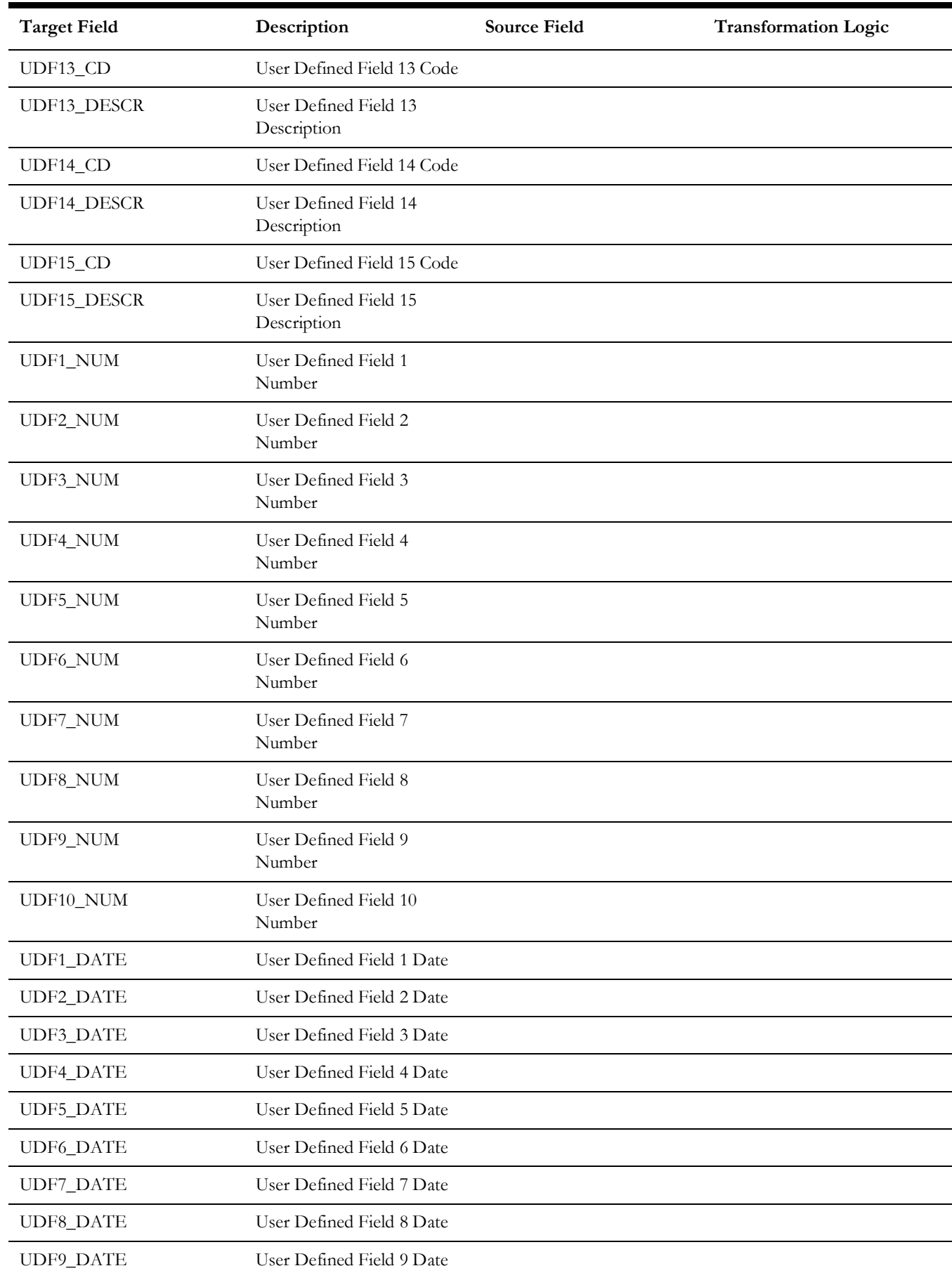

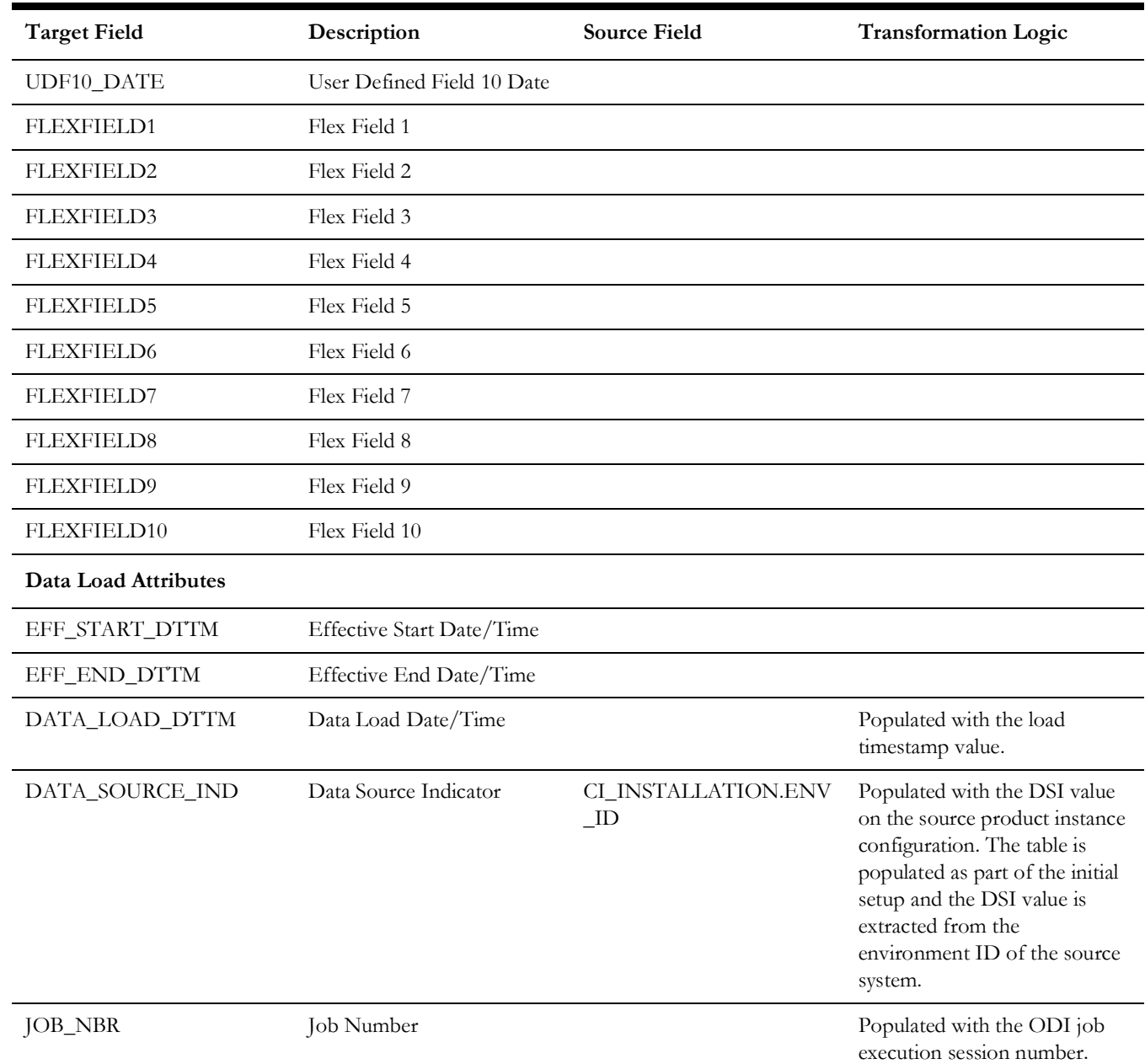

# **Work Order Activity BO Status**

Contains all combinations of BO/status/status reason that are applicable for instantiable business objects for Activity maintenance object.

# **Properties**

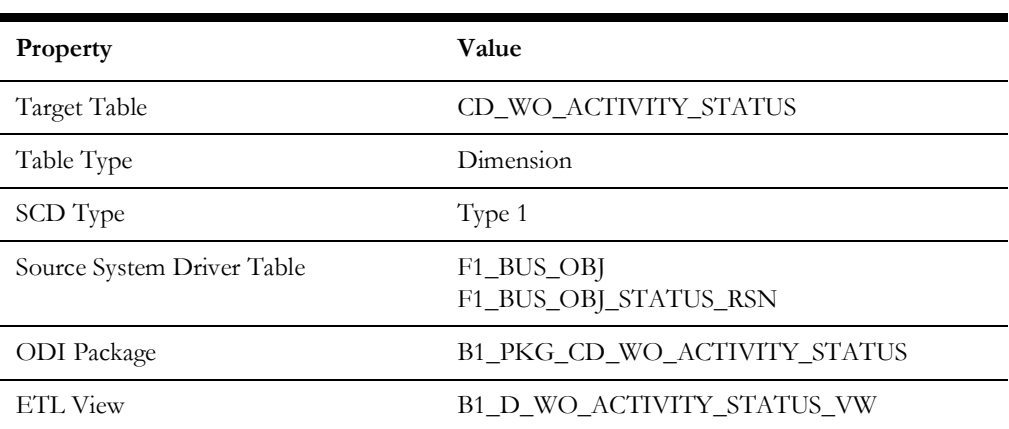

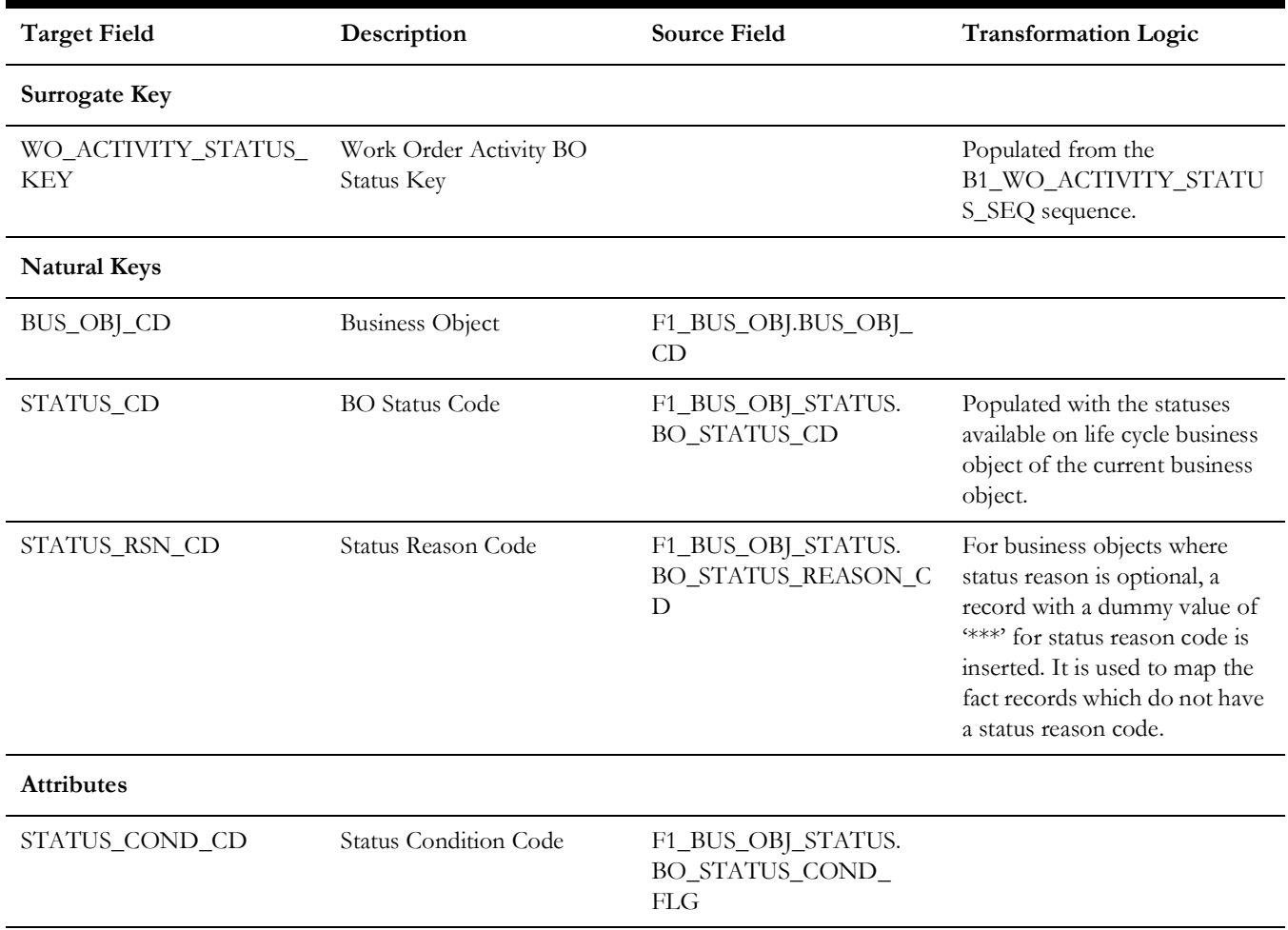

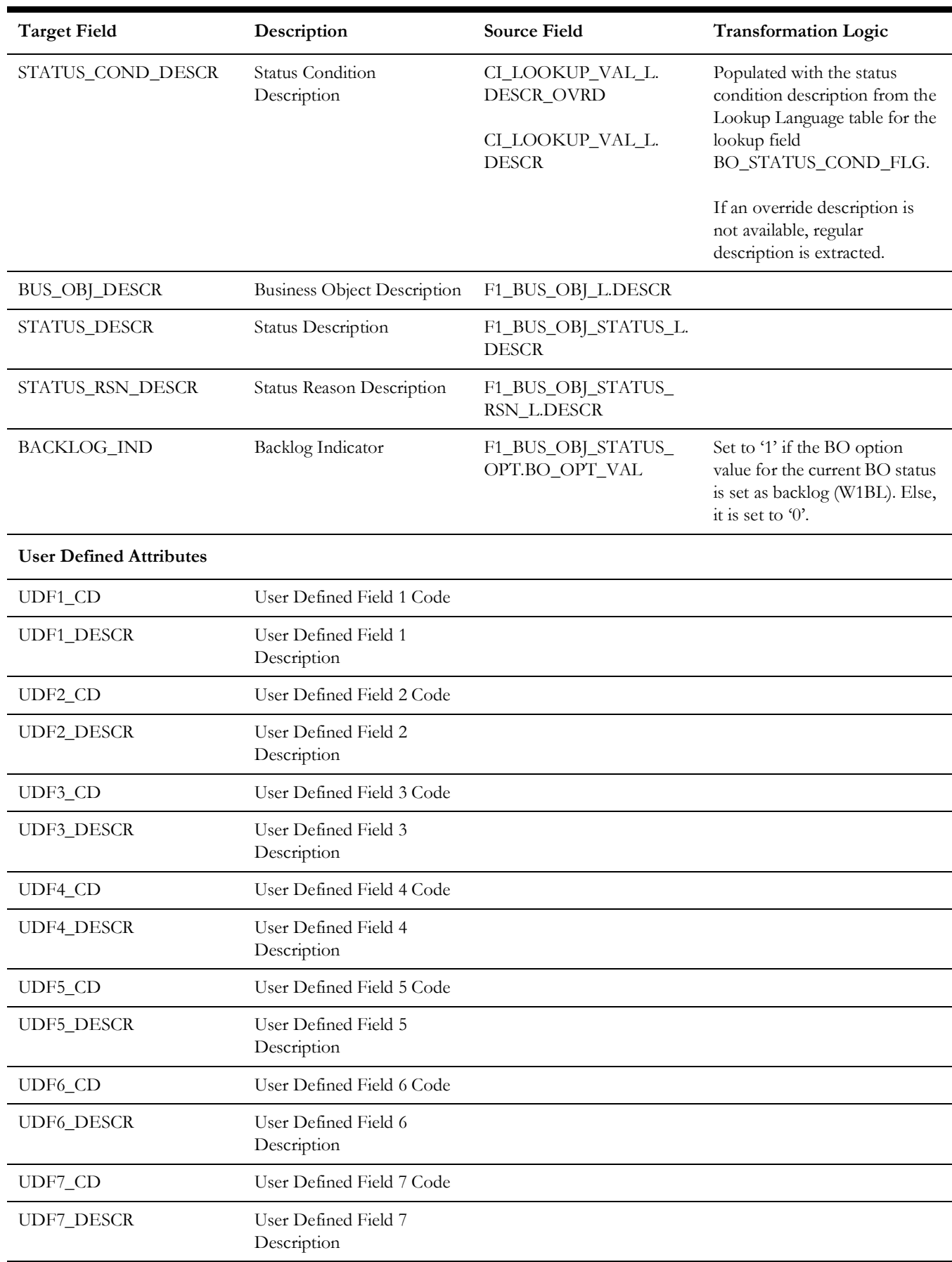

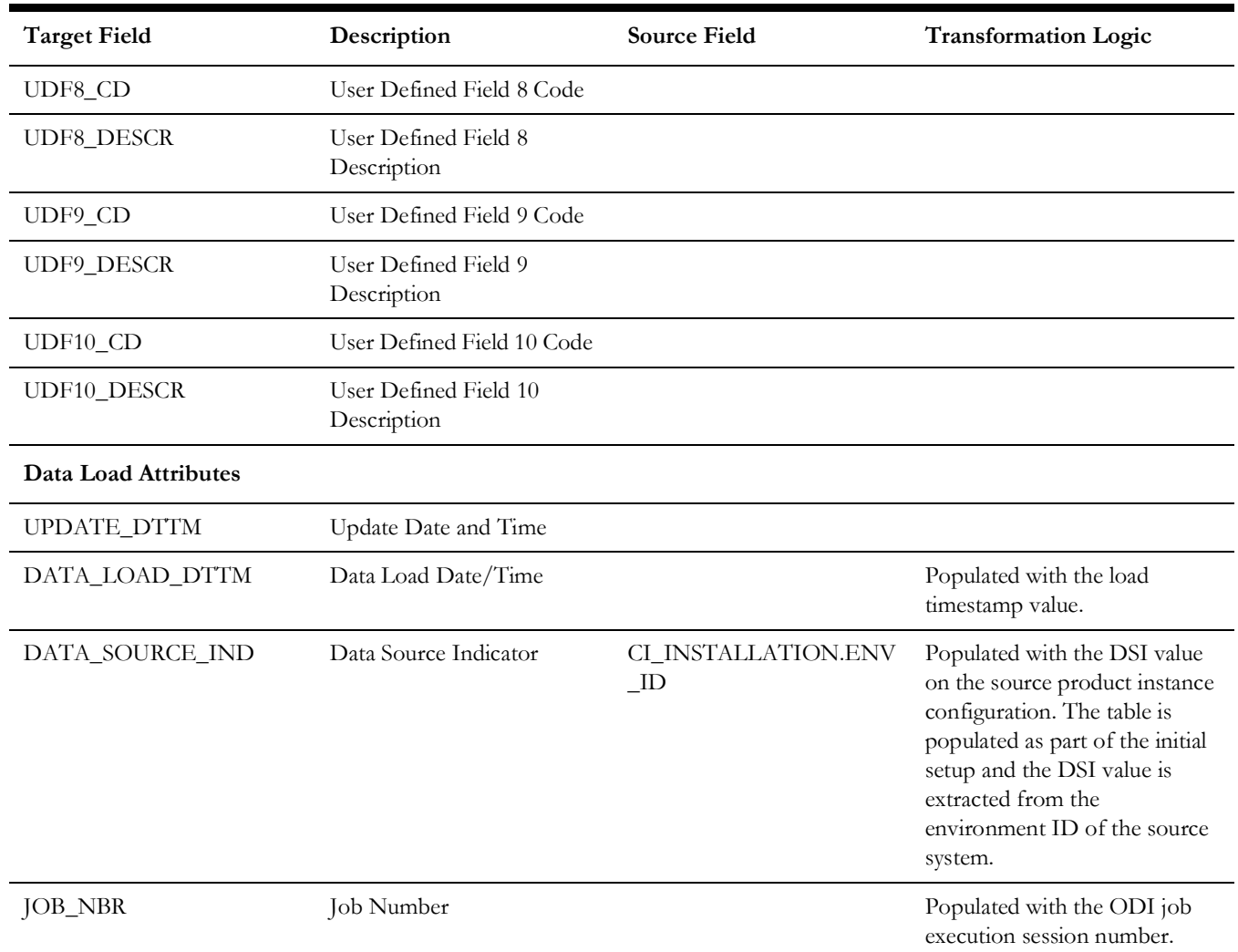

# **Work Order BO Status**

Includes all combinations of BO/status/status reason that are applicable for instantiable business objects for Work Order maintenance object.

## **Properties**

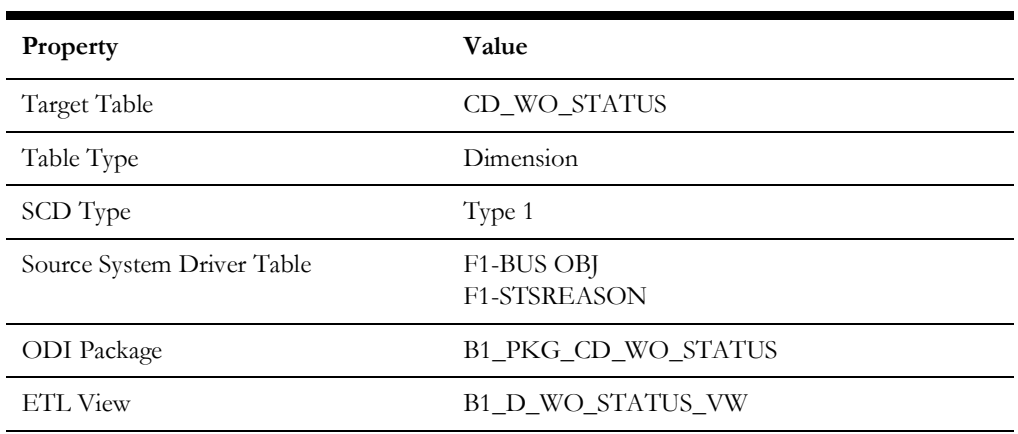

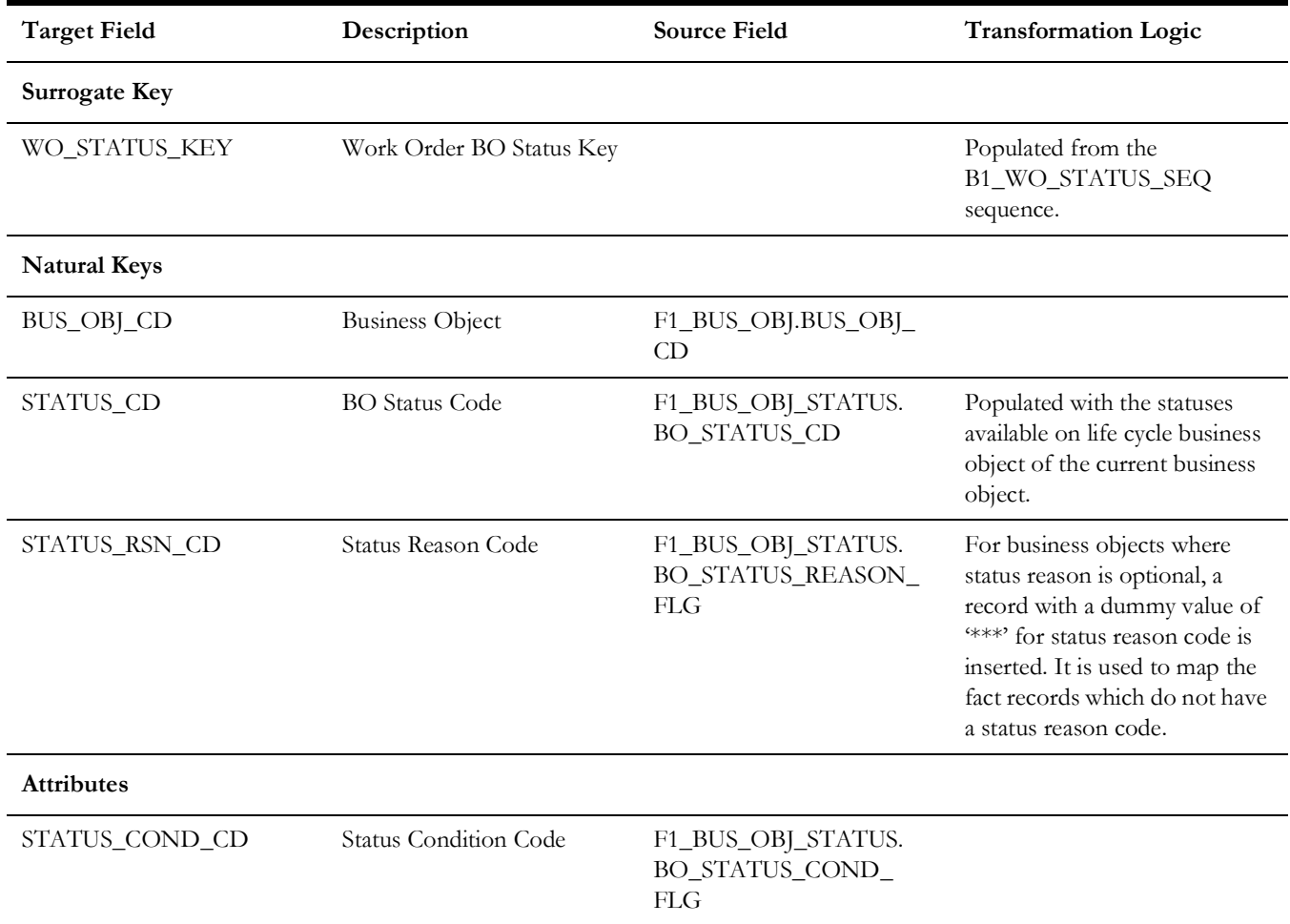

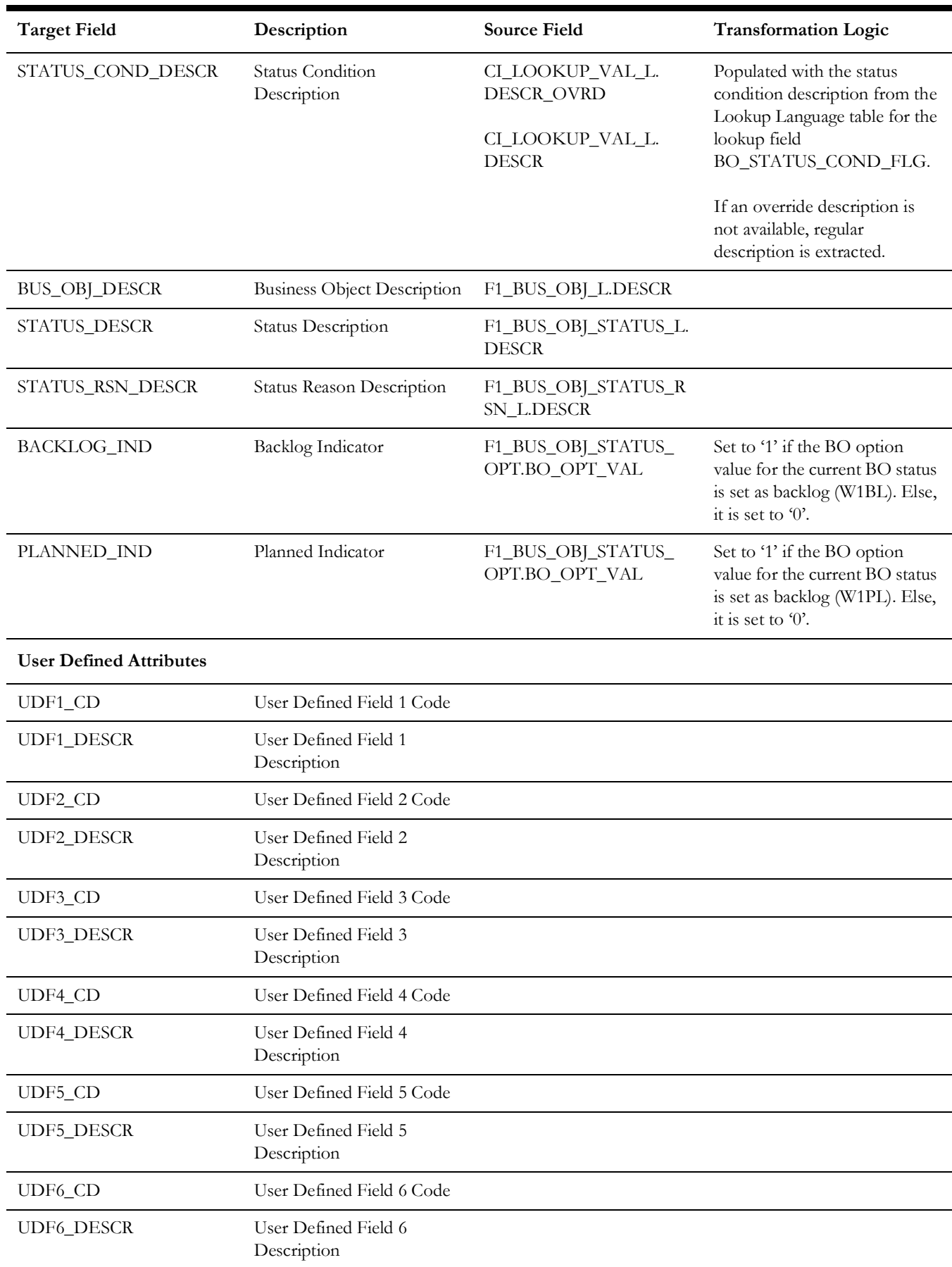

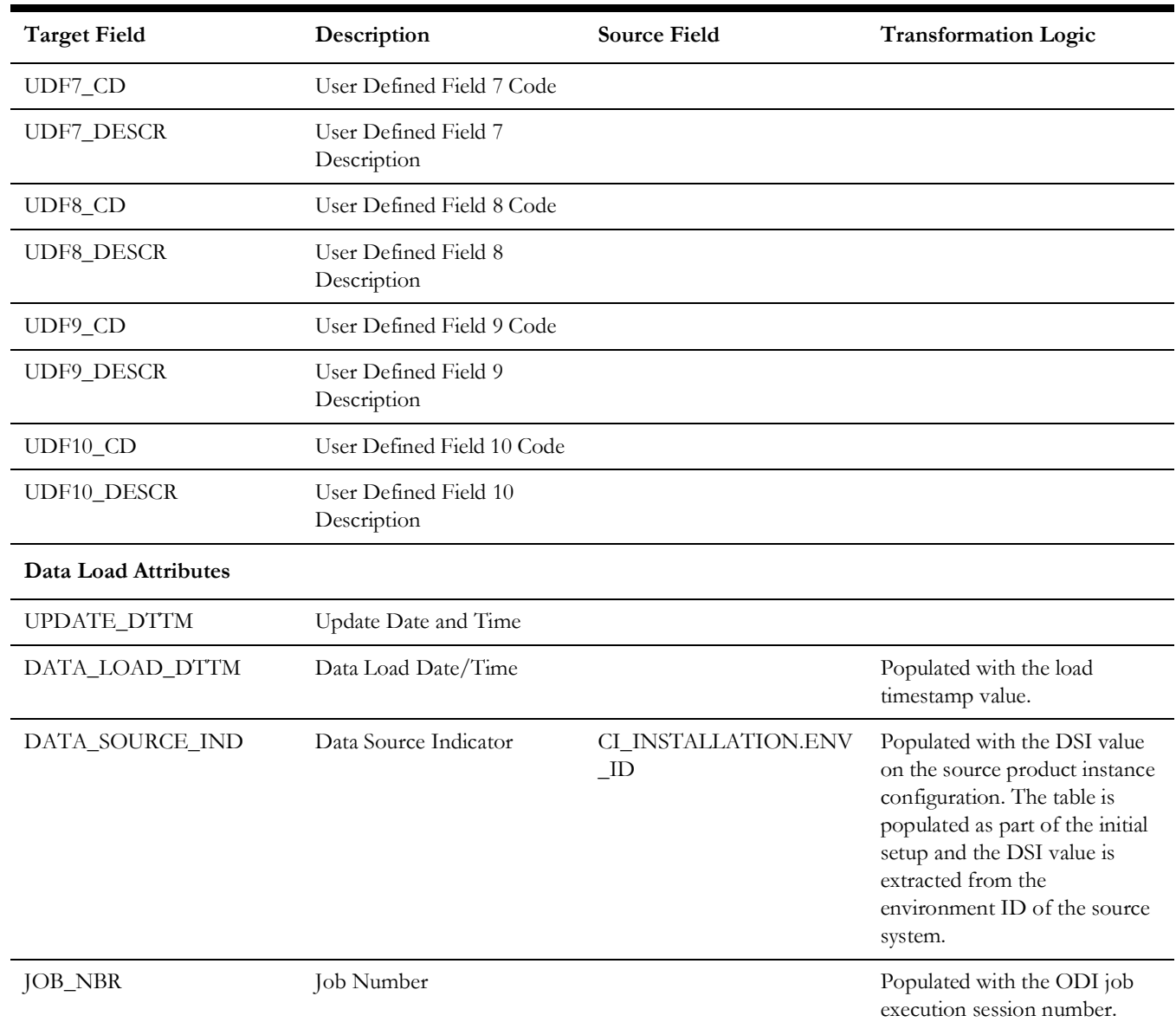

# **Shared Dimensions**

Shared dimensions are used in the star schemas of other source products as well. The other products also populate these shared dimensions with their data. The data source indicator (DSI) column plays a vital role in identifying the records belonging to a specific source product.

# **Address**

Extracts data from the Location/Node entity in the Oracle Utilities Operational Device Management system. The address constituents from the location are retrieved and stored in the target dimension.

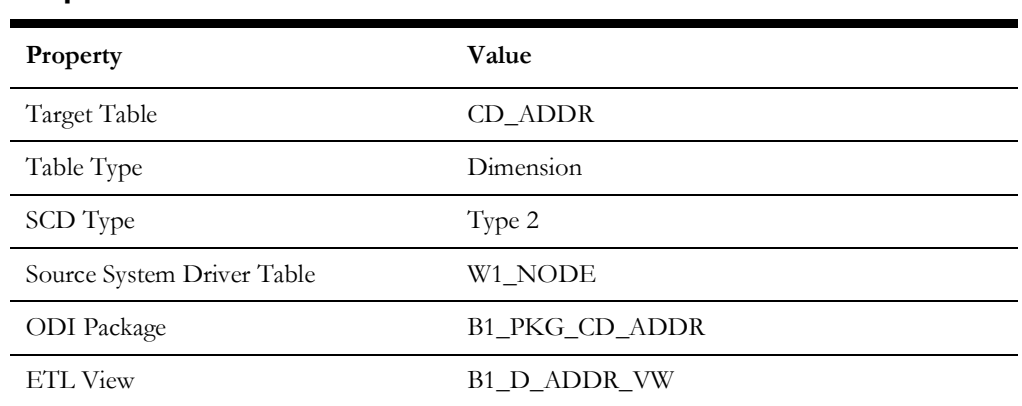

#### **Properties**

### **Fields**

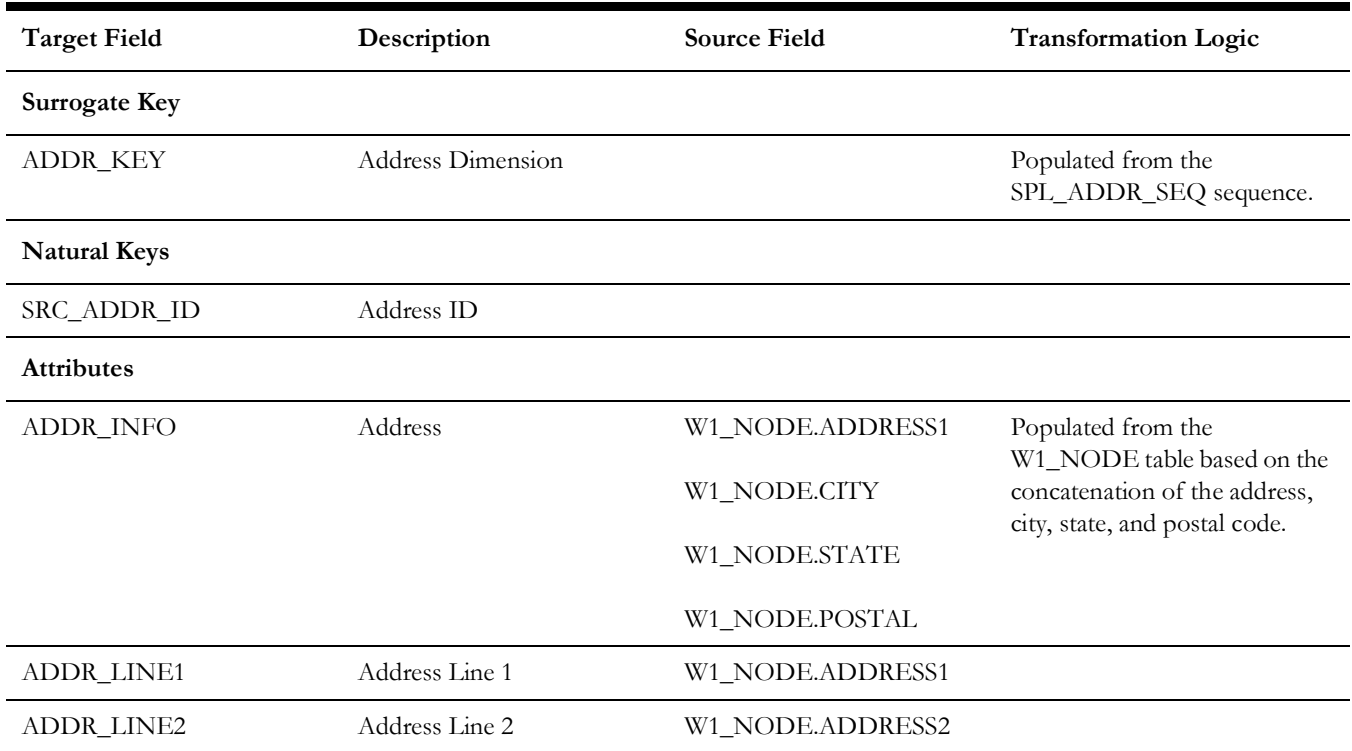

Data Maps for Oracle Utilities Work and Asset Management 2 - 39

Oracle Utilities Extractors and Schema for Oracle Utilities Work and Asset Management Data Mapping Guide

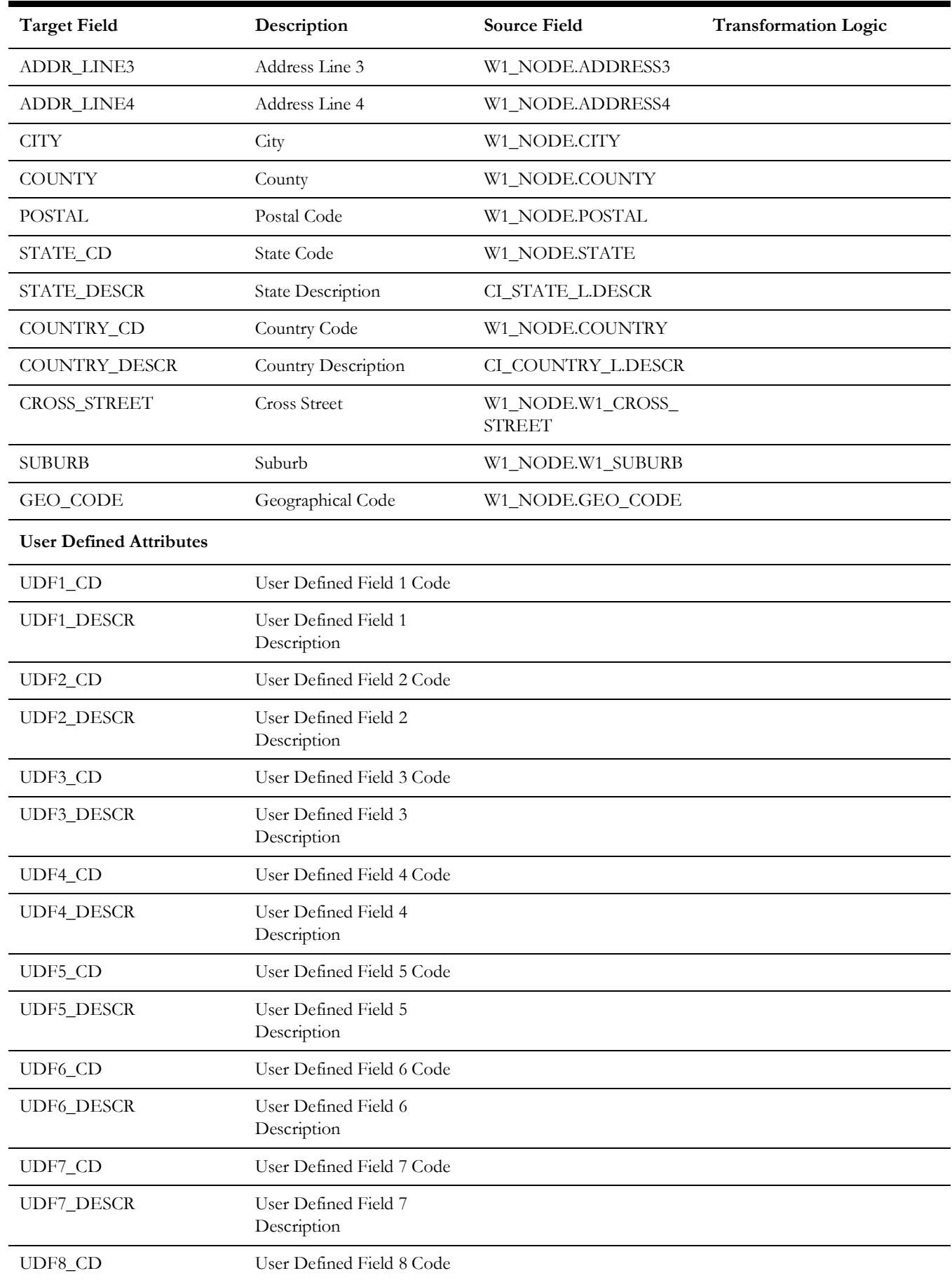

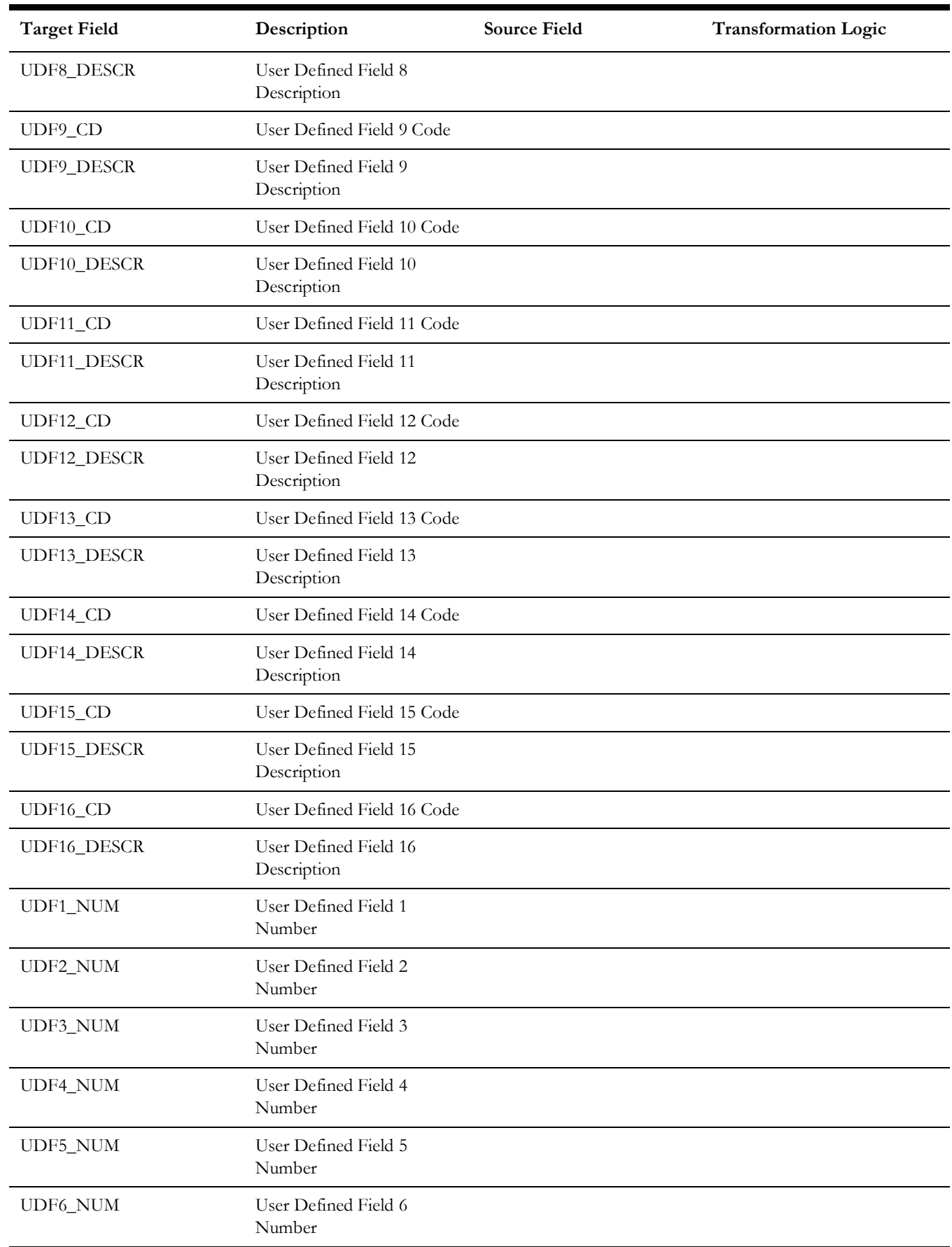

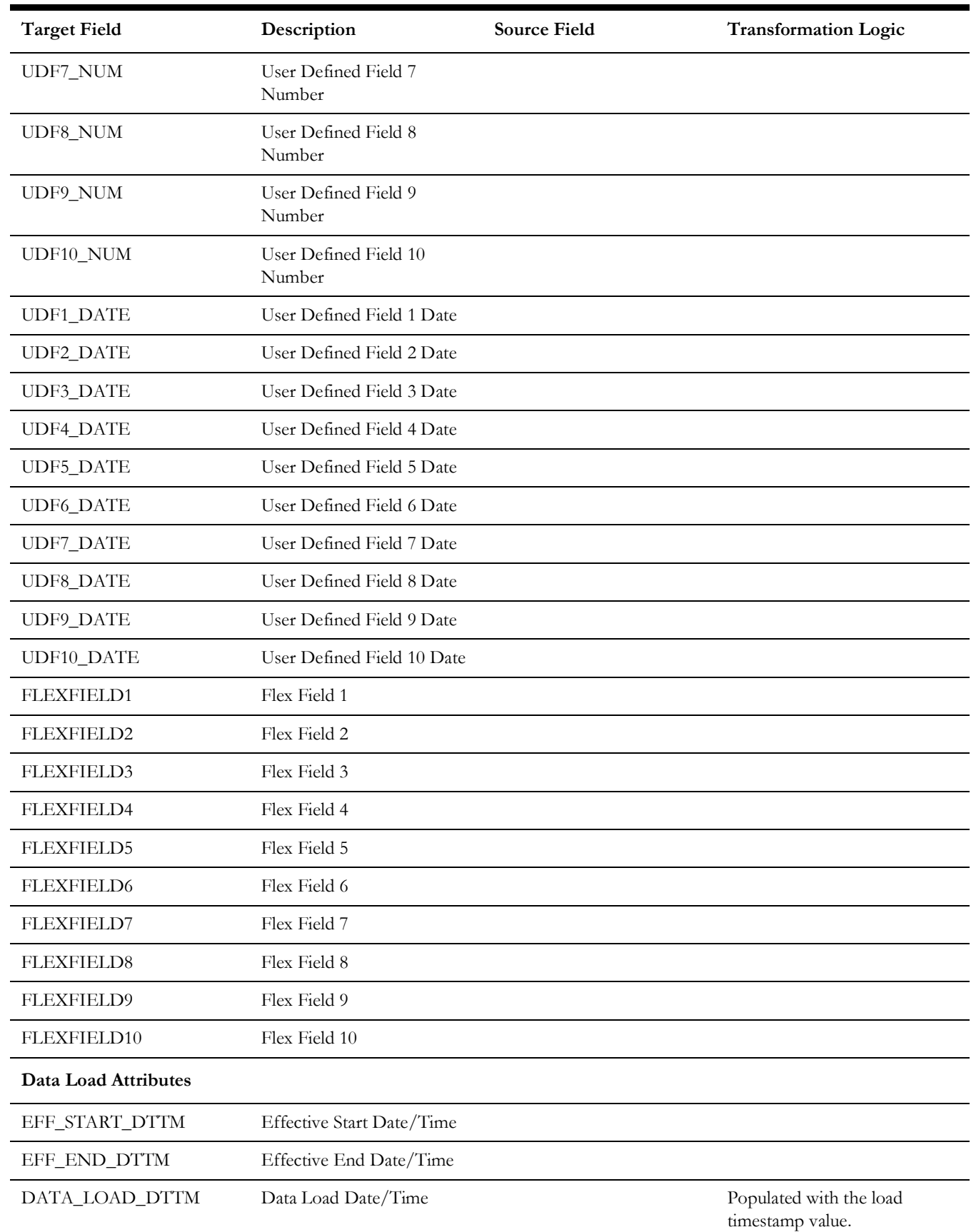

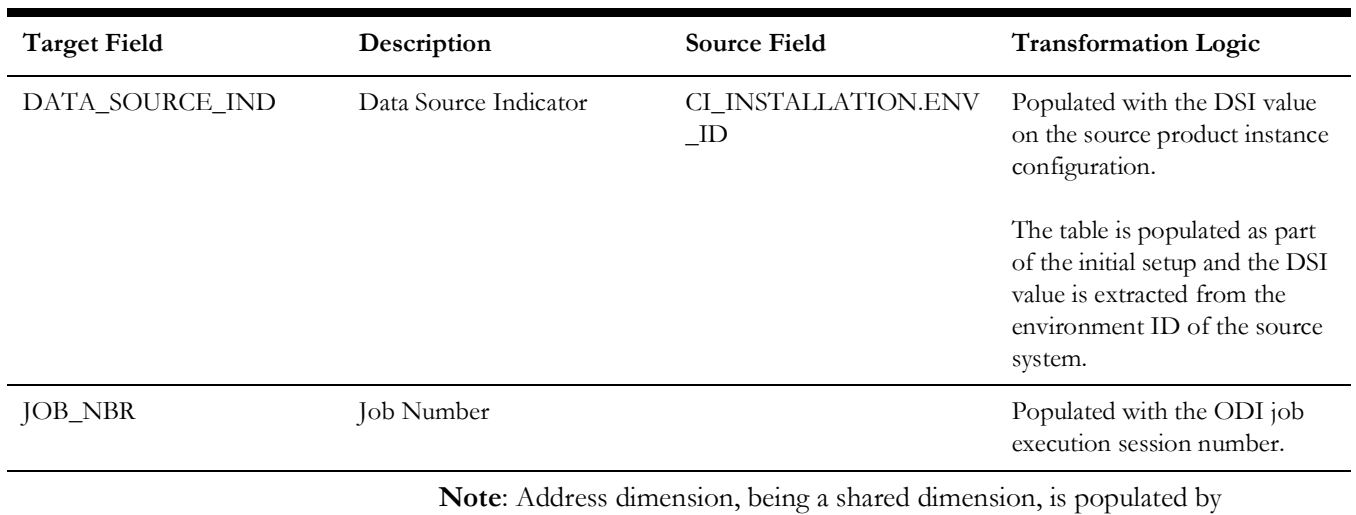

the ETL for other source products. As such the ETL for other source products populate UDF1 to UDF6 due to which they are not available for user extension even in Oracle Utilities Work and Asset Management system. Customers can use the other 10 UDF columns (UDF7 to UDF16) for any extension.

### **Asset**

Extracts all assets defined in the system. This dimension holds all generic asset information, such as the specification details, asset type, and asset class information.

### **Properties**

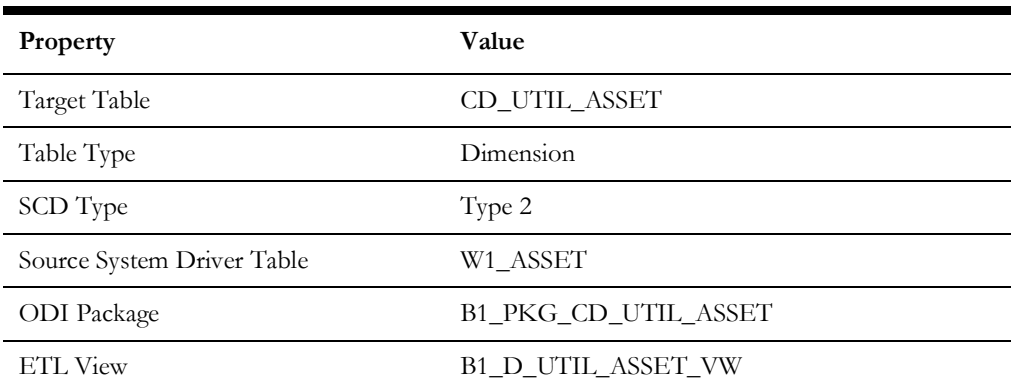

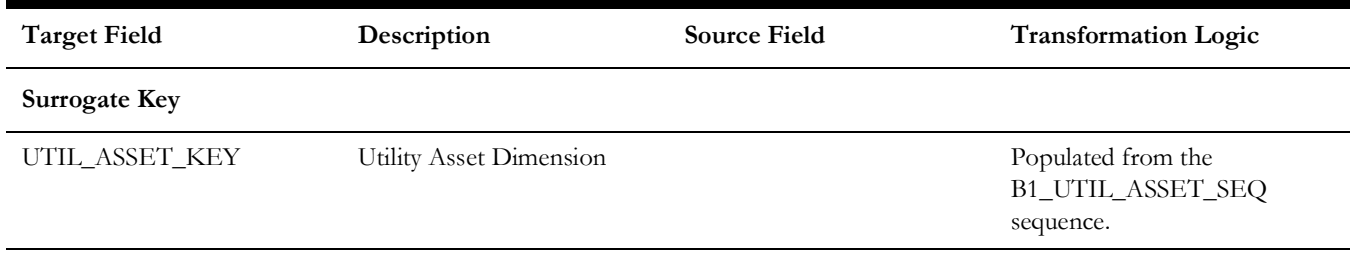

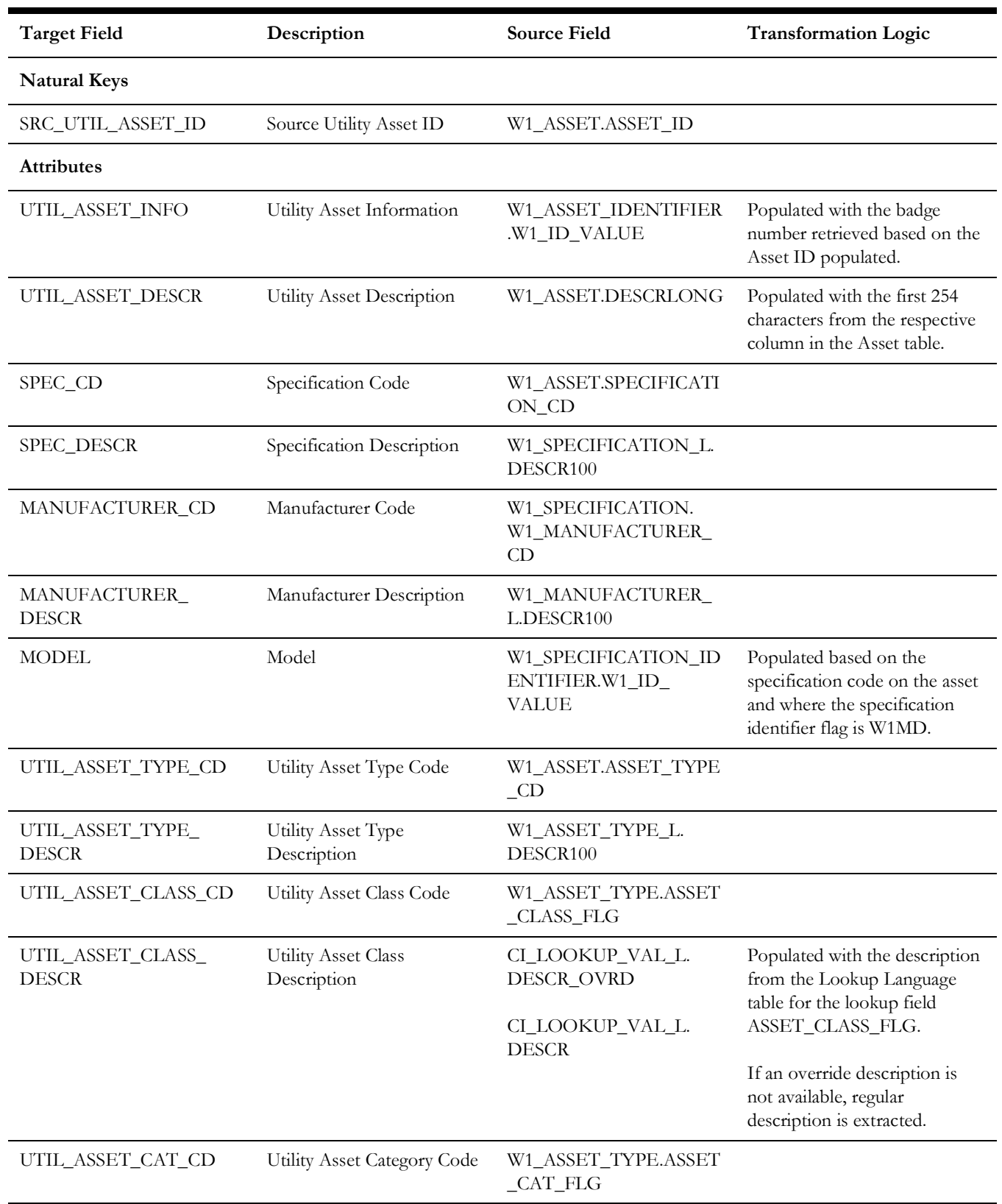

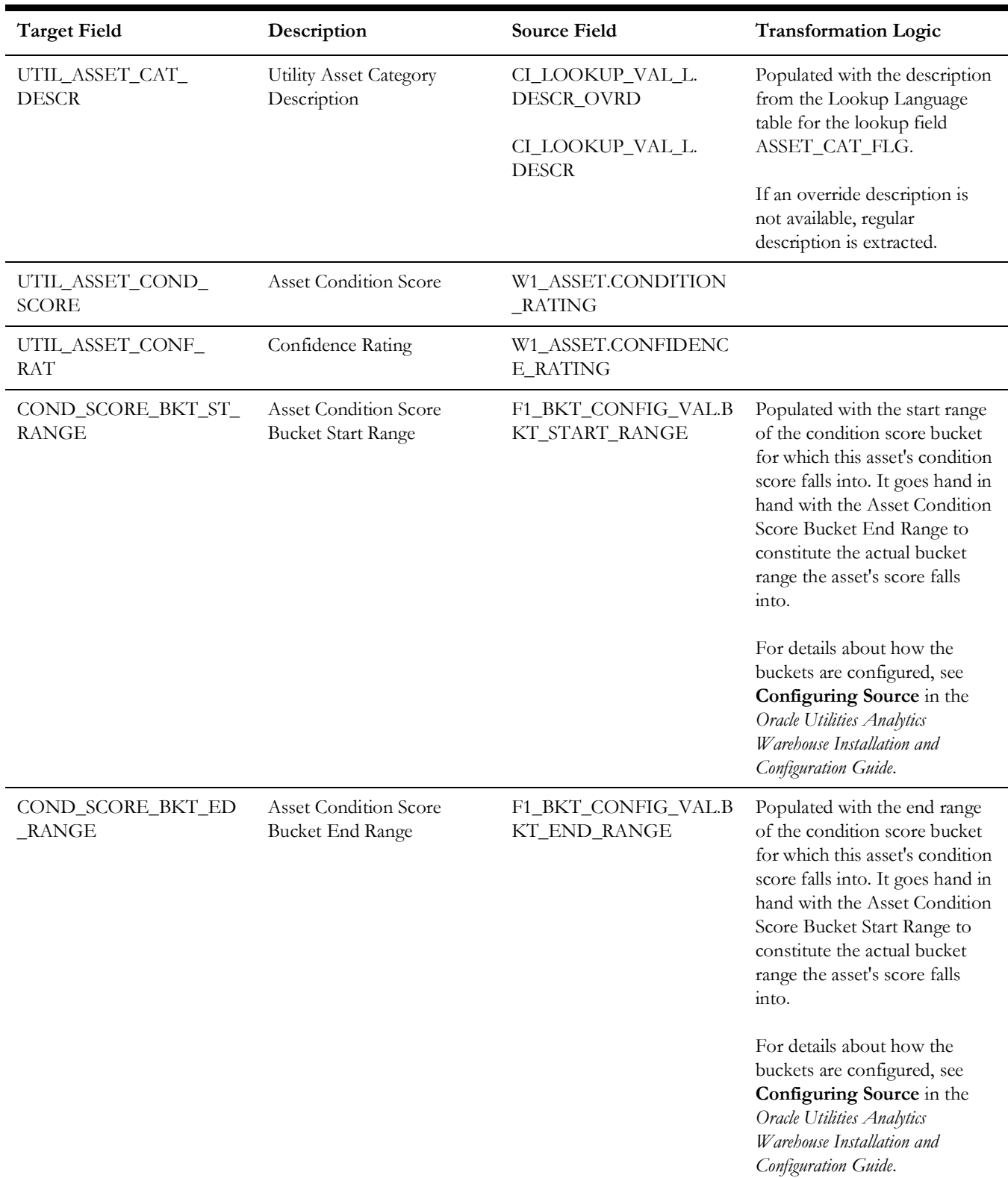

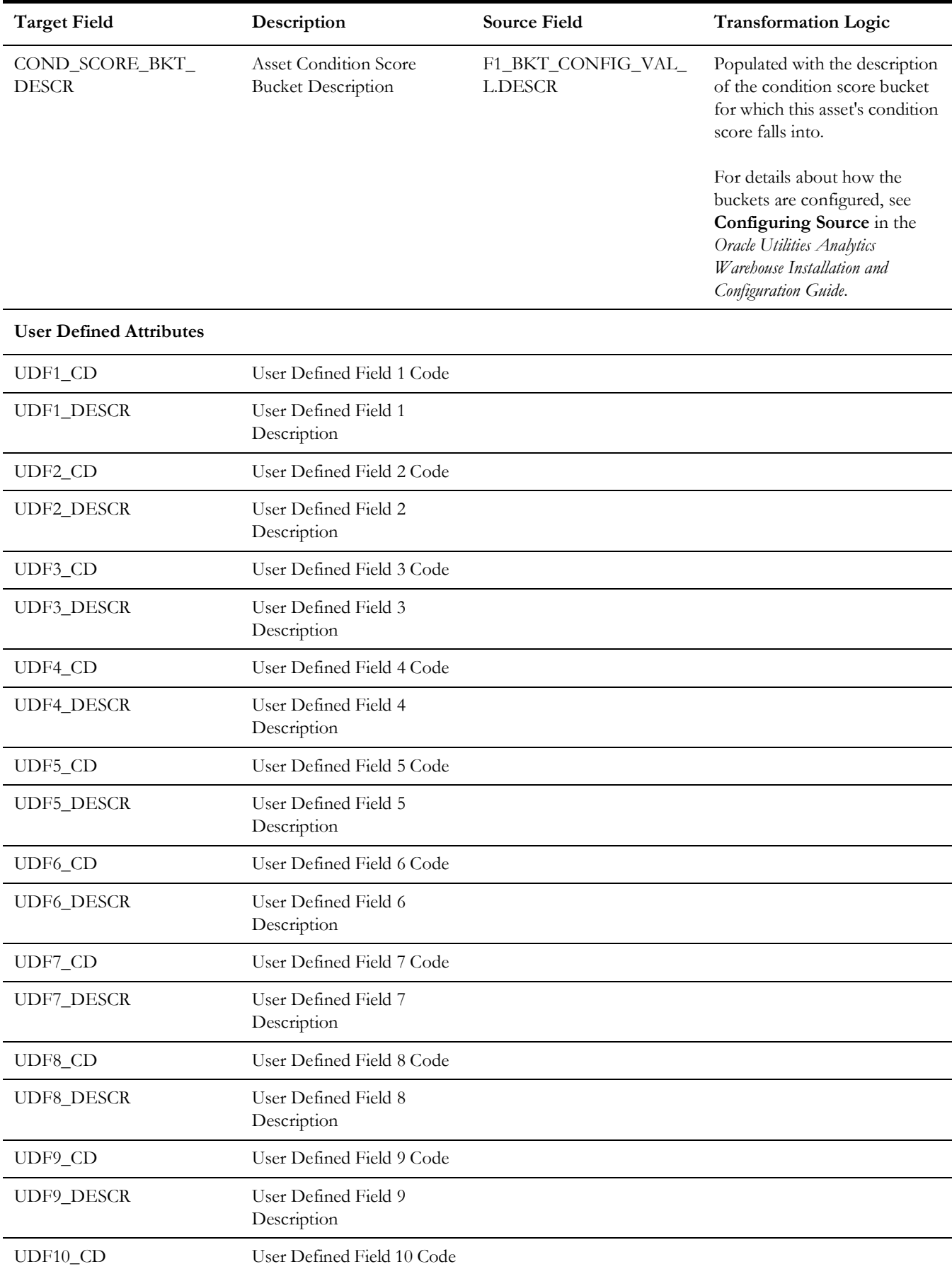

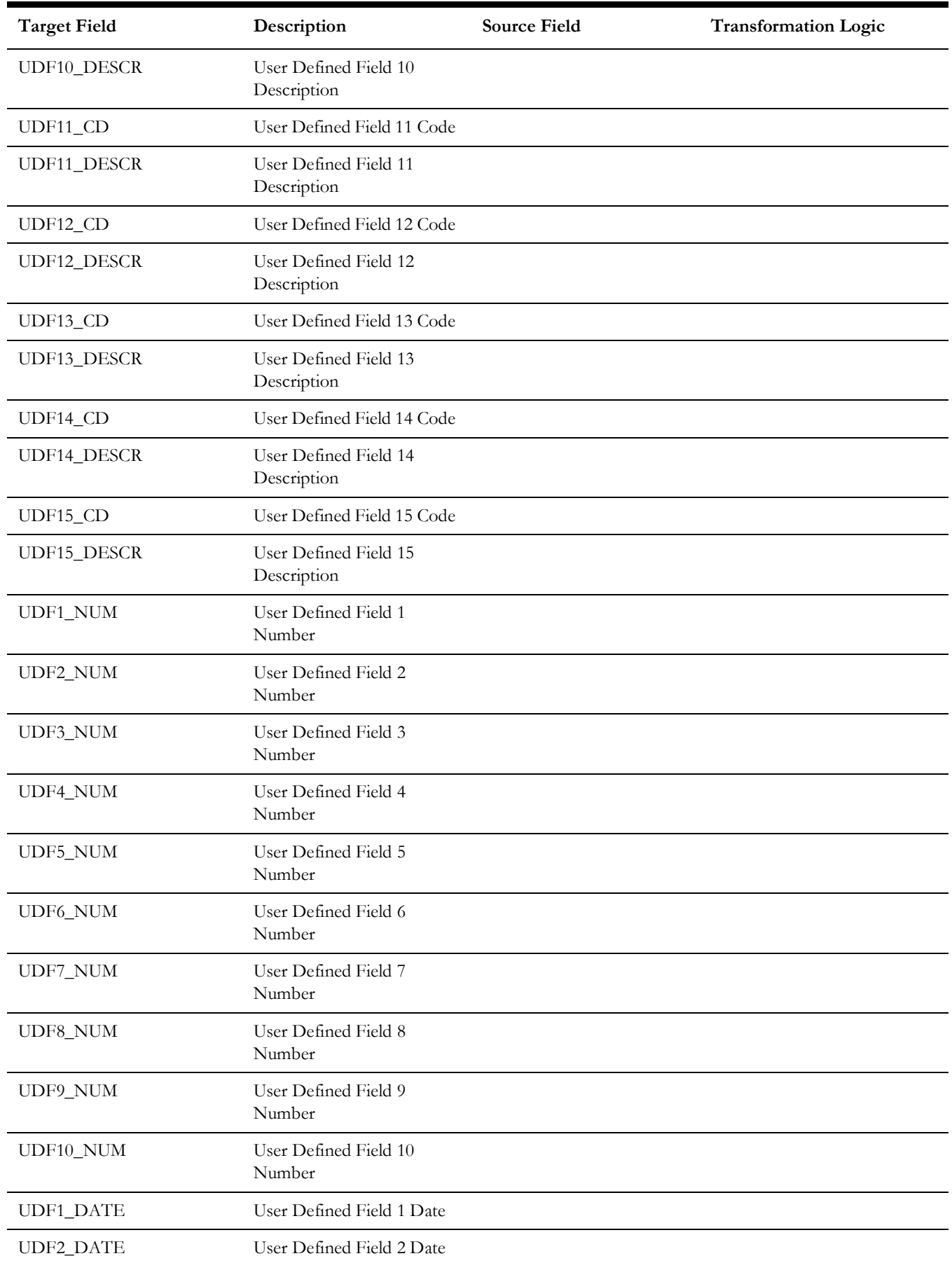

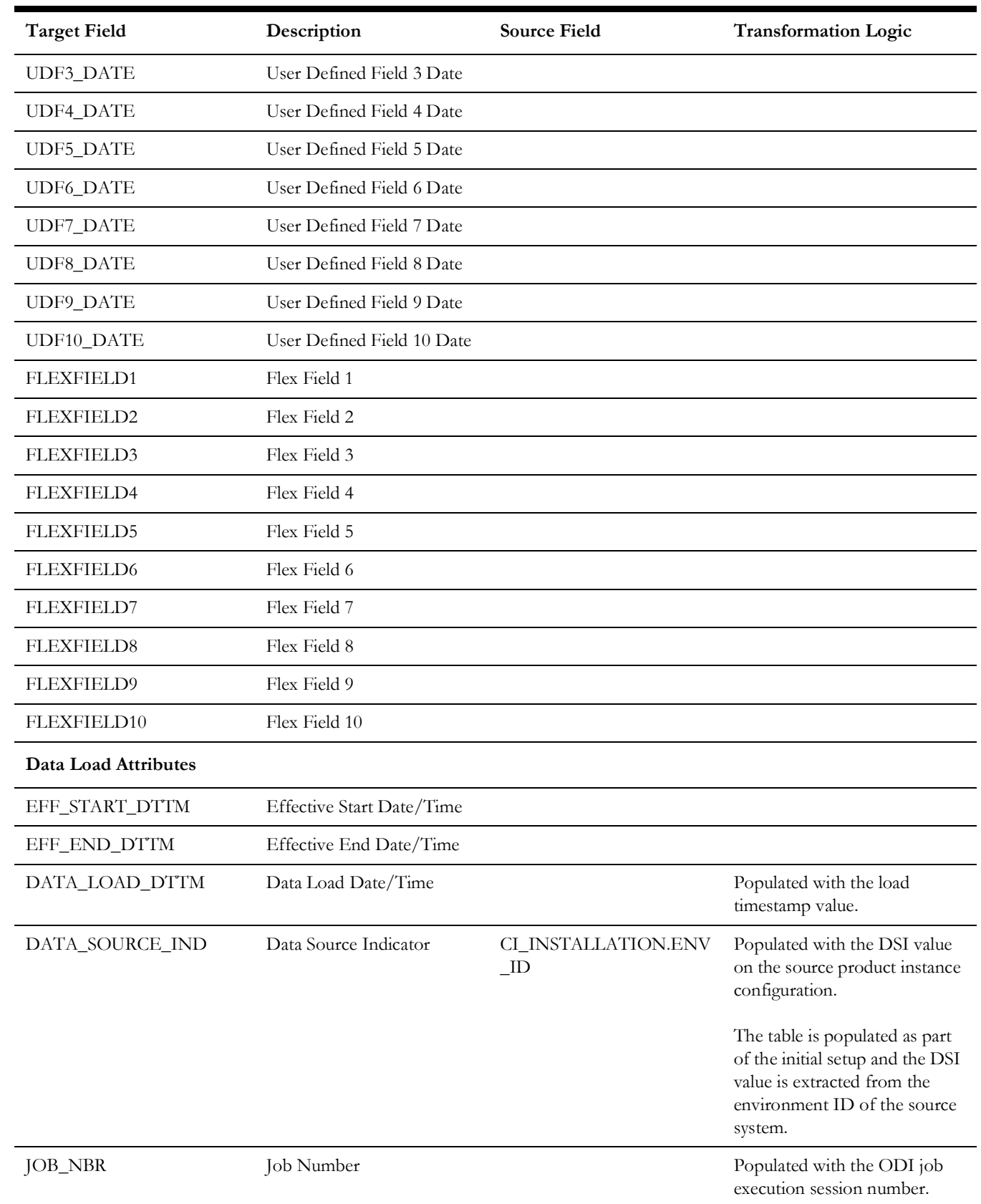

# **Asset Inspection Status**

Populated with all the possible outcomes for asset inspections. For example: whether it passed, failed, etc.

## **Properties**

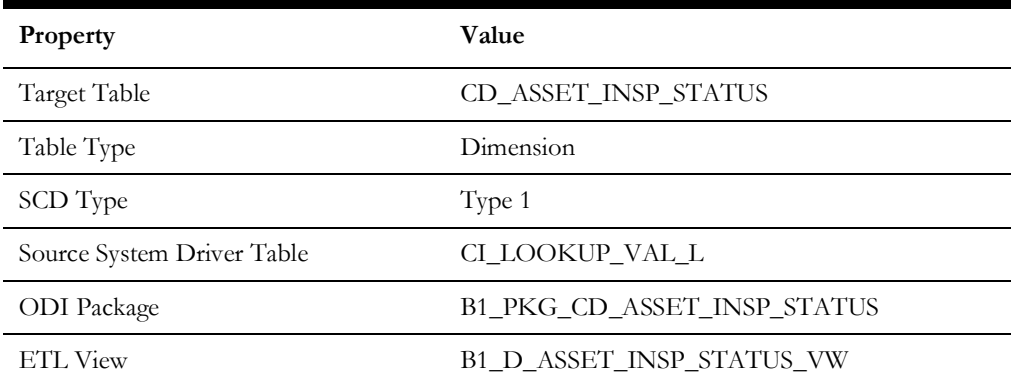

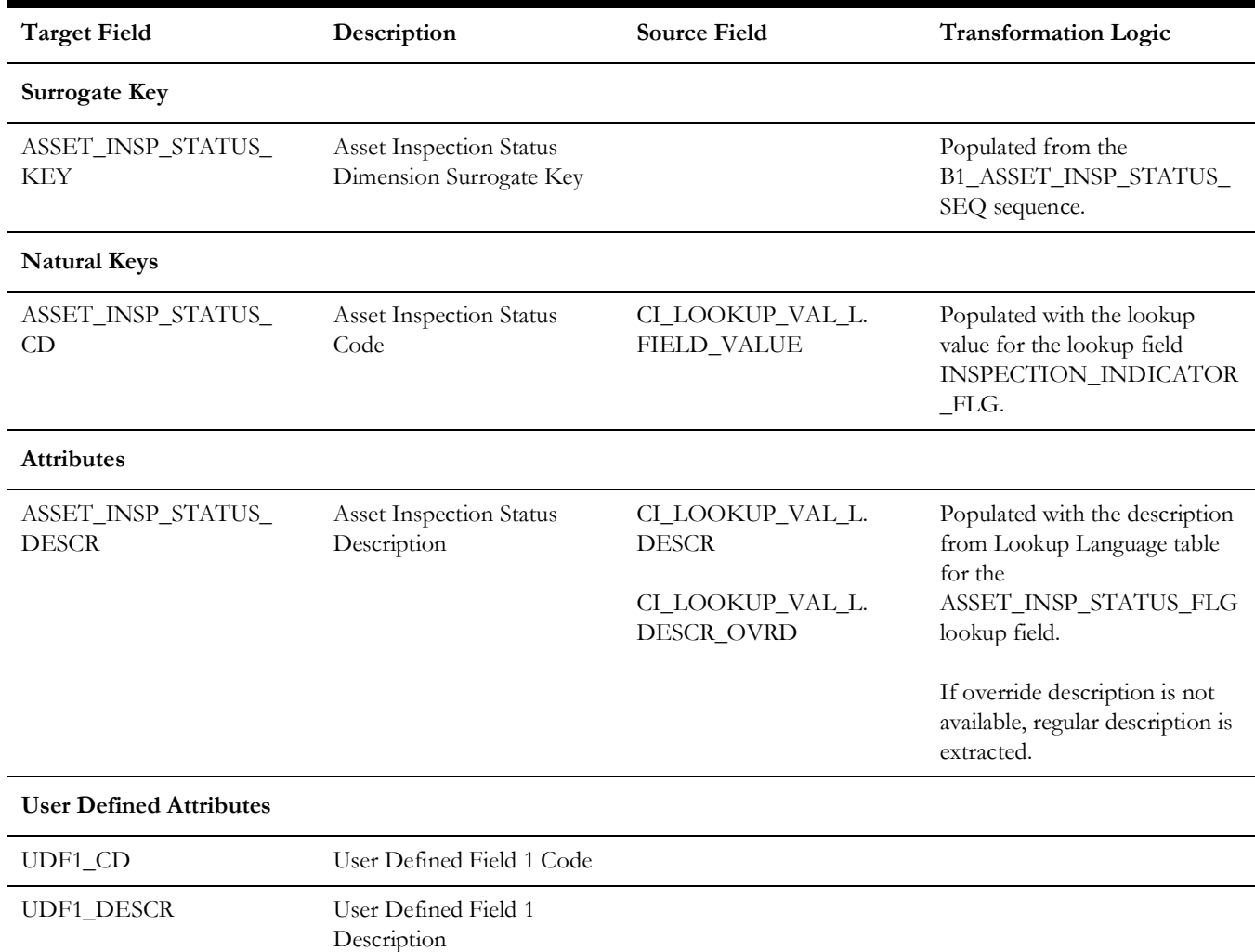

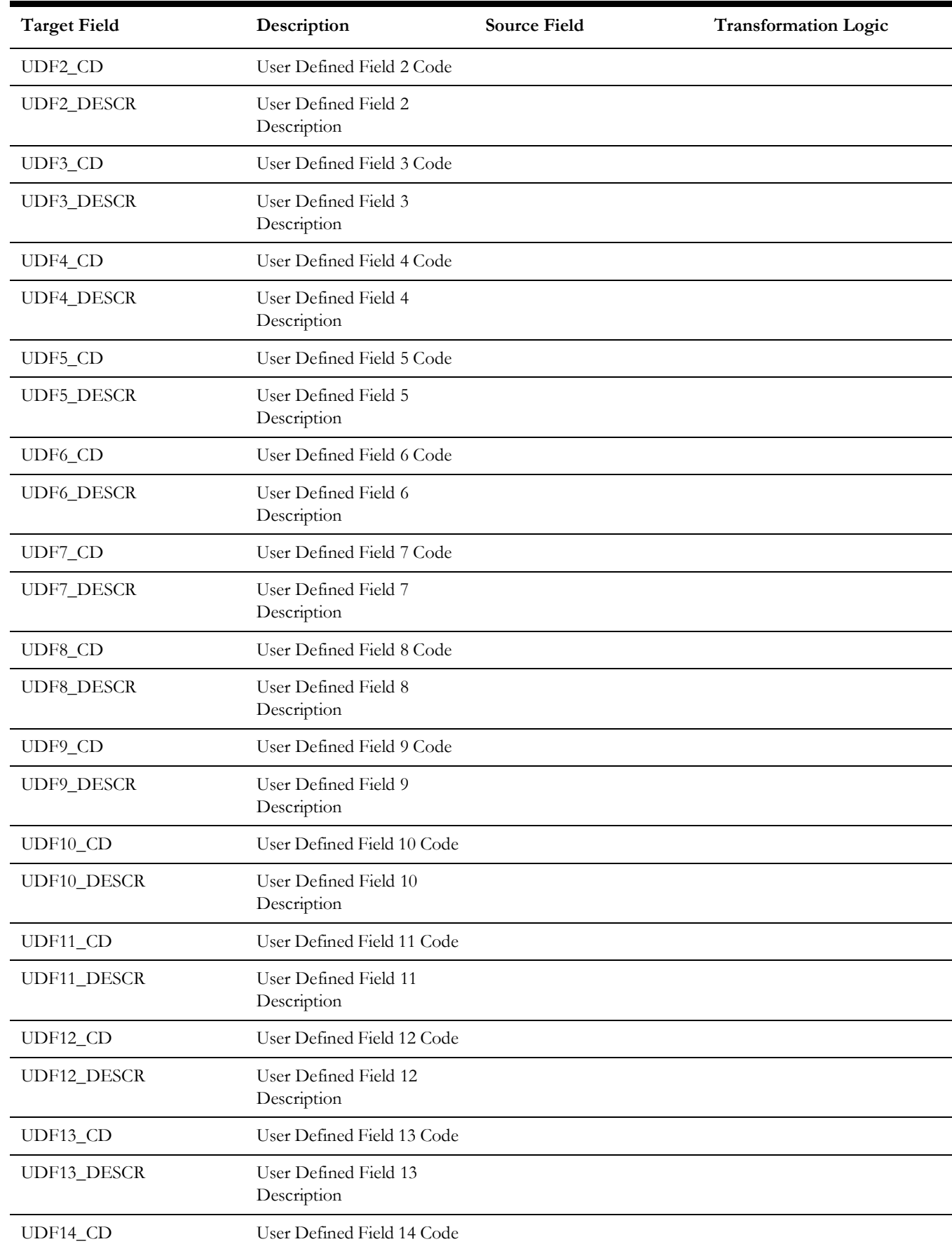

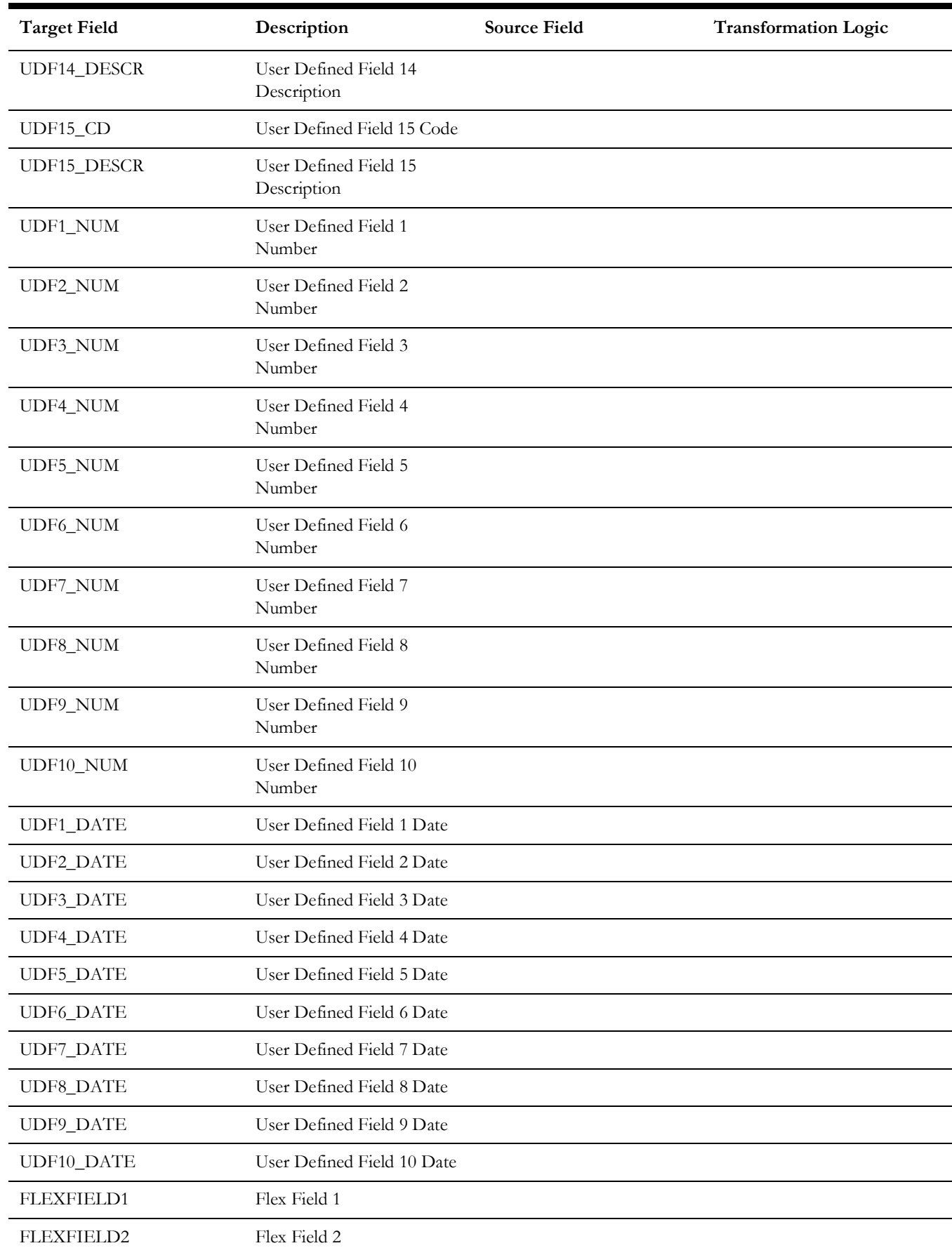

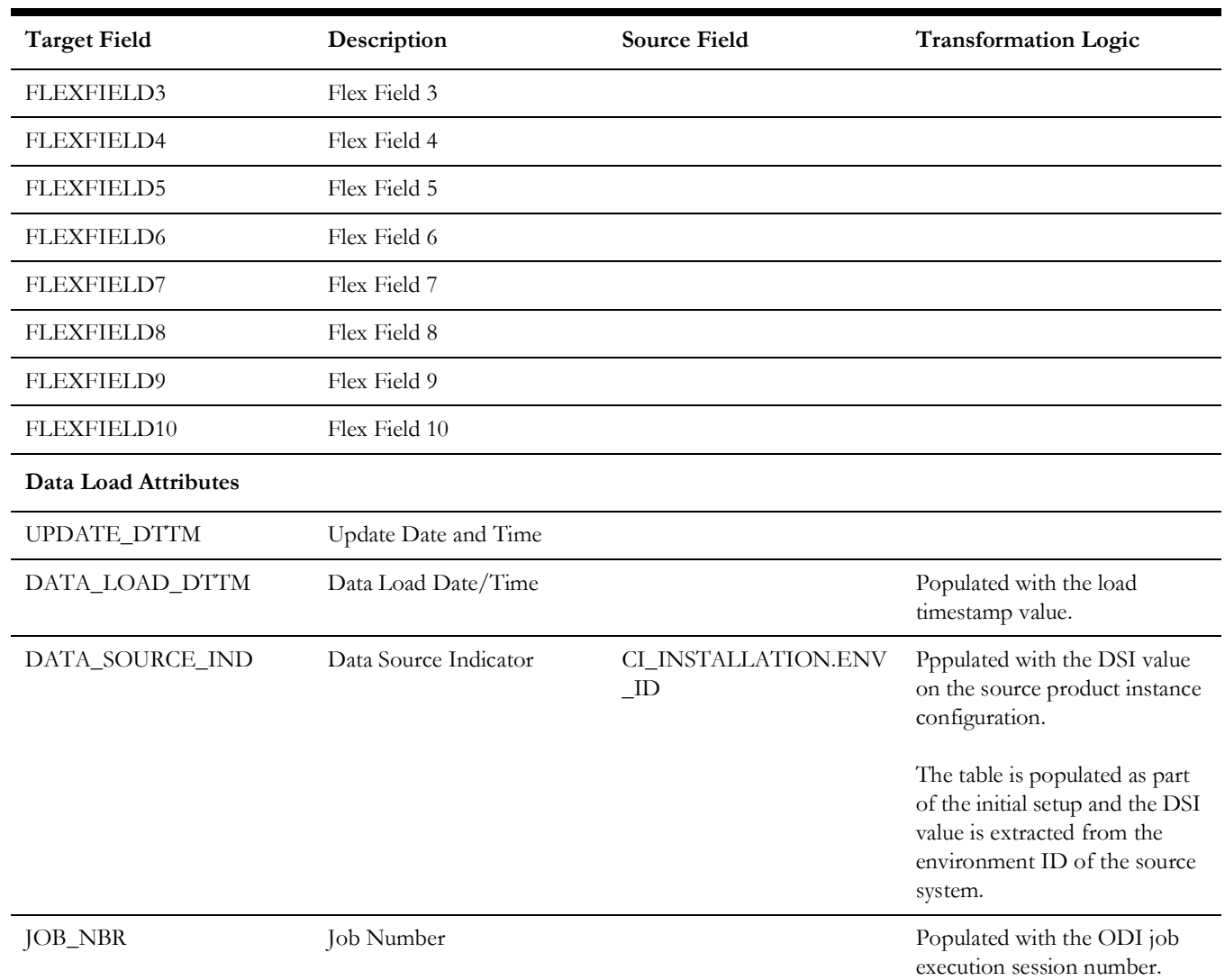

# **Crew Dimension**

Holds details of all crews defined in the source system along with the crew hierarchy up to three levels.

## **Properties**

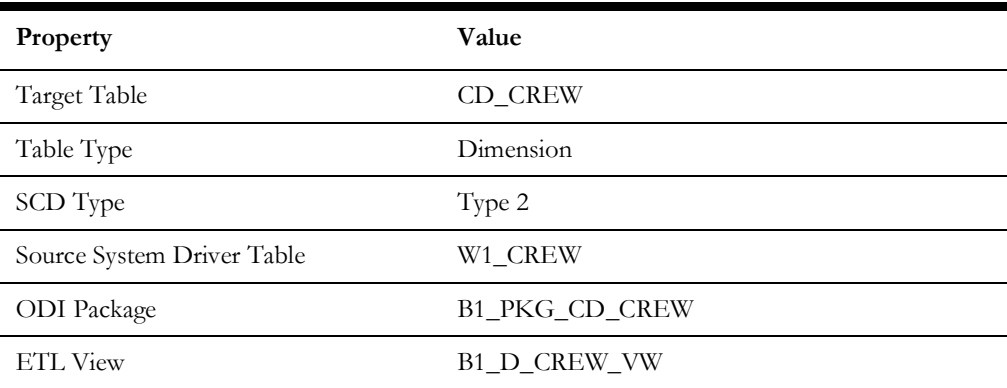

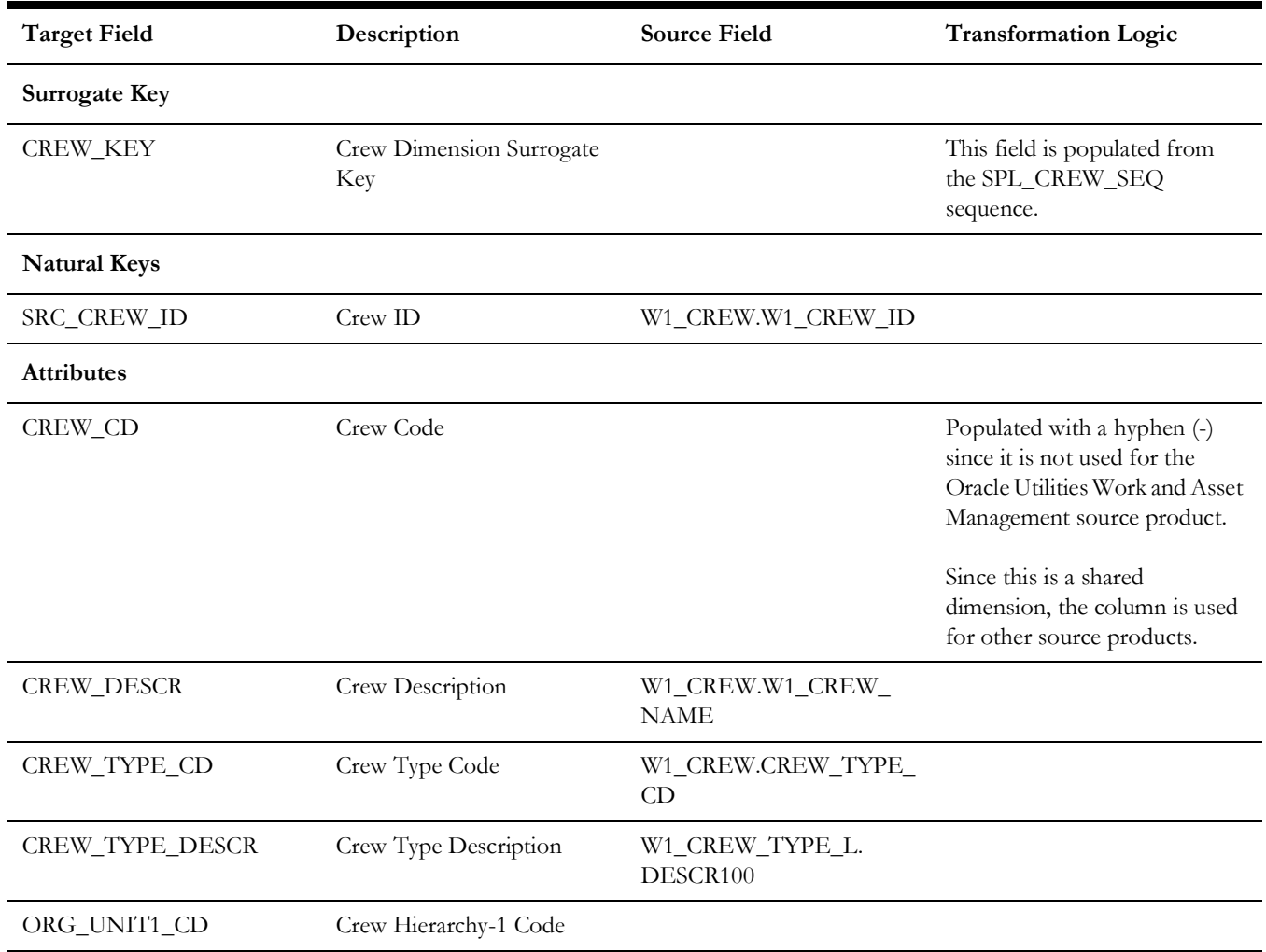

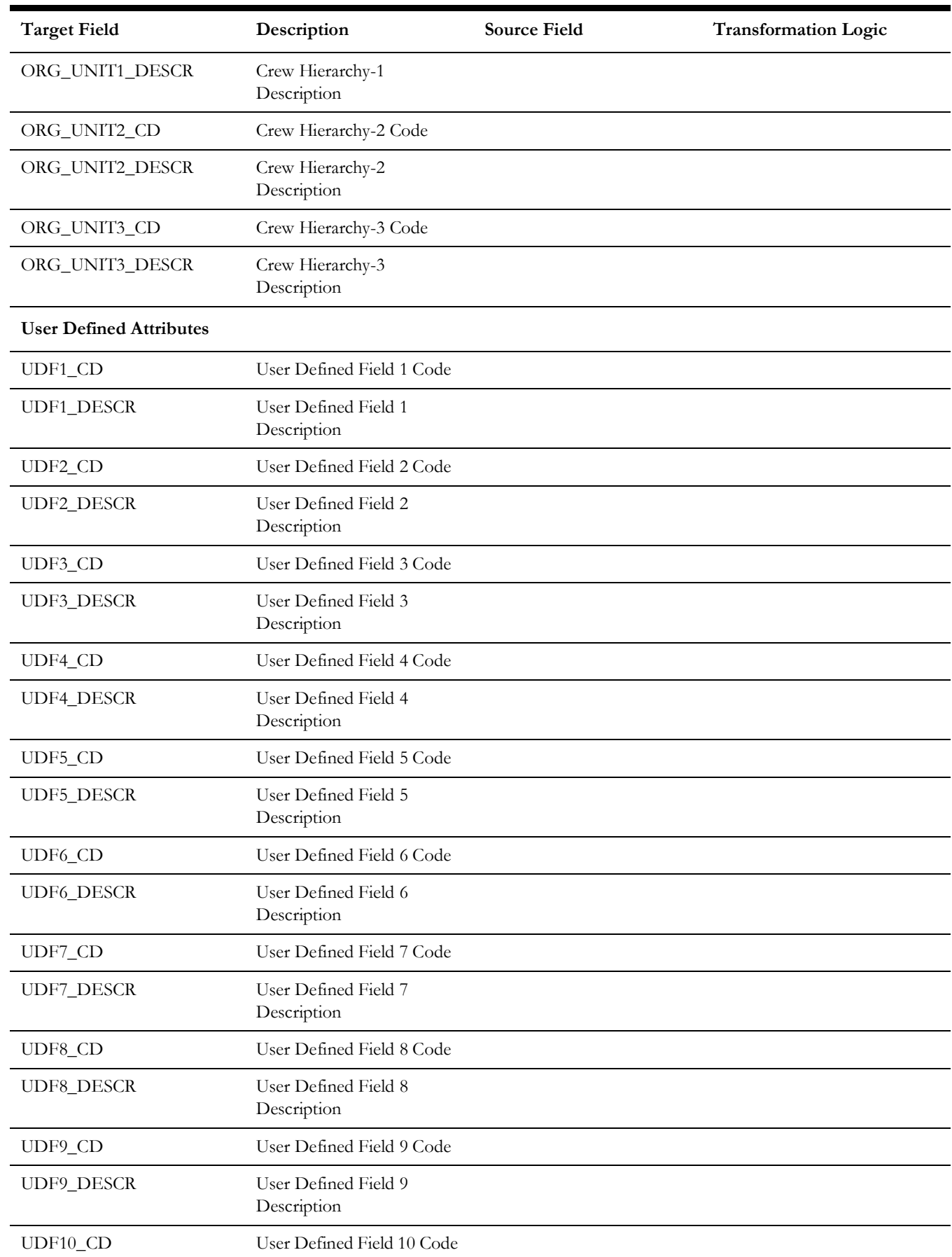

#### Crew Dimension

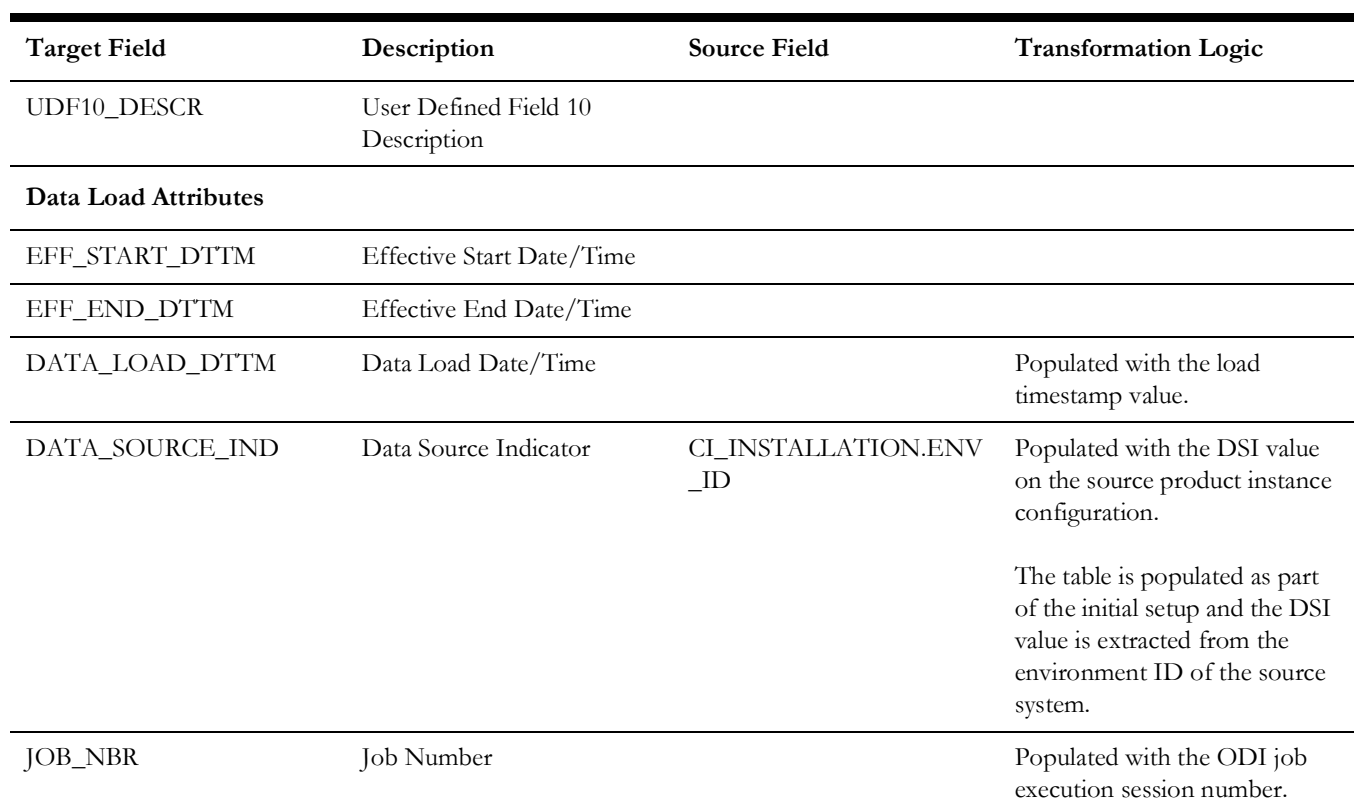

# **Fiscal Calendar**

Stores the accounting calendar periods defined in the Oracle Utilities Work and Asset Management system.

## **Properties**

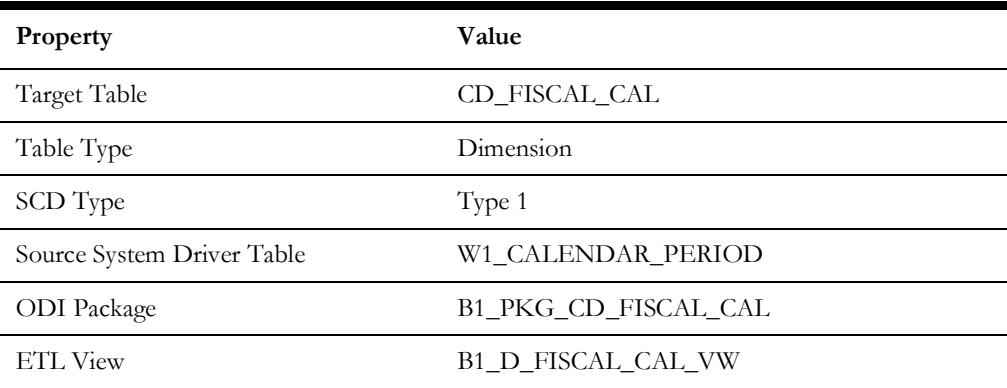

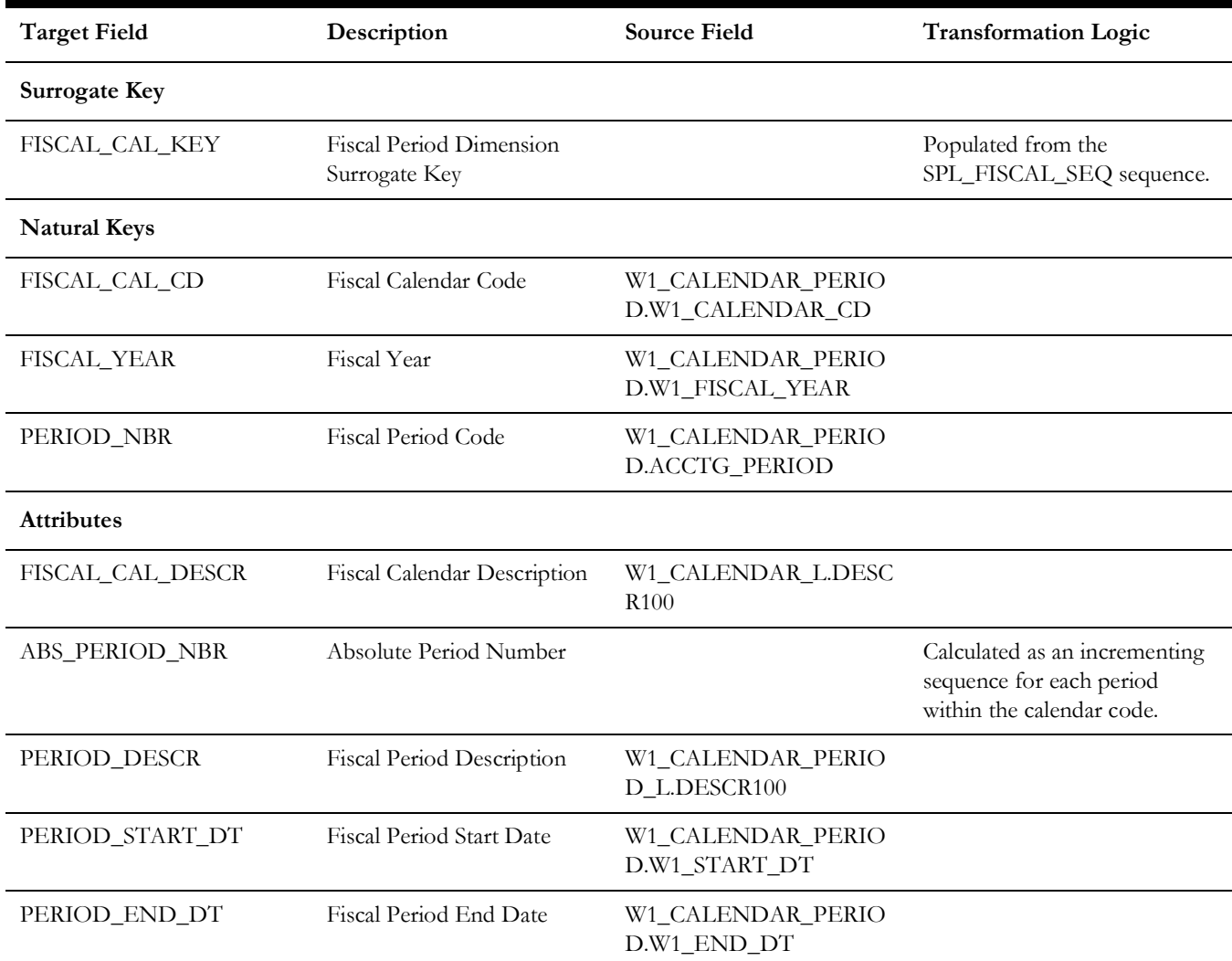

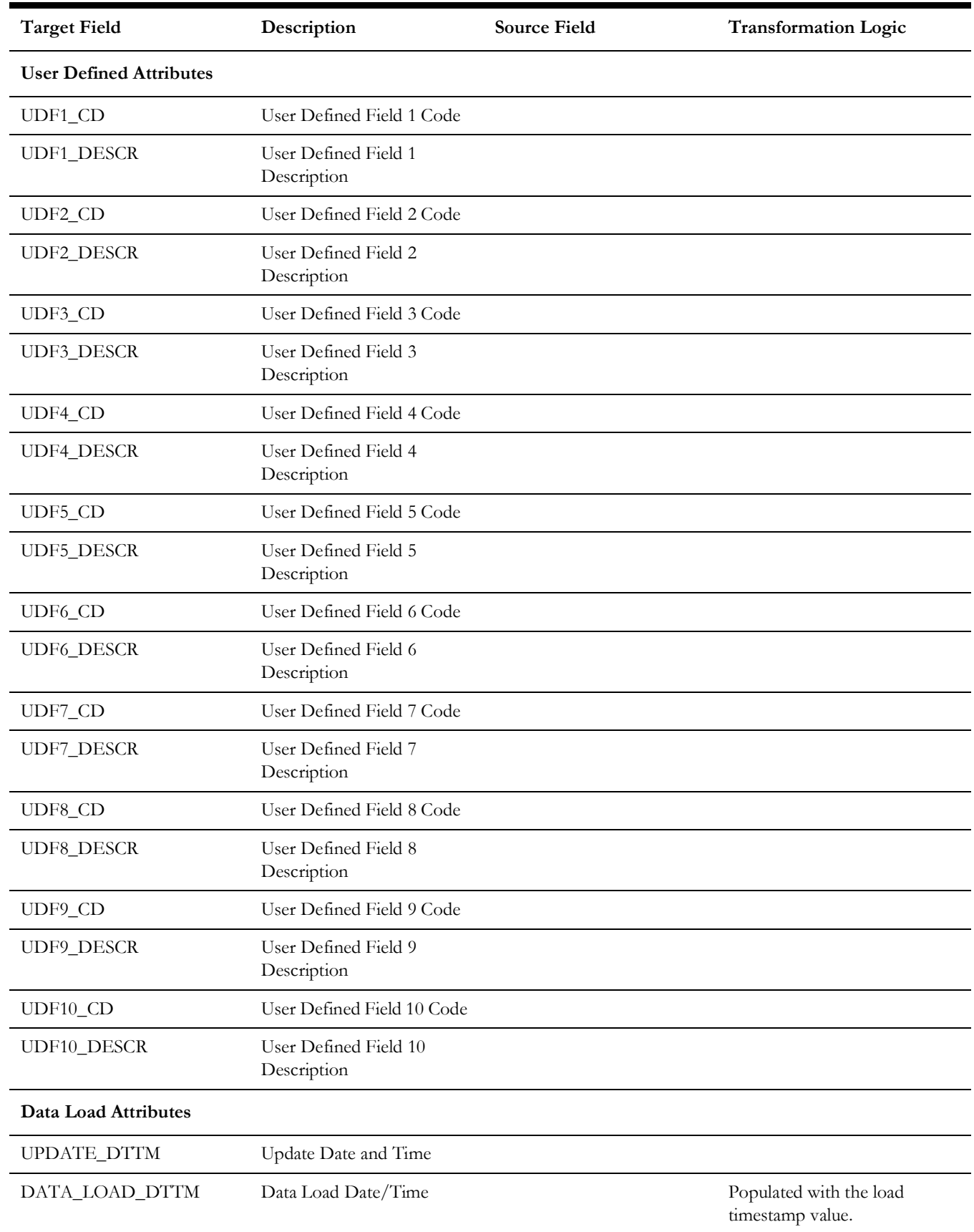

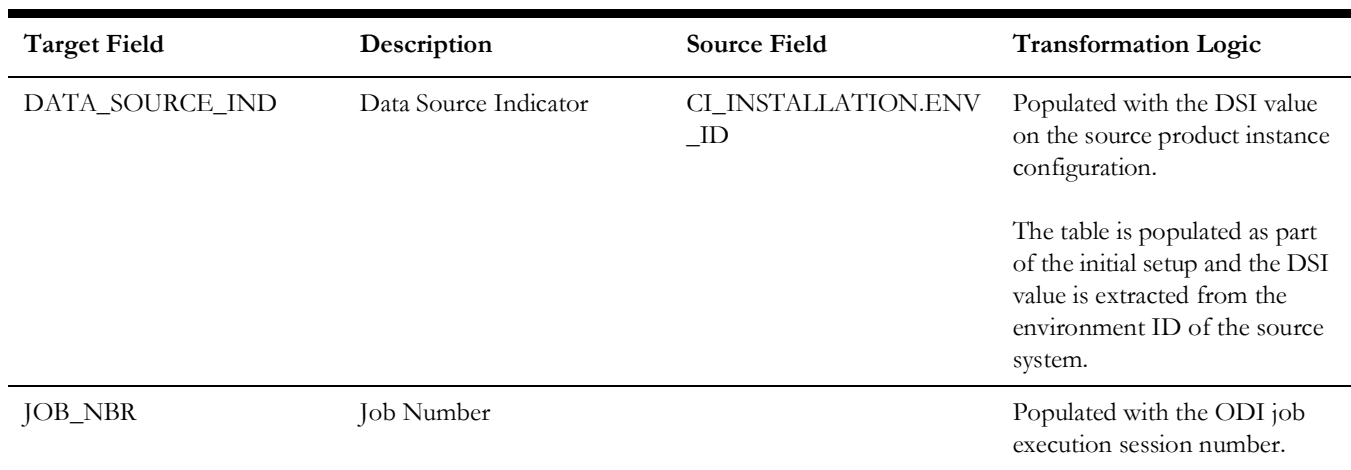

# **Location**

Extracts data from the Location entity in Oracle Utilities Work and Asset Management system. The location hierarchy is extracted up to 10 levels.

### **Properties**

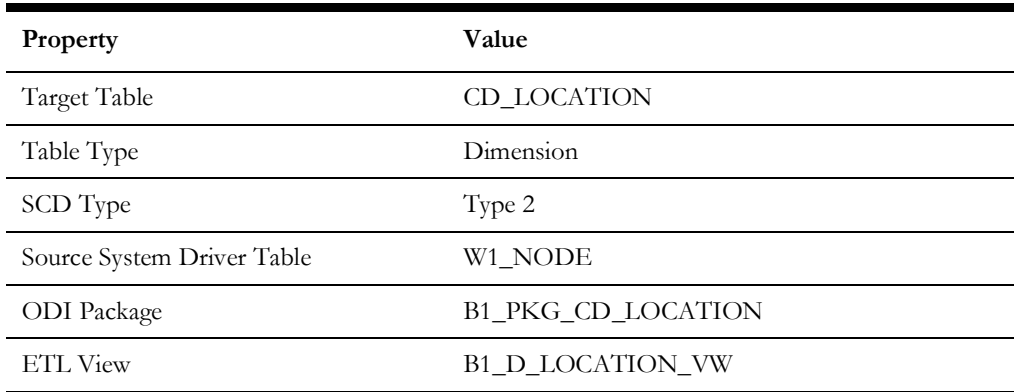

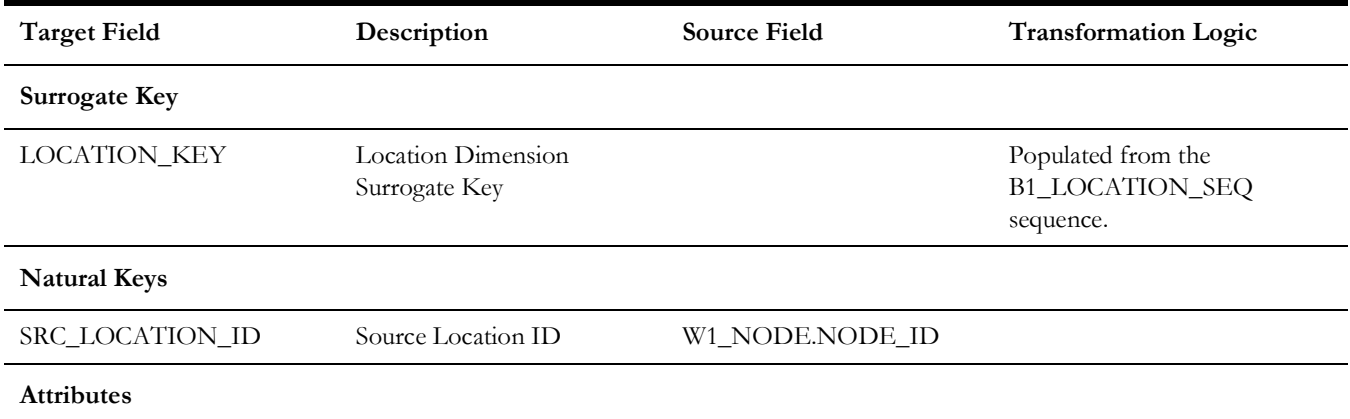

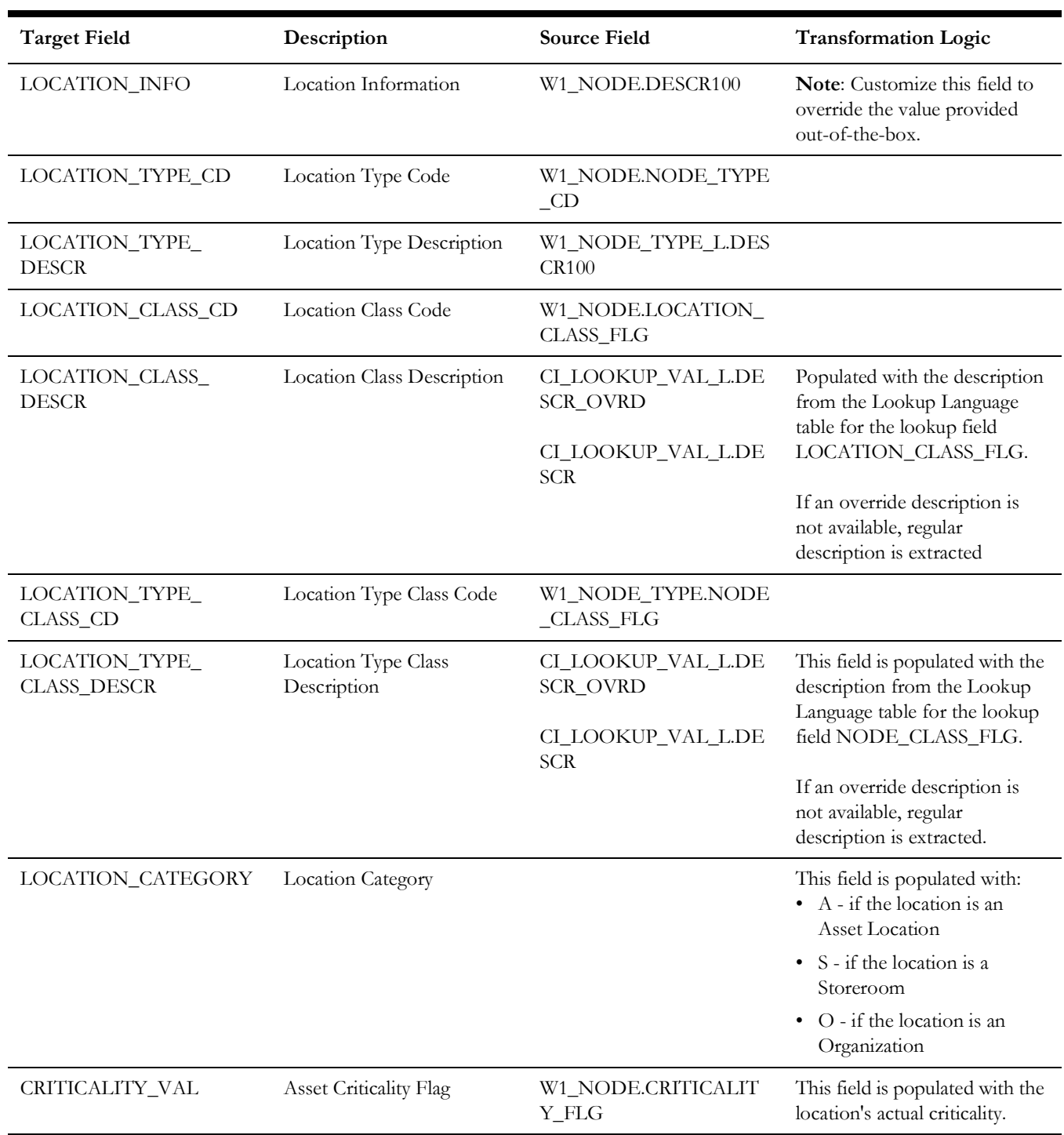

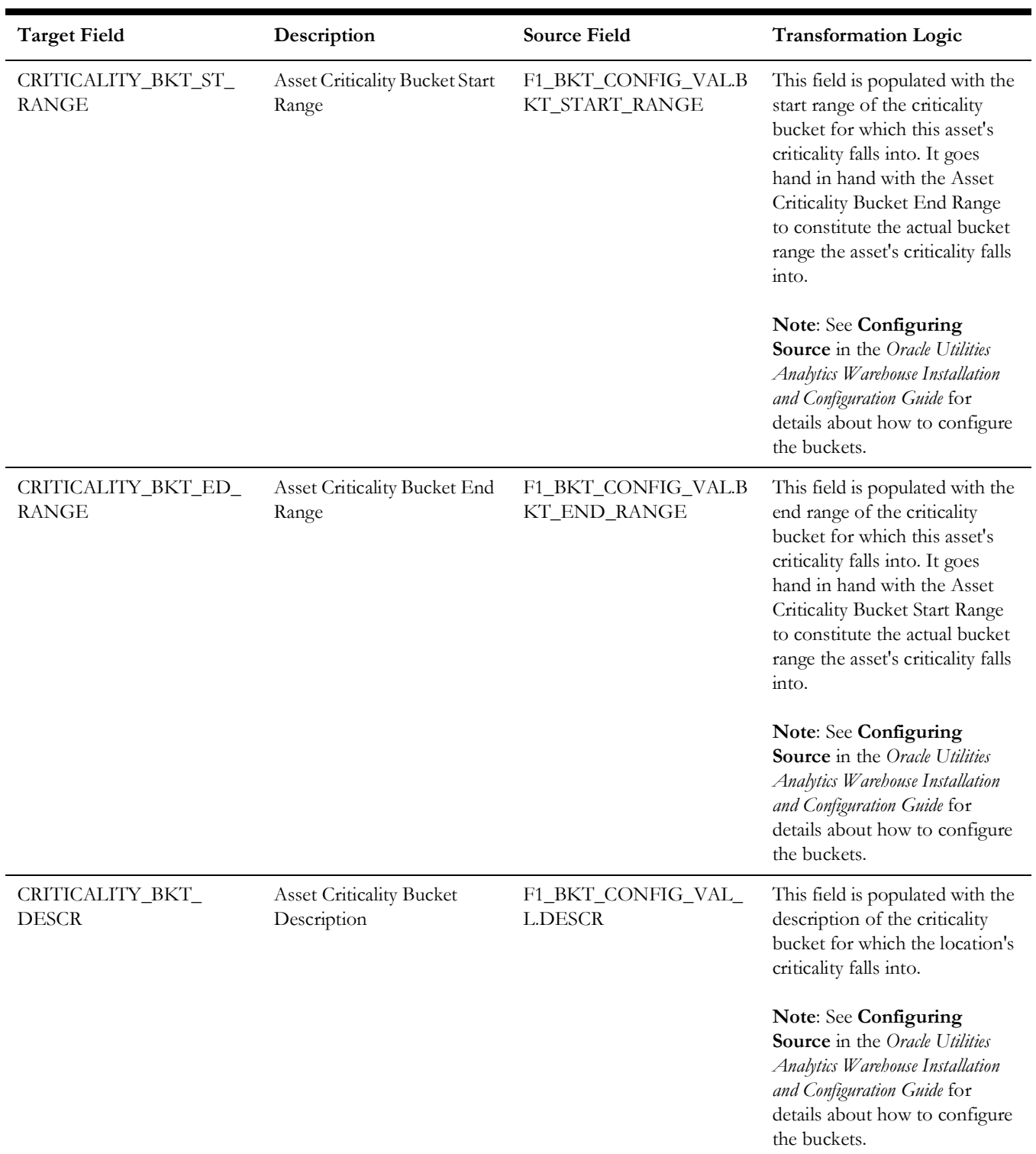

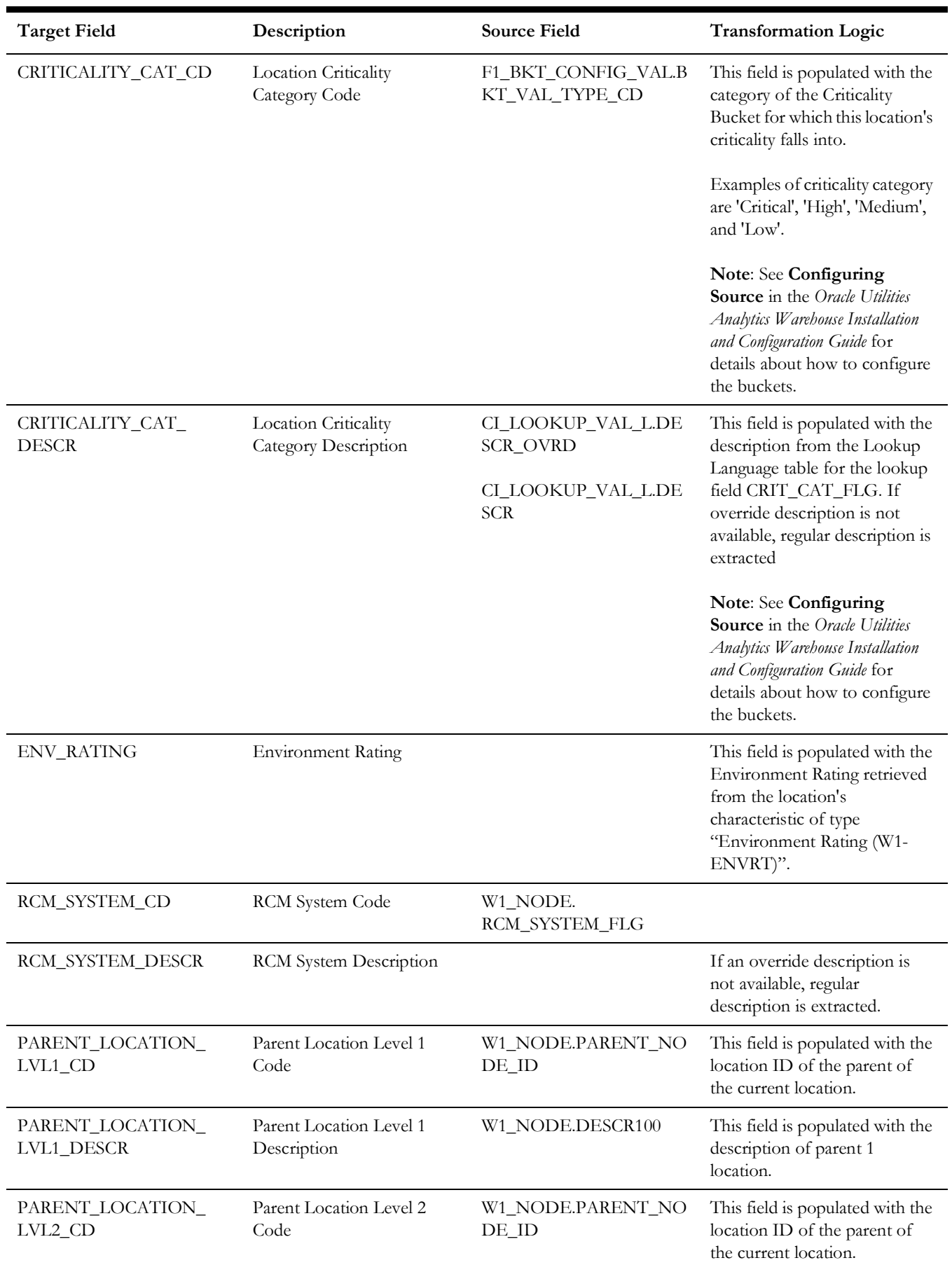

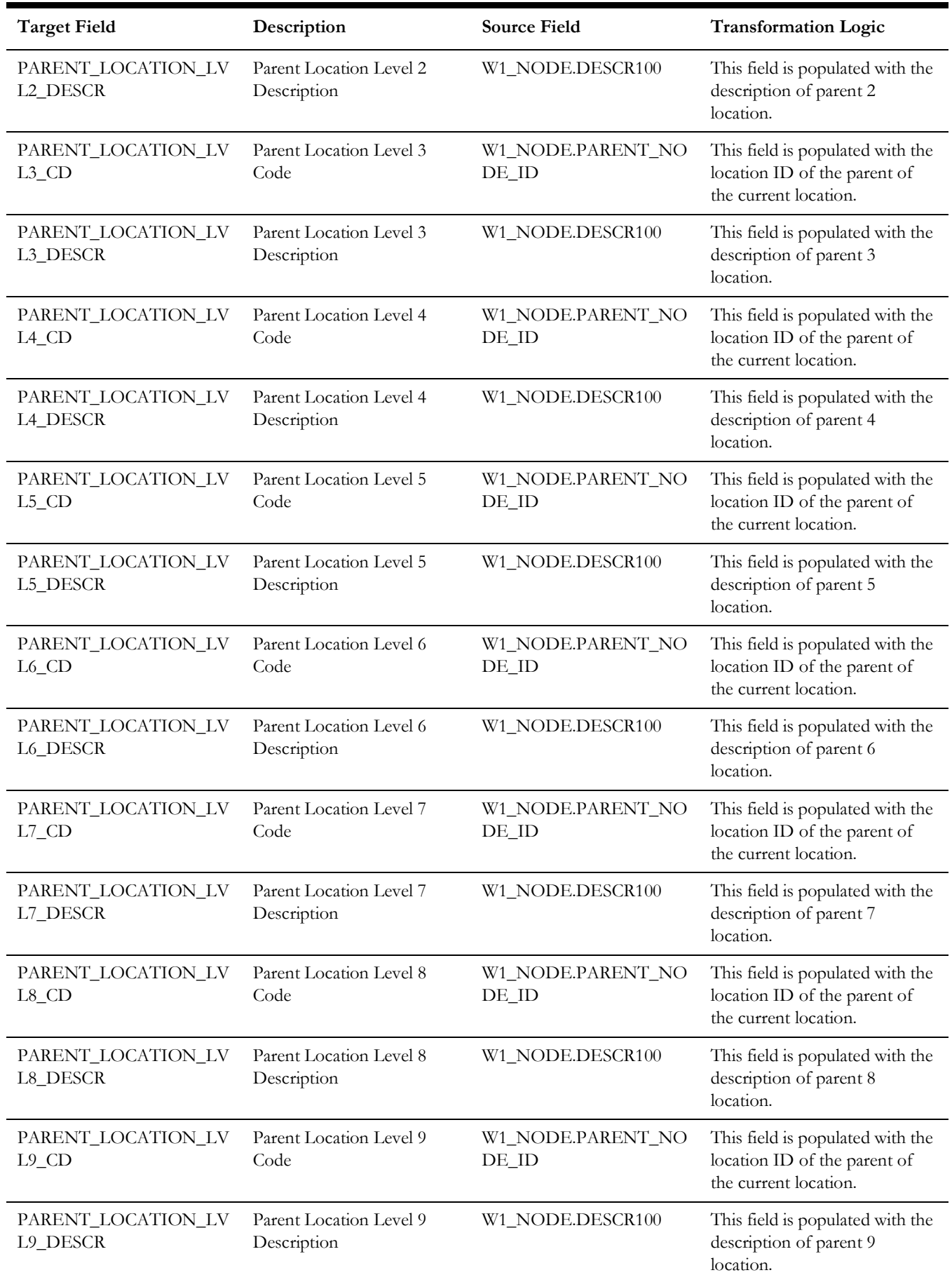

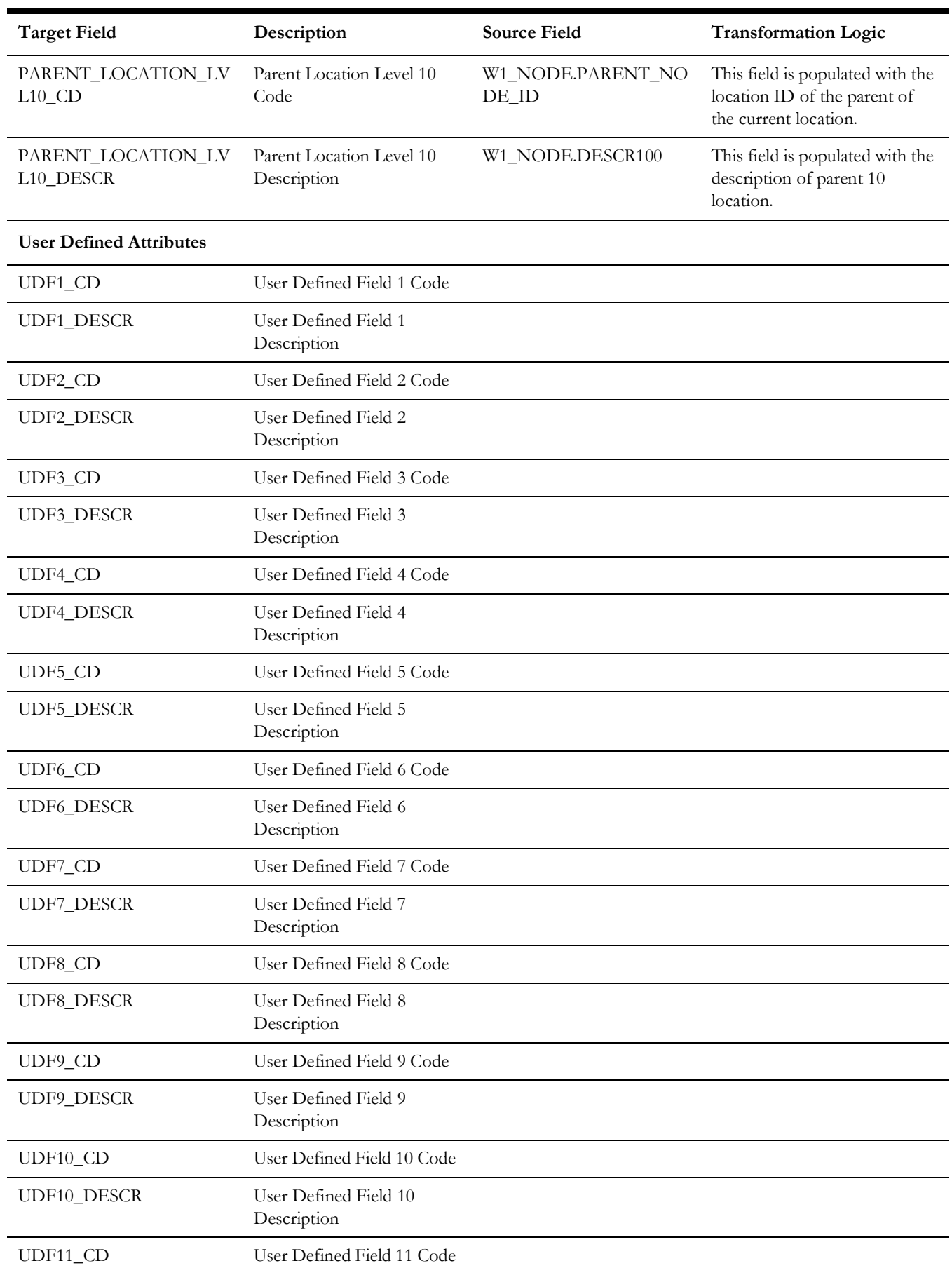
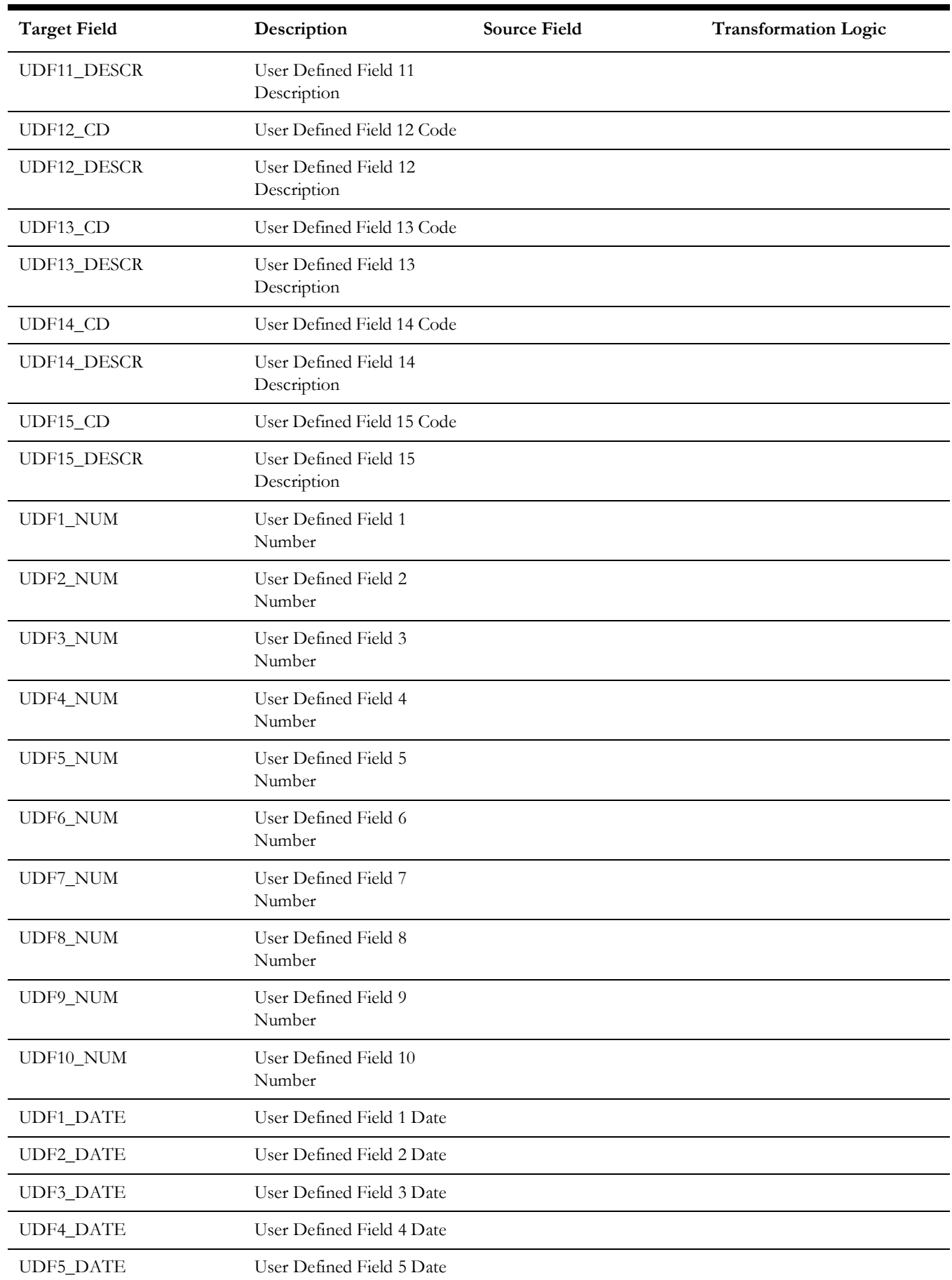

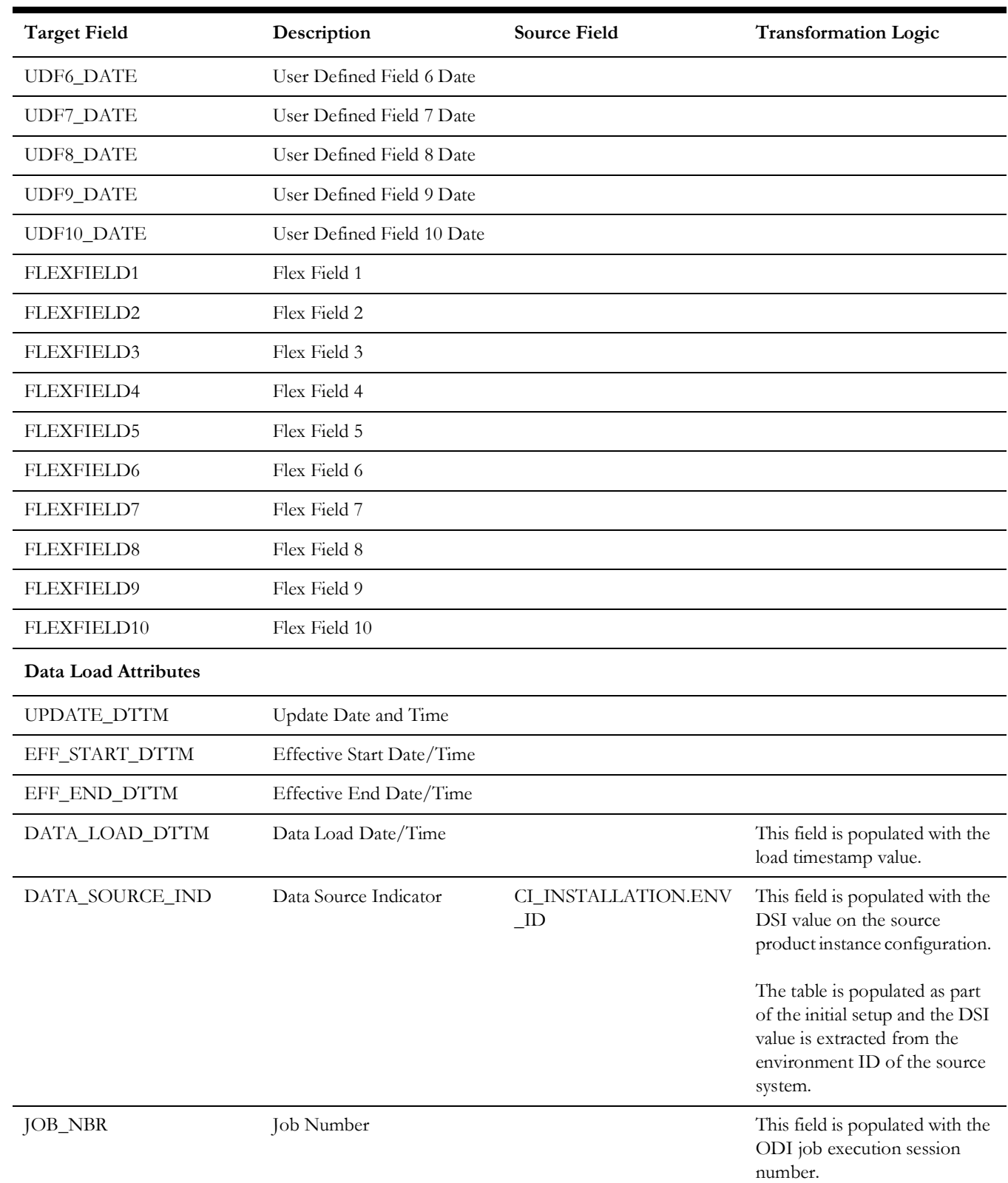

# **Service History Type**

Extracts the service history types and the respective category details from the source system.

#### **Properties**

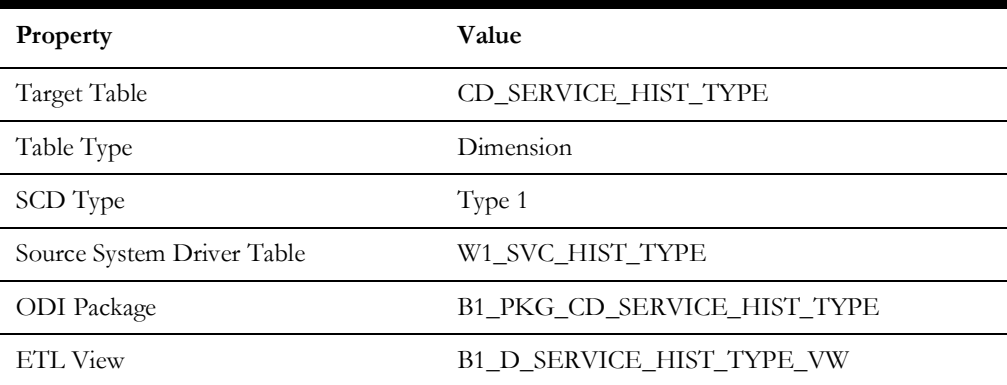

### **Fields**

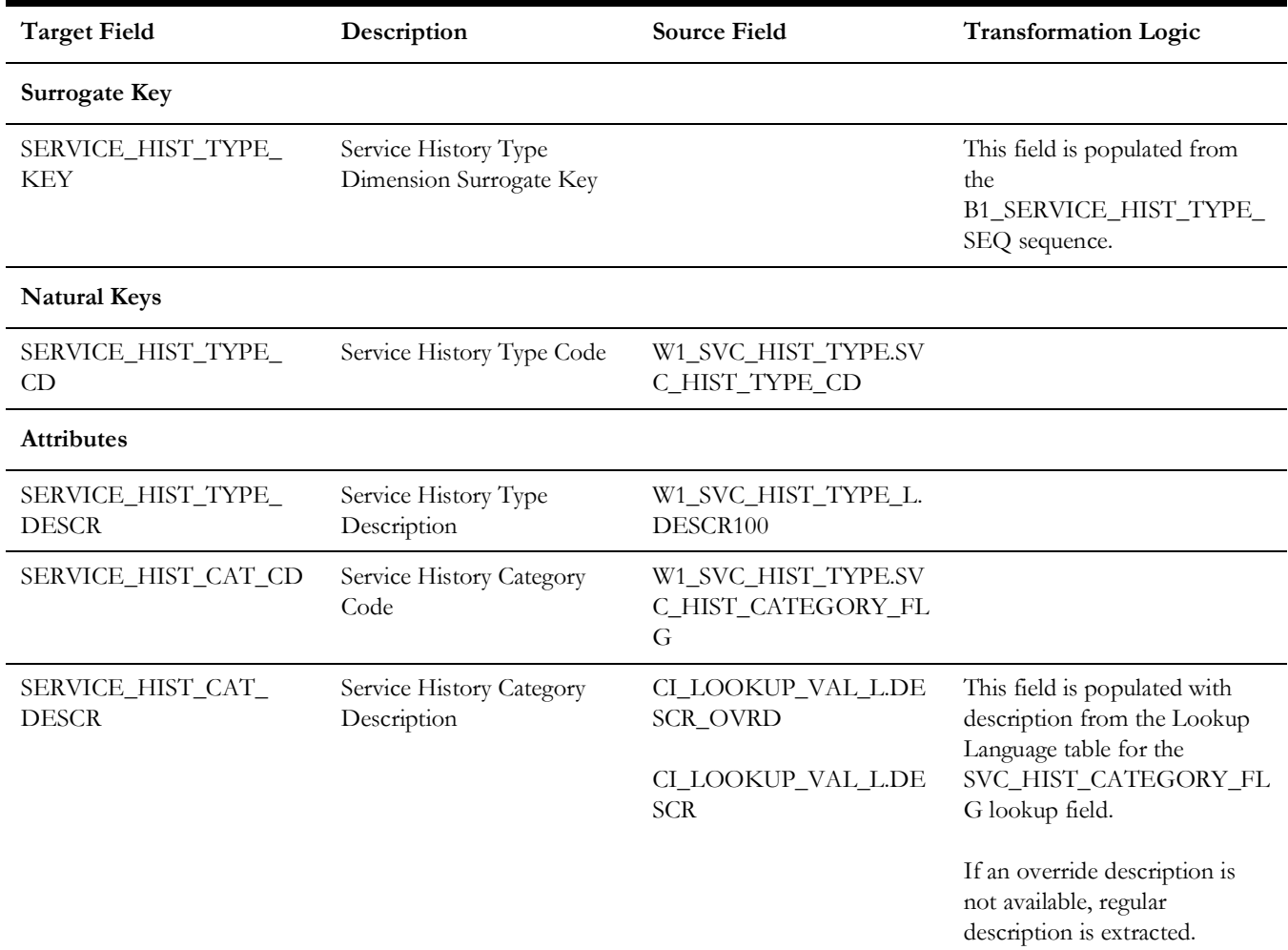

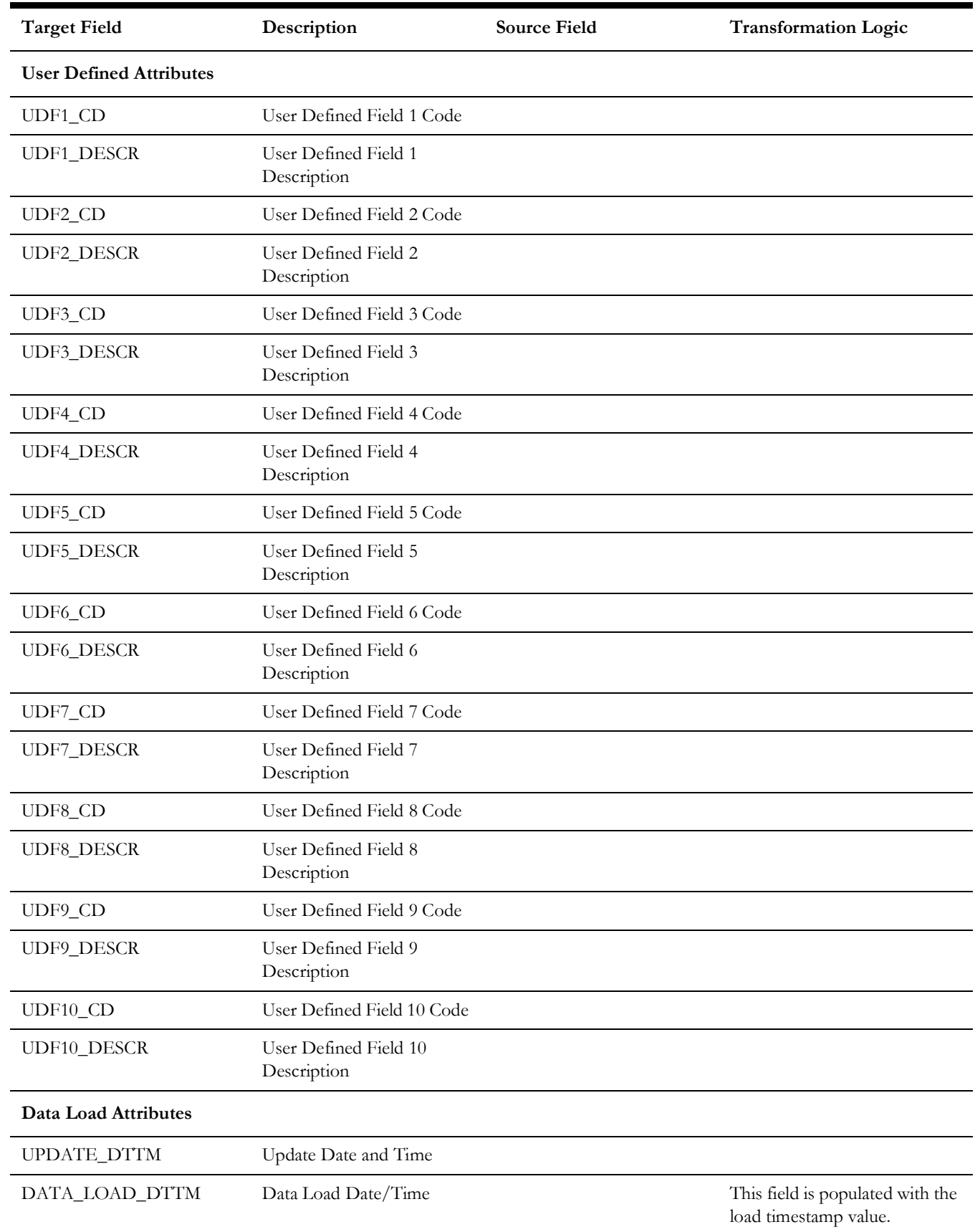

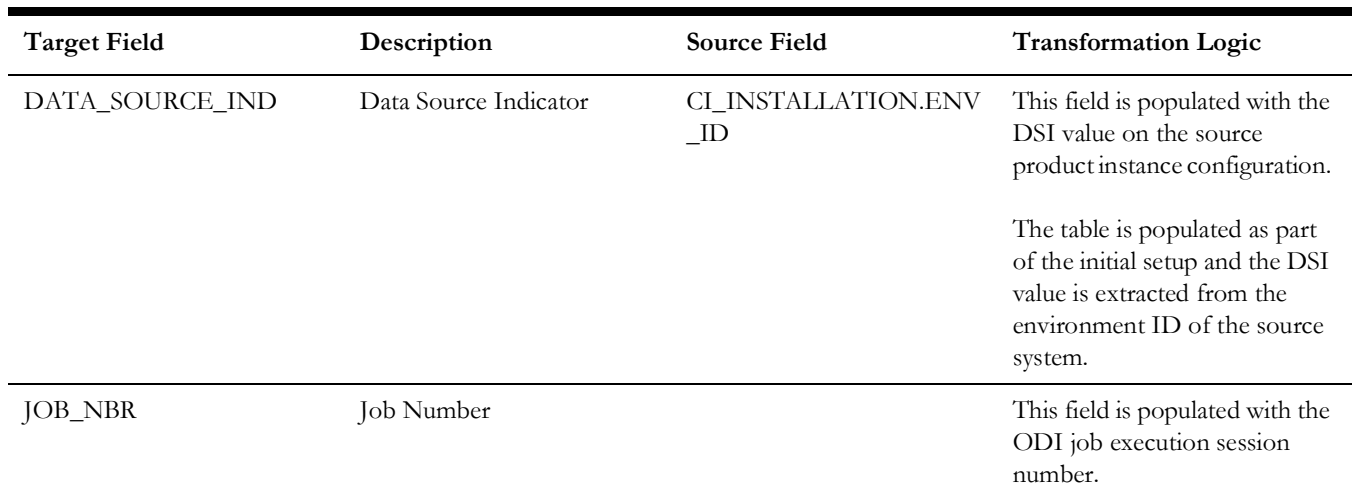

# **User Defined Dimensions**

A user defined dimension (UDD) is a means of extension for an existing fact. These dimensions have a foreign key reference to a fact; however no out-of-box ETL is delivered. Customers can define an ODI ETL process to populate these dimensions with the source data as per their requirement. Each fact is provided with two such user defined dimensions. For details about extending using UDDs, refer to the *Oracle Utilities Analytics Warehouse Developer's Guide*.

All user defined dimensions have the same structure. The only technical difference is the column name of the primary key, which follows the pattern of using the fact for which it is linked to.

Below is the structure of the **Fields** table which is common for all user defined dimensions.

### **Fields**

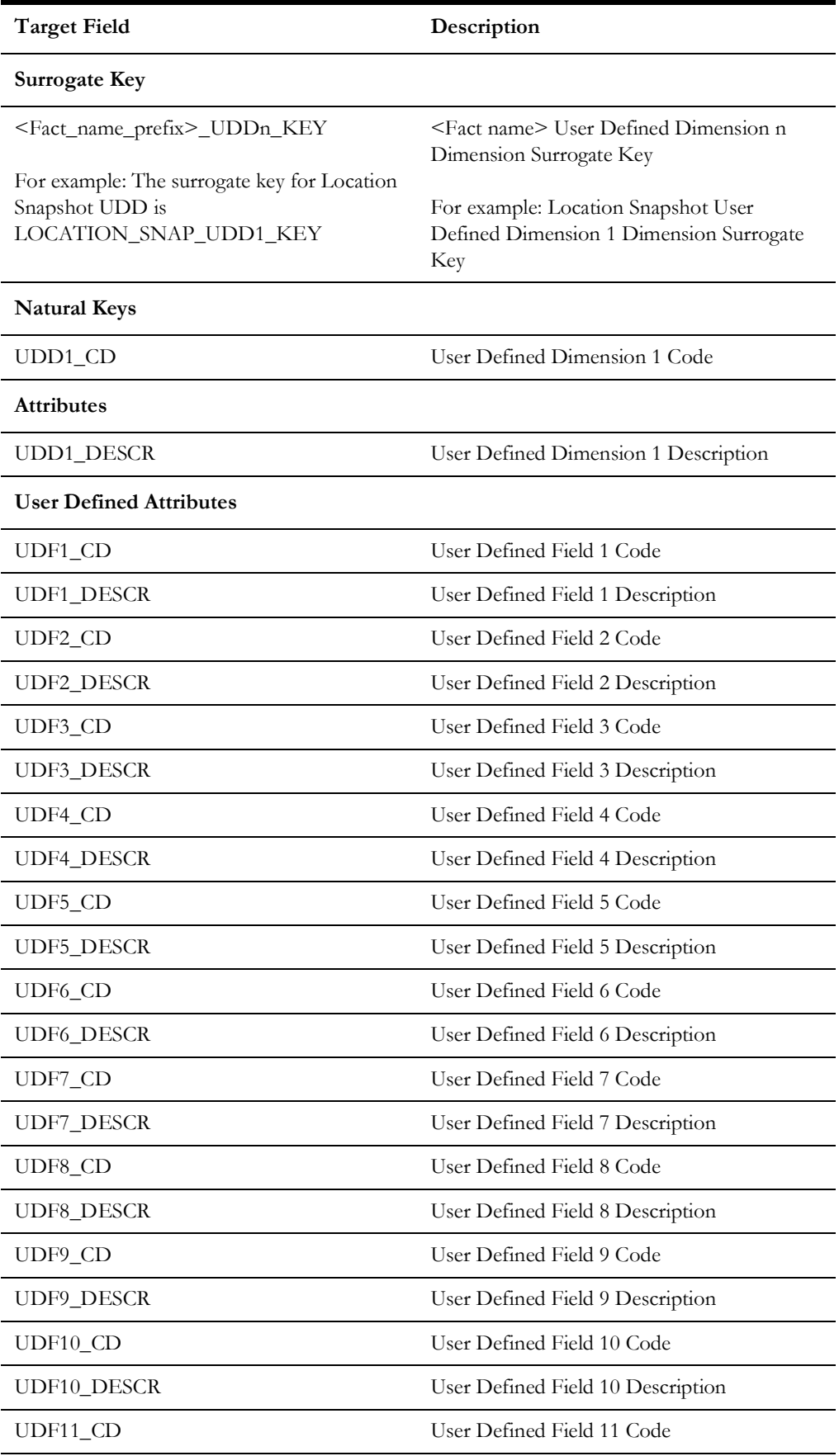

Data Maps for Oracle Utilities Work and Asset Management 2 - 70 Oracle Utilities Extractors and Schema for Oracle Utilities Work and Asset Management Data Mapping Guide

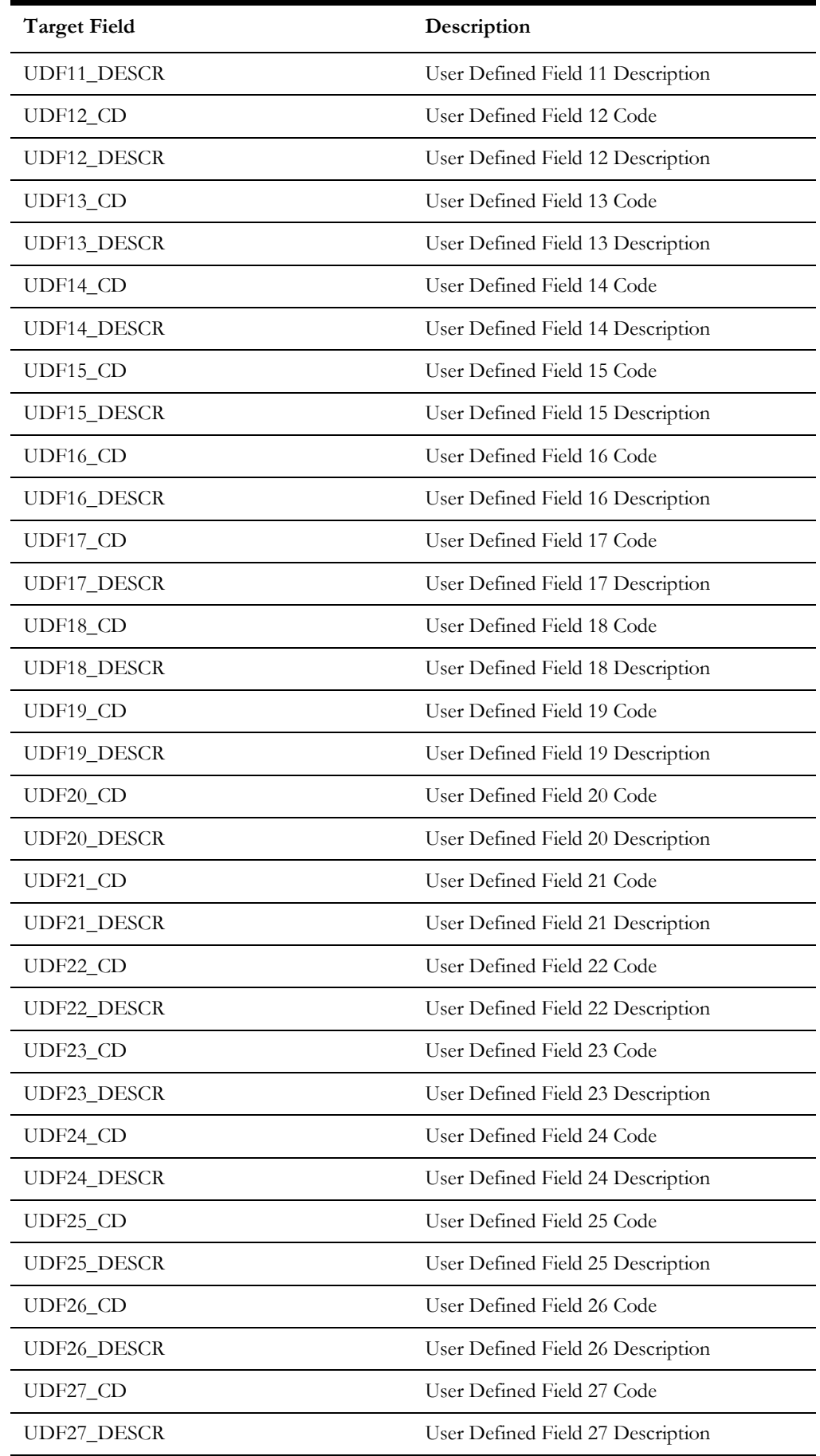

Data Maps for Oracle Utilities Work and Asset Management 2 - 71

Oracle Utilities Extractors and Schema for Oracle Utilities Work and Asset Management Data Mapping Guide

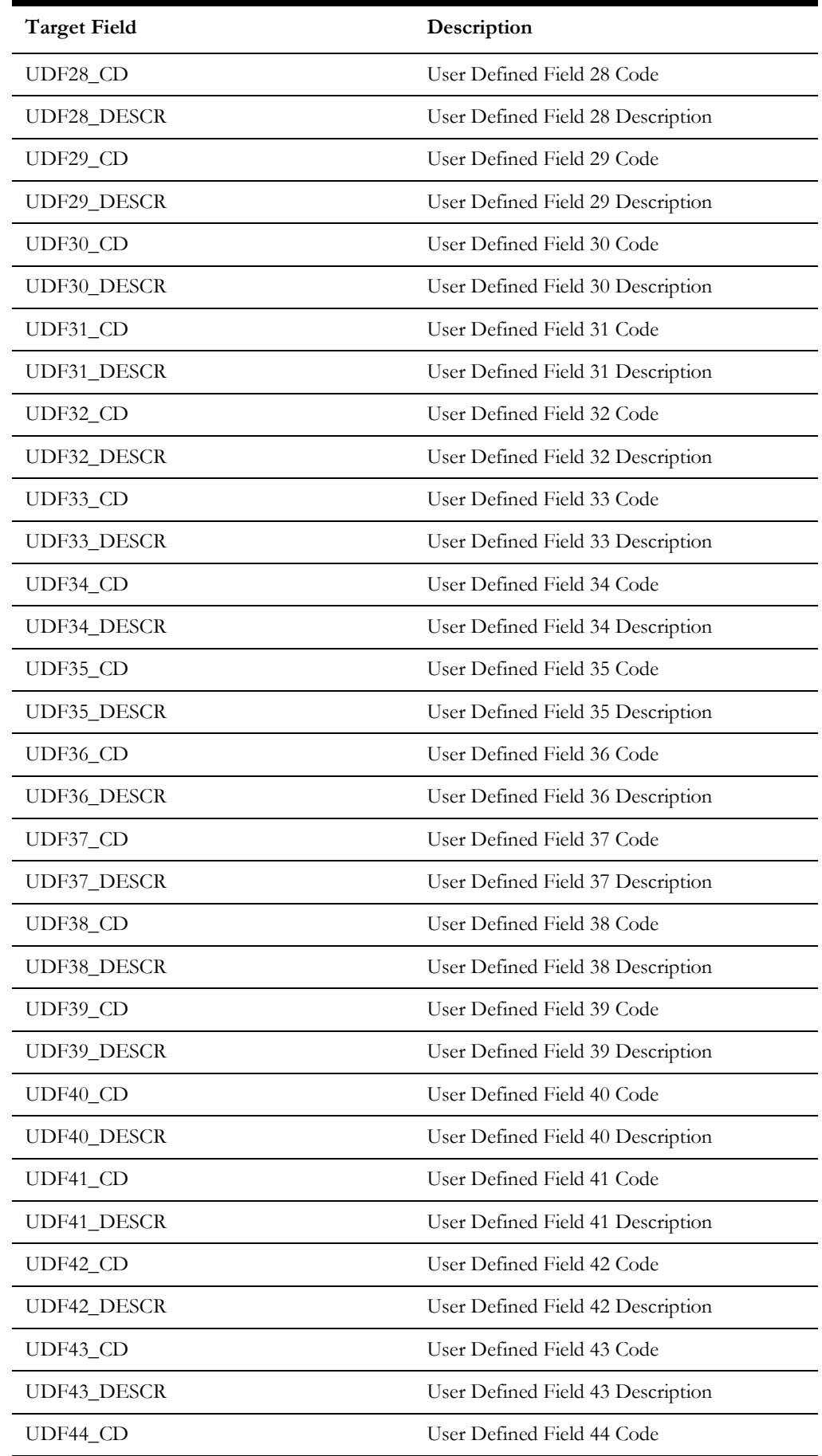

Data Maps for Oracle Utilities Work and Asset Management 2 - 72

Oracle Utilities Extractors and Schema for Oracle Utilities Work and Asset Management Data Mapping Guide

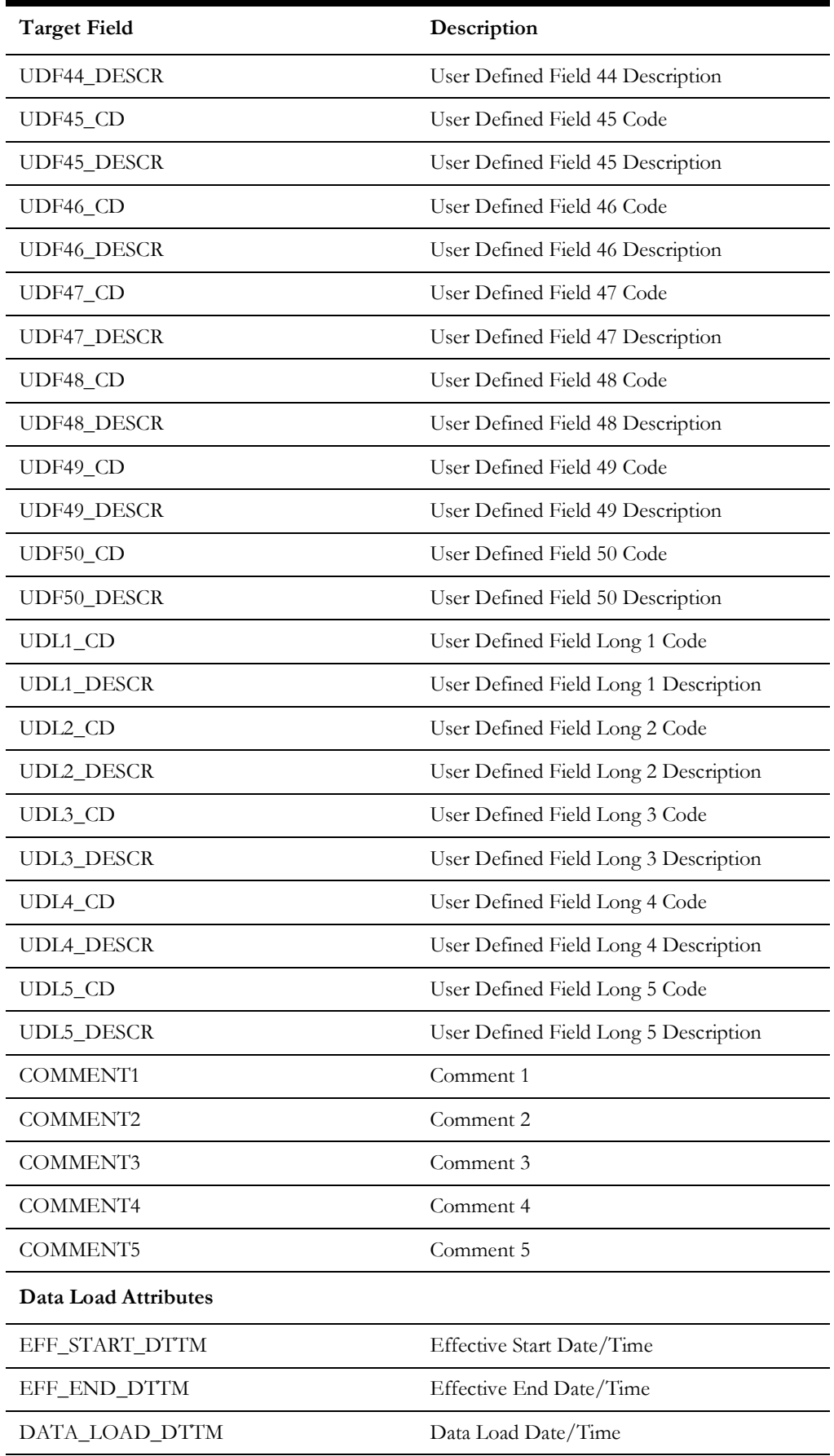

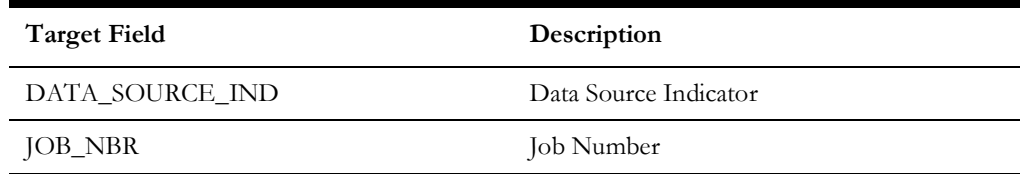

# **Activity UDD1 Dimension**

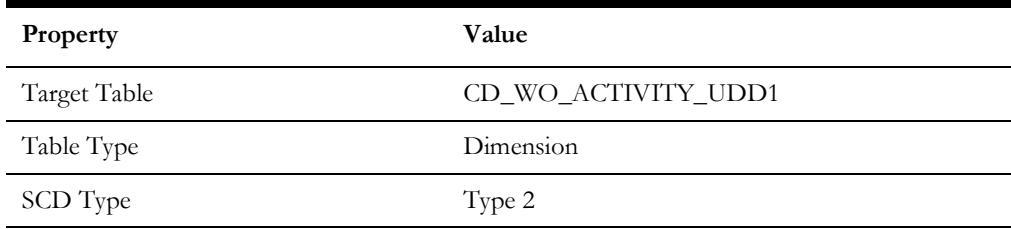

# **Activity UDD2 Dimension**

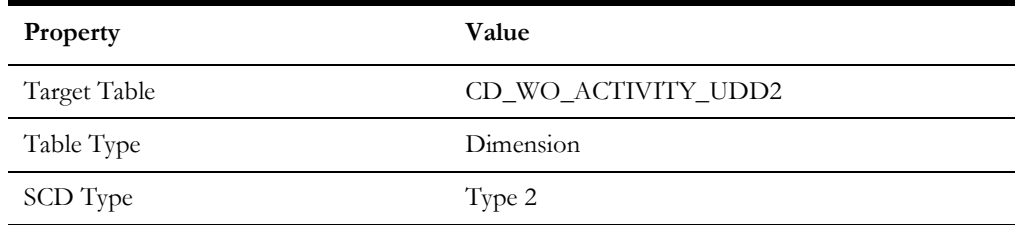

# **Asset FT UDD1 Dimension**

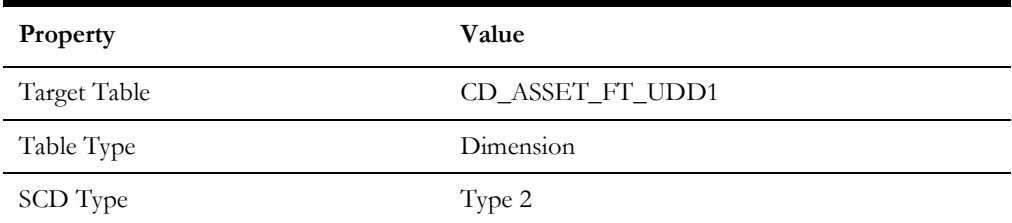

# **Asset FT UDD2 Dimension**

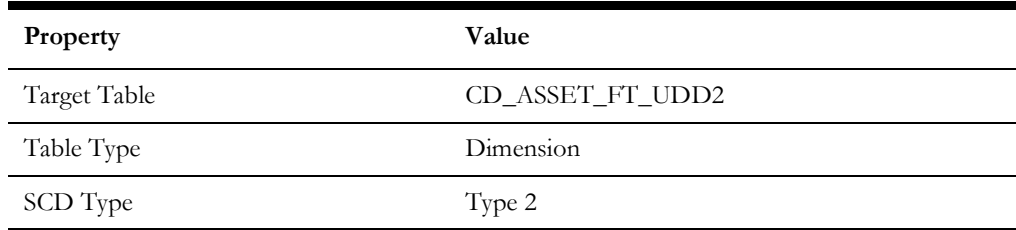

# **Asset Snapshot UDD1 Dimension**

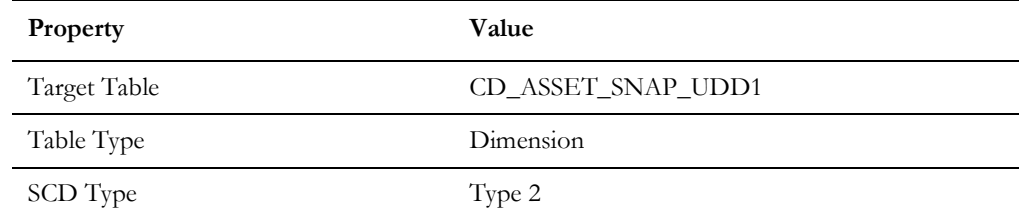

# **Asset Snapshot UDD2 Dimension**

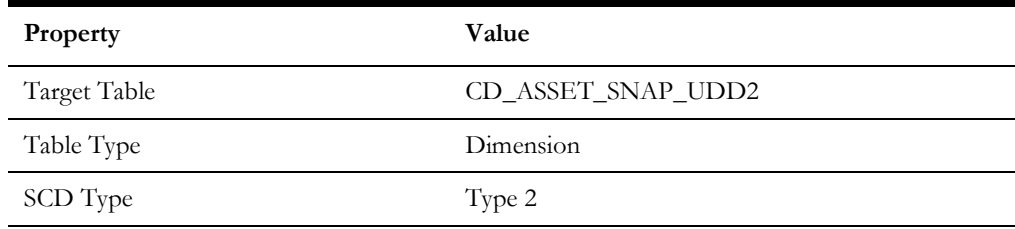

# **Location Snapshot UDD1 Dimension**

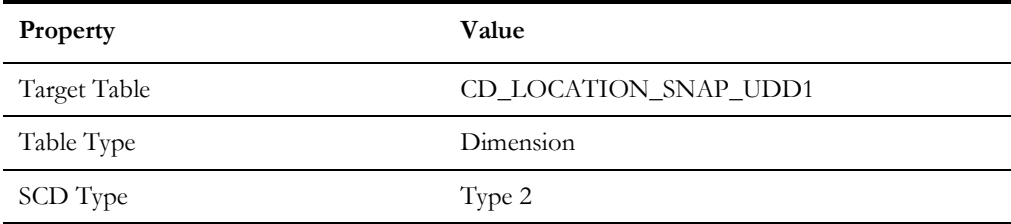

# **Location Snapshot UDD2 Dimension**

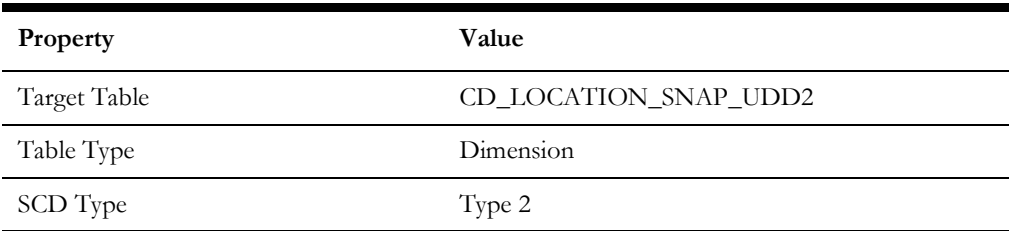

### **Work Order UDD1 Dimension**

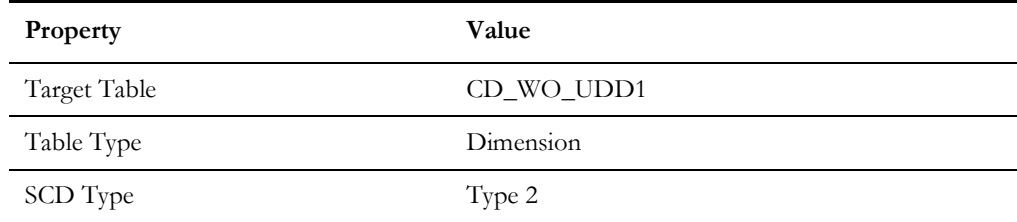

# **Work Order UDD2 Dimension**

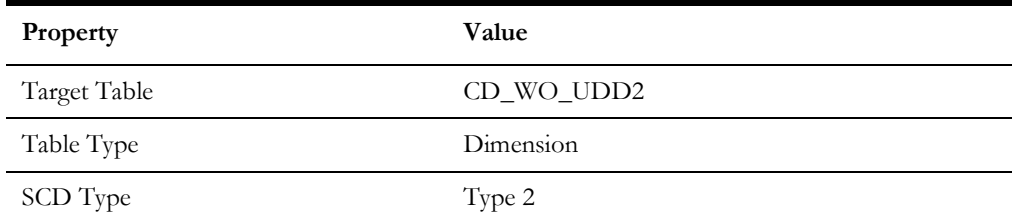

# **Facts**

**Important!** As of the 2.7.0.1 release, materialized views are removed from Oracle Utilities Analytics Warehouse.

### **Activity**

An accumulation of activities associated to work orders in the source system, with a refresh of certain measures on a day-to-day basis.

#### **Entity Relationship Diagram**

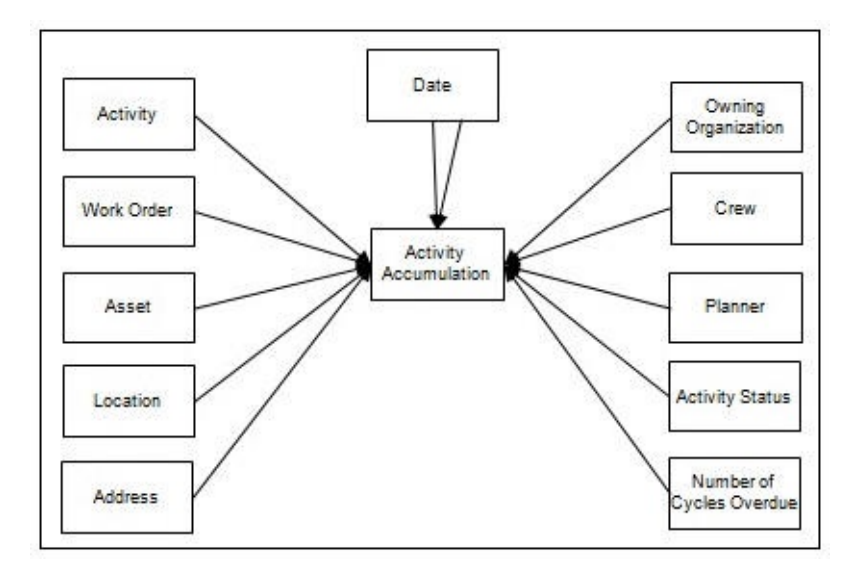

#### **Properties**

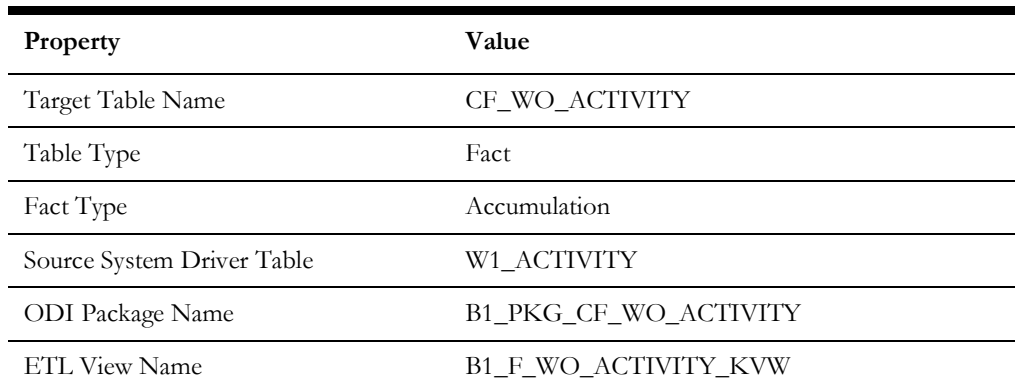

#### **Fields**

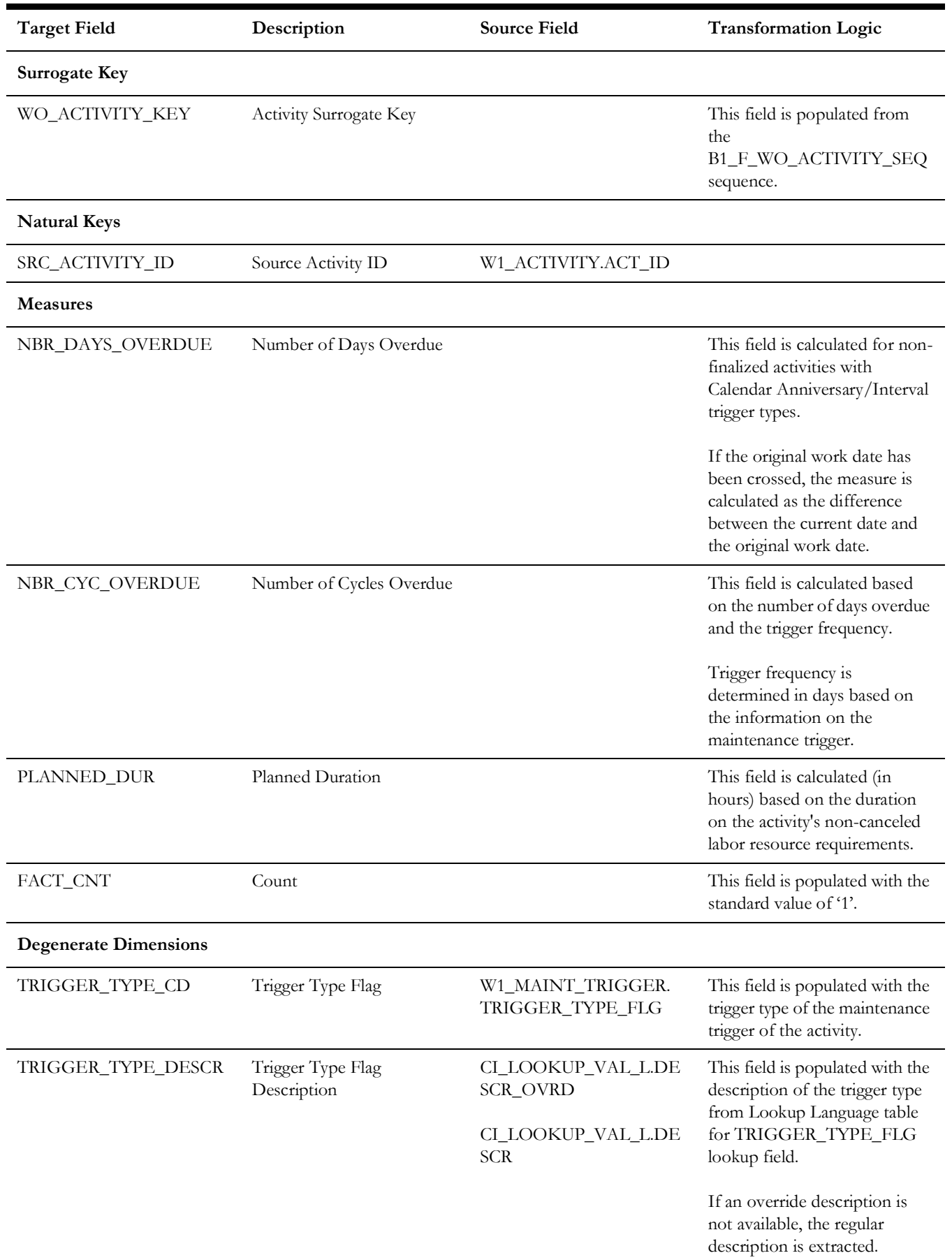

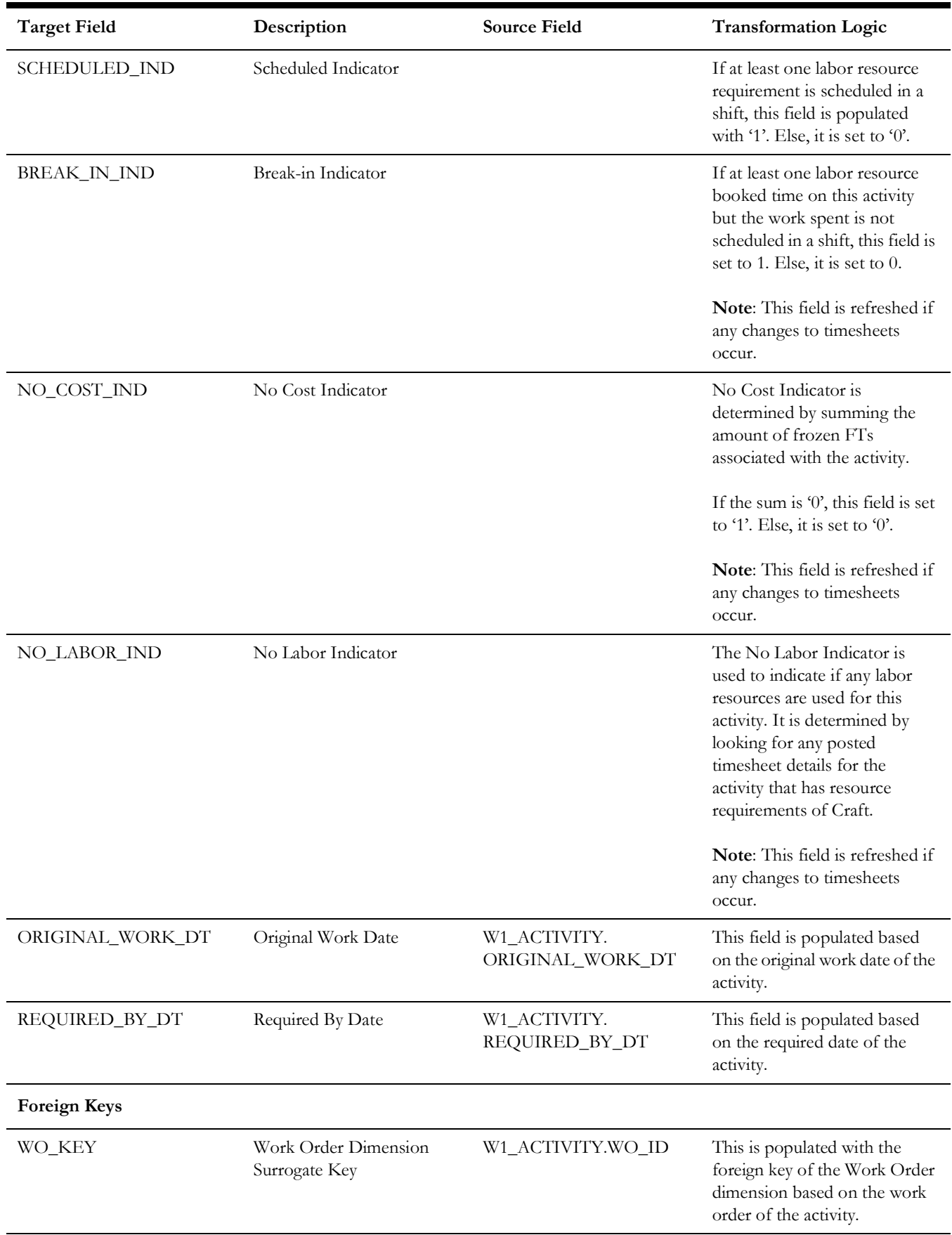

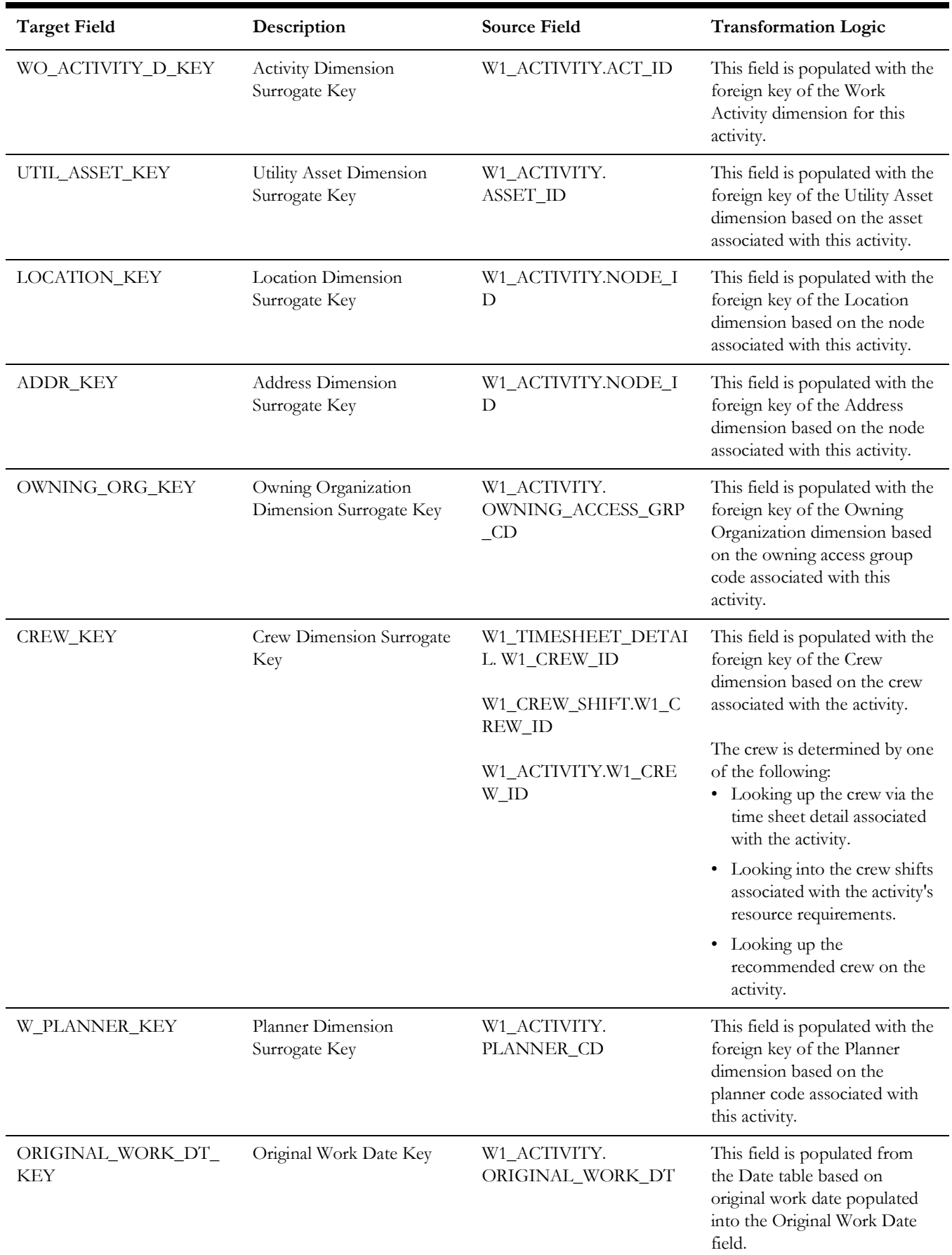

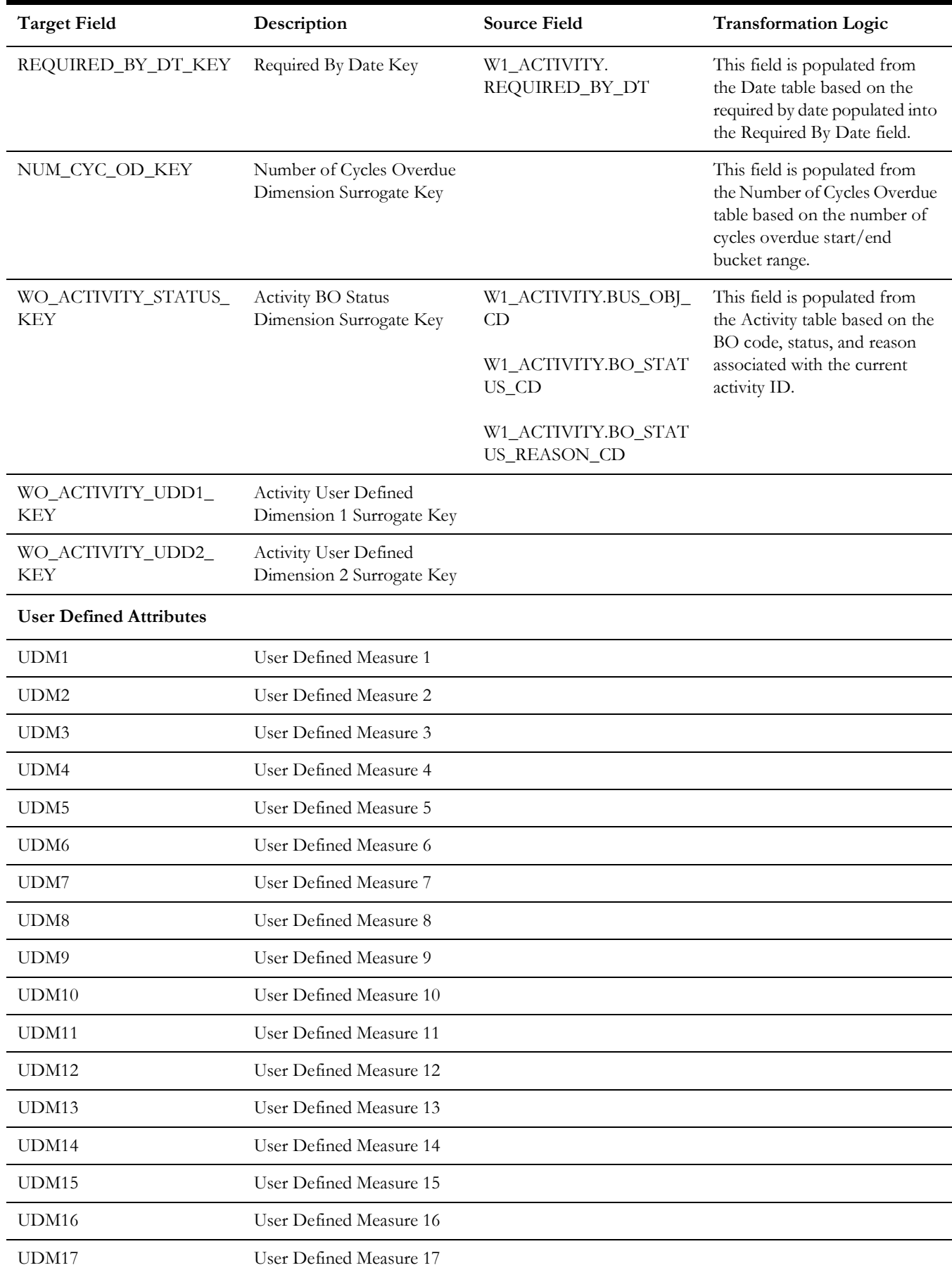

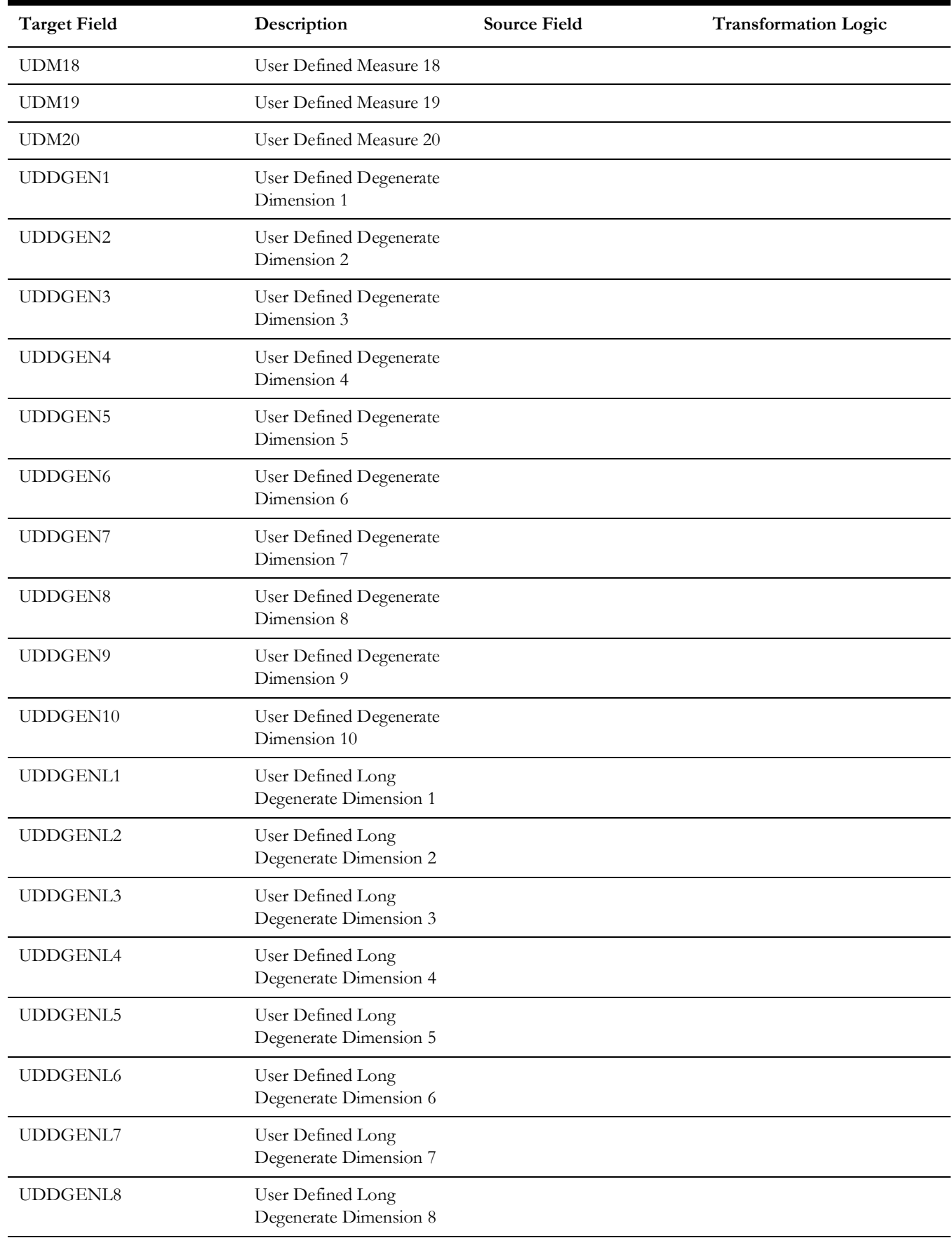

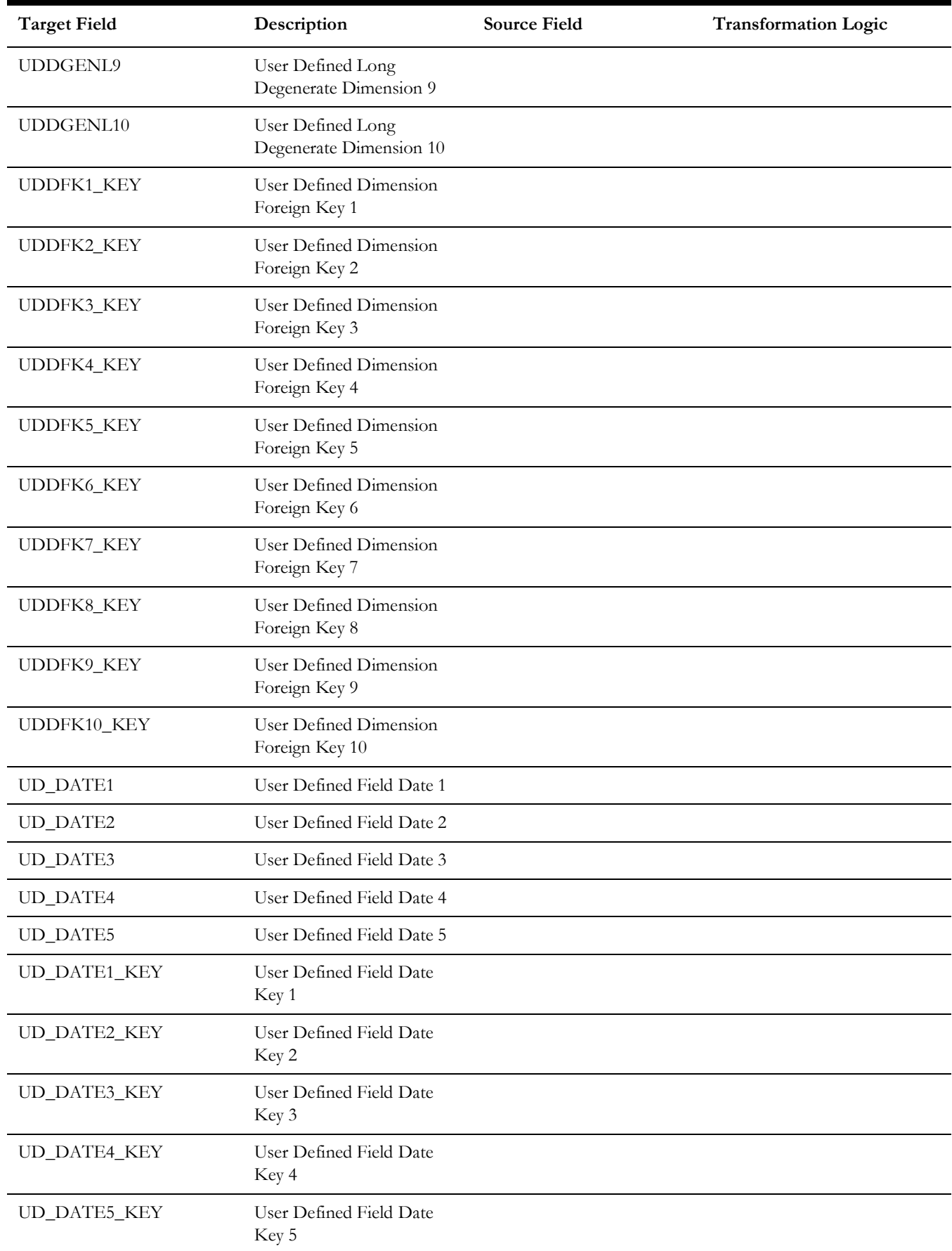

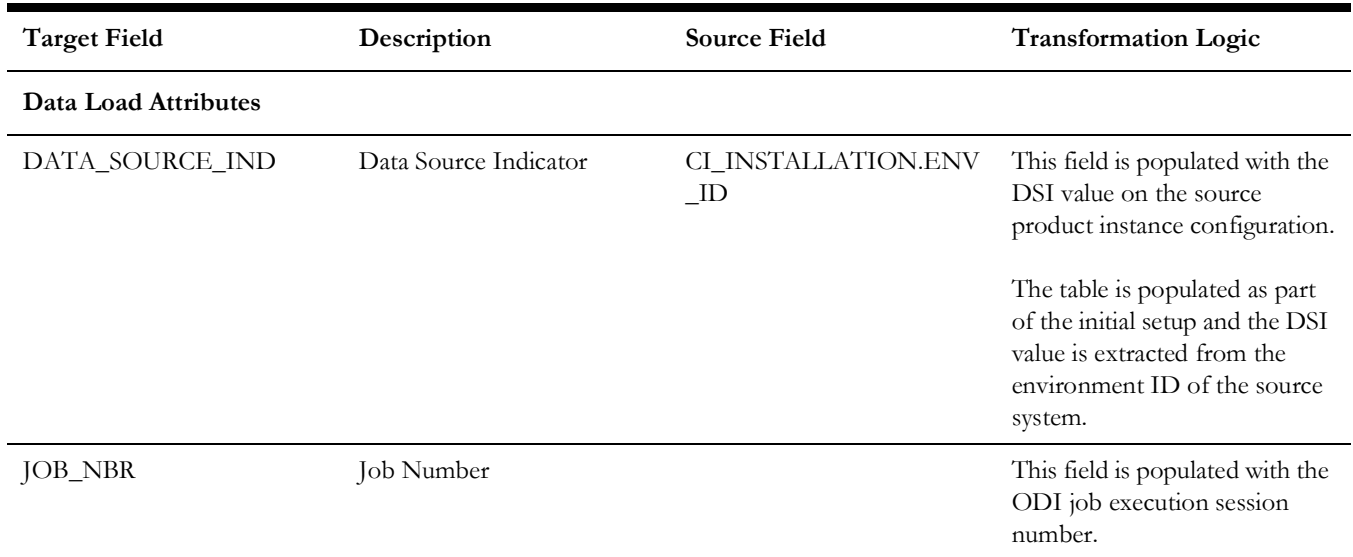

# **Asset FT**

An accumulation of every financial transactions of an asset. It captures the financial information at the FT and asset level.

### **Entity Relationship Diagram**

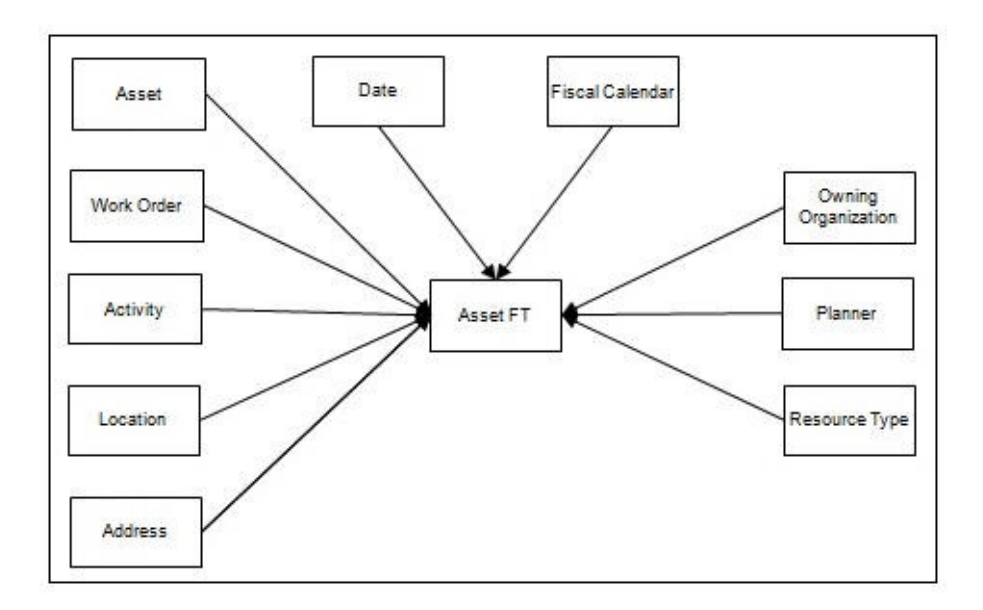

#### **Properties**

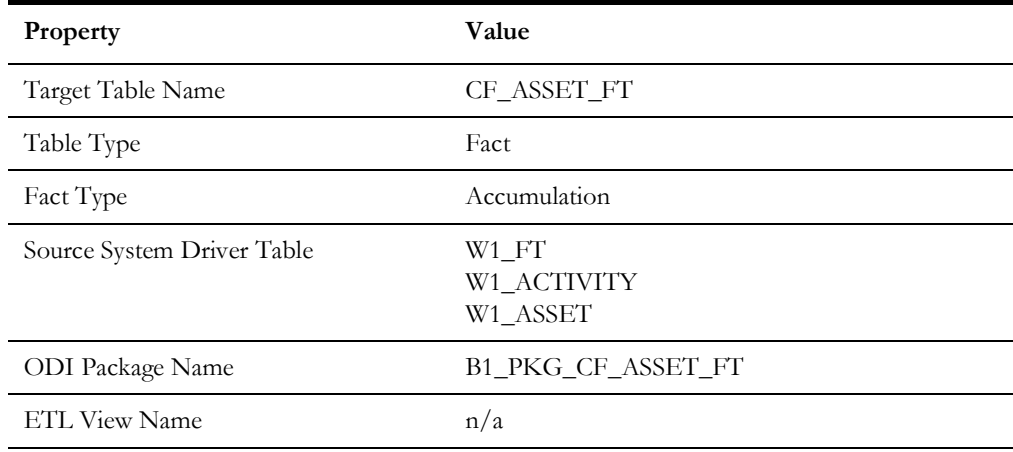

### **Fields**

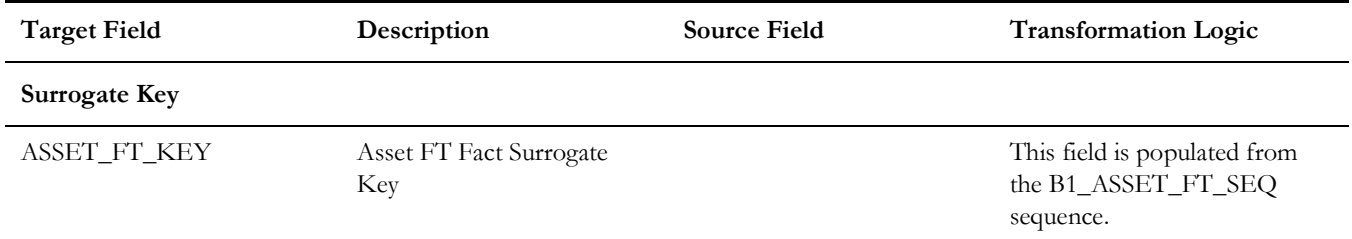

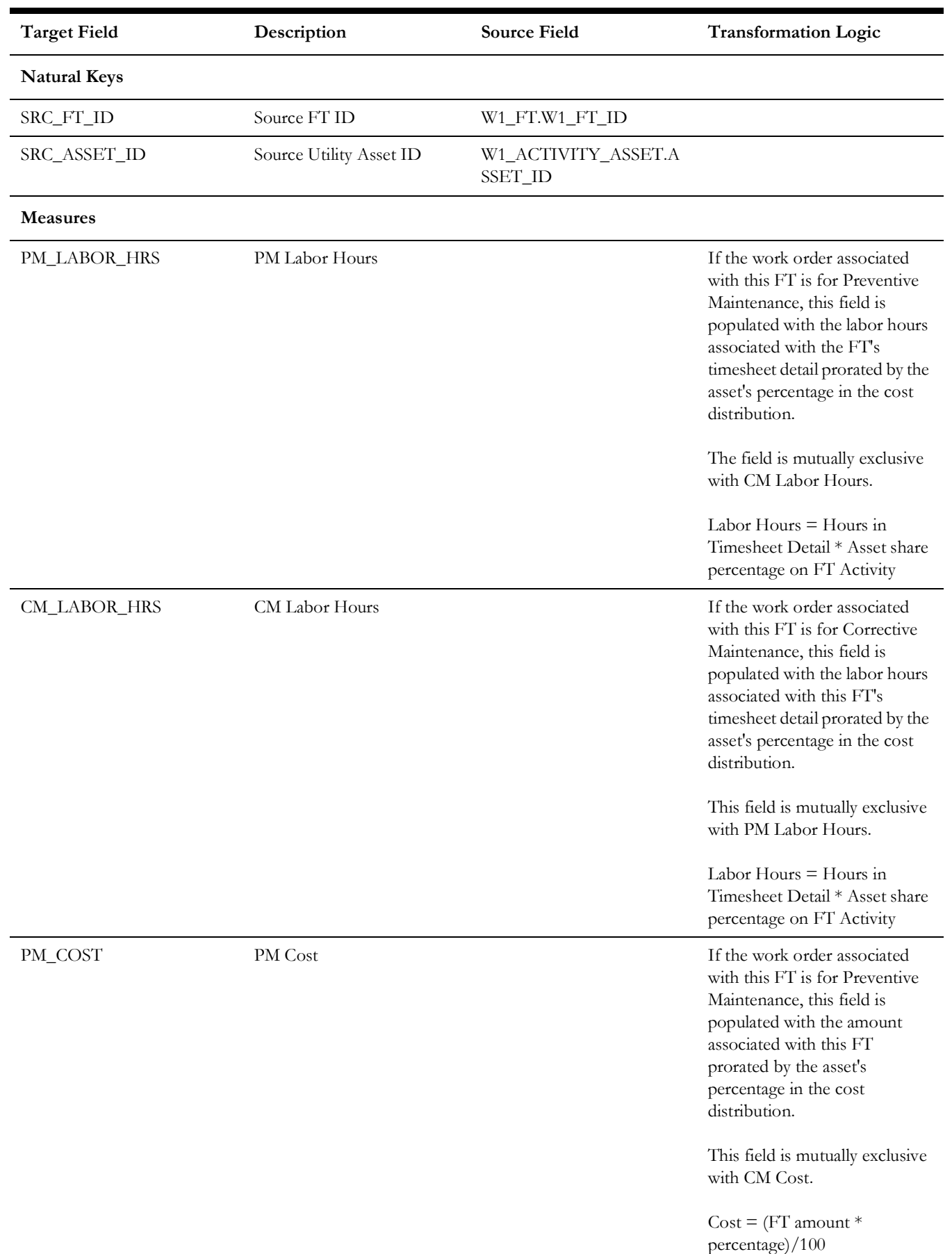

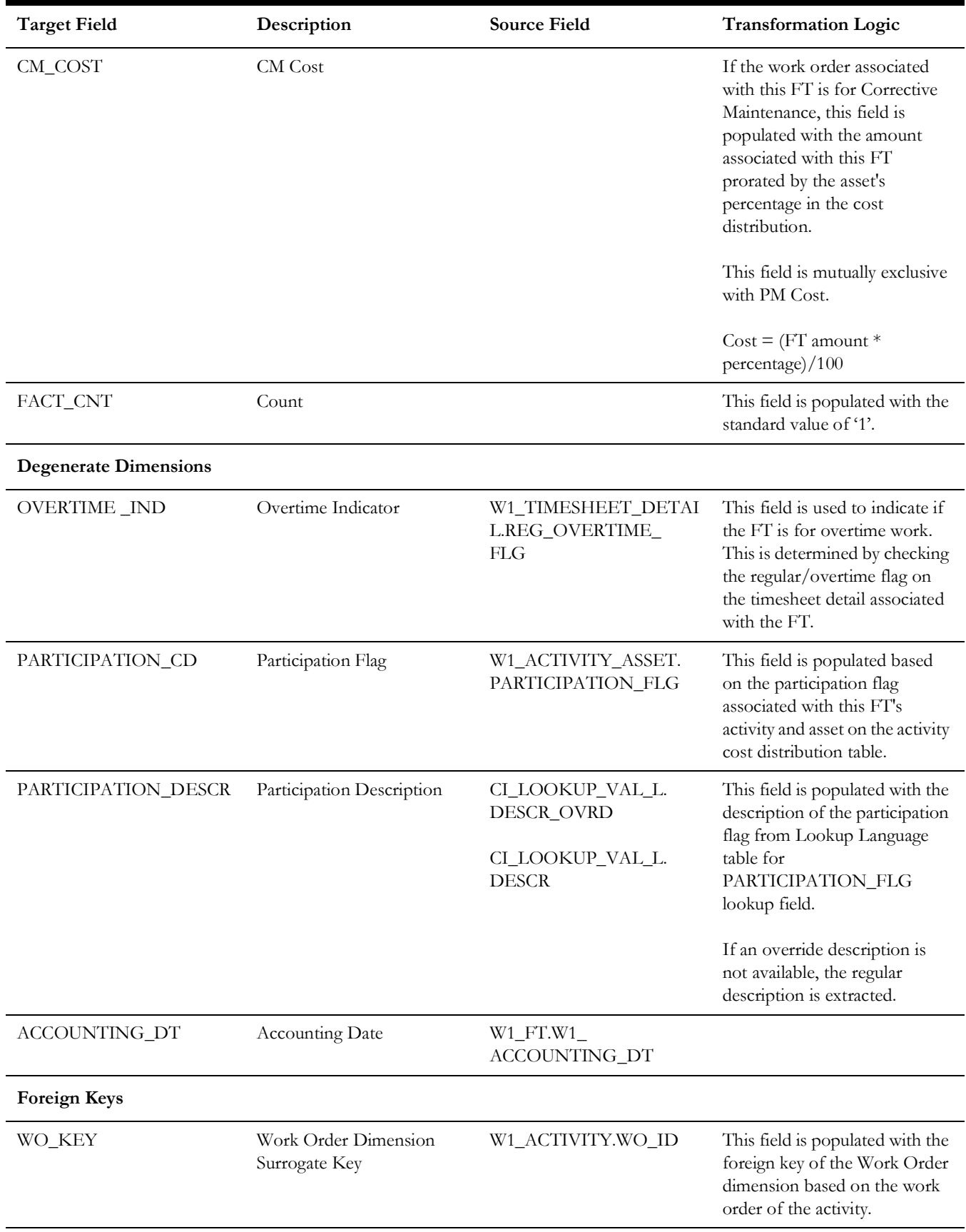

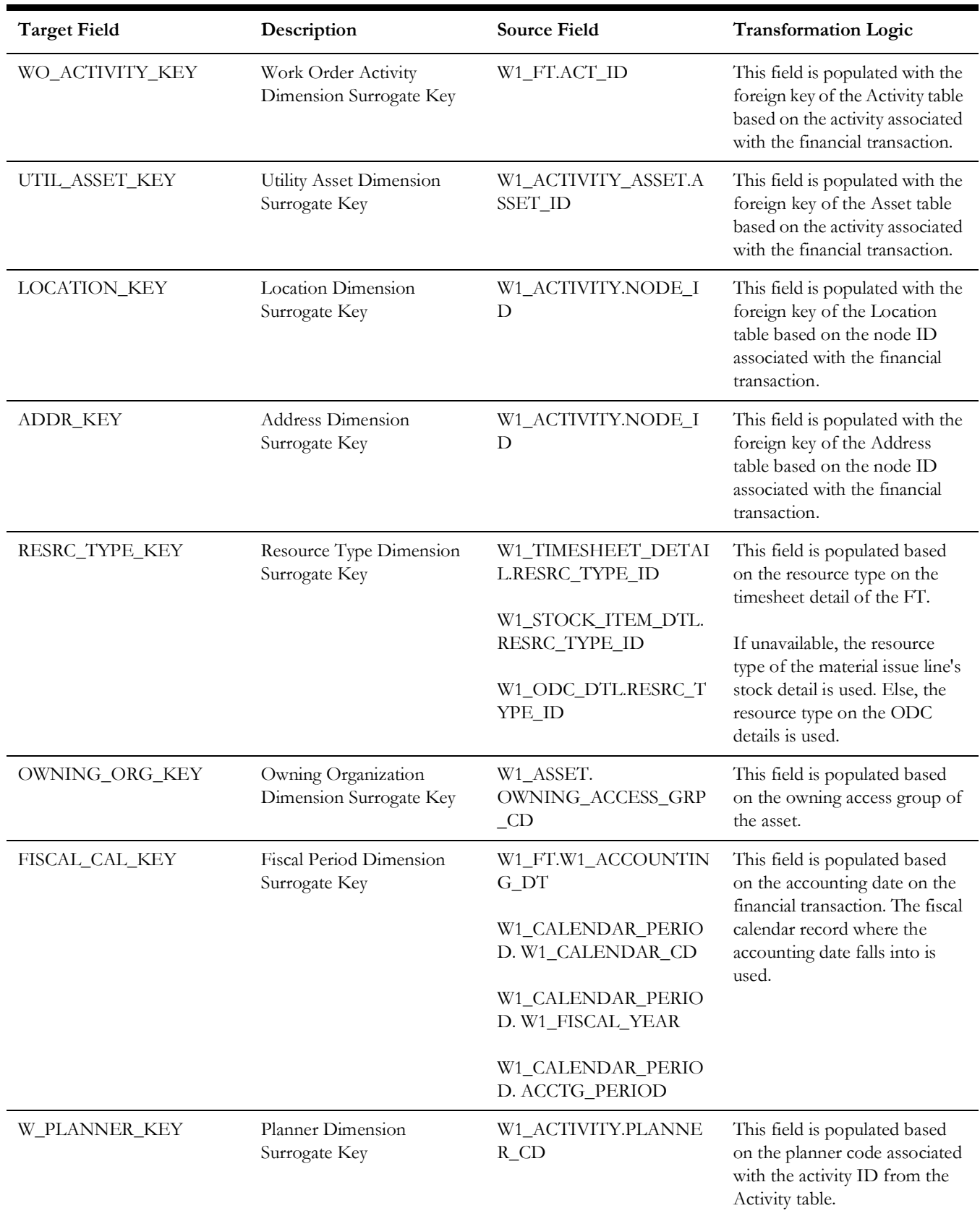

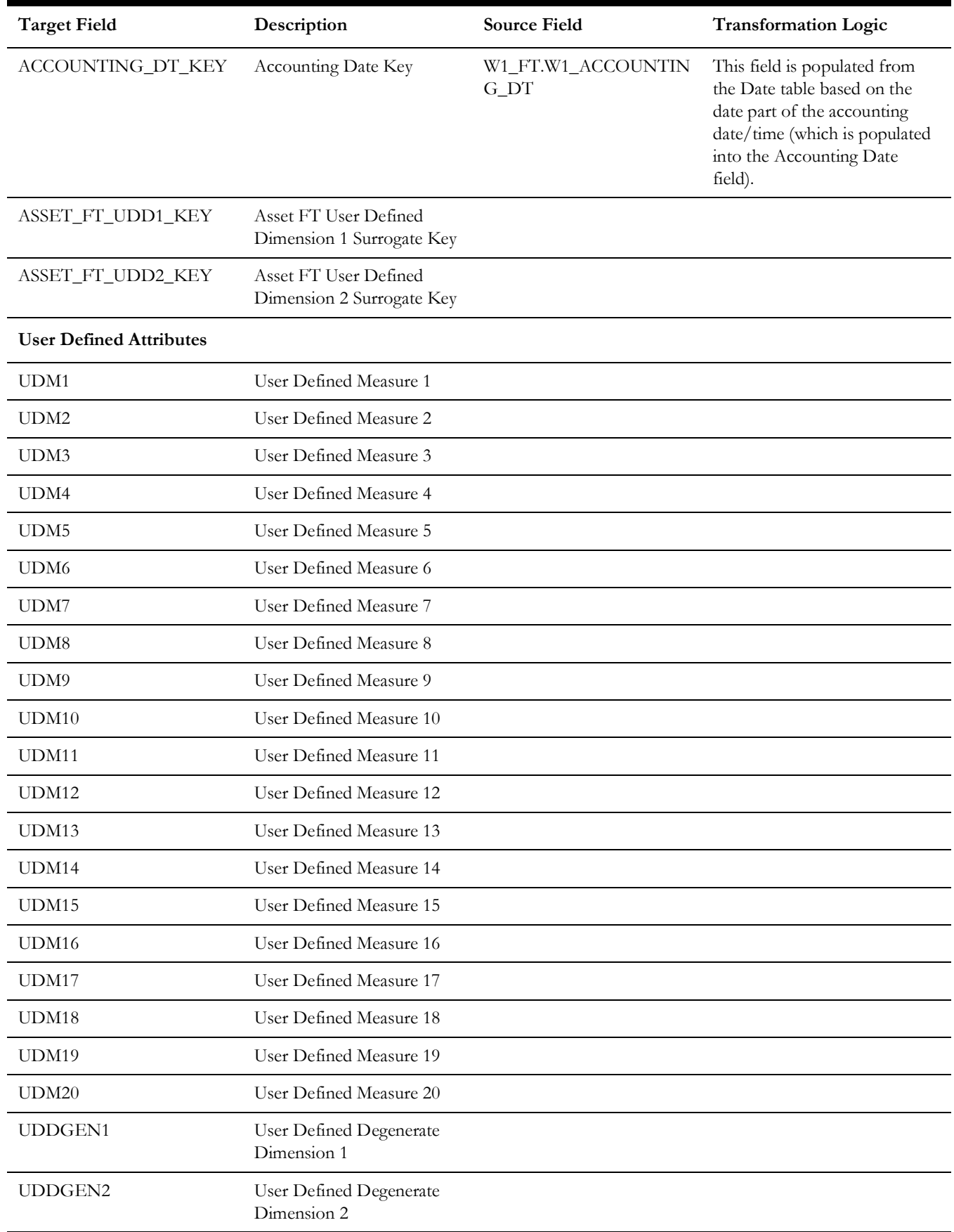

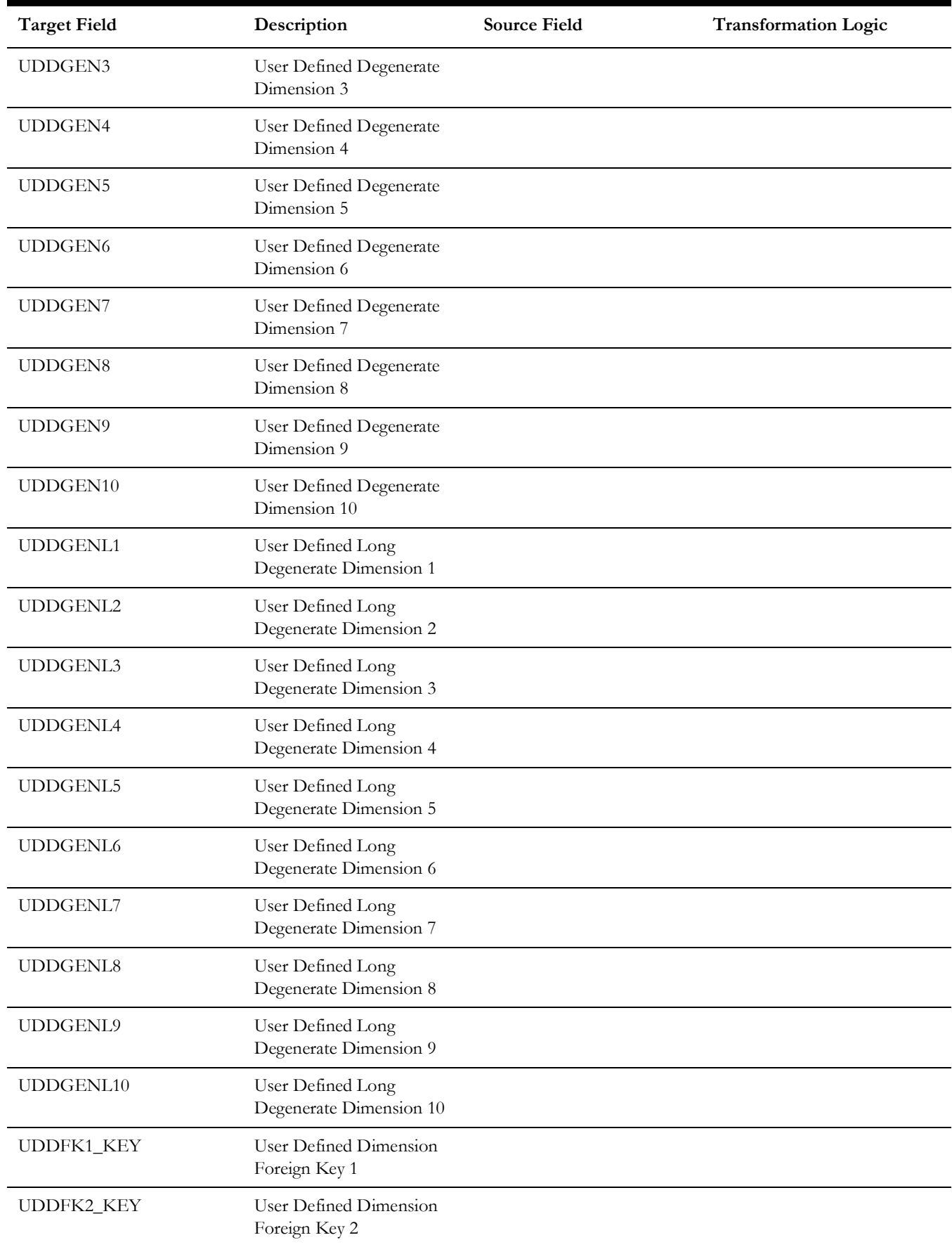

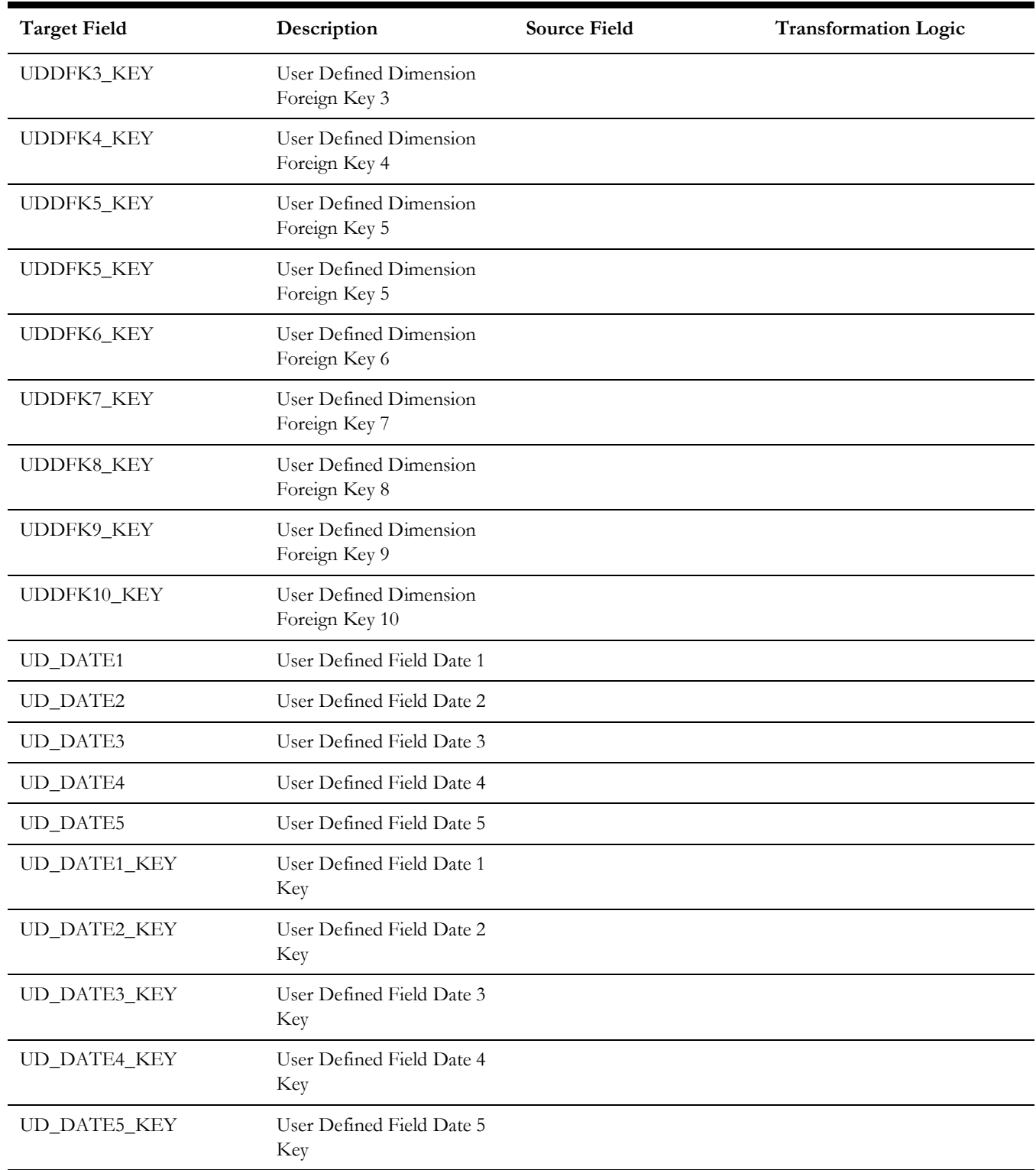

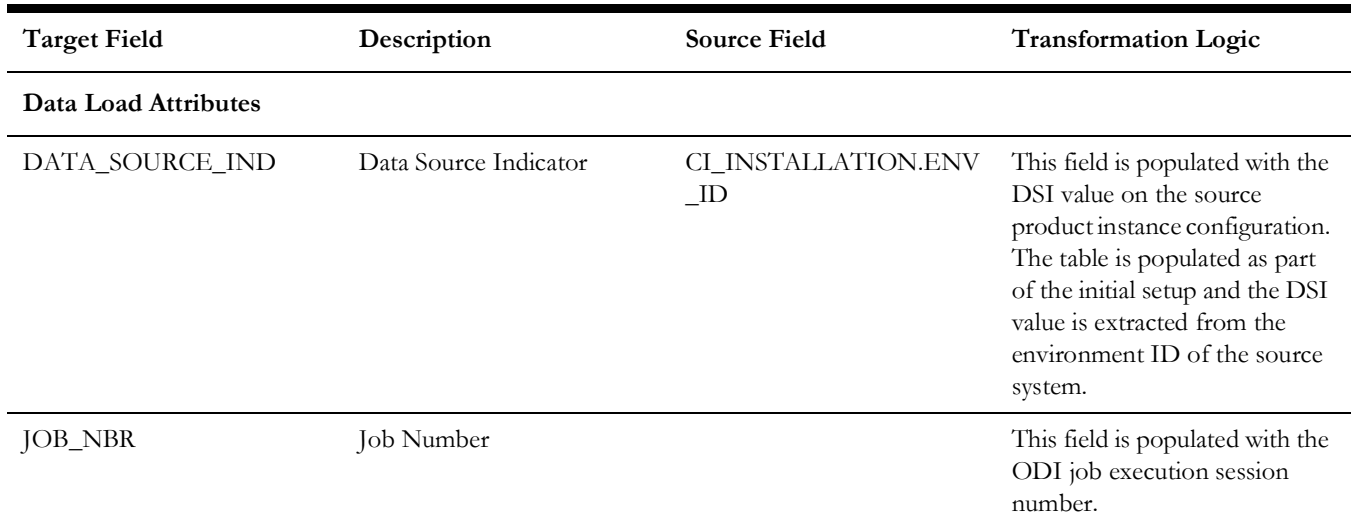

# **Asset Snapshot**

A periodic snapshot of the asset details in the source system. It stores information, such as the asset's disposition at the end of the snapshot, how long the asset has been installed, how old since it was received, and more. Only those assets are extracted whose business object names have been configured as part of the extract parameter setup in source system.

For more details, see **Configuring Source** in the *Oracle Utilities Analytics Warehouse Installation and Configuration Guide*.

#### **Entity Relationship Diagram**

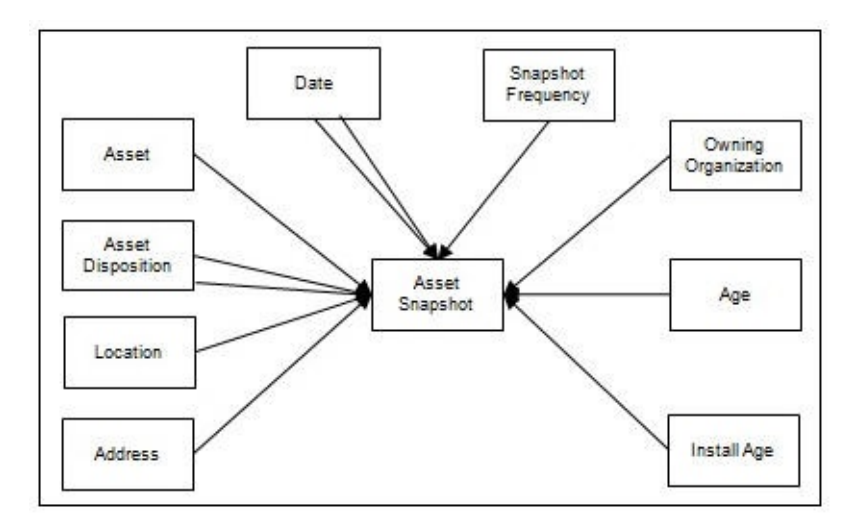

#### **Properties**

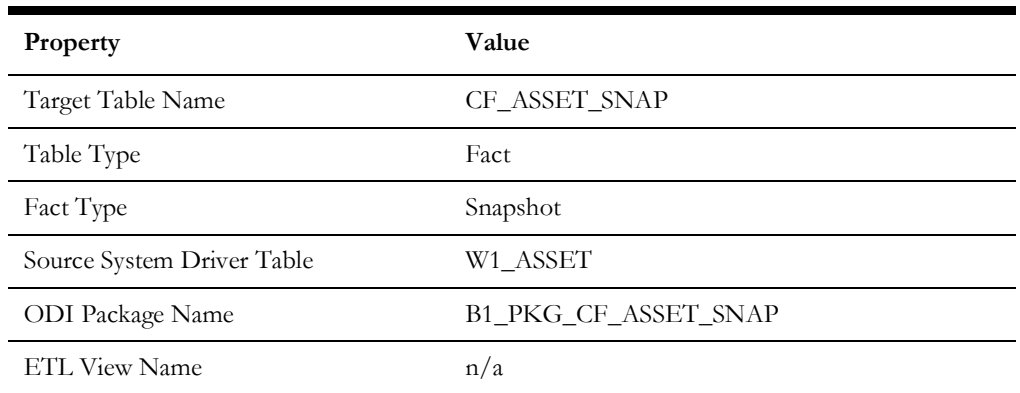

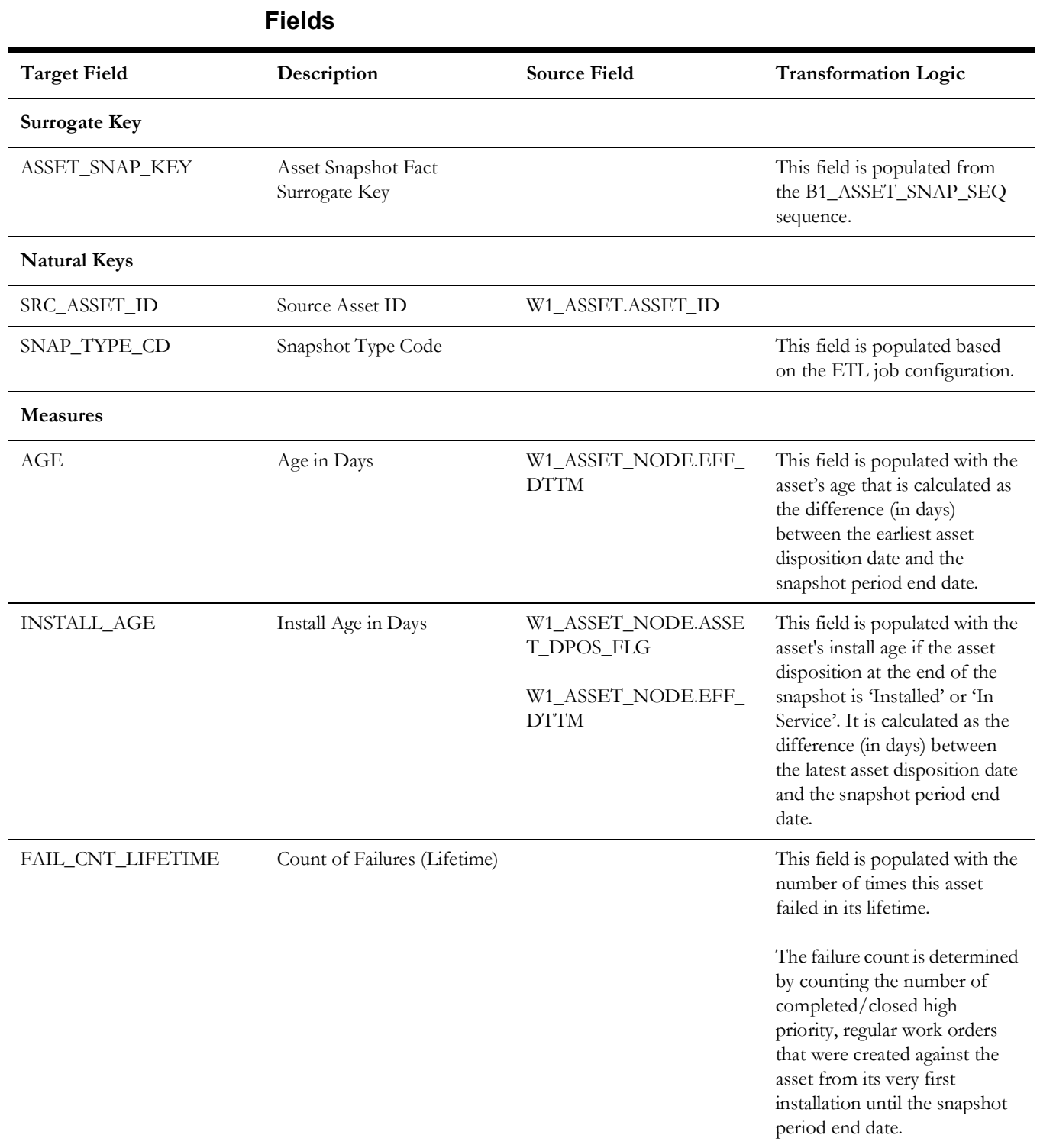

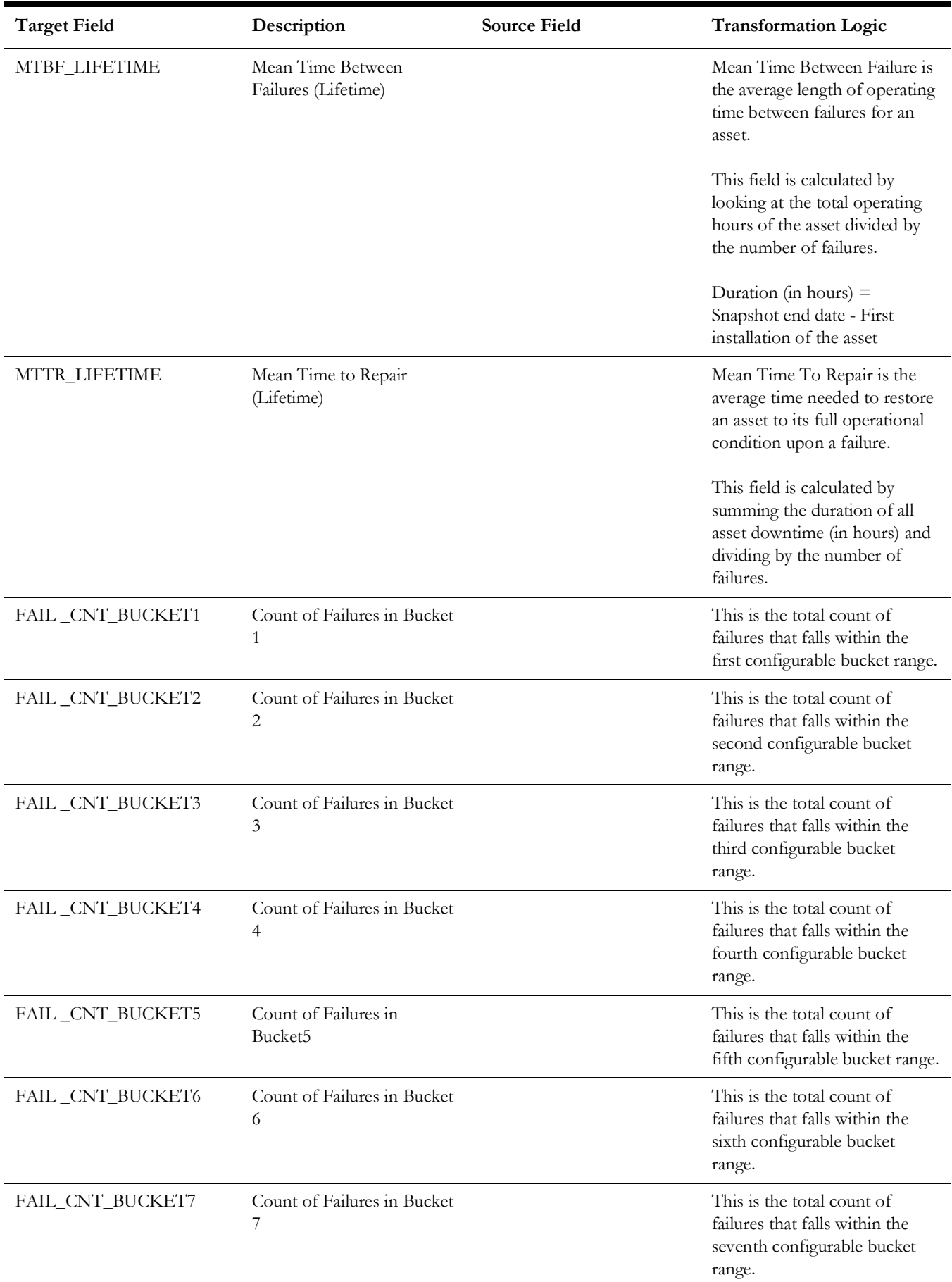

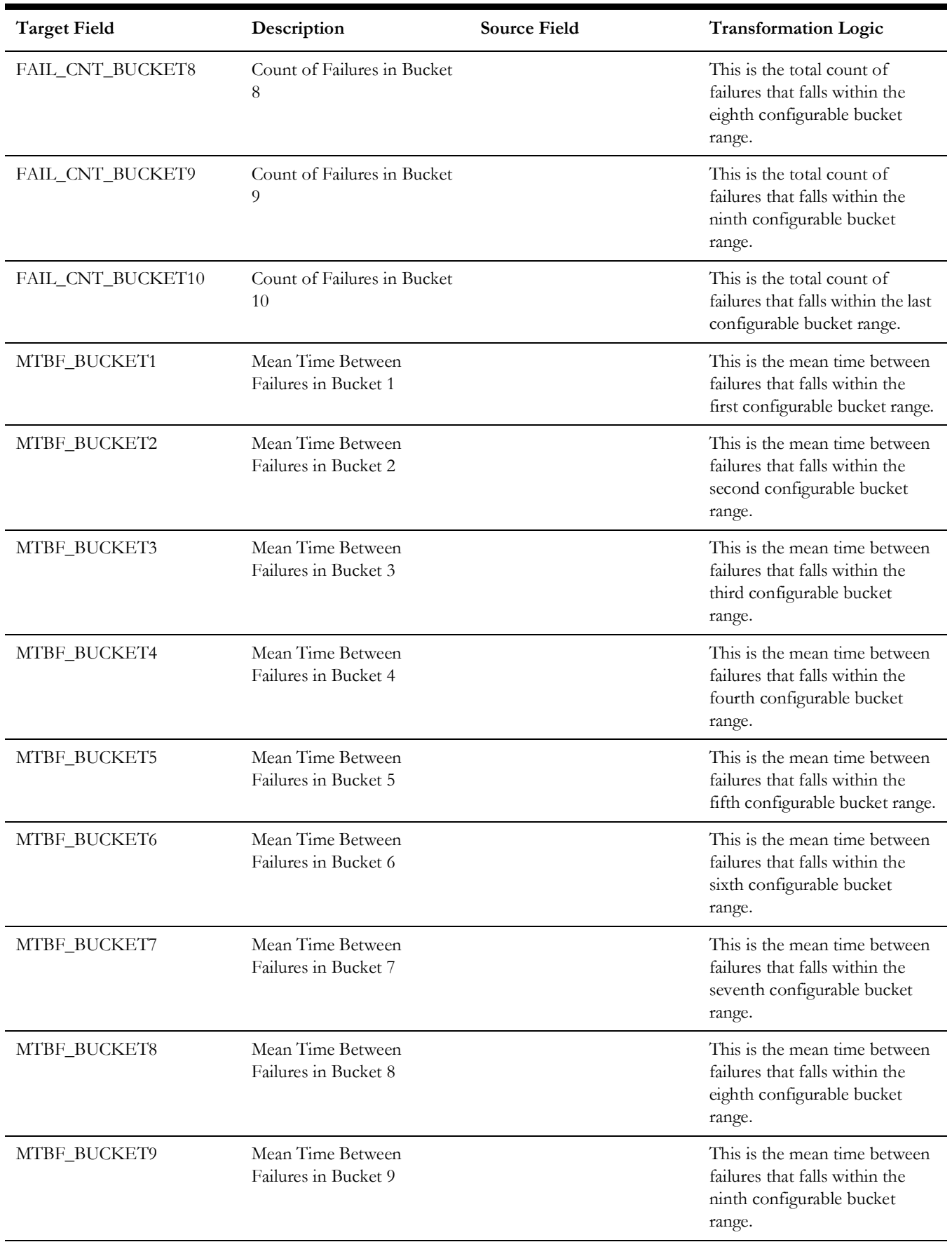

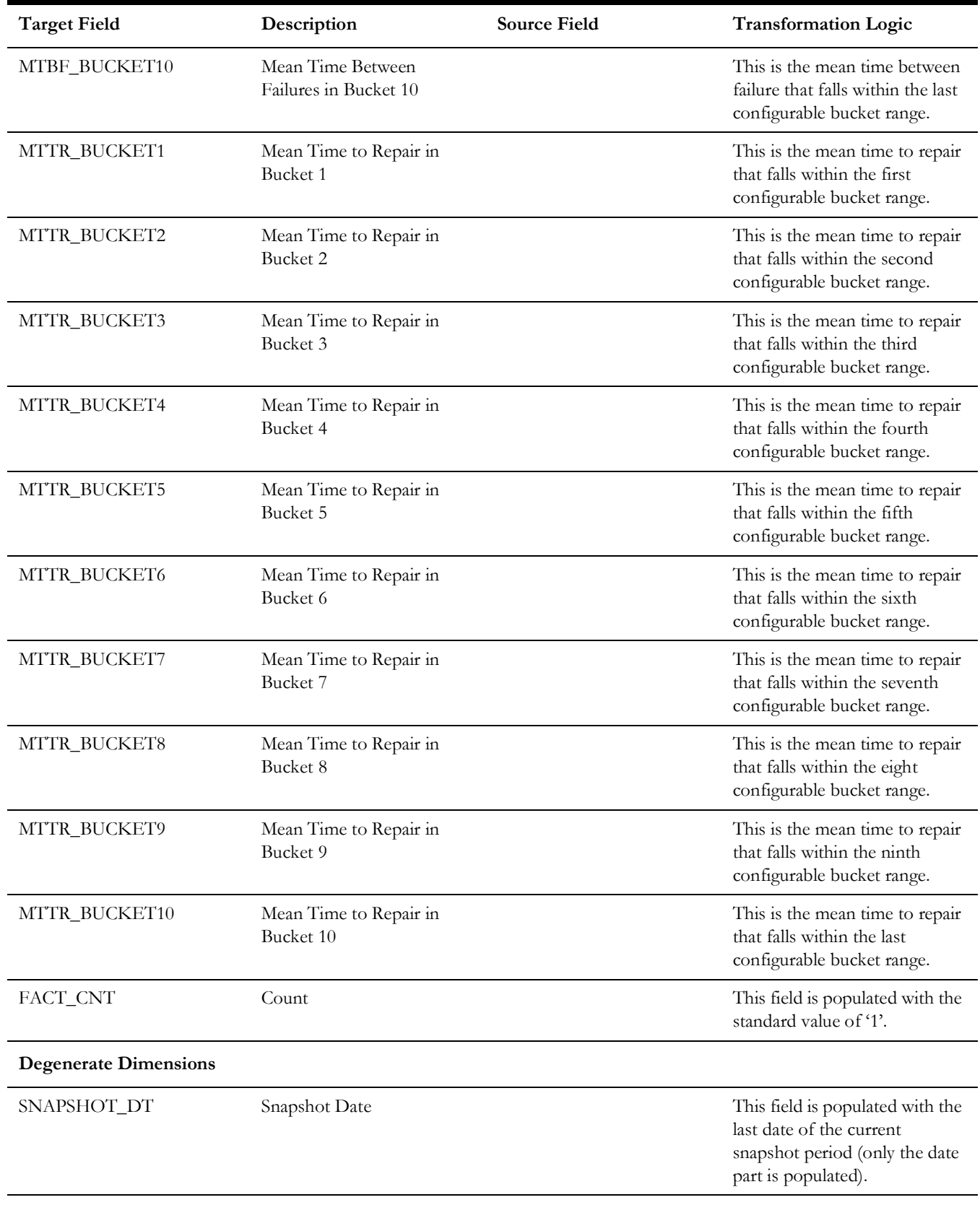

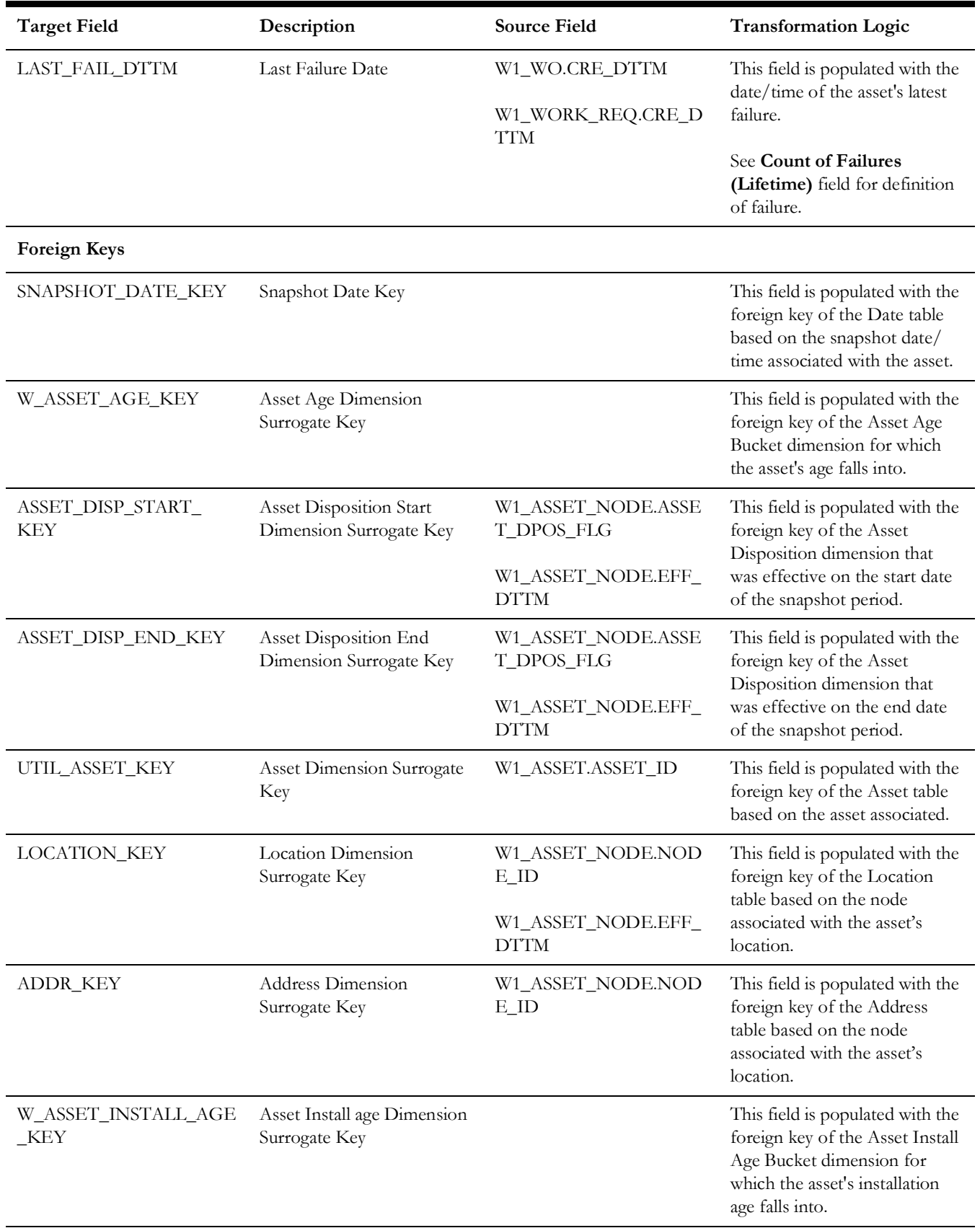

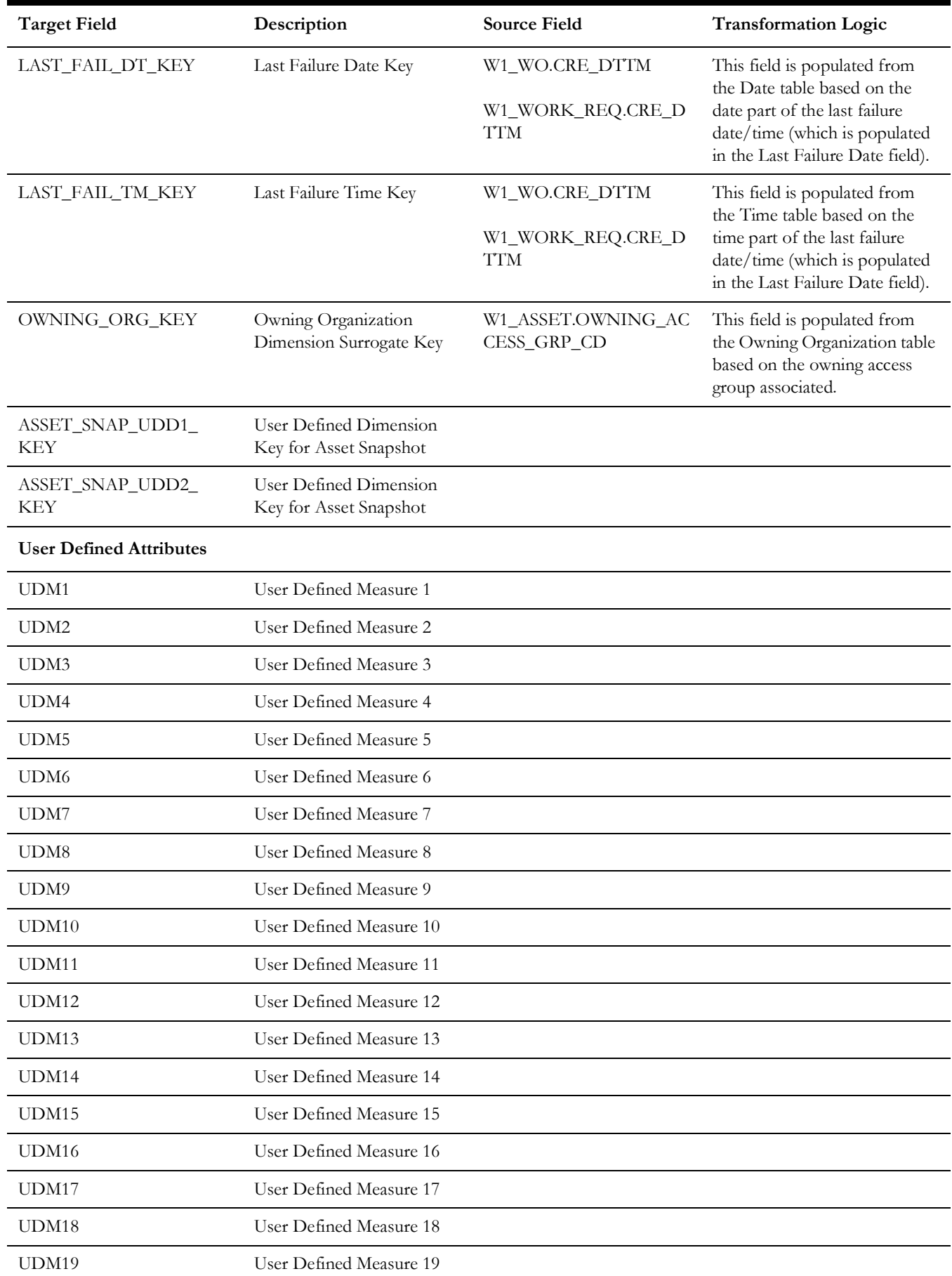
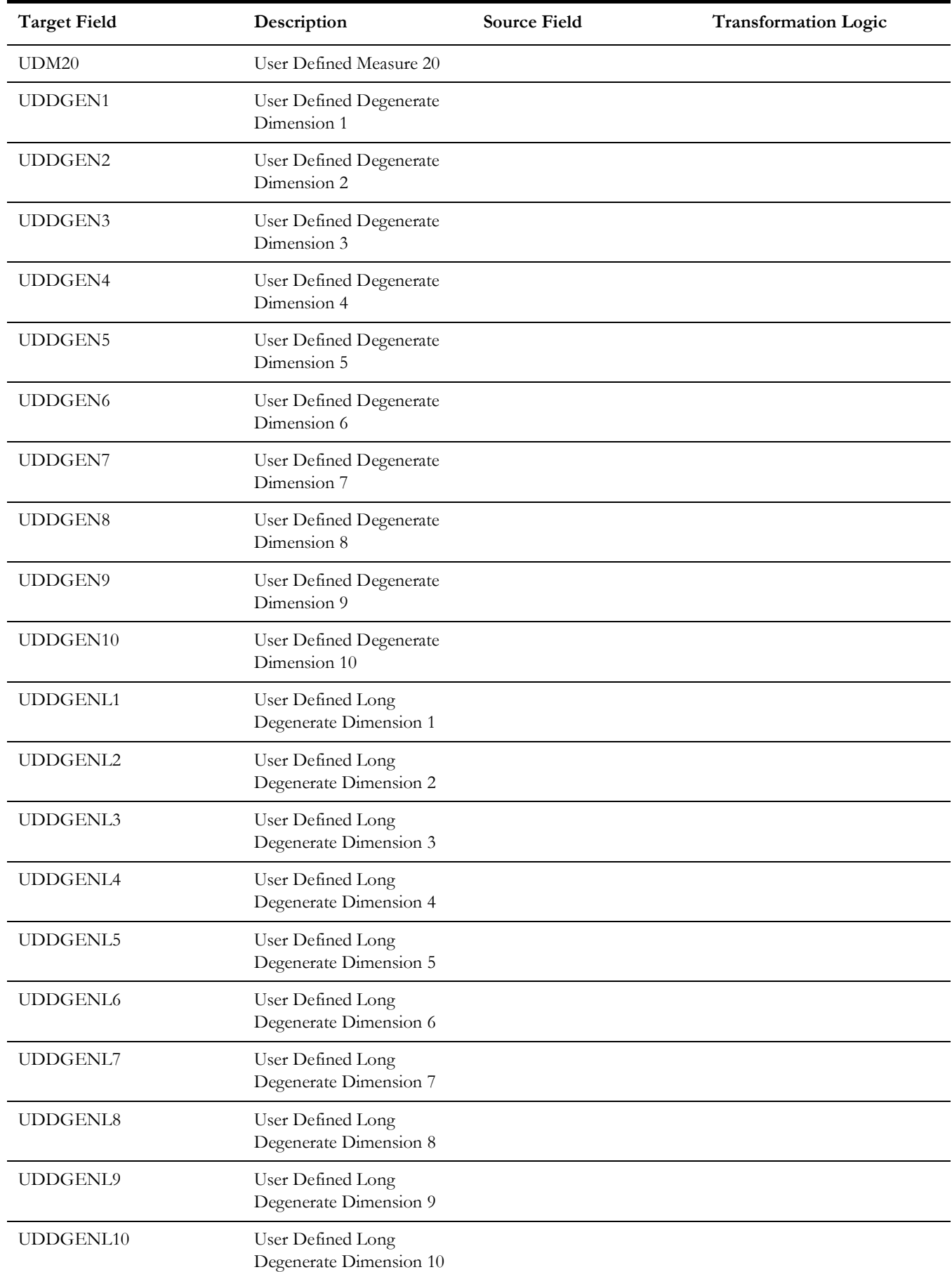

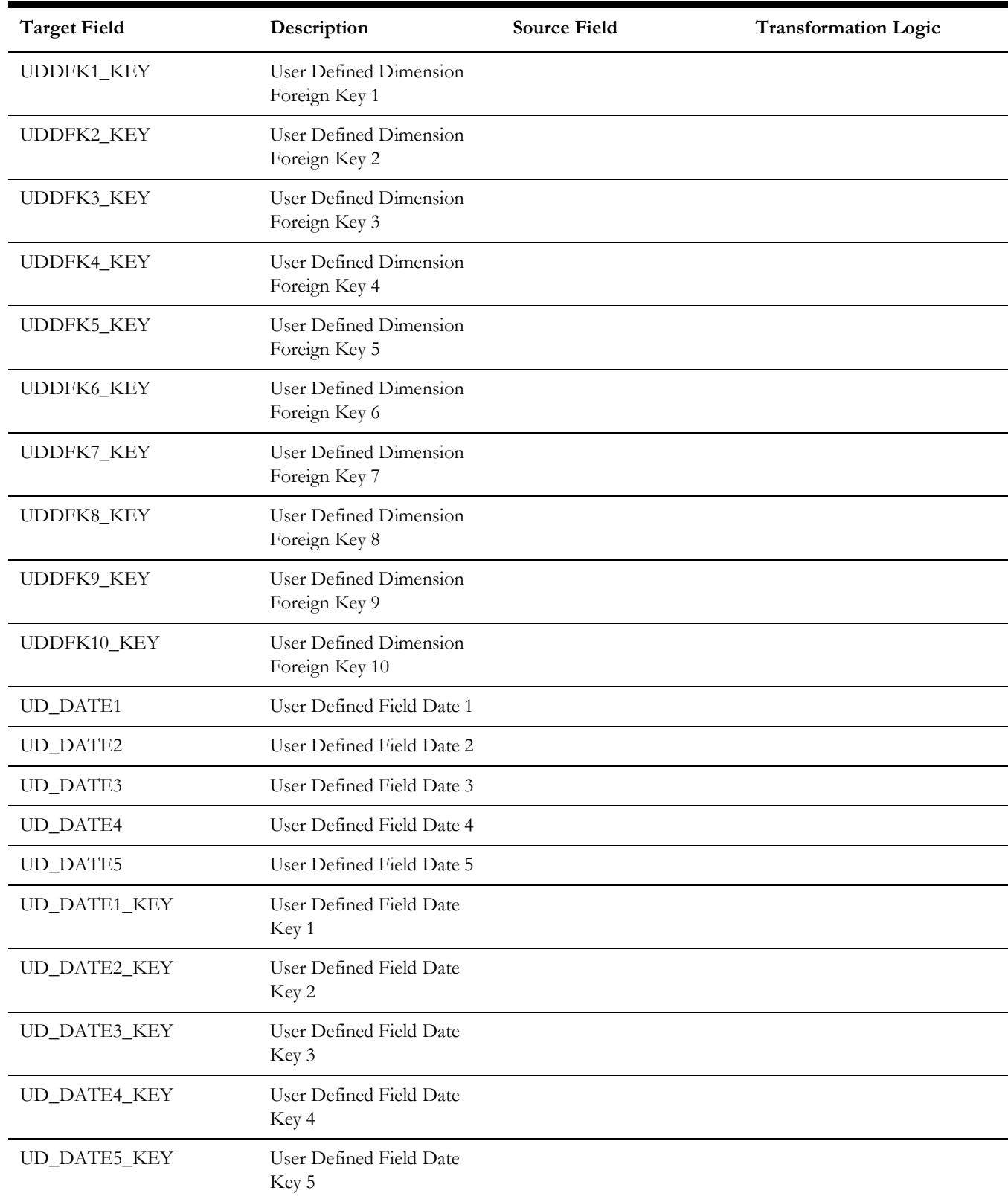

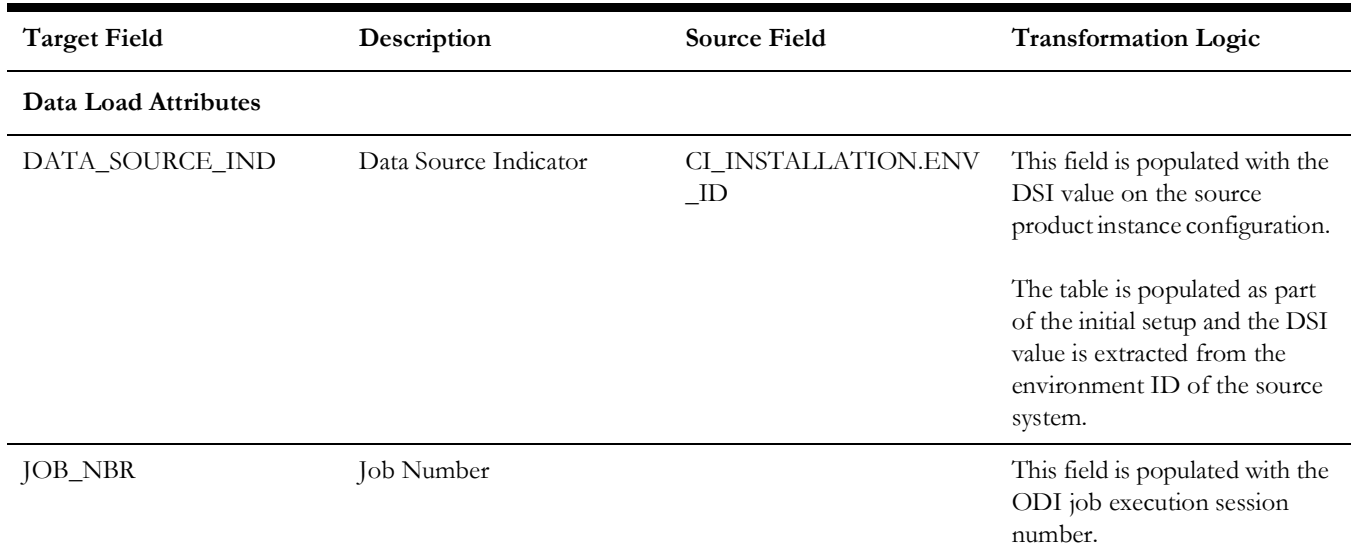

# **Location Snapshot**

Captures a weekly/monthly snapshot of the information related to a location, including mean time between failures and mean time to repair.

## **Entity Relationship Diagram**

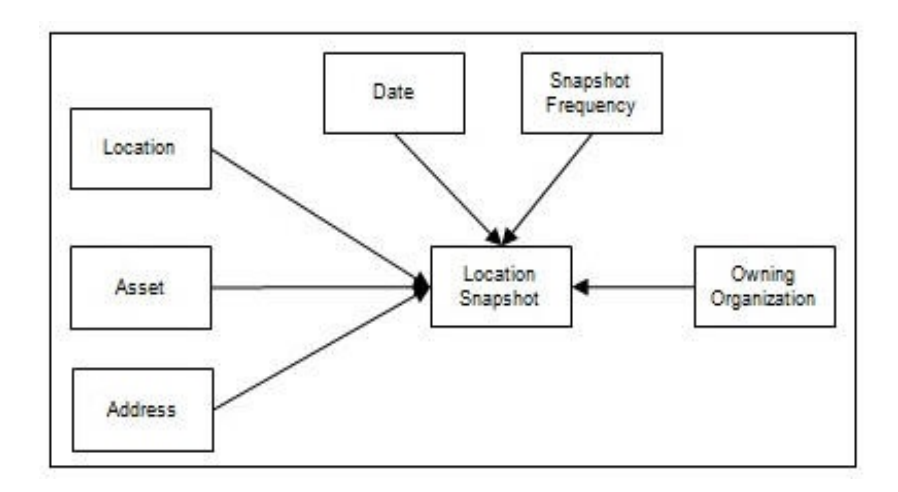

#### **Properties**

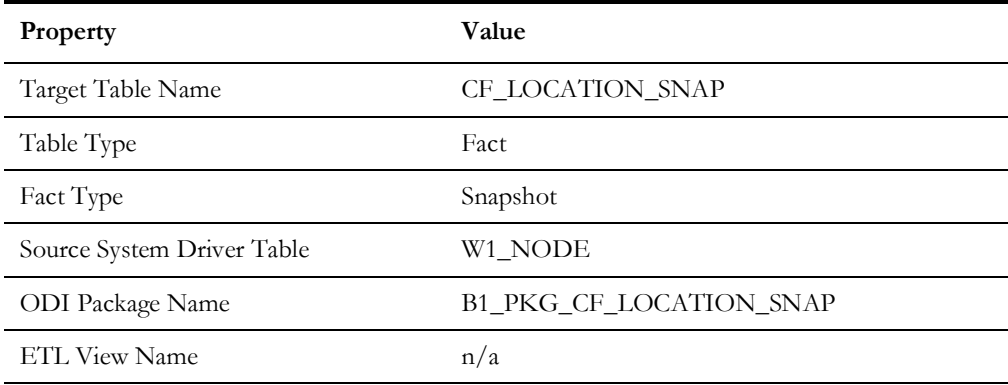

#### **Fields**

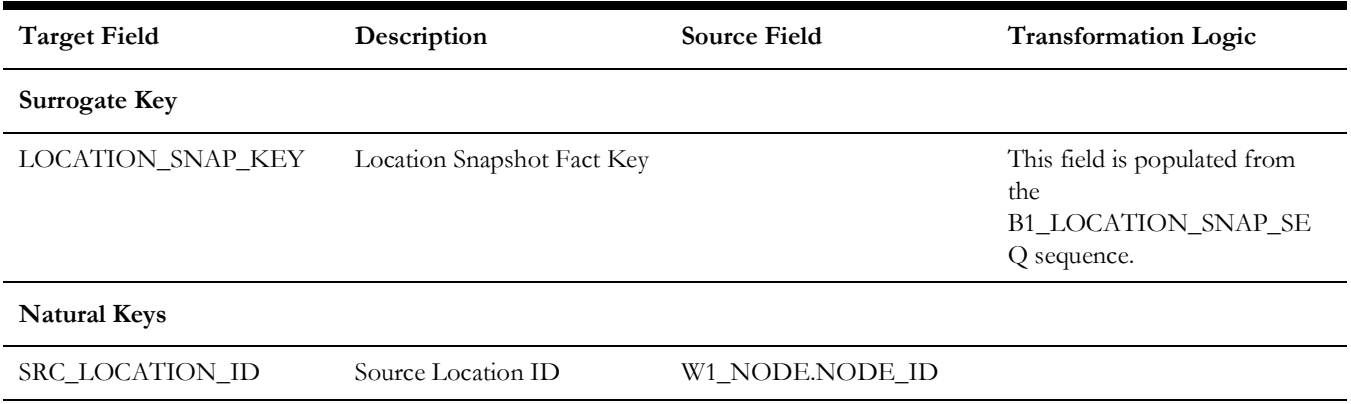

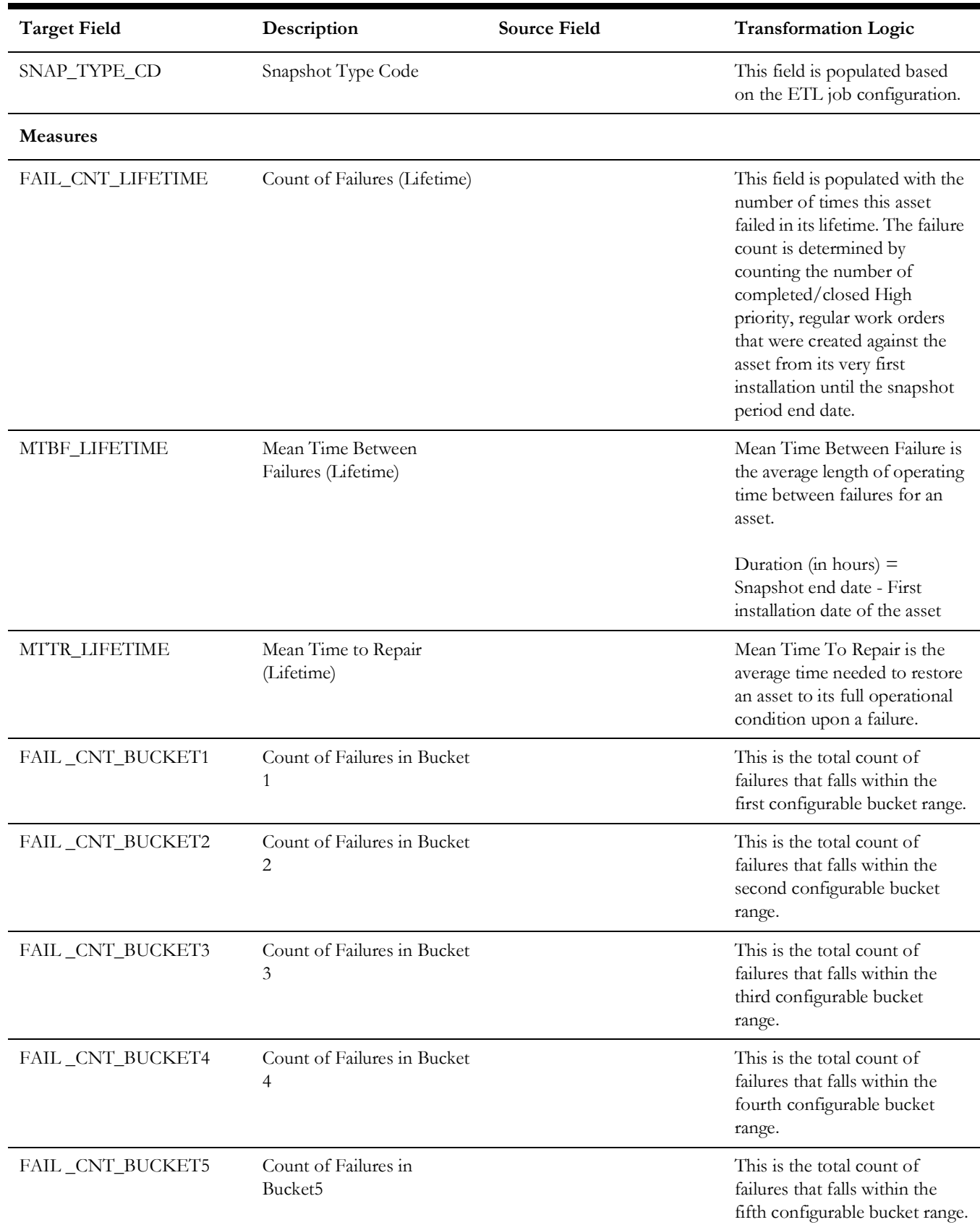

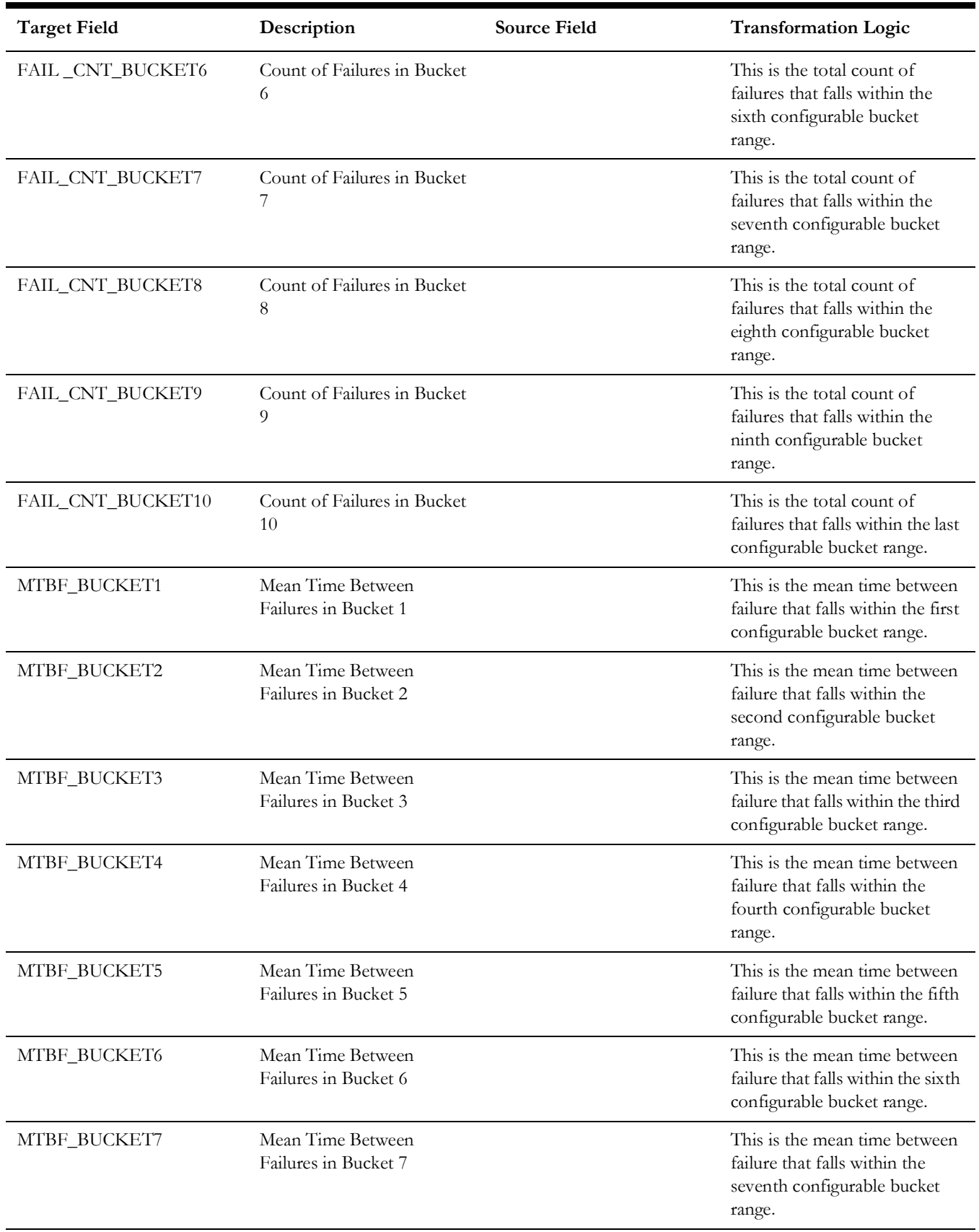

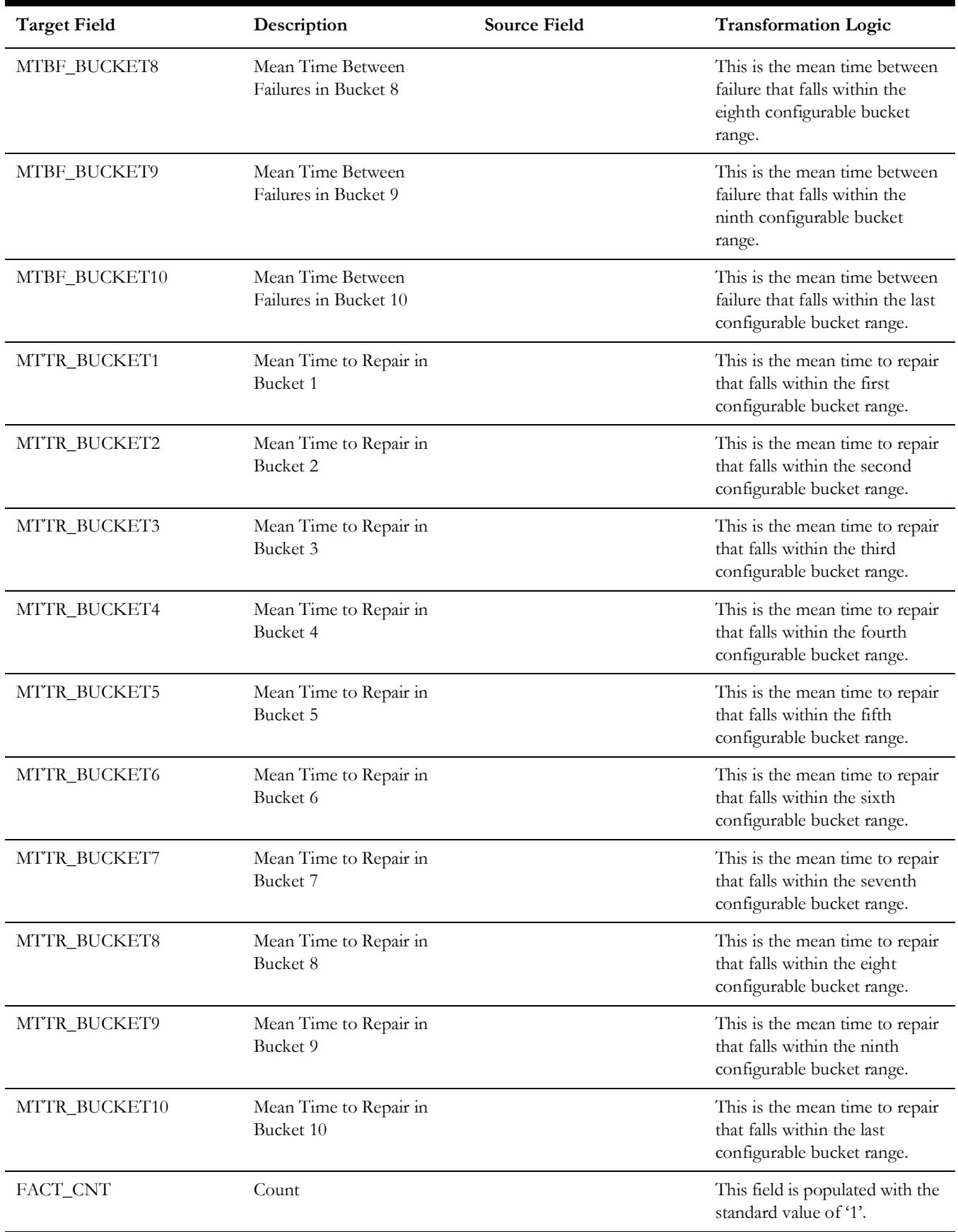

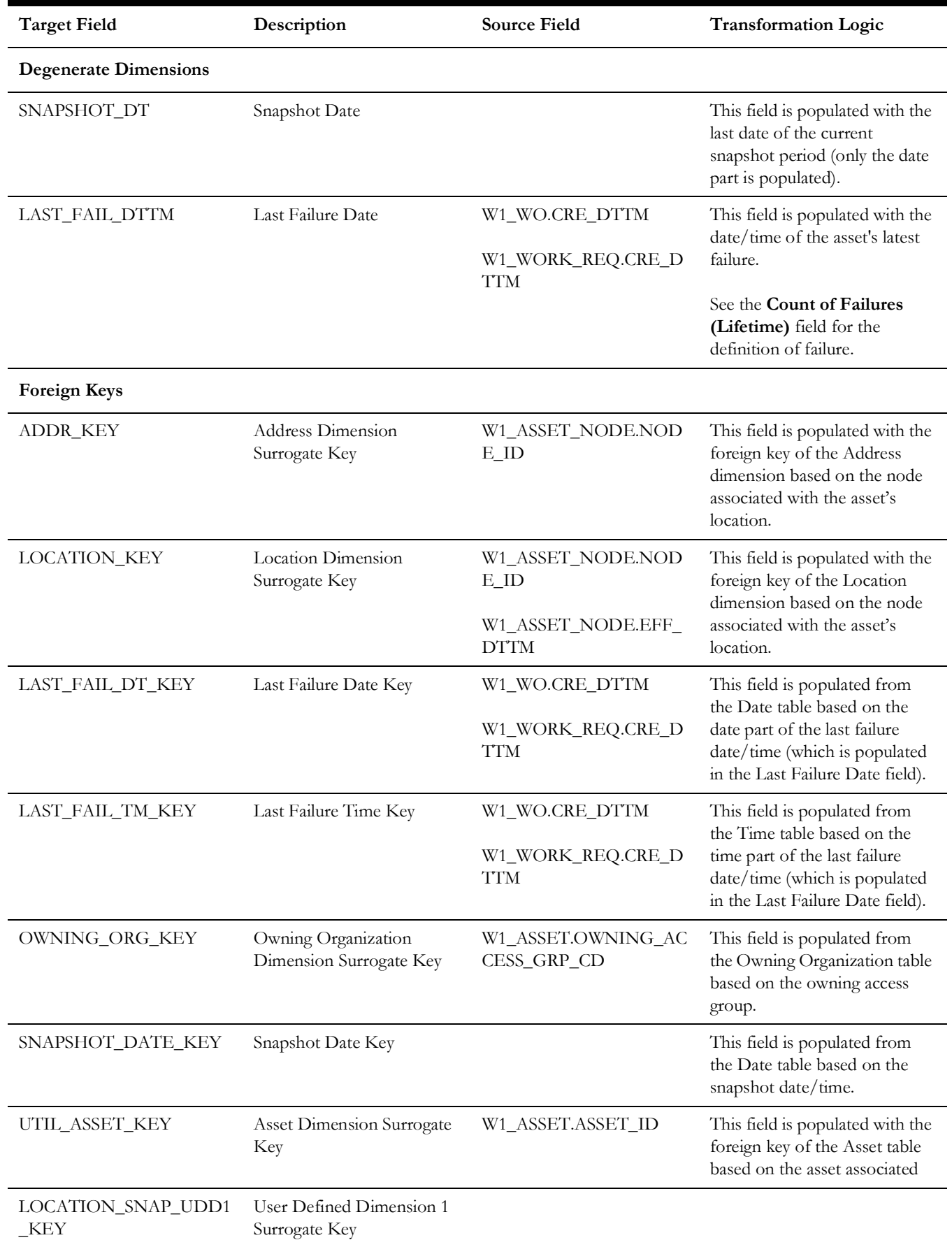

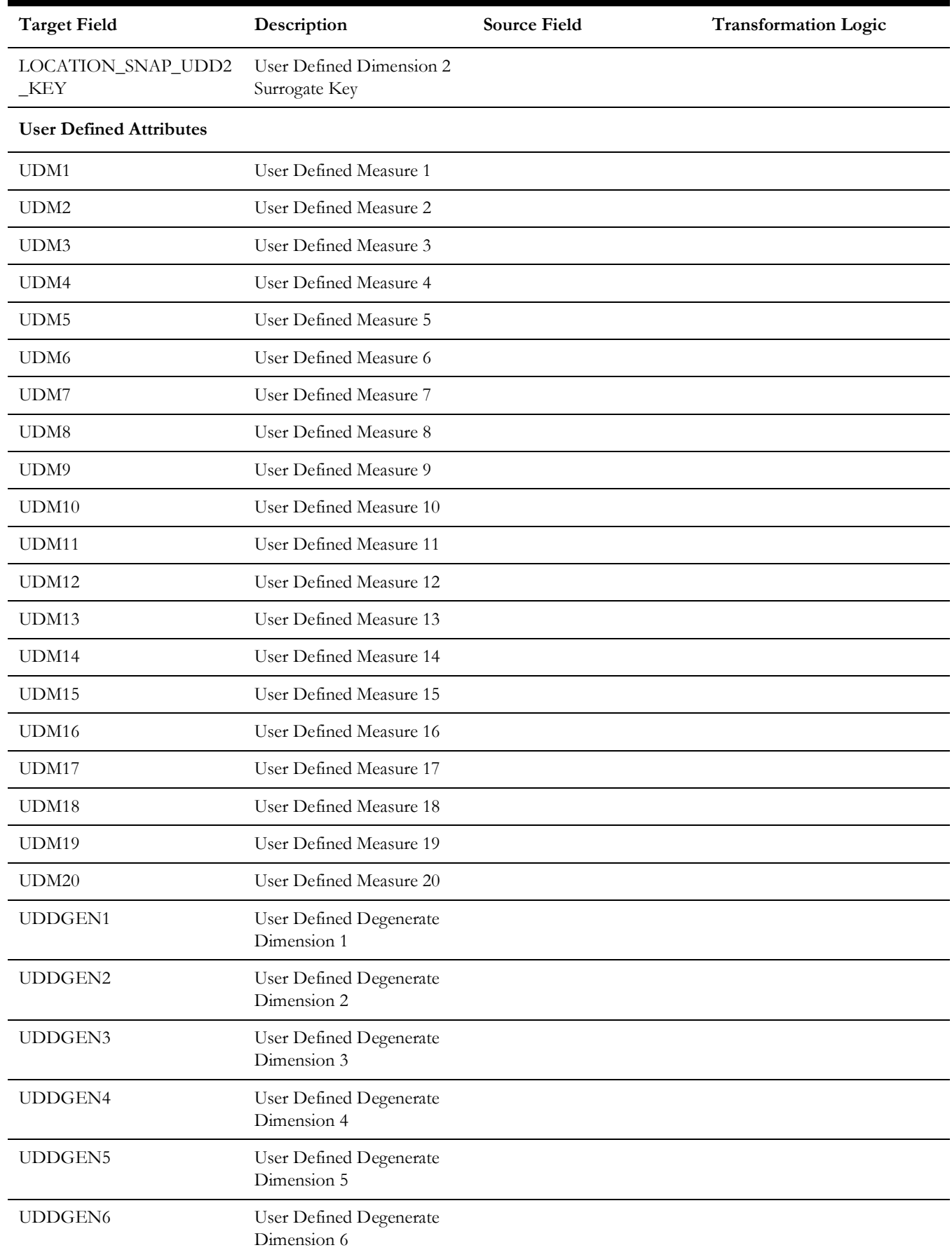

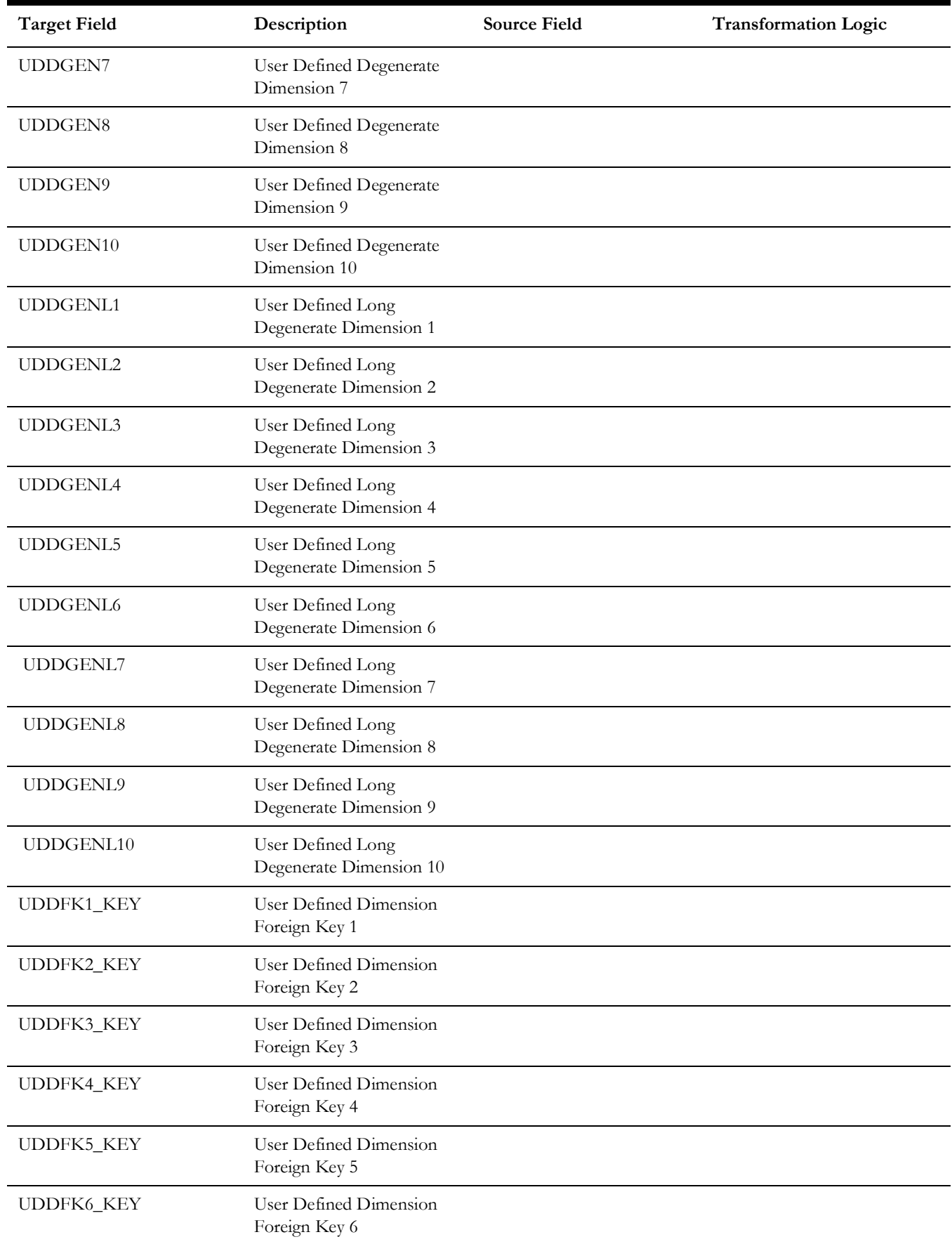

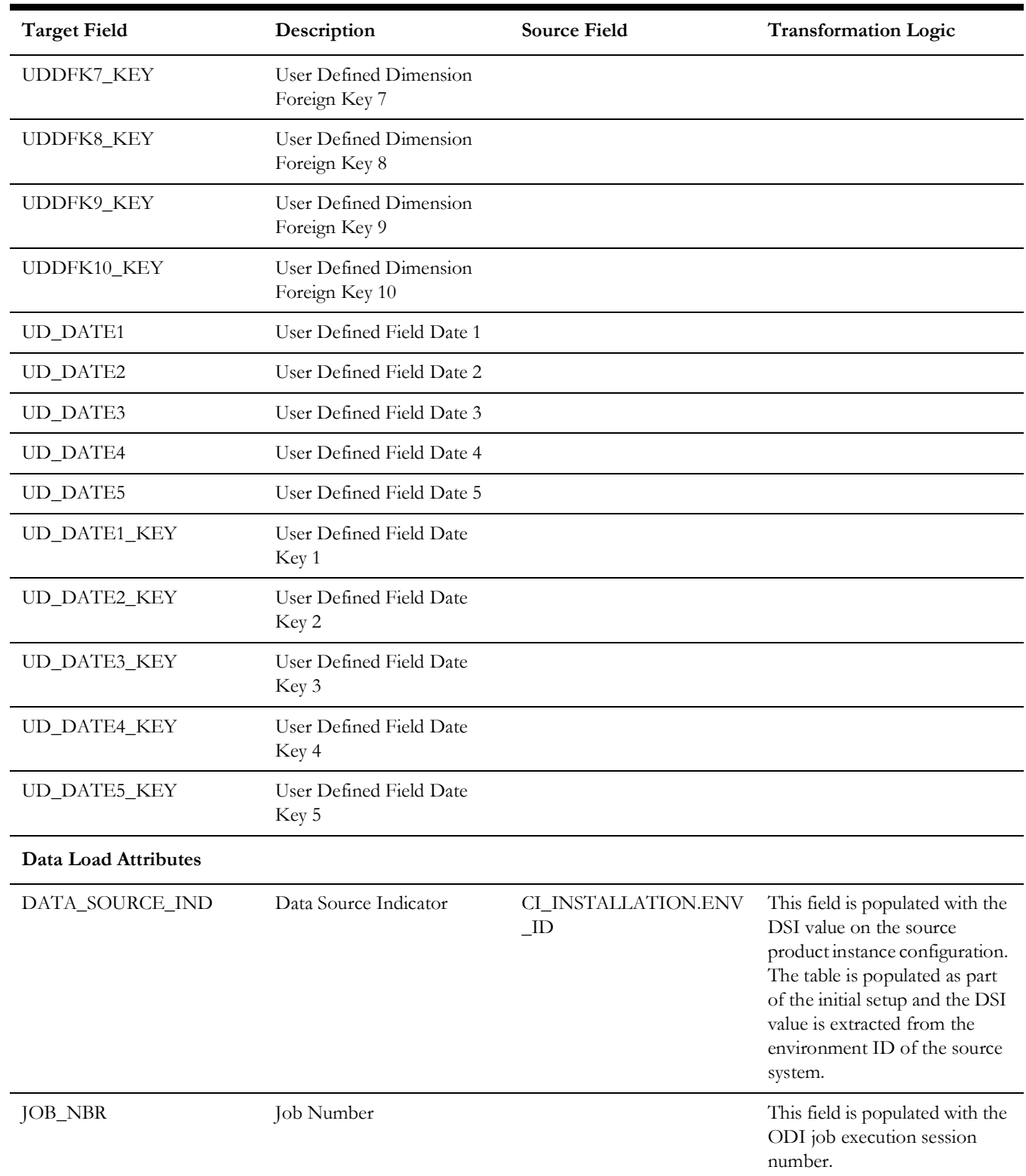

# **Service History**

Accumulates the maintenance, inspection, failure, and downtime service histories created in the Oracle Utilities Work and Asset Management source system.

## **Entity Relationship Diagram**

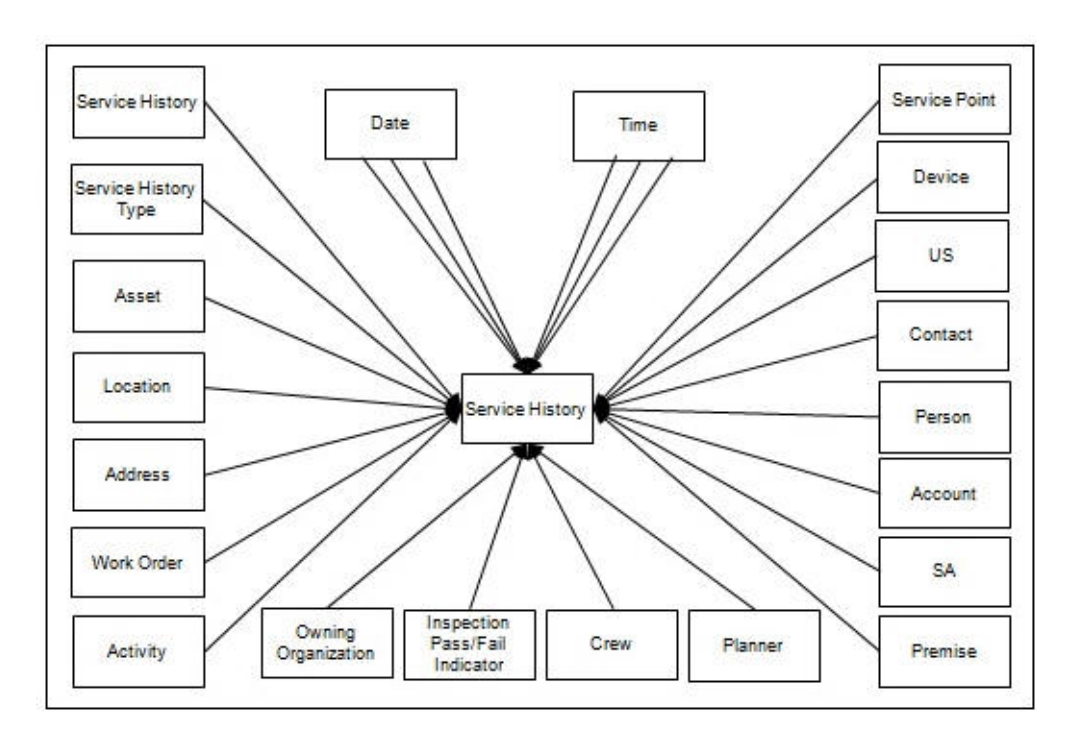

### **Properties**

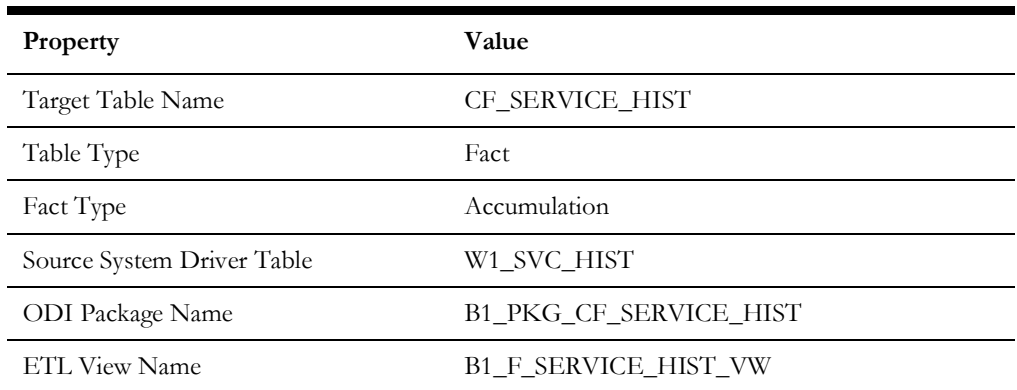

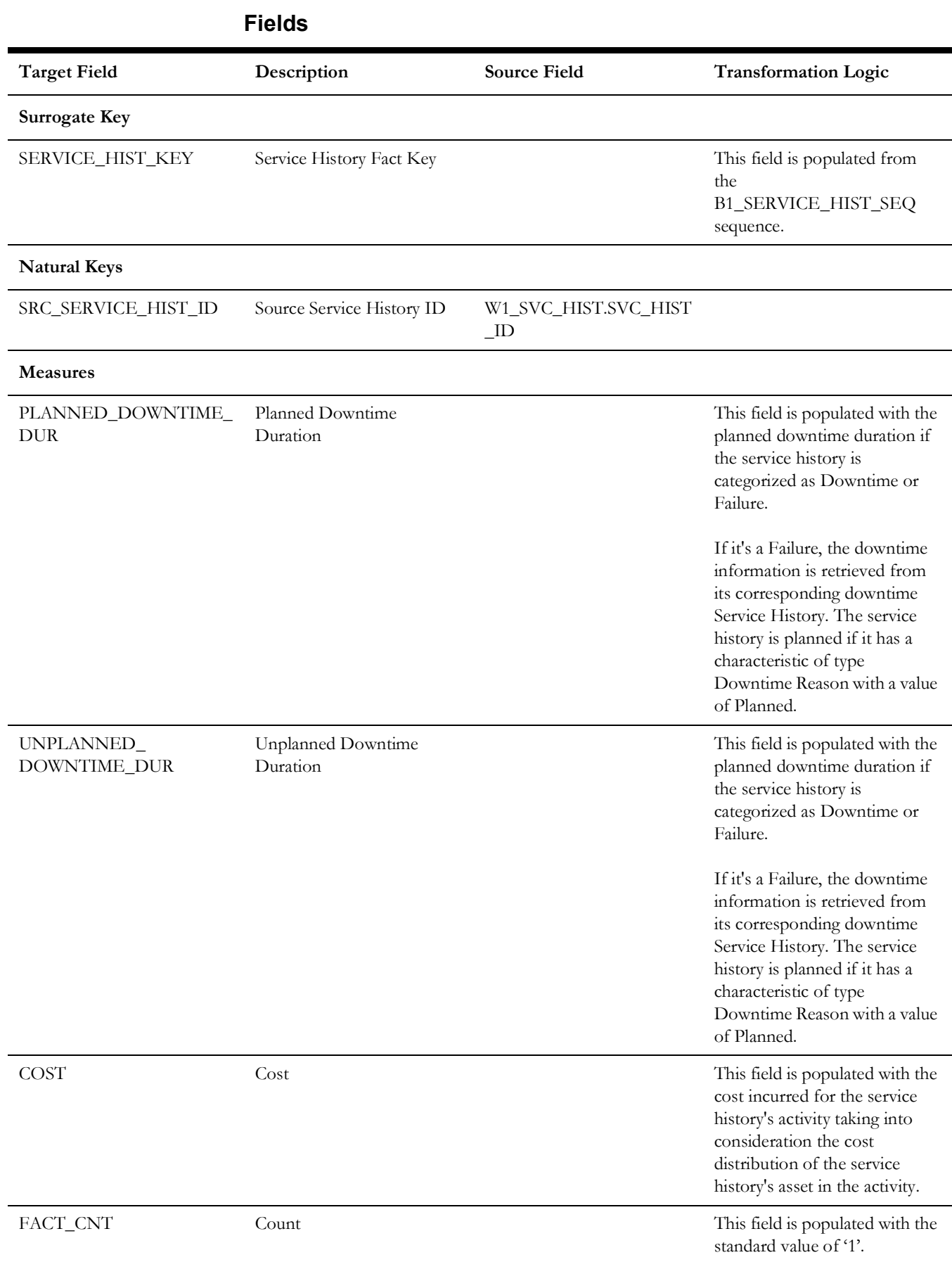

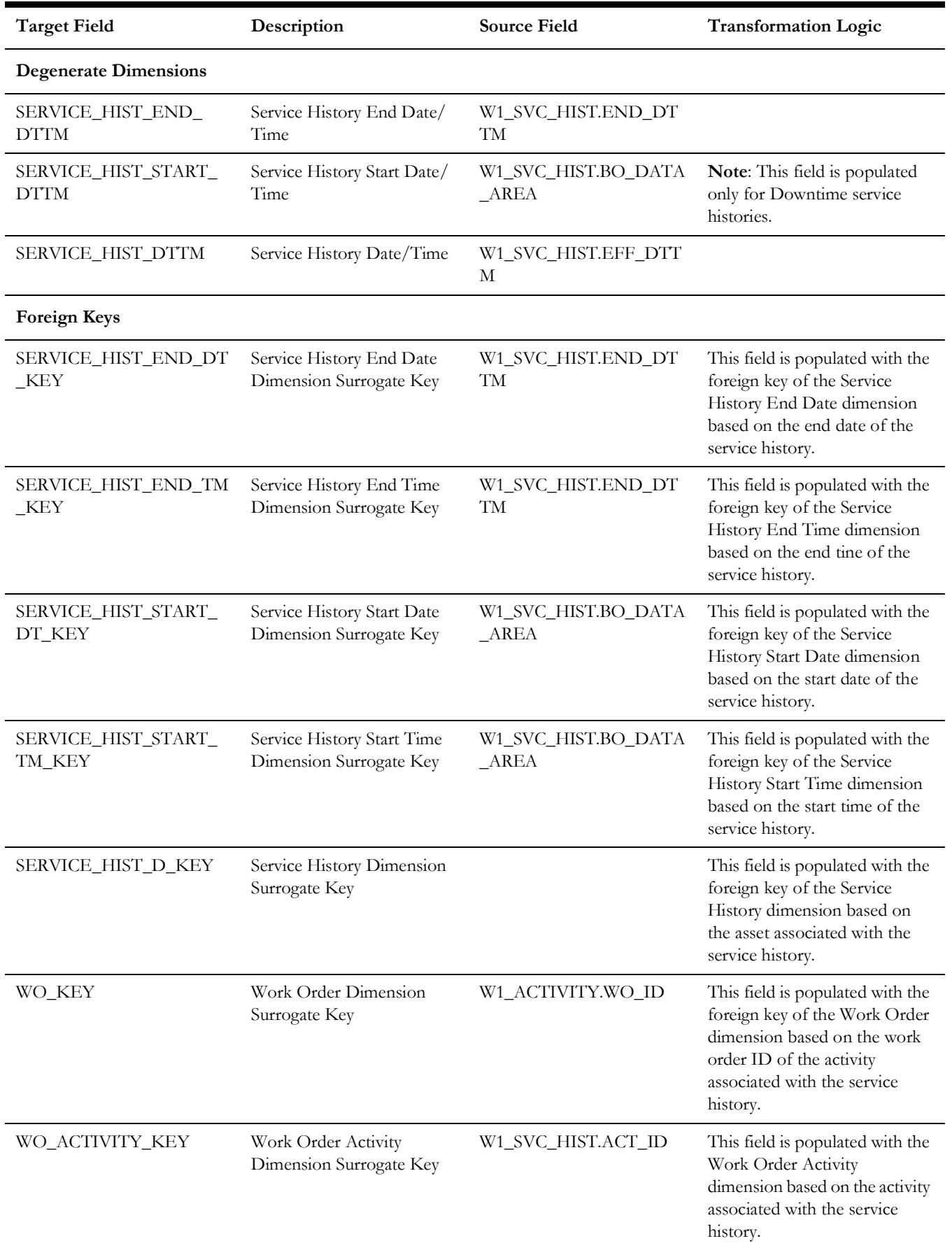

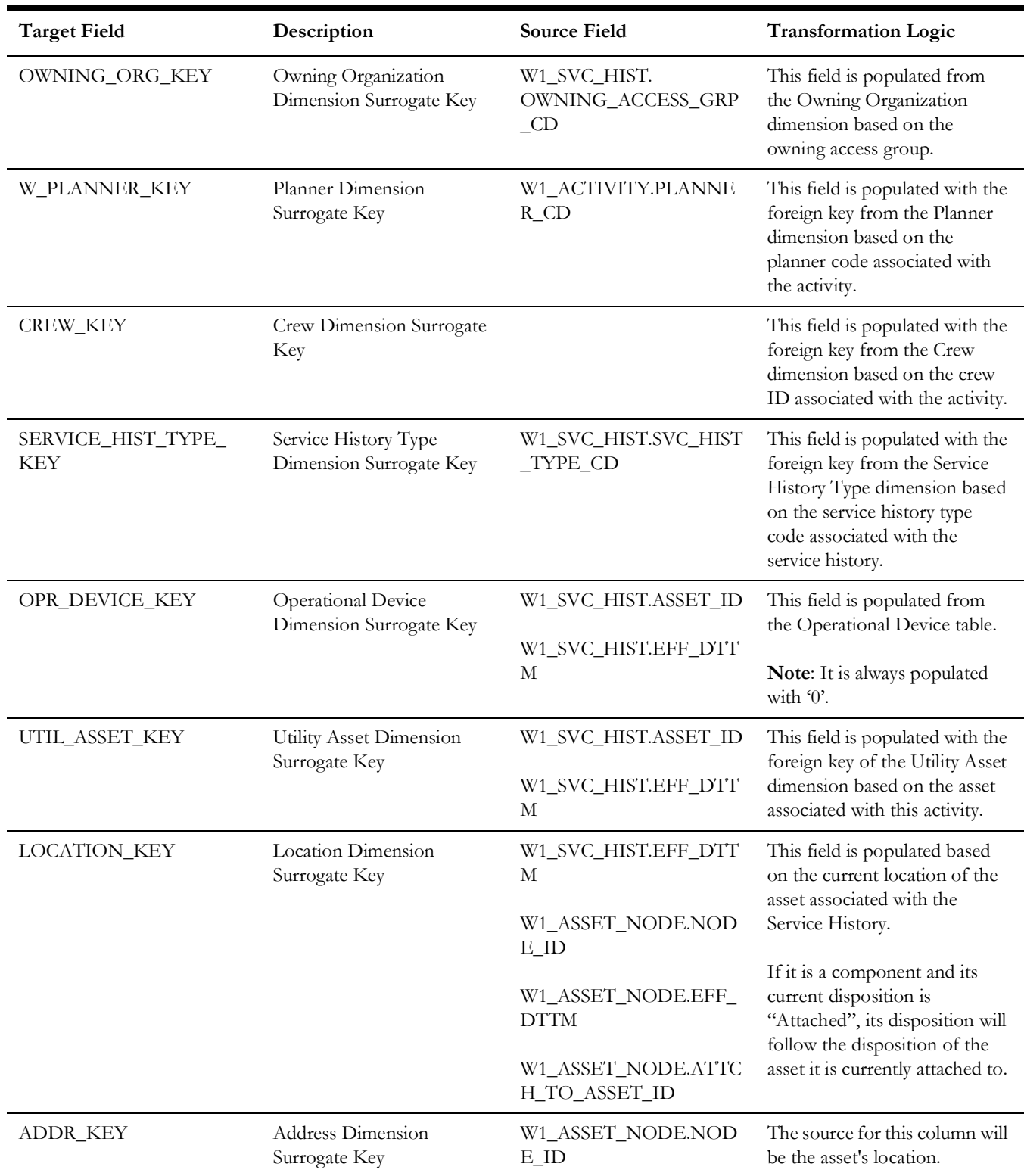

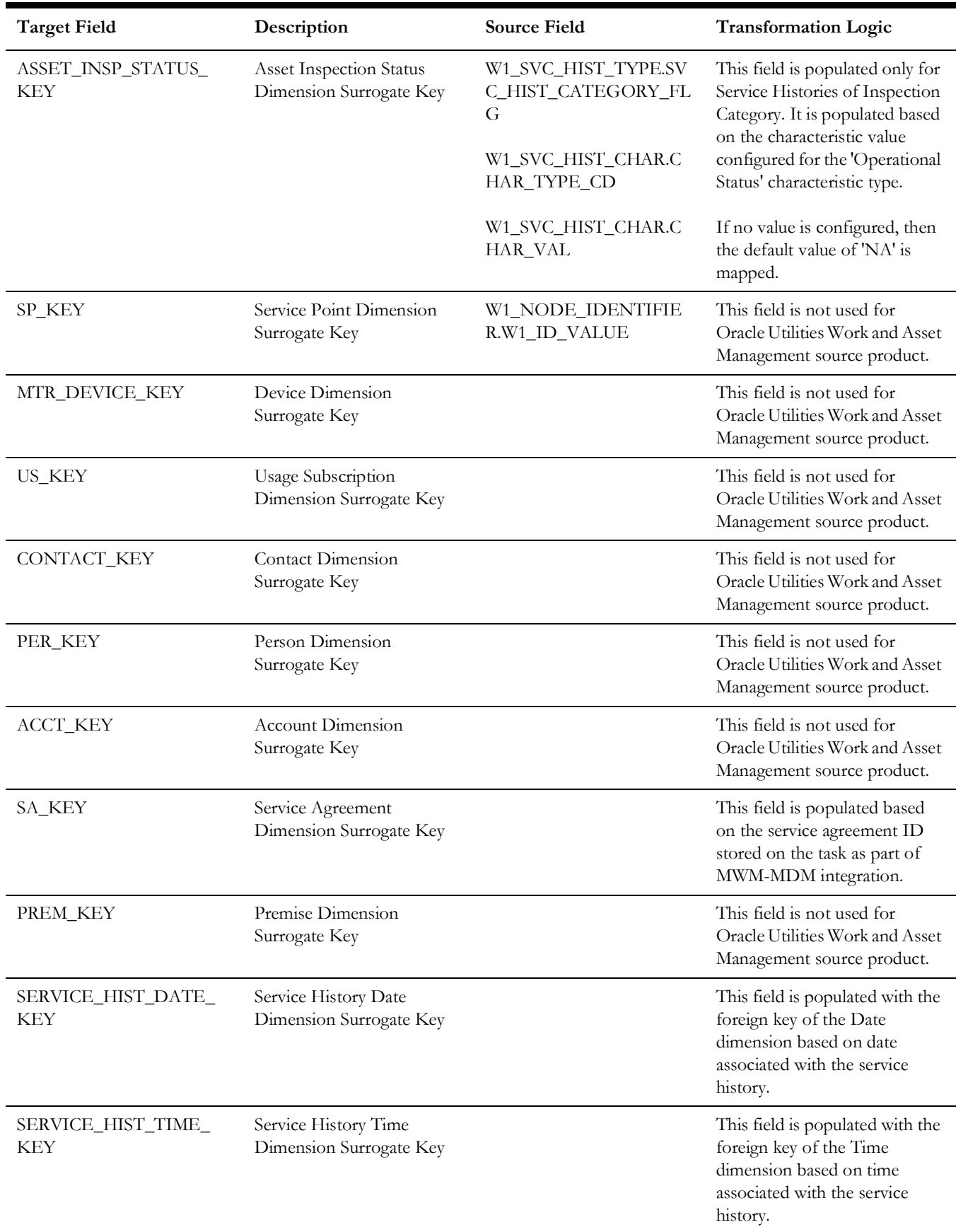

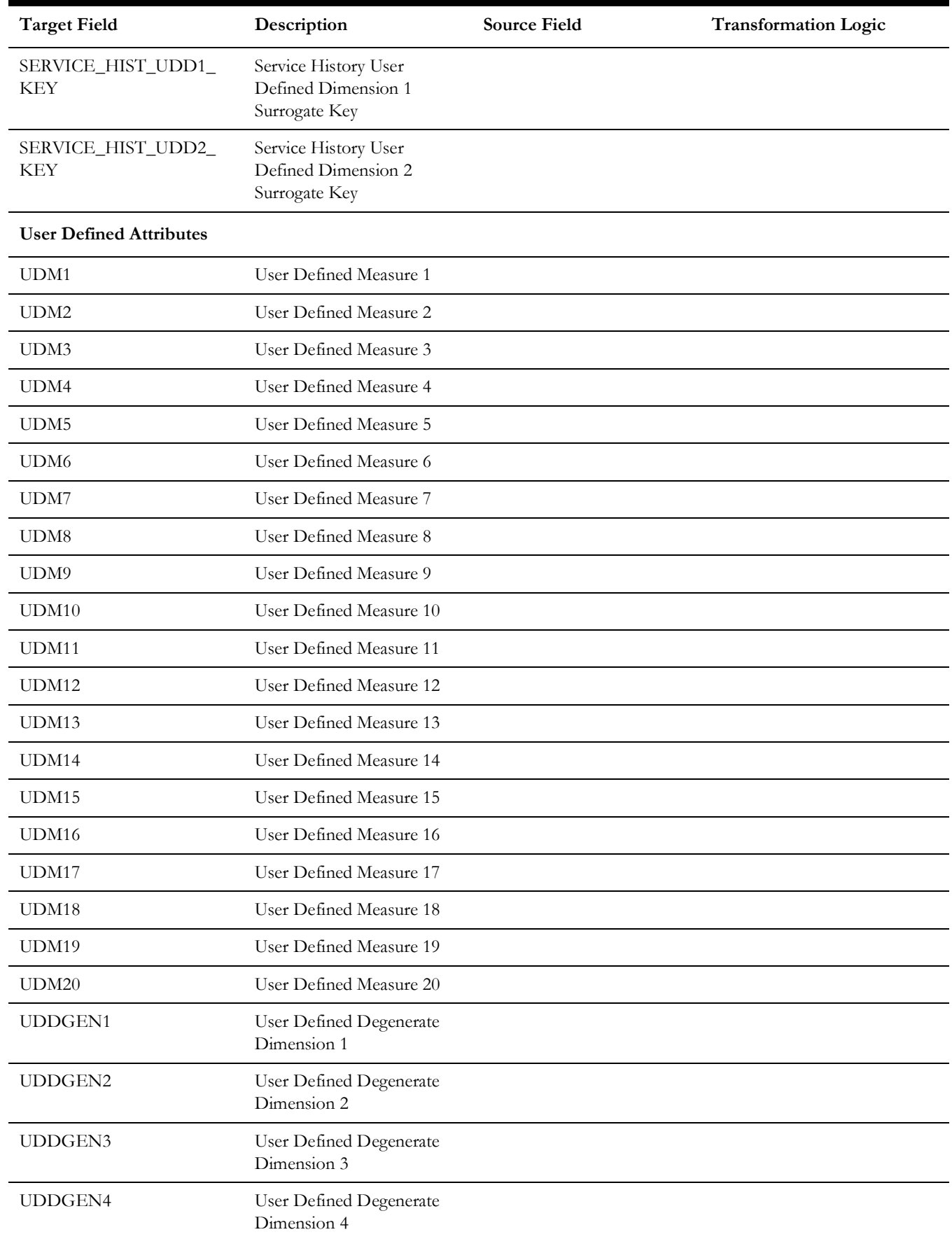

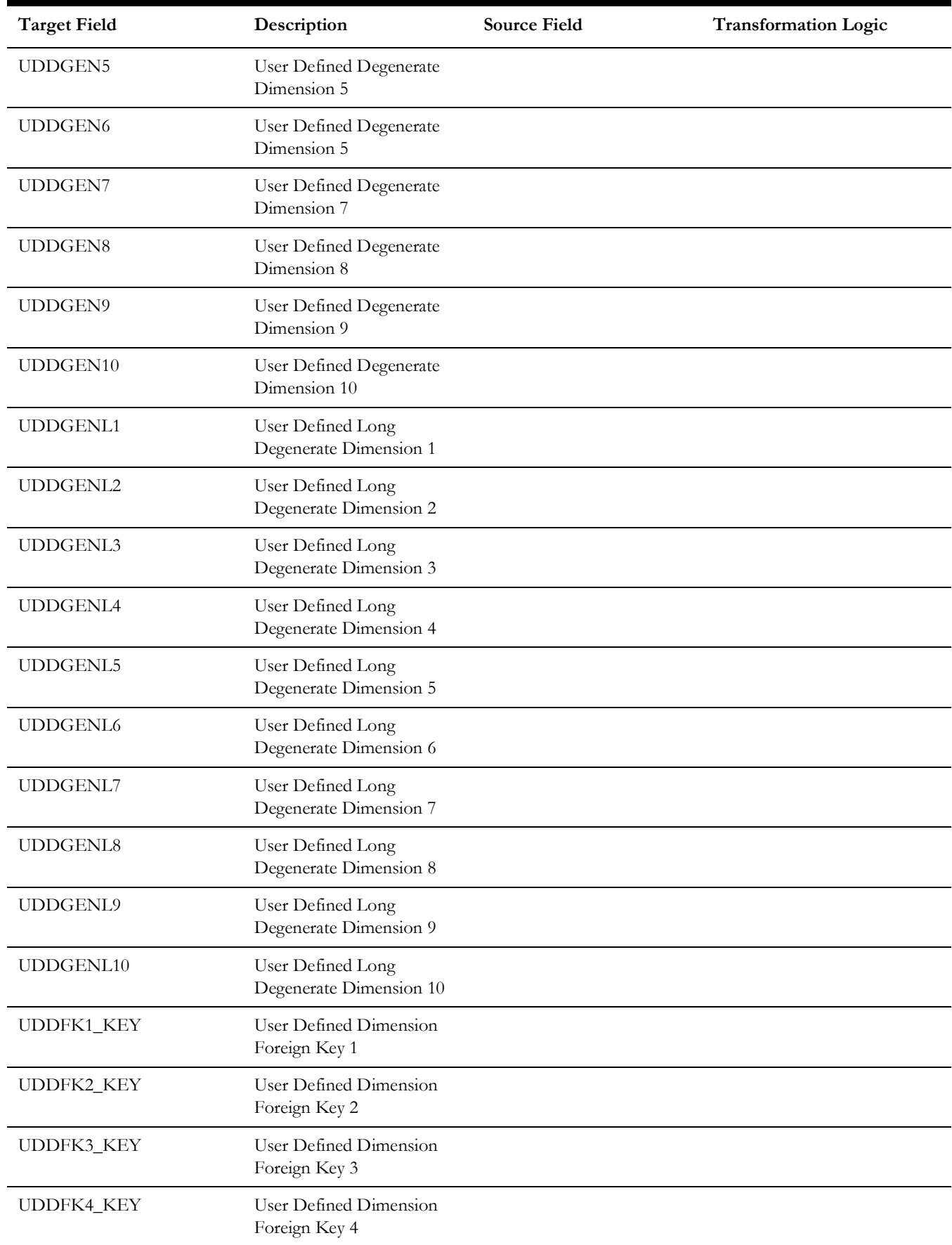

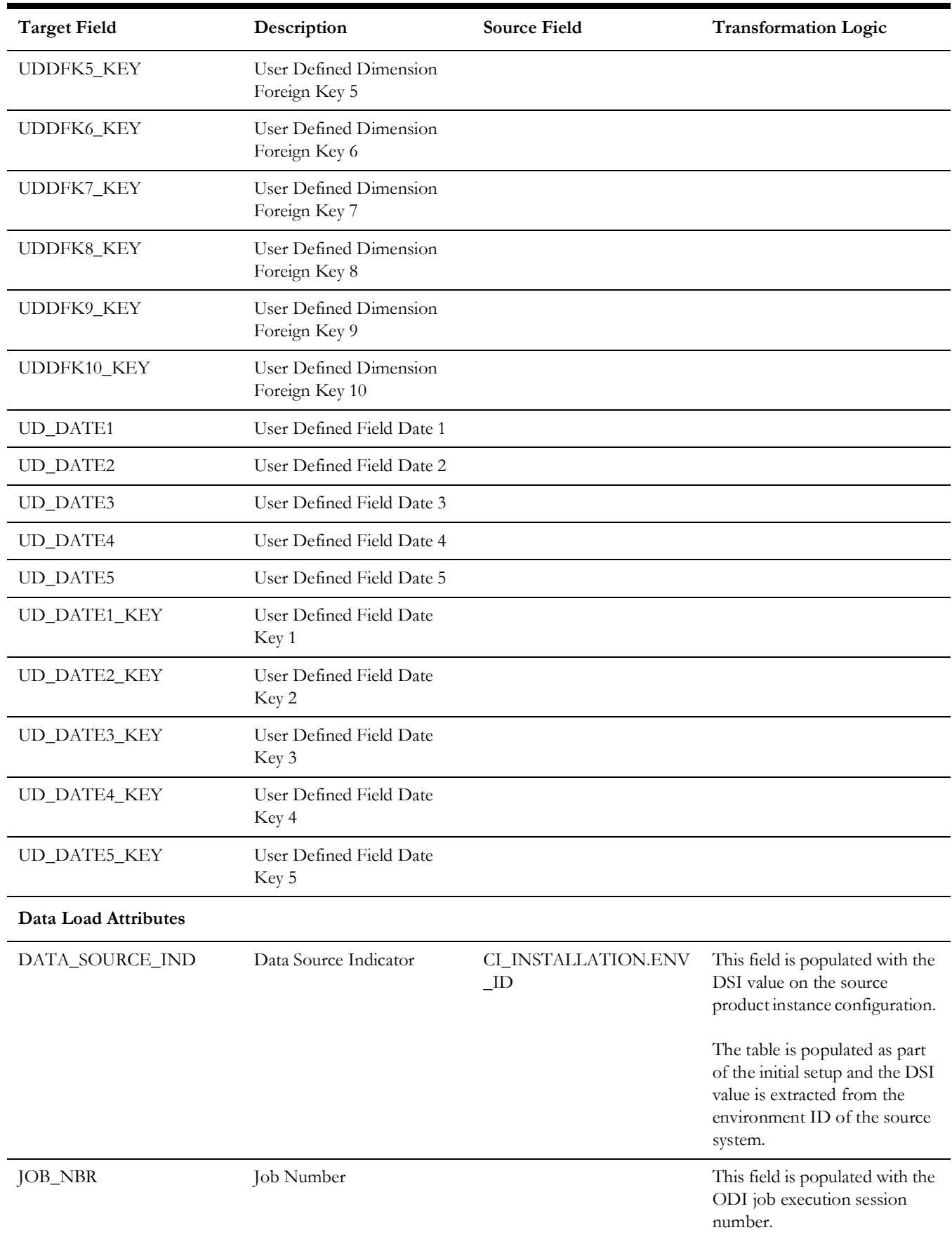

## **Work Order**

An accumulation of work orders in the source system, with a daily refresh of certain measures.

### **Entity Relationship Diagram**

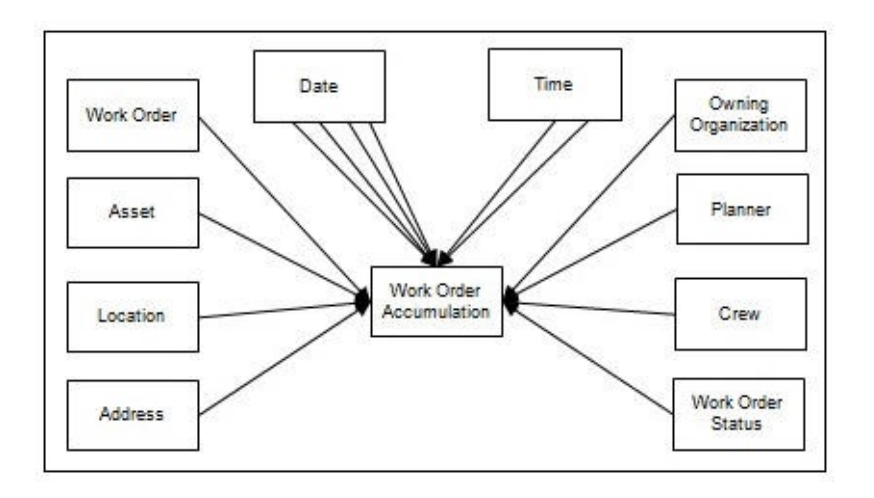

## **Properties**

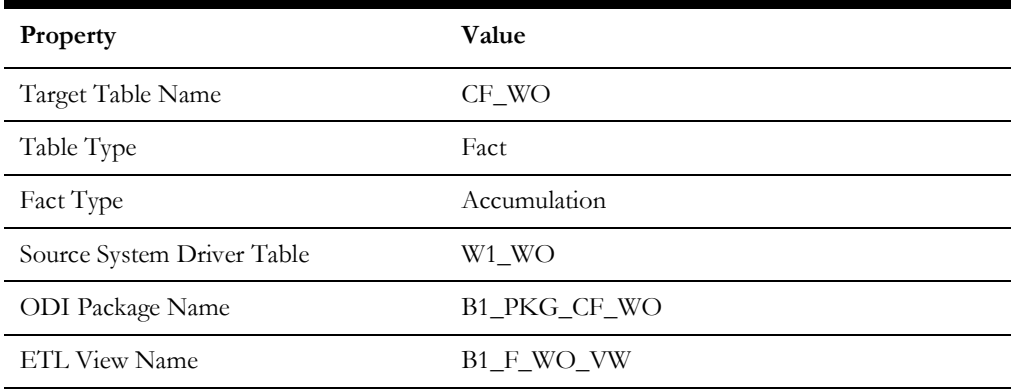

### **Fields**

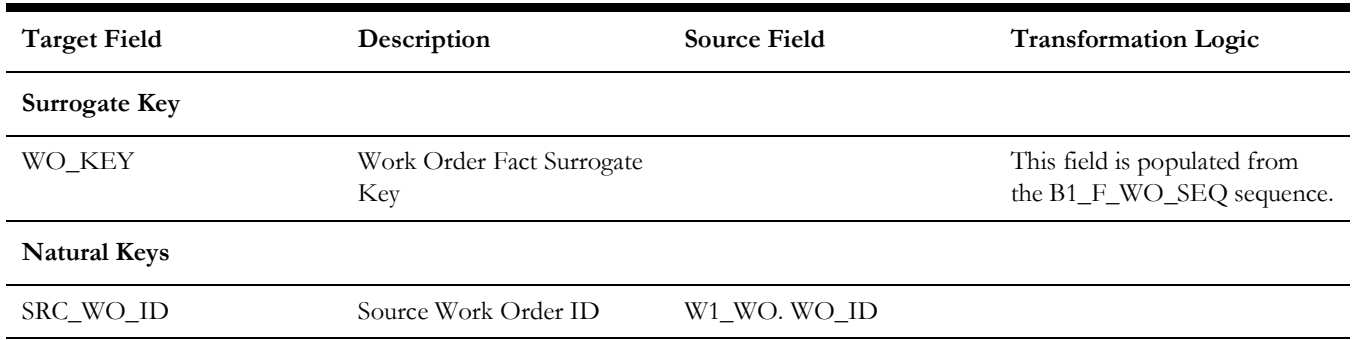

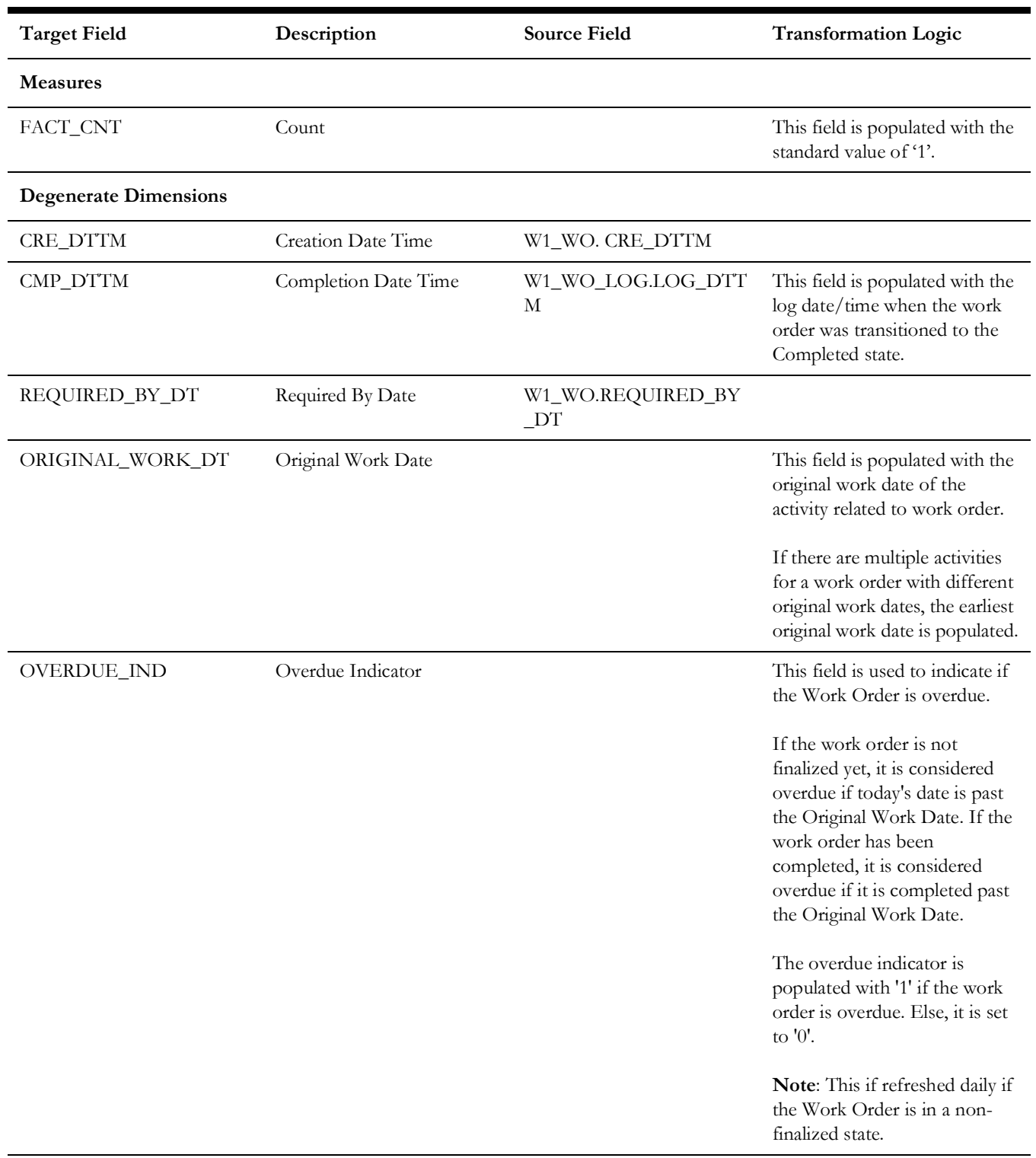

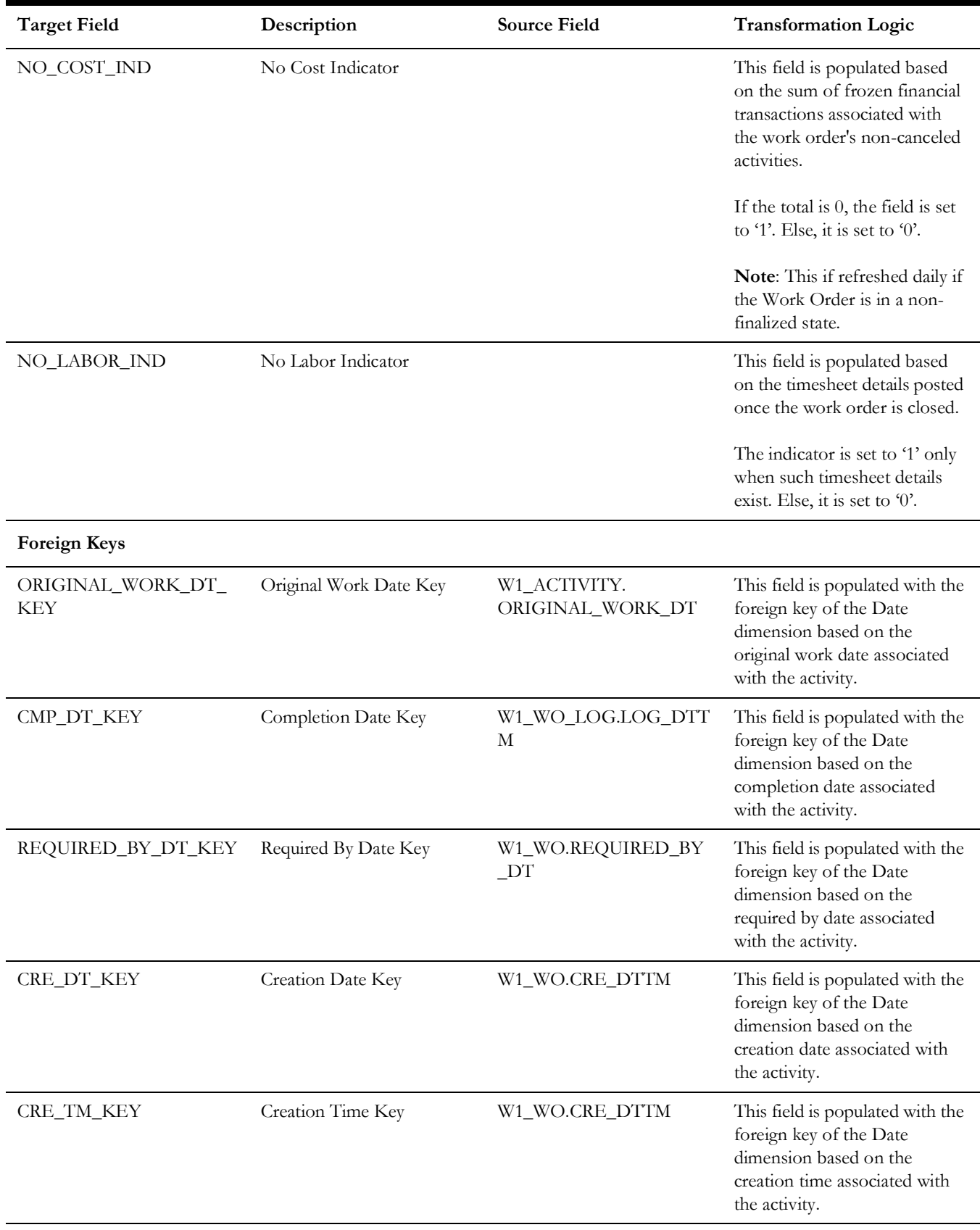

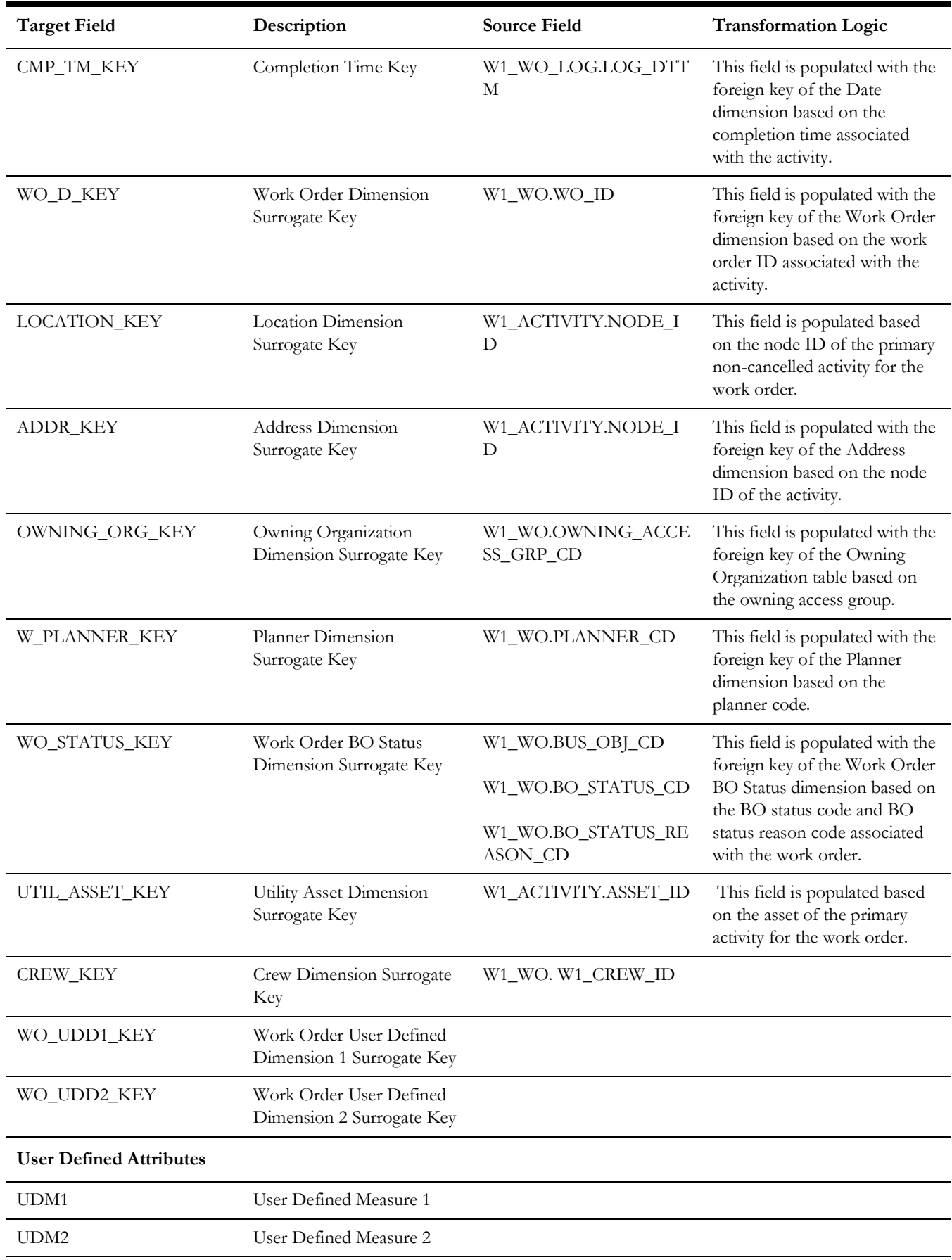

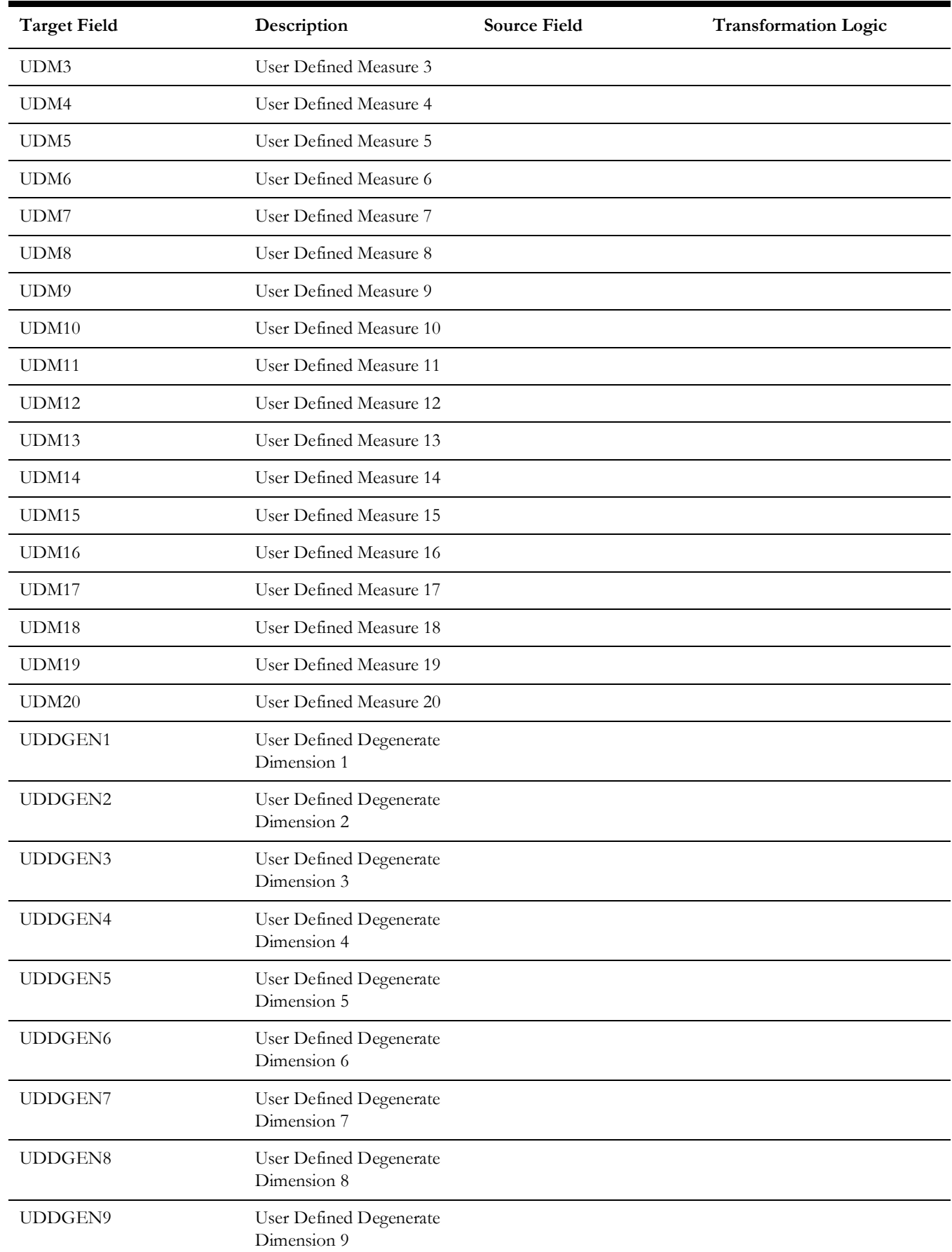

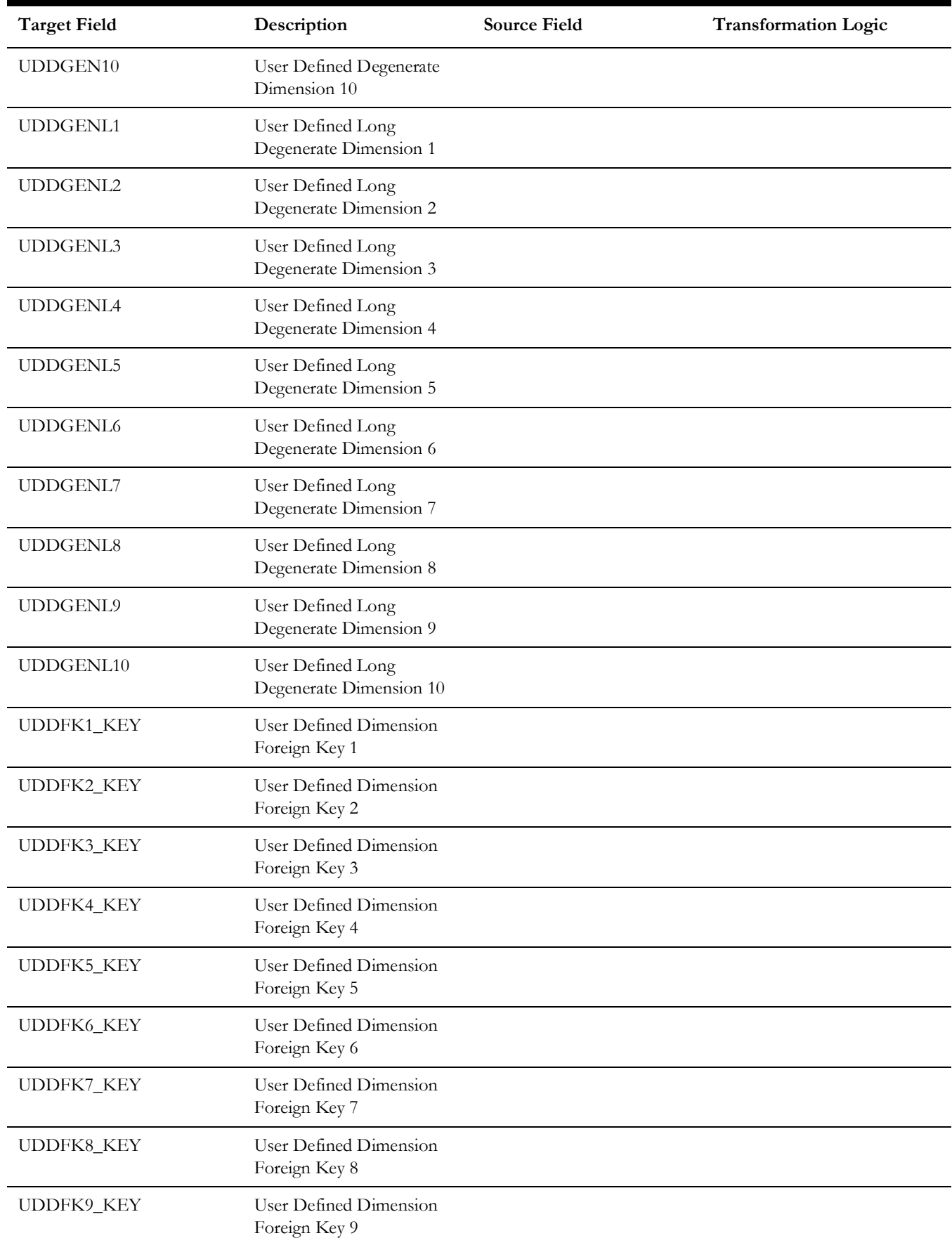

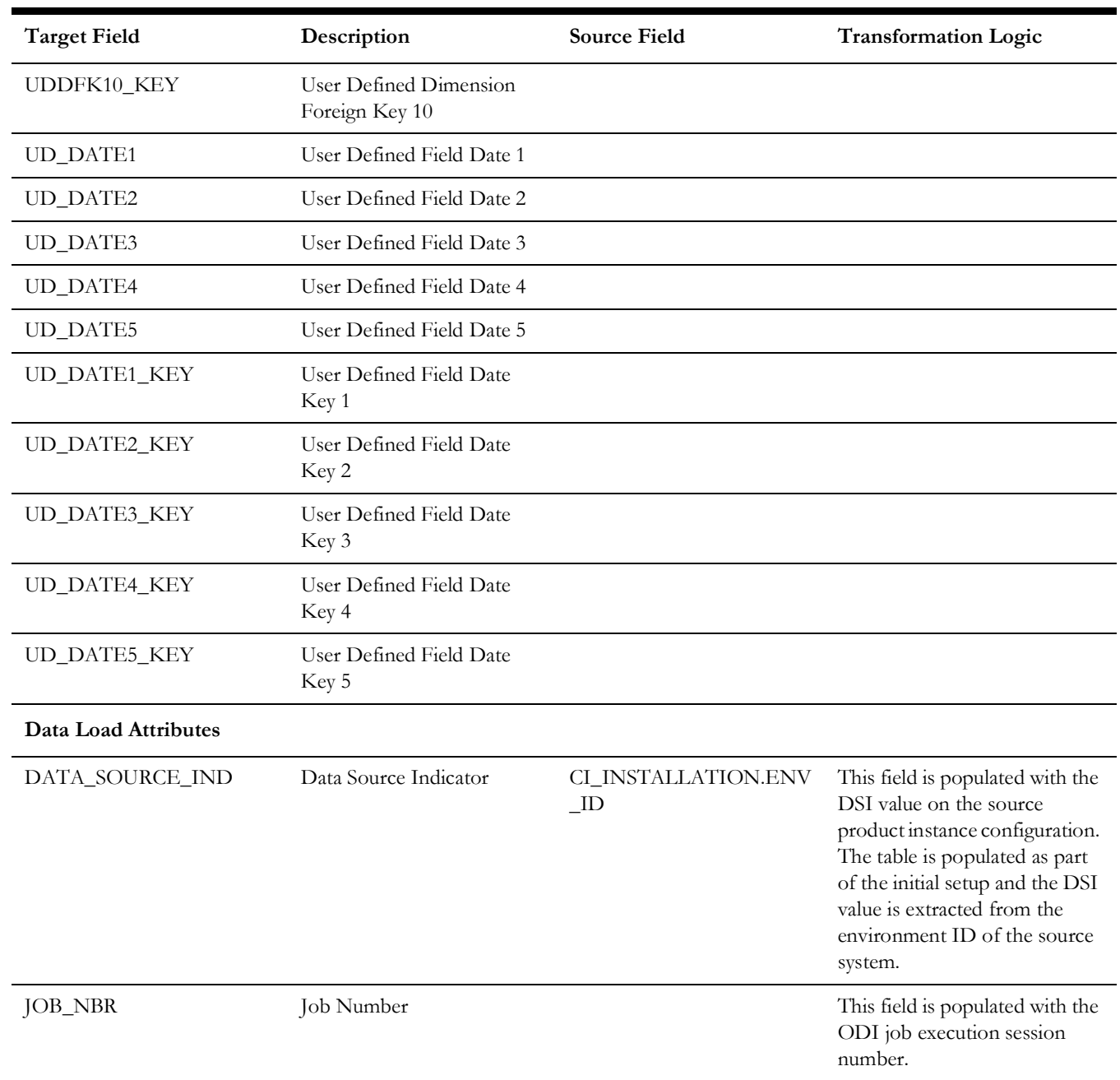